# **Faktura ustrukturyzowana**

*Broszura informacyjna dot. struktury FA(2)* 

Warszawa, wrzesień 2023 r.

# Spis treści

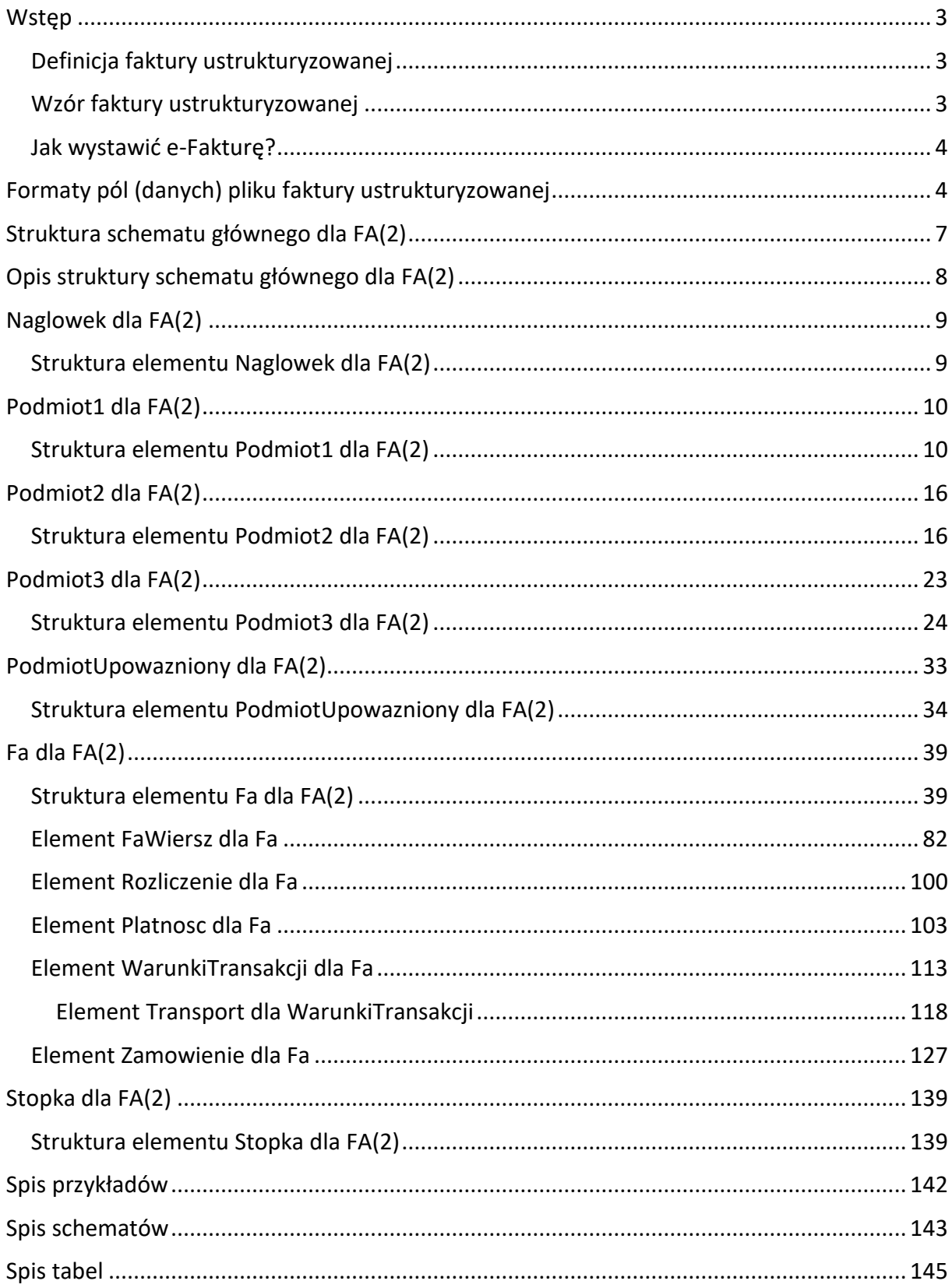

Ilekroć w poniższej broszurze jest mowa o:

- a) JST rozumie się przez to jednostkę samorządu terytorialnego,
- b) KSeF rozumie się przez to Krajowy System e-Faktur, o którym mowa w art. 106nd ust. 2 ustawy z dnia 11 marca 2004 r. o podatku od towarów i usług,
- c) rozporządzeniu w sprawie JPK VAT z deklaracją rozumie się przez to rozporządzenie Ministra Finansów, Inwestycji i Rozwoju z dnia 15 października 2019 r. w sprawie szczegółowego zakresu danych zawartych w deklaracjach podatkowych i w ewidencji w zakresie podatku od towarów i usług (Dz. U. 2019 r. poz. 1988 ze zm.),
- d) ustawie rozumie się przez to ustawę z dnia 11 marca 2004 r. o podatku od towarów i usług (Dz. U. 2023 r. poz. 1570 ze zm.),
- e) ustawie OP rozumie się przez to ustawę z dnia 29 sierpnia 1997 r. Ordynacja Podatkowa (Dz. U. 2022 r. poz. 2651 ze zm.).

# <span id="page-2-0"></span>**Wstęp**

# <span id="page-2-1"></span>Definicja faktury ustrukturyzowanej

Przez fakturę ustrukturyzowaną (e-fakturę) rozumie się fakturę wystawioną przy użyciu KSeF wraz z przydzielonym numerem identyfikującym tę fakturę w tym systemie (art. 2 pkt 32a ustawy).

Faktura ustrukturyzowana jest wystawiana i otrzymywana przy użyciu KSeF za pomocą oprogramowania interfejsowego, w postaci elektronicznej i zgodnie z wzorem dokumentu elektronicznego w rozumieniu ustawy z dnia 17 lutego 2005 r. o informatyzacji działalności podmiotów realizujących zadania publiczne<sup>1</sup>.

# <span id="page-2-2"></span>Wzór faktury ustrukturyzowanej

Od 1 stycznia 2022 r. tj. od momentu wprowadzenia KSeF w wersji fakultatywnej, stosowany był wzór faktury ustrukturyzowanej FA(1).

Natomiast z dniem 1 września 2023 r. struktura logiczna FA(2), zastępuje strukturę logiczną FA(1). Struktura w wersji FA(2) zaczyna więc obowiązywać w trakcie fakultatywnego KSeF, co ułatwi podatnikom przygotowanie się do obowiązkowego e-fakturowania od 1 lipca 2024 r. Ustawa z dnia 16 czerwca 2023 r. o zmianie ustawy o podatku od towarów i usług oraz niektórych innych ustaw<sup>2</sup> wprowadza bowiem obowiązek wystawiania faktur przy użyciu KSeF, co do zasady od 1 lipca 2024 r.

Wzór faktury ustrukturyzowanej w wersji FA(2), obowiązujący od 1 września 2023 r. jest dostępny pod adresem: [http://crd.gov.pl/wzor/2023/06/29/12648/.](http://crd.gov.pl/wzor/2023/06/29/12648/)

**.** 

 $1$  Dz. U. 2023 poz. 57 ze zm.

<sup>2</sup> Dz. U. poz. 1598

Struktura ta została opracowana w oparciu o opinie przesłane podczas konsultacji podatkowych oraz postulaty zgłoszone w trakcie spotkań z organizacjami przedsiębiorców, księgowych i biegłych rewidentów oraz przez sektor IT.

#### **WAŻNE**

Do wszystkich faktur ustrukturyzowanych wystawianych od 1 września 2023 r. stosuje się strukturę FA(2).

Oznacza to, że strukturę e-faktury w wersji FA(2) wykorzystuje się także do wystawienia (od 1 września 2023 r.):

- ➢ faktur korygujących, w sytuacji gdy faktura pierwotna, której dotyczy faktura korygująca, została wystawiona przed 1 września 2023 r. przy użyciu struktury FA(1),
- $\triangleright$  faktur rozliczeniowych, w przypadku gdy faktura zaliczkowa została wystawiona przed 1 września 2023 r. przy użyciu struktury FA(1).

#### <span id="page-3-0"></span>Jak wystawić e-Fakturę?

Fakturę ustrukturyzowaną można wystawić bezpośrednio przy użyciu komercyjnych programów finansowo-księgowych podatnika. Faktury te będą przesyłane do KSeF przez API. Ministerstwo Finansów udostępniło także bezpłatne narzędzia, za pomocą których możliwe jest wystawienie faktury ustrukturyzowanej. Należy do nich:

- ➢ Aplikacja Podatnika KSeF umożliwiająca korzystanie z KSeF podatnikom i podmiotom uprawnionym przez tych podatników, zarządzanie uprawnieniami oraz tokenami, wystawianie i odbieranie e-faktur w KSeF, podgląd e-faktury (anonimowy dostęp do efaktury po wskazaniu jej indywidualnych cech), weryfikację statusu wysyłki i możliwość pobrania UPO KSeF [\(https://www.podatki.gov.pl/ksef/aplikacja-podatnika-ksef-i-inne](https://www.podatki.gov.pl/ksef/aplikacja-podatnika-ksef-i-inne-narzedzia/)[narzedzia/\)](https://www.podatki.gov.pl/ksef/aplikacja-podatnika-ksef-i-inne-narzedzia/);
- ➢ zaktualizowana e-mikrofirma umożliwiająca powiązanie istniejącego konta z KSeF, wystawianie faktur w KSeF, odbieranie faktur ustrukturyzowanych z KSeF oraz przenoszenie ich bezpośrednio do ewidencji VAT, bez konieczności ręcznego przepisywania danych [\(https://login.mf.gov.pl\)](https://login.mf.gov.pl/Account/Select?ReturnUrl=%2Fconnect%2Fauthorize%2Fcallback%3Fclient_id%3D3F587032-58C3-41D3-BFB7-DDD39D124D4A%26redirect_uri%3Dhttps%253A%252F%252Fe-mikrofirma.mf.gov.pl%252Fsignin-callback%26response_type%3Dcode%26scope%3Dopenid%2520profile%2520EmfApi.UserAccess%26nonce%3D72b0a3c6691241577add43cb5b610215b9mGII5ay%26state%3D93d0d0618816cb4481a00ca96231e0b716CSkXCwT%26code_challenge%3Dl5iSc3qrGRVeuTNGGJg7WtqmisBBwKkeYsS9mvTEwzk%26code_challenge_method%3DS256).

Planowane jest udostępnienie aplikacji mobilnej, która pozwoli na wygodne i szybkie wystawianie faktur ustrukturyzowanych, odbieranie ich w czasie rzeczywistym oraz zarządzanie nimi z dowolnego miejsca.

#### <span id="page-3-1"></span>**Formaty pól (danych) pliku faktury ustrukturyzowanej**

Ogólne założenia dotyczące formatu pól:

- 1. Formatem pliku jest XML.
- 2. Pola (elementy) w pliku XML przyjmują następujący charakter:

- **obligatoryjny** - zapisów dokonuje się obowiązkowo (np. NIP w elemencie Podmiot1/DaneIdentyfikacyjne); obligatoryjny charakter danego pola wynika w szczególności z treści obowiązujących przepisów ustawy i jest warunkowany strukturą logiczną wzoru,

- **opcjonalny** -zapisów dokonuje się obowiązkowo, jeśli jest spełniony warunek ustawowy (np. P 11A w elemencie Fa/FaWiersz); wypełnienie pola nie jest wymagane dla poprawności semantycznej pliku,

- **fakultatywny** - wypełnienie pola nie jest wymagane dla poprawności semantycznej pliku, ani nie jest wymagane na gruncie przepisów ustawy (np. pole PKWiU w elemencie Fa/FaWiersz); natomiast, może być wymagane na podstawie przepisów innych aktów prawnych.

#### **WAŻNE**

Analizując kwestię obligatoryjności danego pola należy badać również charakter elementu, w którym dane pole występuje.

Przykładowo, element Fa/Platnosc oraz wchodzący w jego skład element TerminPlatnosci mają charakter fakultatywny.

Jeżeli podatnik:

- decyduje się na wypełnienie elementu TerminPlatnosci – wówczas konieczne staje się wypełnienie wchodzącego w jego skład, pola obligatoryjnego Termin;

- nie decyduje się na wypełnienie elementu TerminPlatnosci, to pola Termin również nie wypełnia.

Powyższą zasadę obrazuje poniższy schemat:

Schemat 1. Rodzaje elementów w strukturze FA(2) na przykładzie elementu Platnosc.

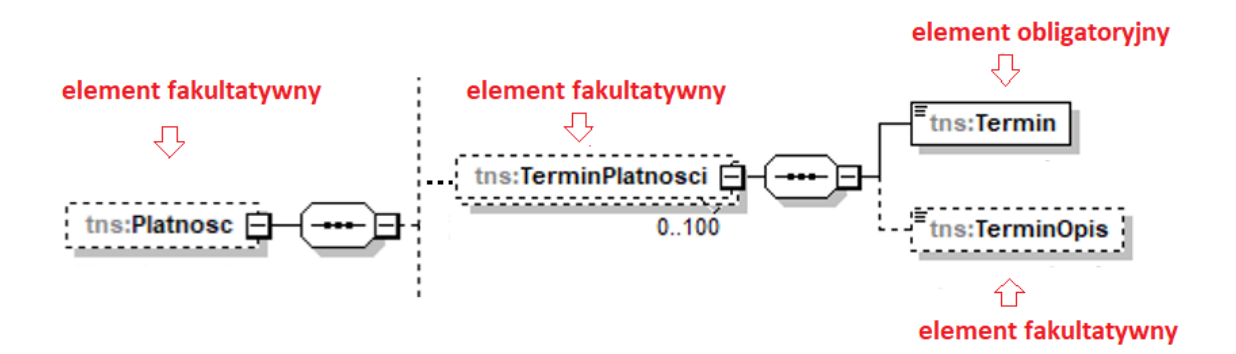

3. Pola znakowe są polami alfanumerycznymi. Dopuszczalne jest stosowanie małych i dużych liter oraz cyfr. Maksymalna ilość znaków wynosi co do zasady 256.

W przypadku pól GTIN, GTINZ maksymalna ilość znaków wynosi 20.

W przypadku pól CN, CNZ, Indeks, IndeksZ, OpisInnegoLadunku, OpisInnegoTransportu, PKOB, PKOBZ, PKWiU, PKWiUZ, UU\_ID, UU\_IDZ maksymalna ilość znaków wynosi 50.

W przypadku pola IDNabywcy maksymalna ilość znaków wynosi 32.

W przypadku pól Nazwa, AdresL1 oraz AdresL2, maksymalna ilość znaków wynosi 512.

4. Polskie znaki diakrytyczne muszą być wpisywane przy użyciu kodowania UTF-8. W polach znakowych dopuszczalne jest stosowanie znaków specjalnych, np.  $M''$ ,  $N''$ ,  $N''$ .

5. Pola kwotowe (numeryczne) służą do podania wartości liczbowej. Wartość należy wpisać ciągiem cyfr, nie można używać separatorów dla tysięcy (np. spacji). Jako separator miejsc dziesiętnych można używać wyłącznie kropki (" **.** ").

6. Kwoty podawane są co do zasady dokładnością do 2 miejsc po kropce – o ile występują (np. 12345.56).

W przypadku pól P 8B, P 12 XII, P 8BZ, P 12Z XII, KursWaluty, KursWalutyZK, KursWalutyZW, KursWalutyZ, KursUmowny, Udzial, wartości podawane są z dokładnością do 6 miejsc po kropce – o ile występują.

Cenę jednostkową w polach P\_9A, P\_9B, P\_9AZ oraz kwoty opustów lub obniżek prezentowane w polu P\_10 można podawać z dokładnością do 8 miejsc po kropce.

7. Wszystkie wielkości ujemne poprzedza się znakiem minus  $($ " - $")$ .

8. Daty podawane są w formacie RRRR-MM-DD (np. 2023-09-01).

9. Wymóg podania daty i czasu dotyczy tylko jednego pola. Jest to pole opisujące datę i czas wytworzenia faktury. Datę i czas podaje się w formacie RRRR-MM-DDTGG:MM:SS (np.: 2023- 09-01T09:30:47Z; gdzie T oznacza "Time"). Przy podawaniu czasu uniwersalnego (UTC) na końcu należy dodać literę "Z" (ZULU).

Ponadto w strukturze występują pola fakultatywne dotyczące czasu rozpoczęcia i zakończenia transportu (DataGodzRozpTransportu, DataGodzZakTransportu) wypełniane również w takim formacie.

10. Numery identyfikacji podatkowej ujęte w strukturze faktury ustrukturyzowanej należy zapisywać jako ciąg kolejno po sobie następujących cyfr lub liter, bez spacji i innych znaków rozdzielających oraz poprzez wyodrębnienie literowego kodu kraju do osobnego pola przeznaczonego na ten kod.

#### **WAŻNE**

Polski identyfikator podatkowy NIP nabywcy należy podawać w polu NIP w elemencie Podmiot2/DaneIdentyfikacyjne. Nie należy wskazywać go w polu NrVatUE, ani w polu NrID. Faktura zostanie odpowiednio udostępniona nabywcy w KSeF wyłącznie, gdy jego identyfikator podatkowy NIP ujęto w polu NIP, a nie w polu NrVatUE lub NrID.

Tabela 1. Wykaz używanych oznaczeń w diagramie XSD

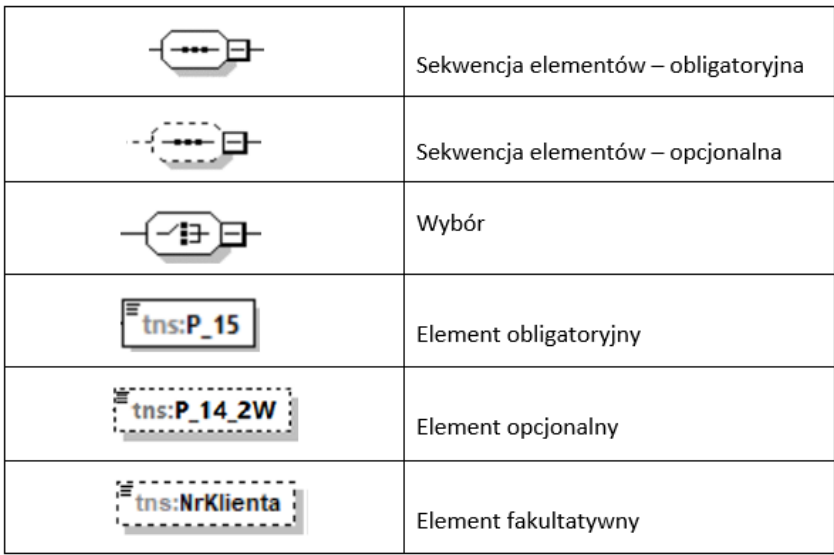

#### **WAŻNE**

Elementy opcjonalne i fakultatywne prezentowane w grafikach broszury wyglądają identycznie tzn. posiadają obramowania w postaci linii przerwanej. Elementy obligatoryjne posiadają natomiast obramowanie w postaci linii ciągłej.

#### <span id="page-6-0"></span>**Struktura schematu głównego dla FA(2)**

Struktura schematu głównego dla FA(2) składa się z następujących elementów: Naglowek, Podmiot1, Podmiot2, Podmiot3, PodmiotUpowazniony, Fa, Stopka.

Naglowek, Podmiot1, Podmiot2 oraz Fa stanowią obligatoryjne elementy e-faktury. Podmiot3 i Stopka są elementami fakultatywnymi, a PodmiotUpowazniony stanowi element opcjonalny e-faktury.

Schemat 2. Struktura schematu głównego dla FA(2)

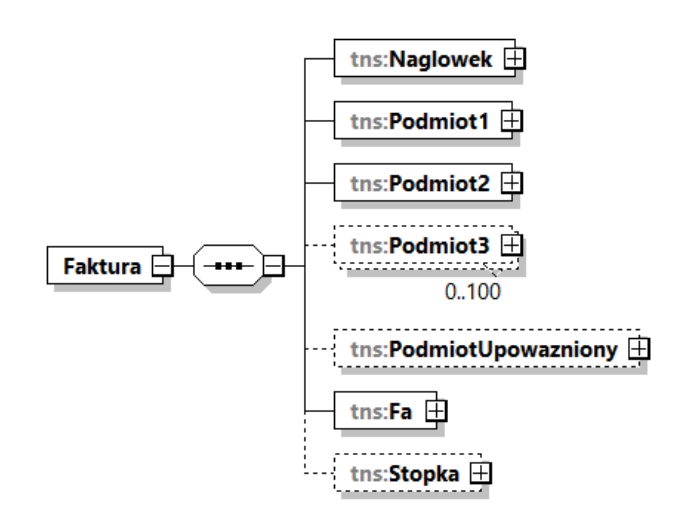

# <span id="page-7-0"></span>**Opis struktury schematu głównego dla FA(2)**

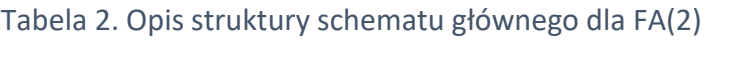

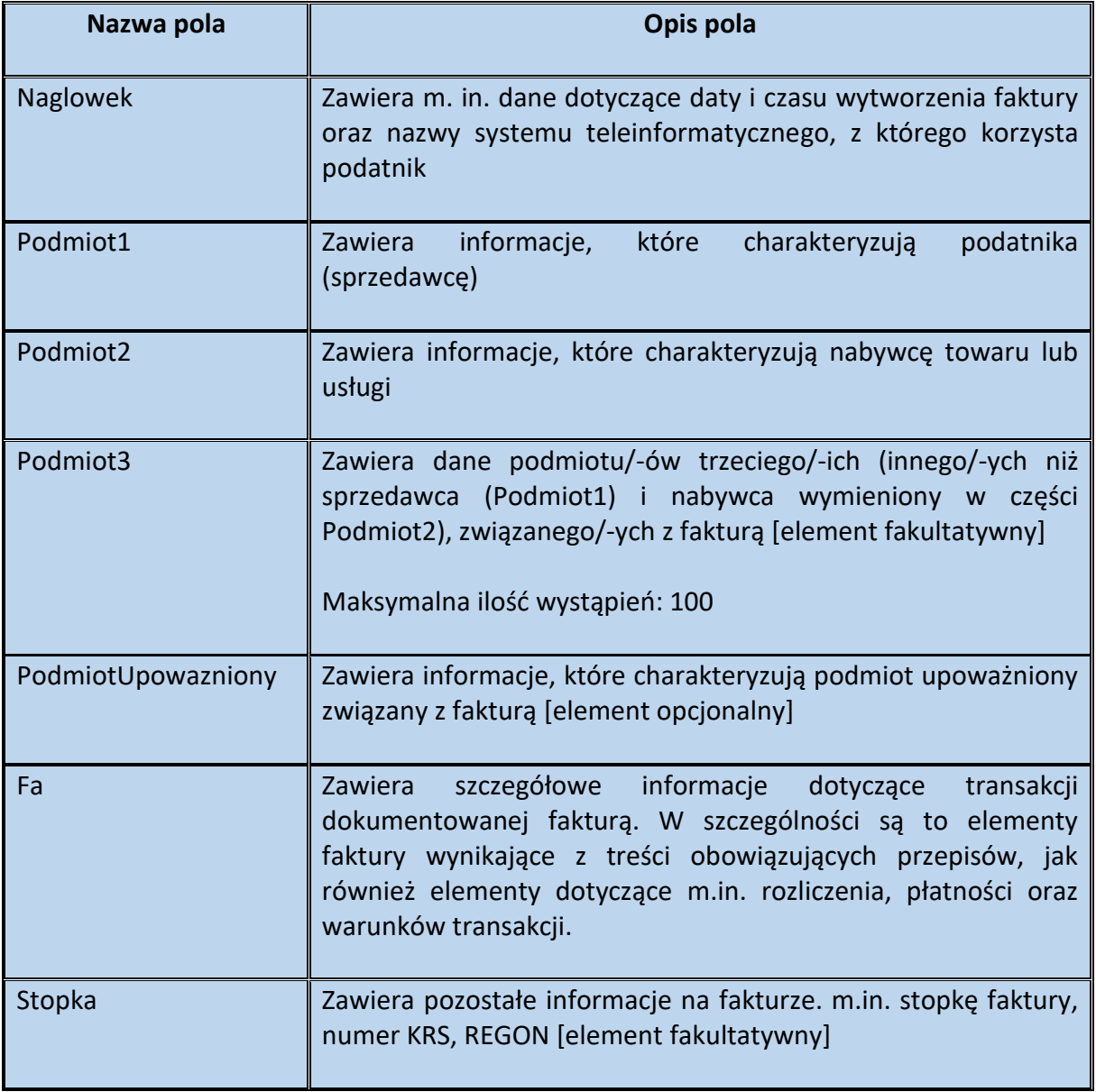

# <span id="page-8-0"></span>**Naglowek dla FA(2)**

<span id="page-8-1"></span>Struktura elementu Naglowek dla FA(2)

Schemat 3. Struktura elementu Naglowek dla FA(2)

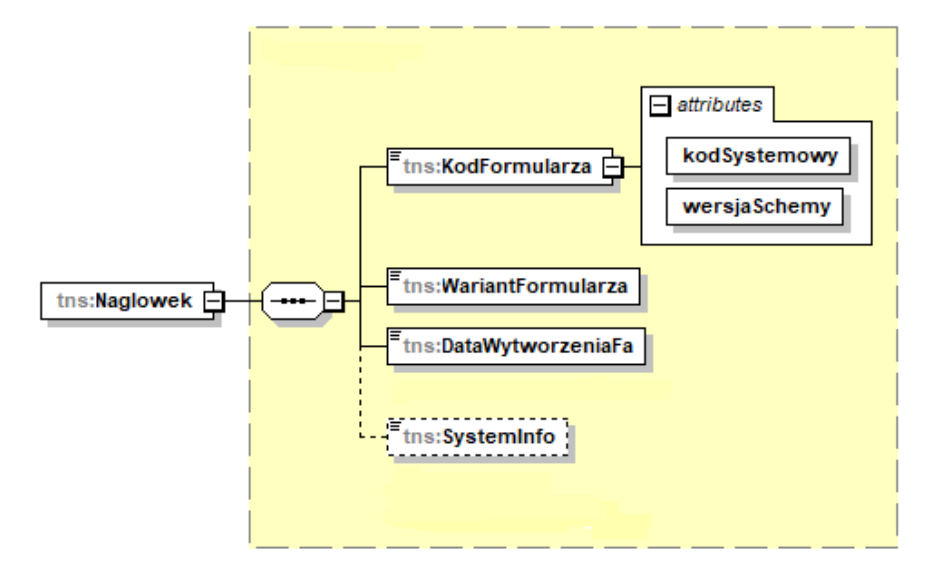

Tabela 3. Opis struktury elementu Naglowek dla FA(2)

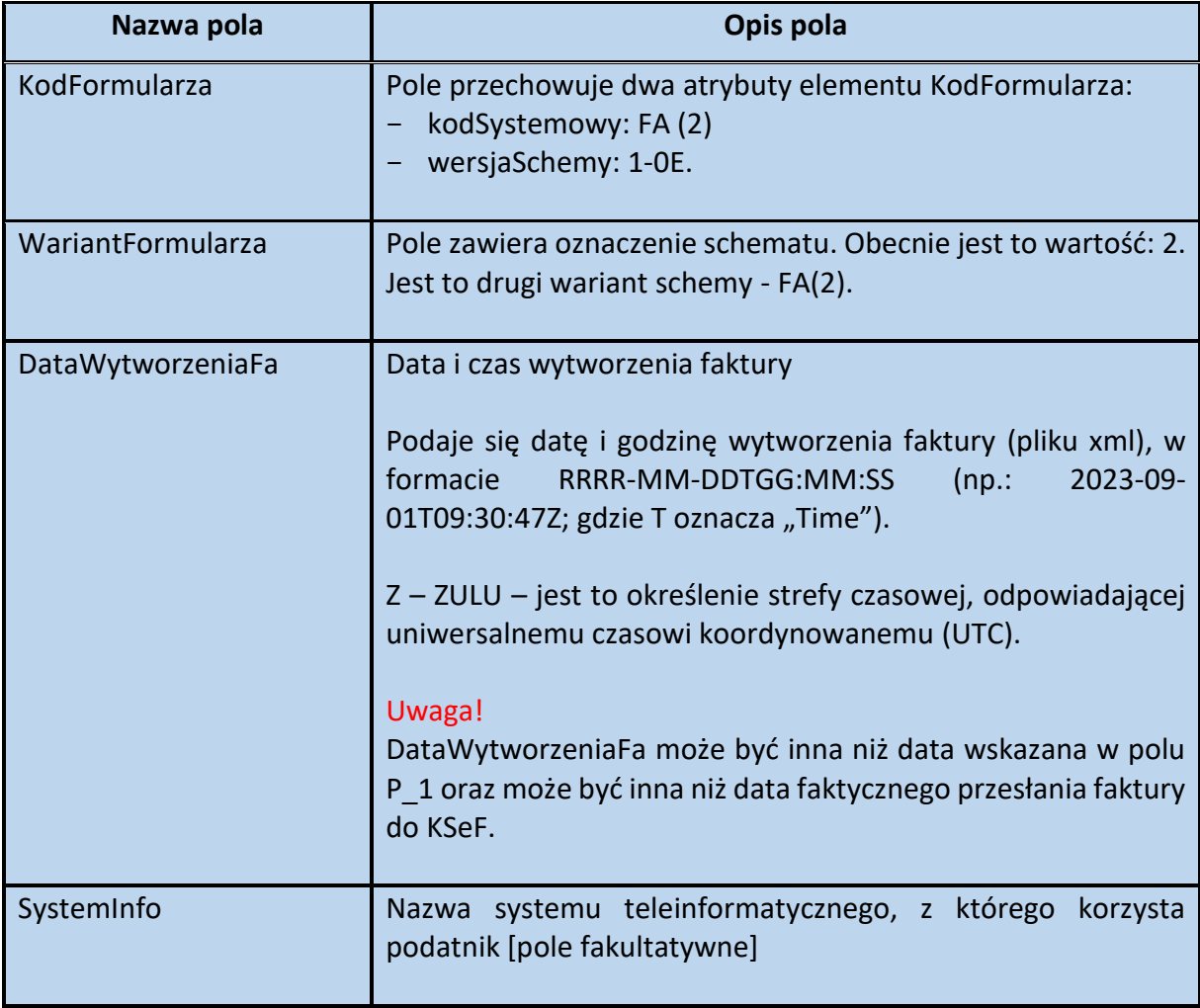

#### <span id="page-9-0"></span>**Podmiot1 dla FA(2)**

<span id="page-9-1"></span>Struktura elementu Podmiot1 dla FA(2)

#### **WAŻNE**

Element Podmiot1 stanowi obligatoryjny element faktury ustrukturyzowanej. Kluczowym polem w elemencie Podmiot1, pozwalającym na autoryzację podatnika w KSeF jest identyfikator podatkowy NIP.

Bez wskazania w polu NIP powyższego identyfikatora, obsługa faktury w ramach KSeF nie będzie możliwa.

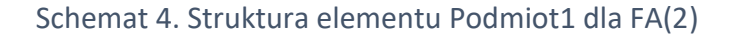

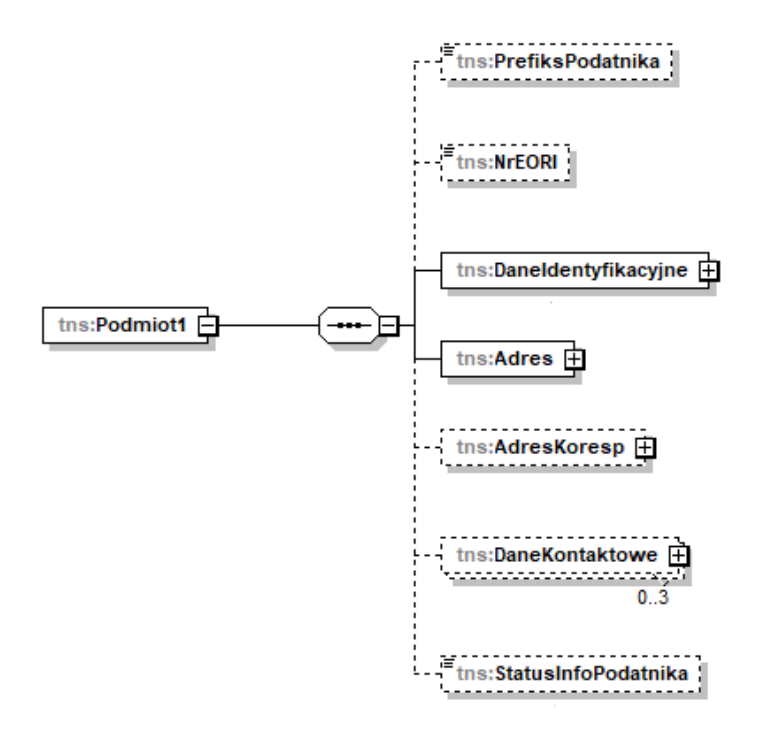

Tabela 4. Opis struktury elementu Podmiot1 dla FA(2)

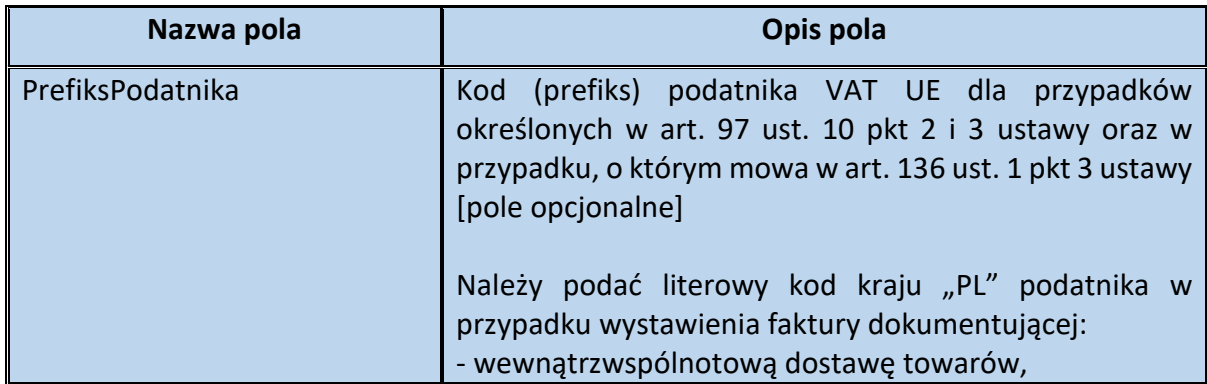

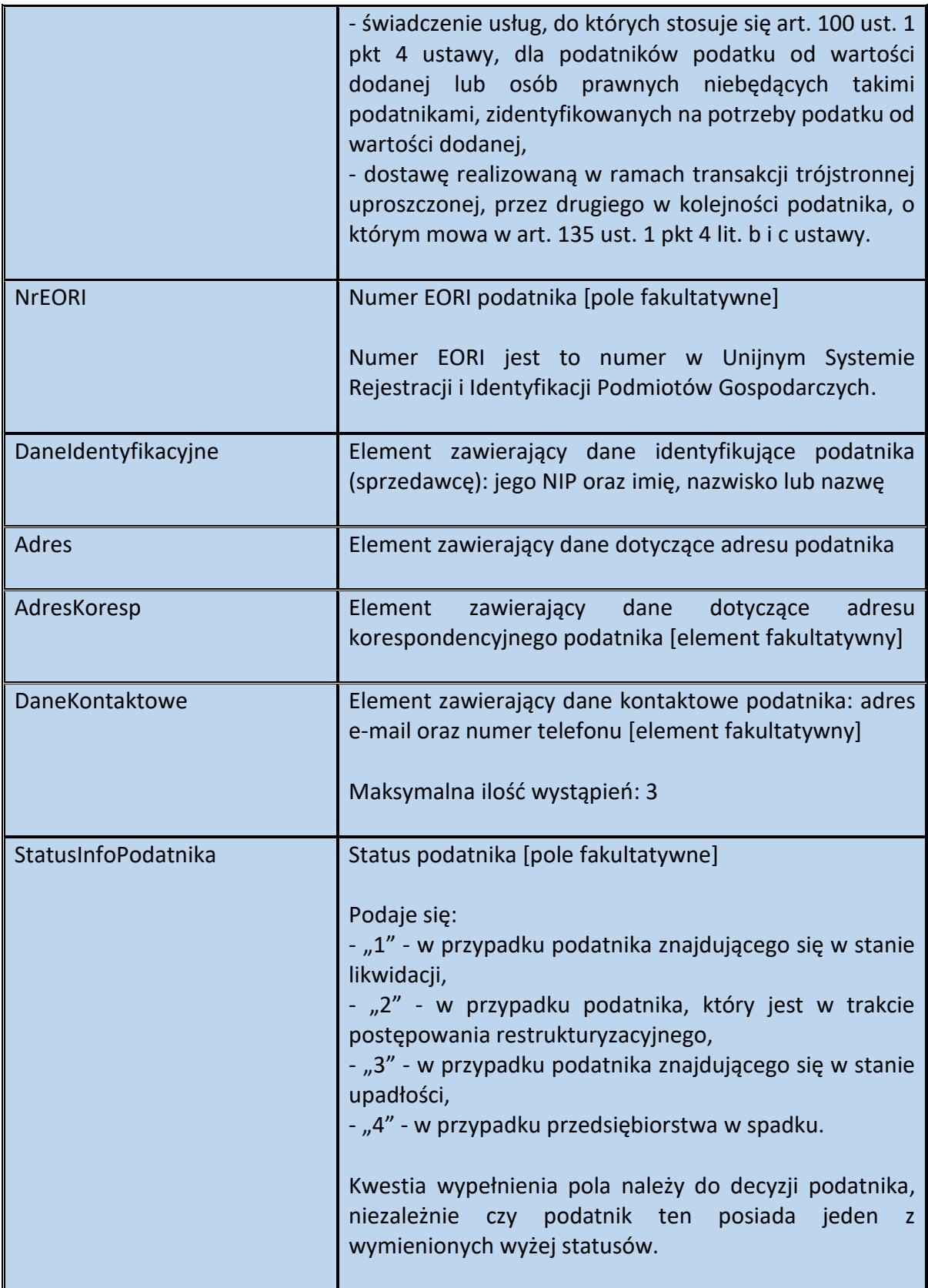

Schemat 5. Struktura elementu DaneIdentyfikacyjne dla Podmiot1

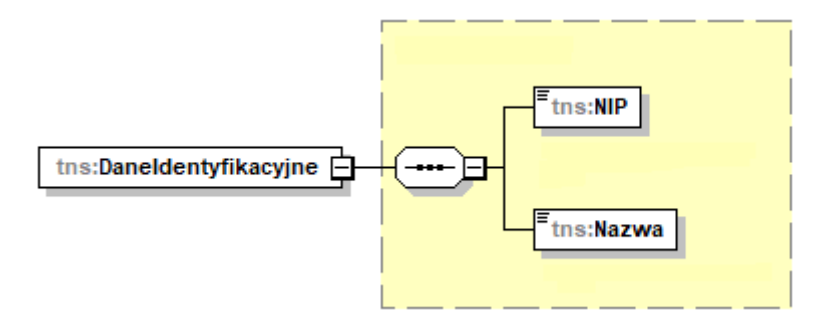

Tabela 5. Opis struktury elementu DaneIdentyfikacyjne dla Podmiot1

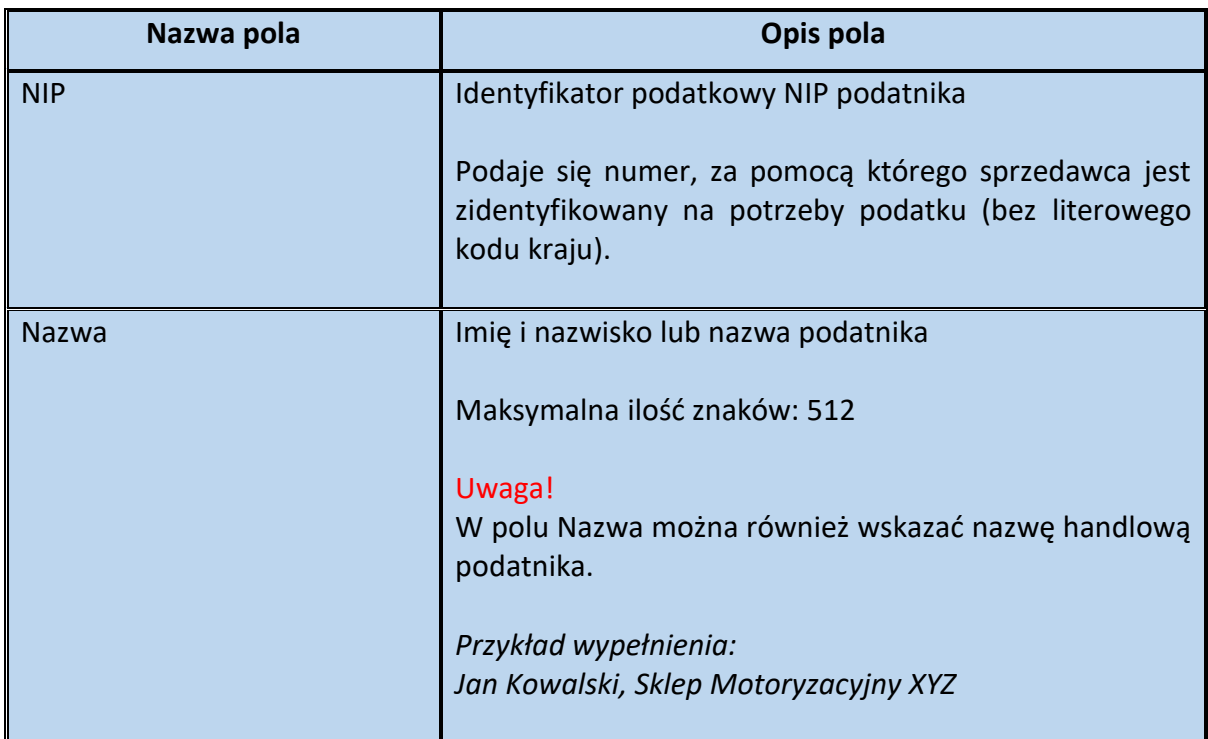

#### Schemat 6. Struktura elementu Adres dla Podmiot1

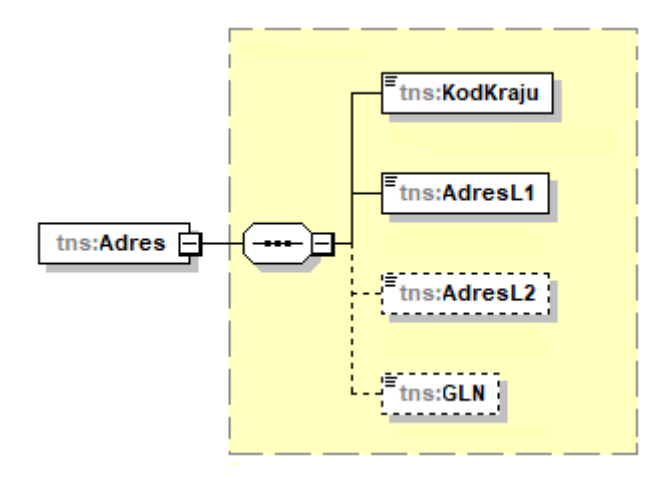

Tabela 6. Opis struktury elementu Adres dla Podmiot1

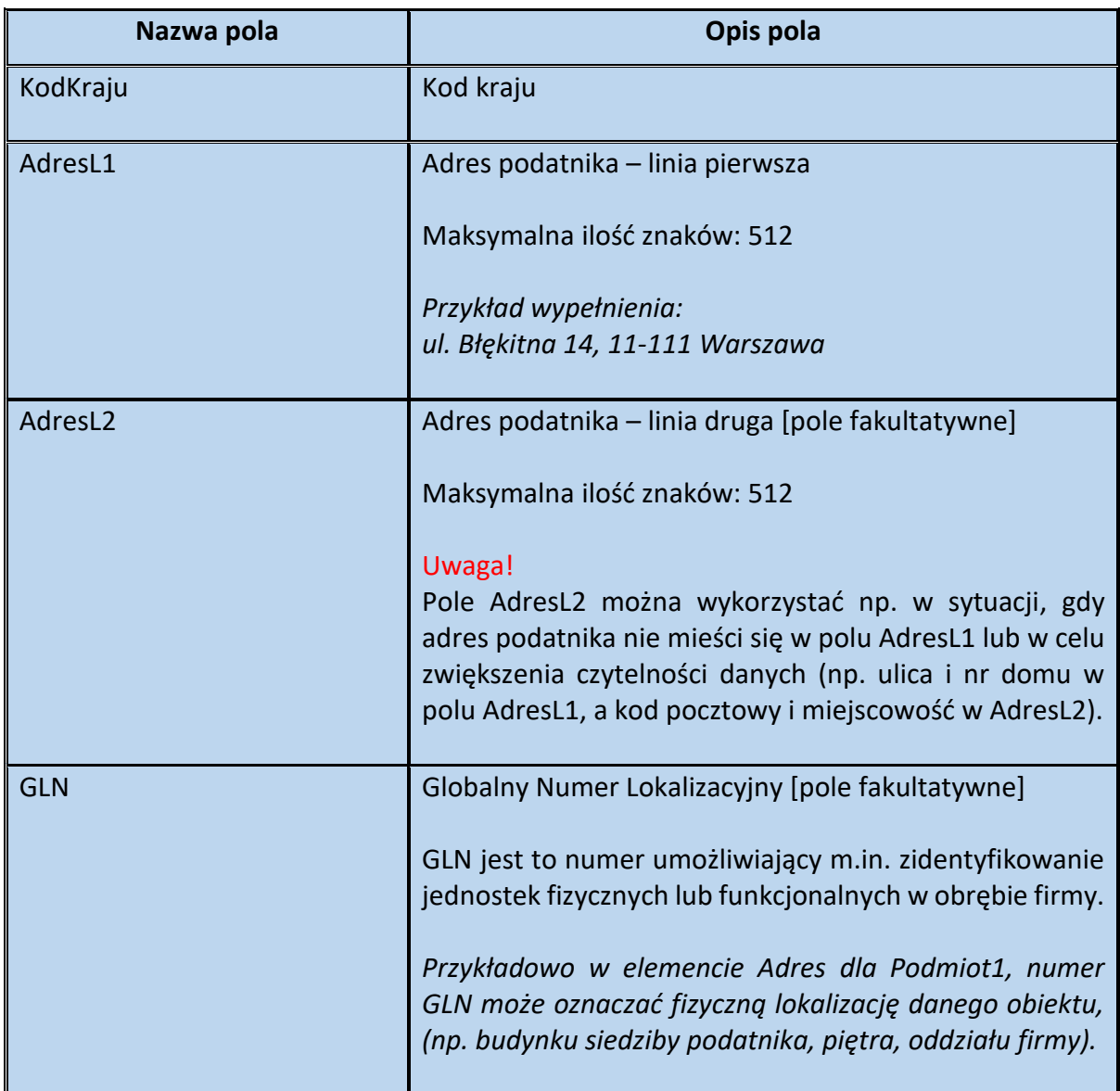

Schemat 7. Struktura elementu AdresKoresp dla Podmiot1

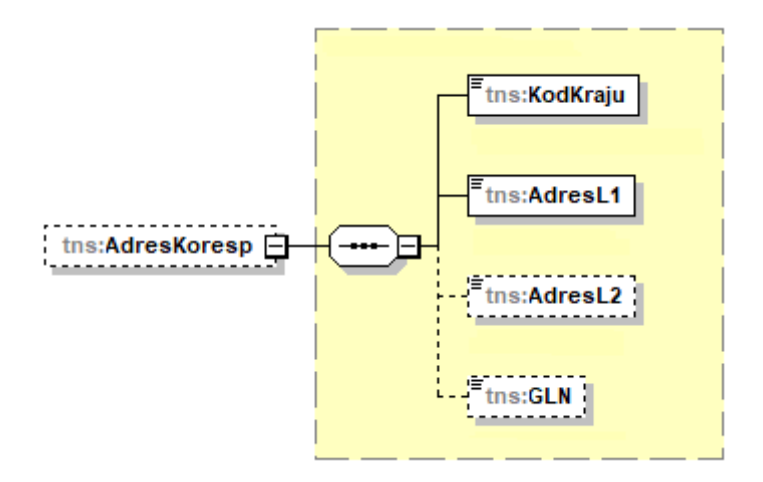

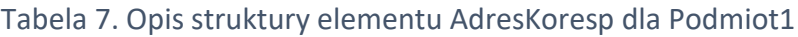

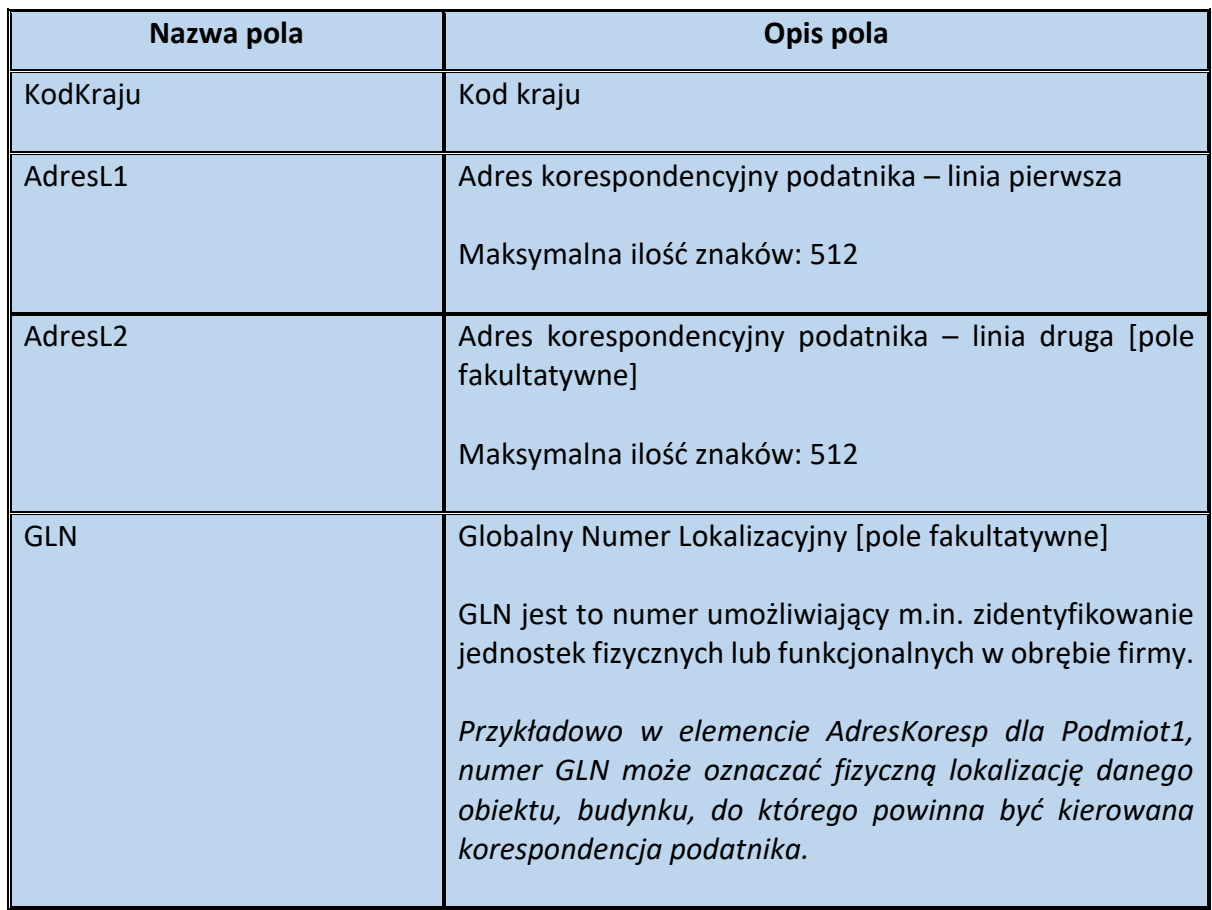

Schemat 8. Struktura elementu DaneKontaktowe dla Podmiot1

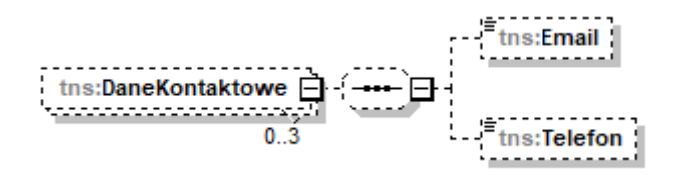

Tabela 8. Opis struktury elementu DaneKontaktowe dla Podmiot1

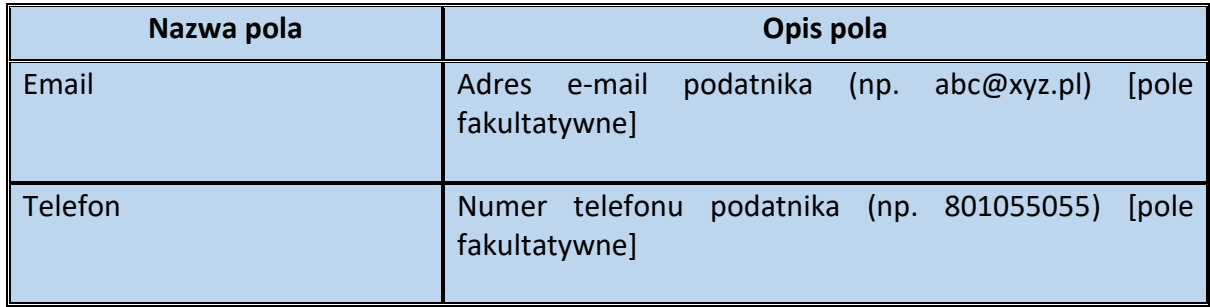

Przykład 1. Sposób wypełnienia elementu Podmiot1 dla FA(2)

Stan faktyczny:

XXX Sp. z o.o. w likwidacji jest podatnikiem VAT, zarejestrowanym do transakcji wewnątrzwspólnotowych (PL 9999999999). Siedziba firmy znajduje się w Krakowie (55-555) przy ul. Błękitnej 16/3. Spółka dokonuje wewnątrzwspólnotowej dostawy towarów na rzecz podatnika podatku od wartości dodanej, również zarejestrowanego do transakcji wewnątrzwspólnotowych. Sprzedawca, w celu ułatwienia kontaktu, podaje na fakturze swój numer telefonu (801055055), adres e-mail [\(podatnik@xyz.pl\)](mailto:podatnik@xyz.pl) oraz swój adres korespondencyjny (ul. Turkusowa 12, 55-555 Kraków).

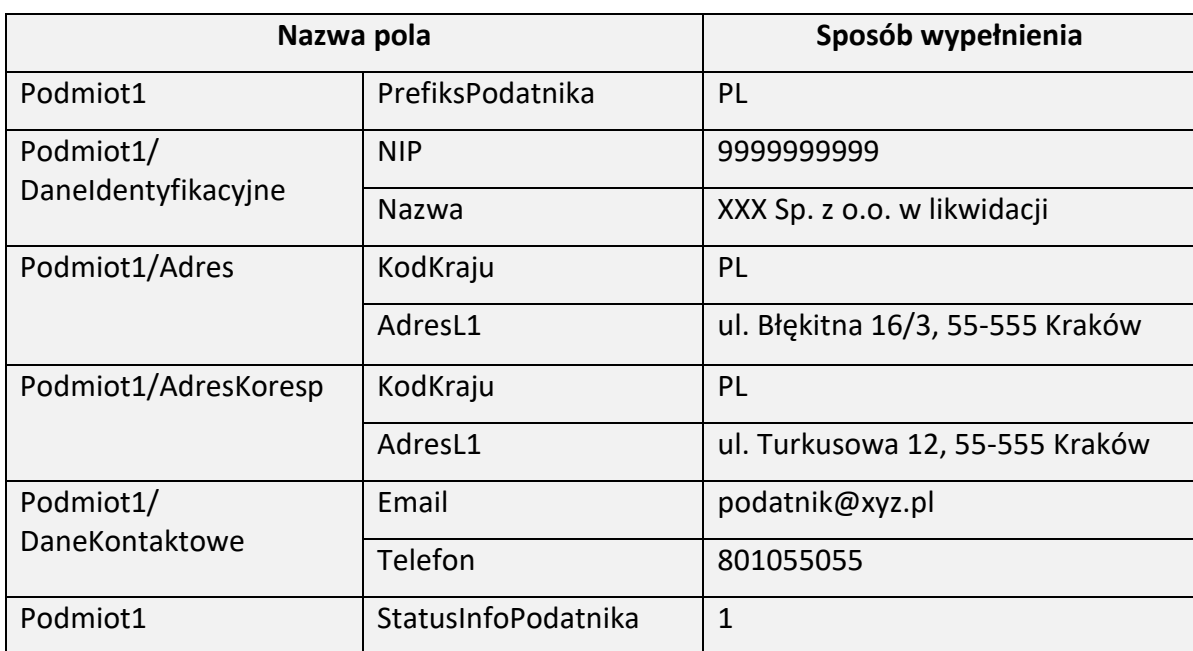

Powyższe dane ujmuje się w strukturze FA(2) w poniższy sposób:

#### <span id="page-15-0"></span>**Podmiot2 dla FA(2)**

### <span id="page-15-1"></span>Struktura elementu Podmiot2 dla FA(2)

Schemat 9. Struktura elementu Podmiot2 dla FA(2)

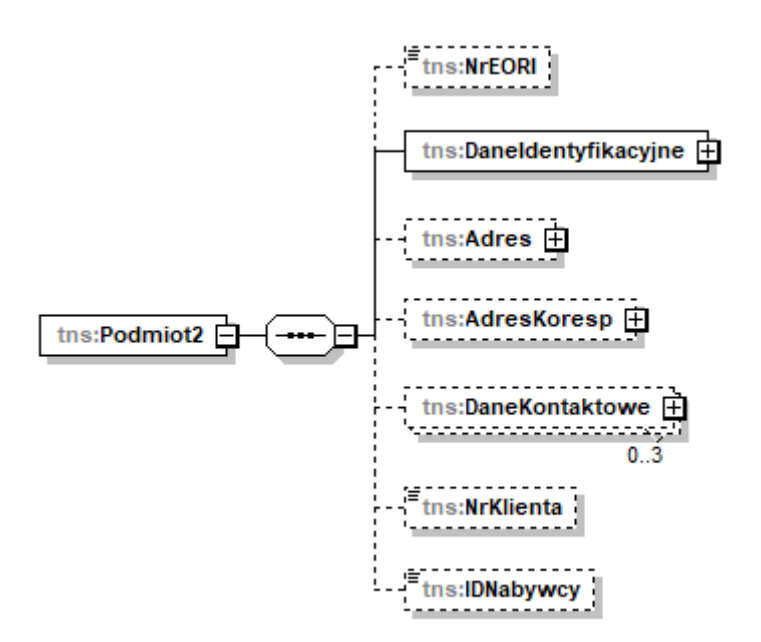

Tabela 9. Opis struktury elementu Podmiot2 dla FA(2)

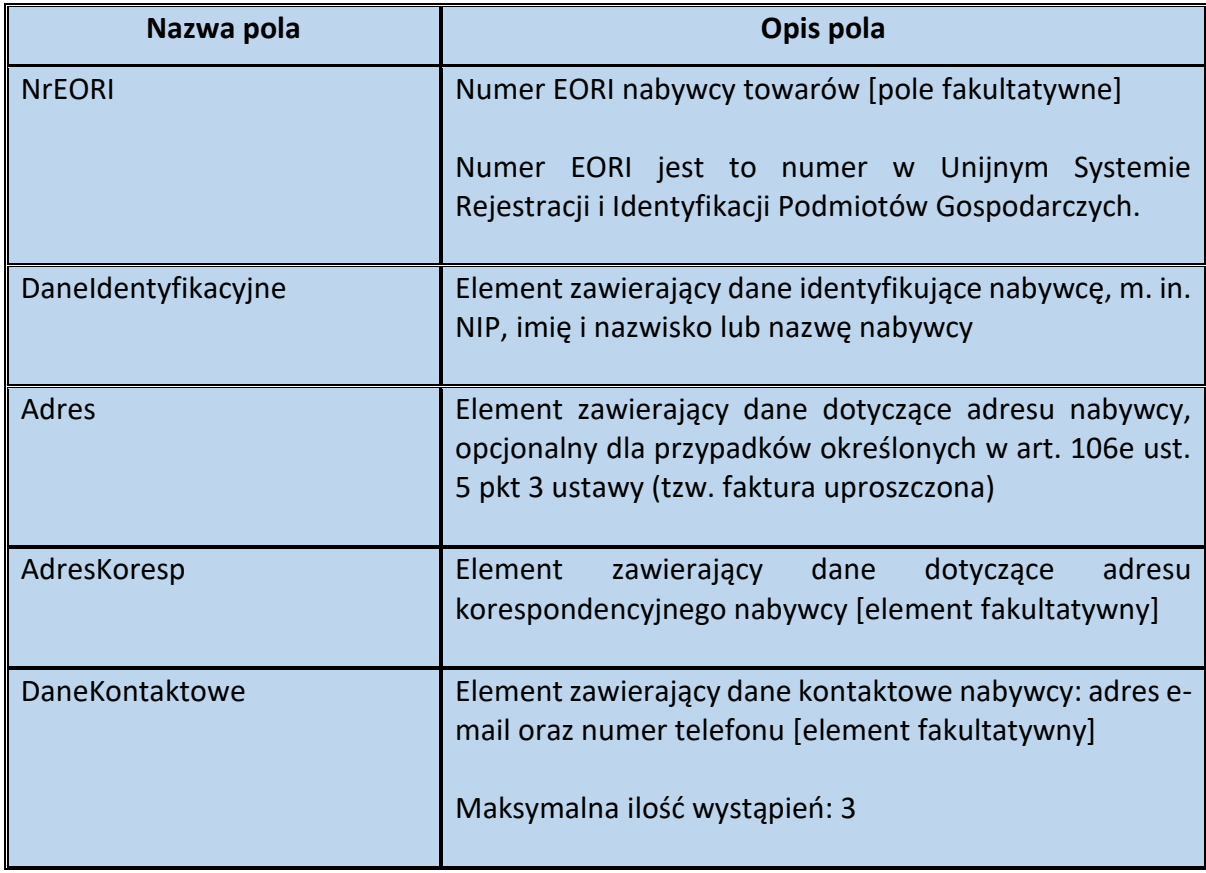

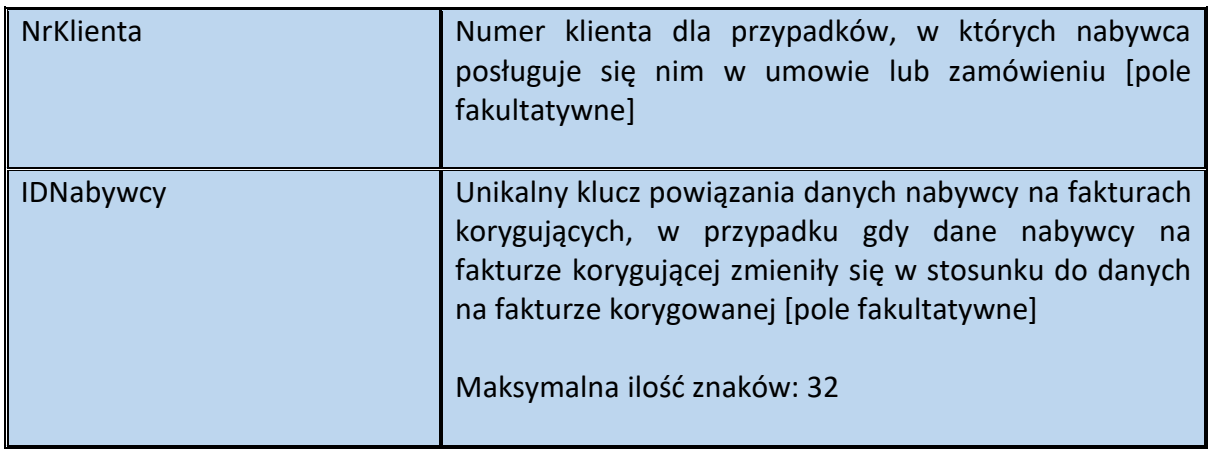

Schemat 10. Struktura elementu DaneIdentyfikacyjne dla Podmiot2

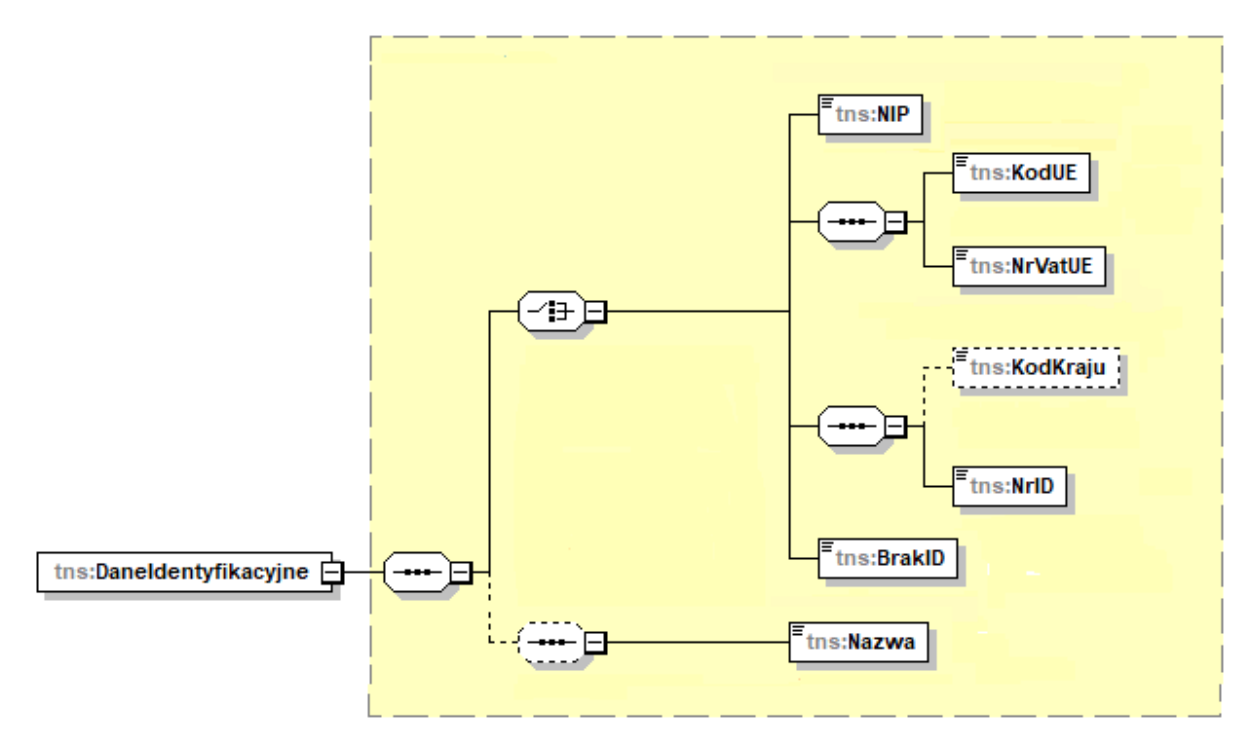

Tabela 10. Opis struktury elementu DaneIdentyfikacyjne dla Podmiot2

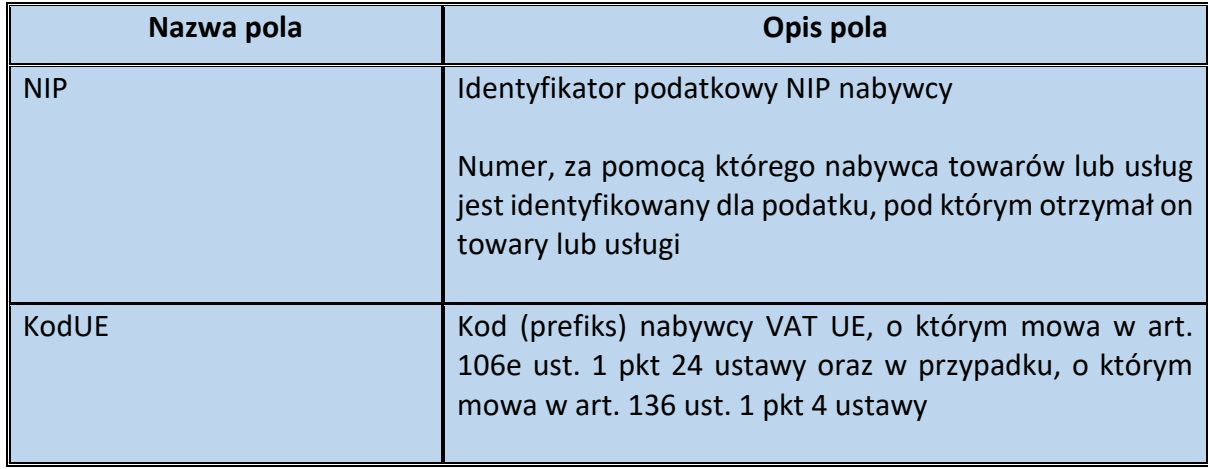

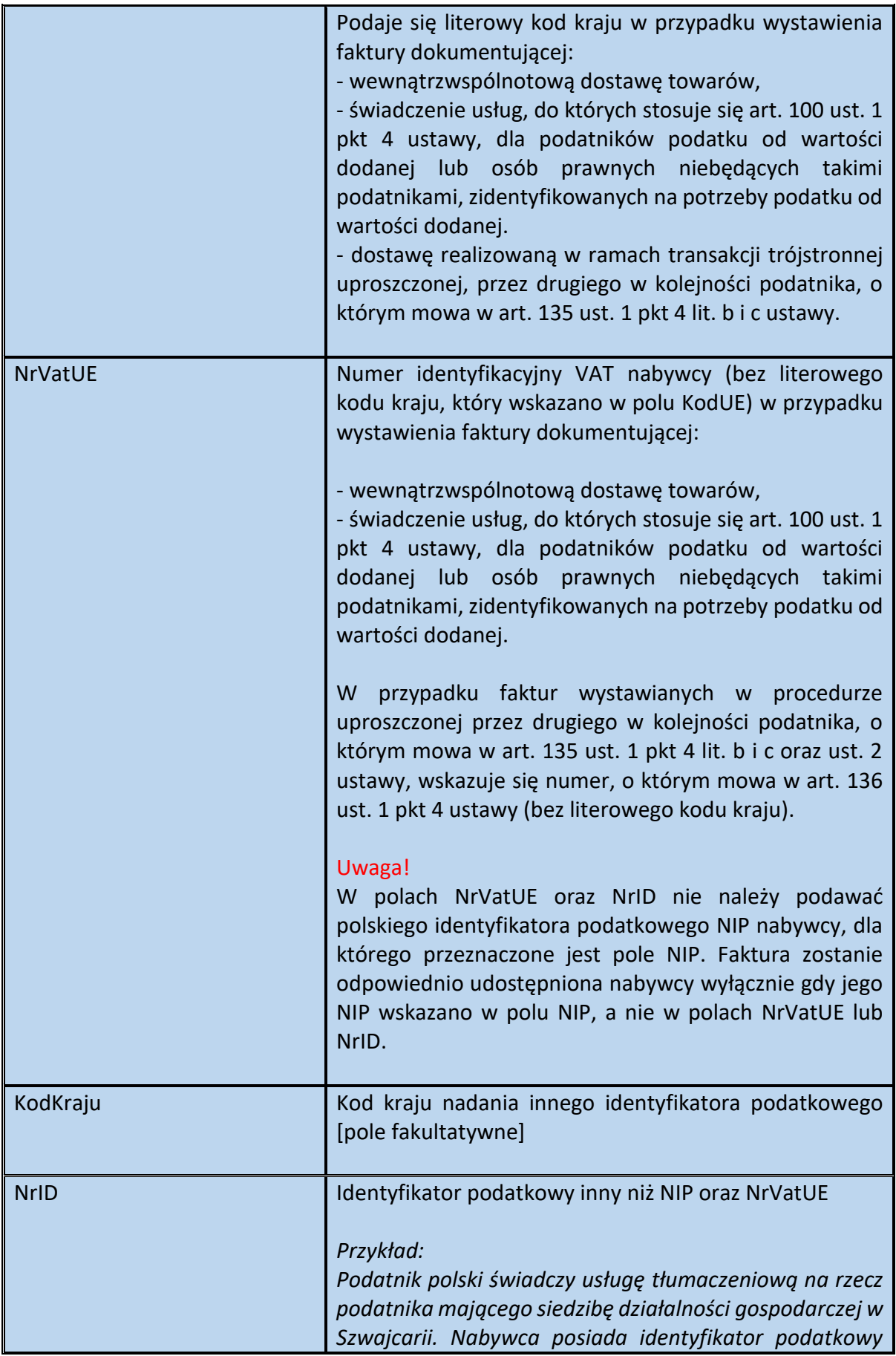

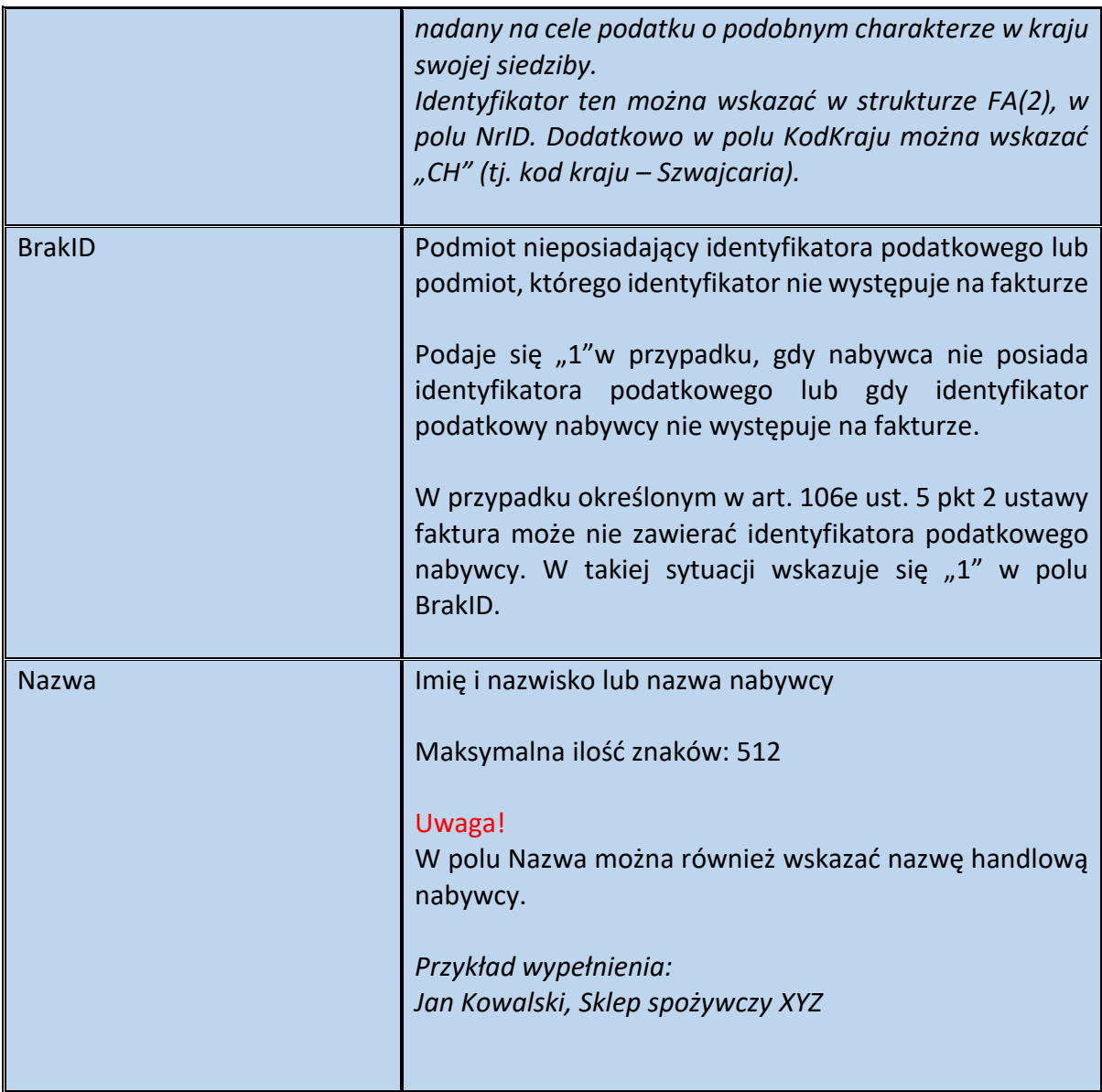

#### Schemat 11. Struktura elementu Adres dla Podmiot2

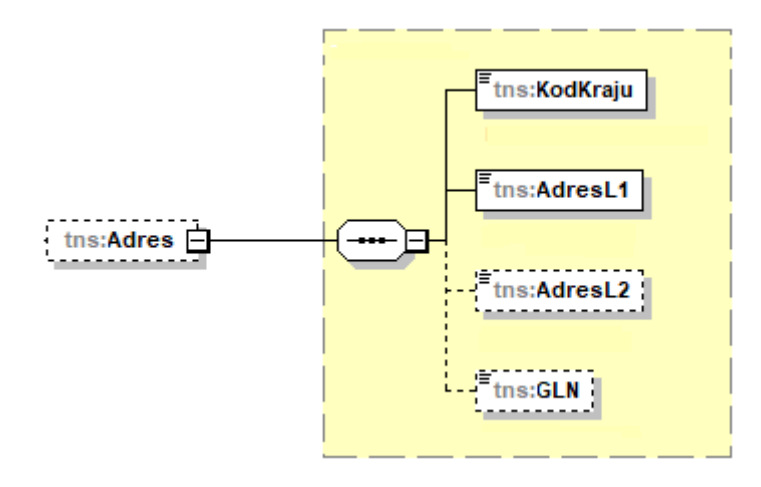

Tabela 11. Opis struktury elementu Adres dla Podmiot2

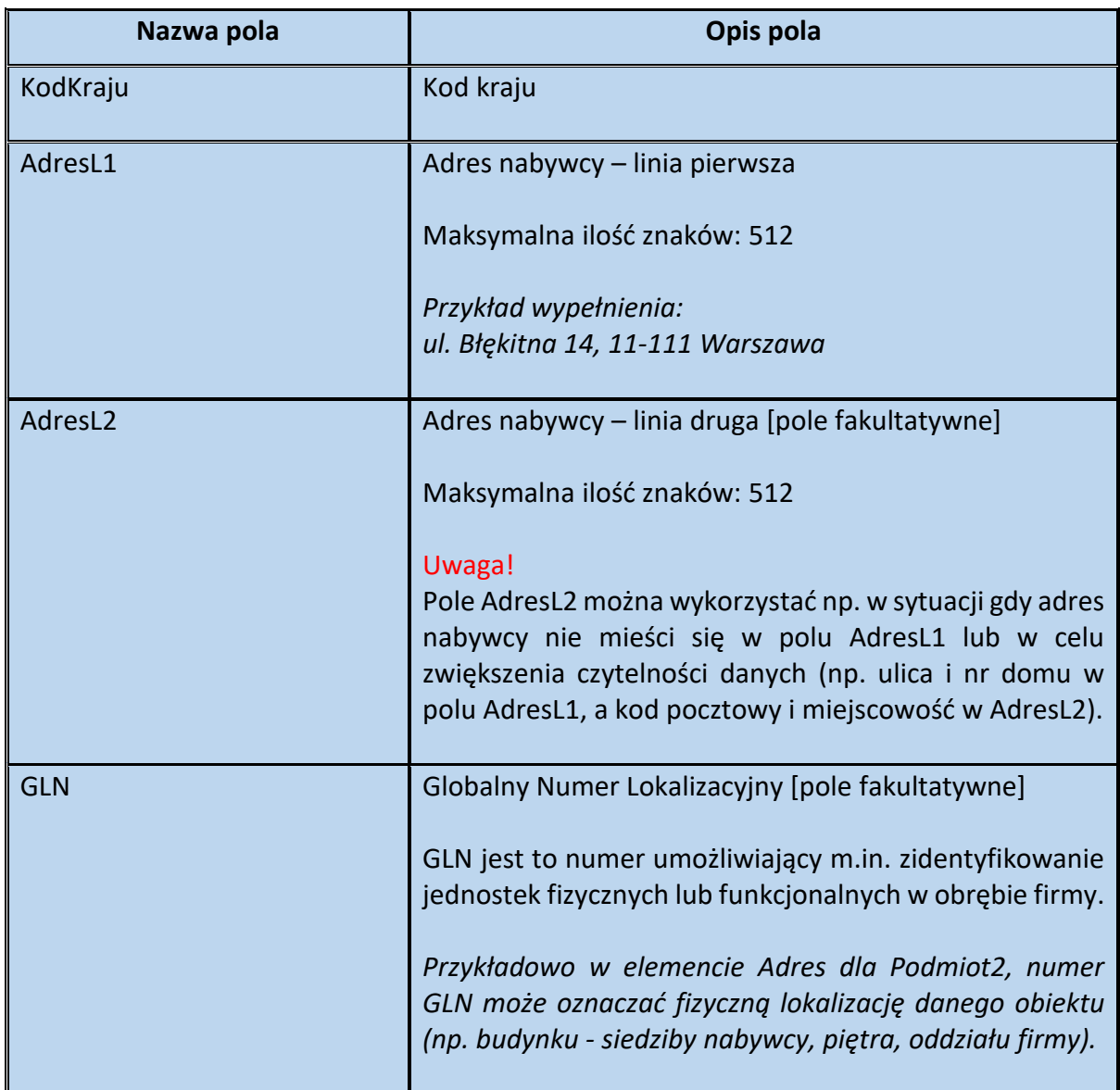

Schemat 12. Struktura elementu AdresKoresp dla Podmiot2

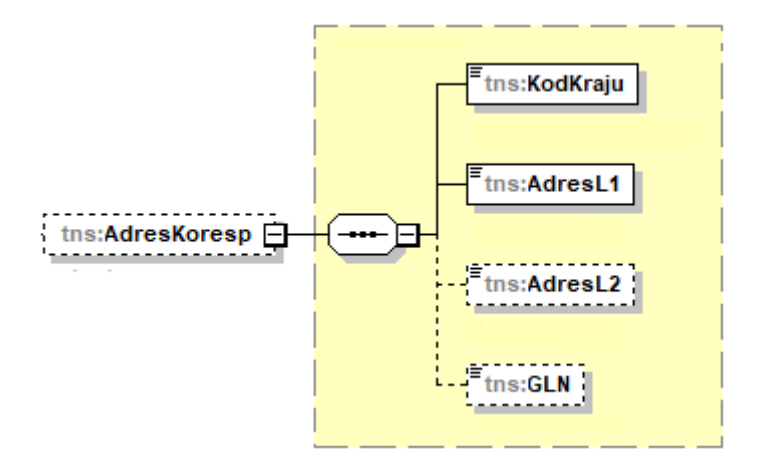

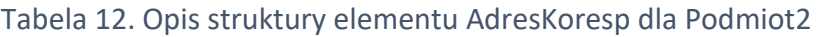

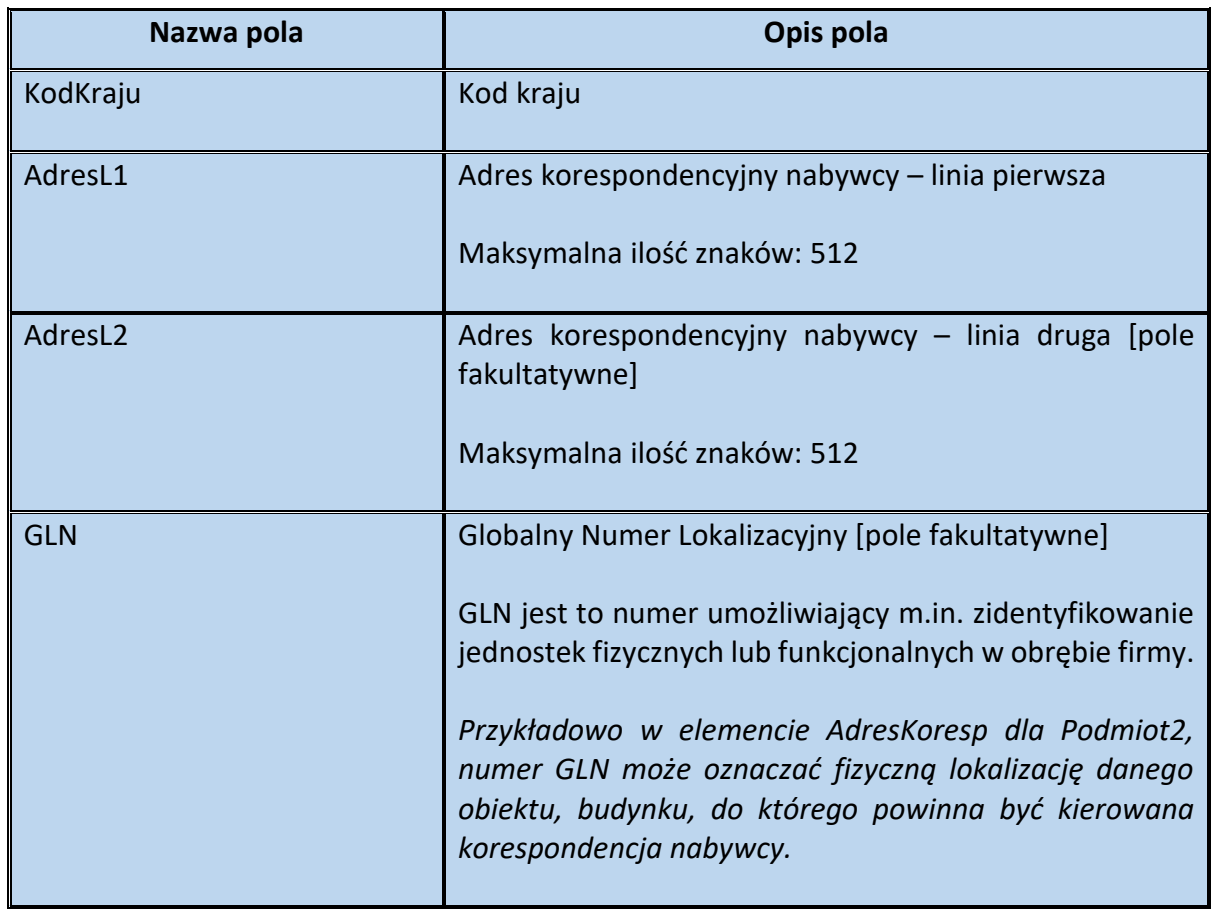

Schemat 13. Struktura elementu DaneKontaktowe dla Podmiot2

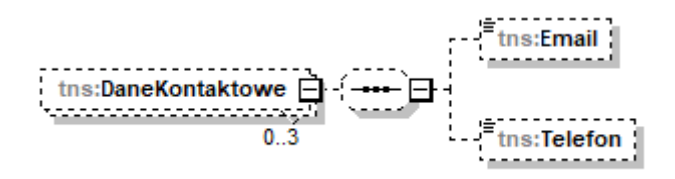

Tabela 13. Opis struktury elementu DaneKontaktowe dla Podmiot2

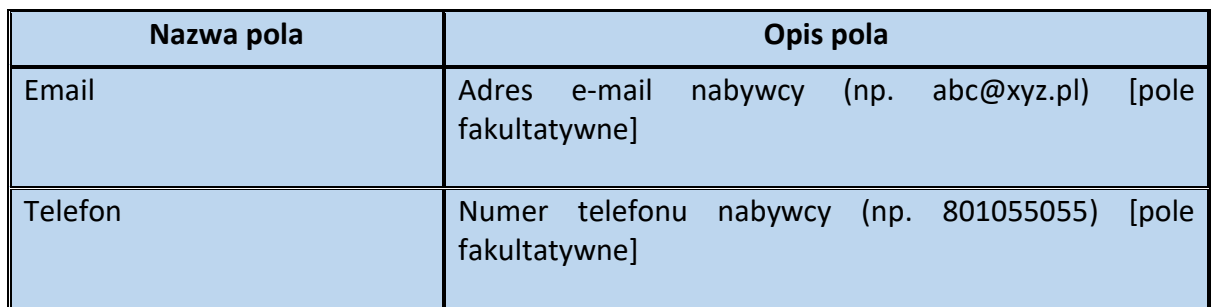

Przykład 2. Sposób wypełnienia elementu Podmiot2 dla FA(2)

# Stan faktyczny:

Podatnik VAT wykonał usługę tłumaczeniową na rzecz firmy XXX Sp. z o. o. z siedzibą we Wrocławiu (46-666) przy ul. Pomarańczowej 5. Nabywca jest zidentyfikowany na potrzeby podatku od towarów i usług pod numerem NIP 1111111111. W związku z zawartą pomiędzy stronami umową oraz w celu sprawnej obsługi transakcji, nabywcy został nadany numer klienta (KL/128/2023). Faktura nie przekroczyła 450 zł brutto. Sprzedawca dokumentuje sprzedaż fakturą, o której mowa w art. 106e ust. 5 pkt 3 ustawy.

W analizowanej sytuacji element Podmiot2 wypełnia się w poniższy sposób:

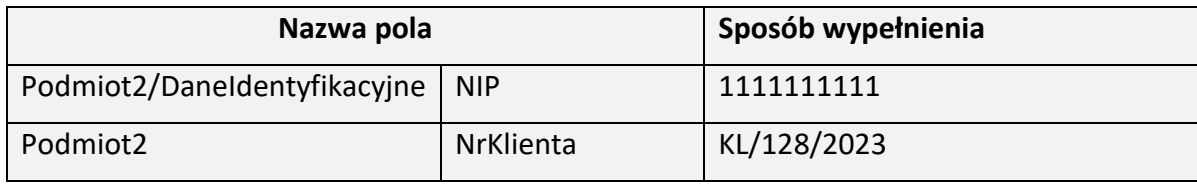

#### Uwaga!

W myśl art. 106e ust 5 pkt 3 ustawy, w tym przypadku, faktura może nie zawierać m.in. danych określonych w art. 106e ust. 1 pkt 3 ustawy dotyczących nabywcy, tj. jego imienia i nazwiska lub nazwy oraz adresu. Wystarczające jest podanie w elemencie Podmiot2 wyłącznie numeru identyfikacji podatkowej nabywcy.

Dobrowolnie można wskazać na fakturze numer klienta.

Przykład 3. Sposób wypełnienia elementu Podmiot2 dla FA(2)

# Stan faktyczny:

Podatnik VAT sprzedał towar osobie fizycznej prowadzącej działalność gospodarczą. Dane nabywcy: Jan Kowalski (NIP 3333333333), ul. Szara 4b/13, 44-444 Katowice. W celu ułatwienia kontaktu, sprzedawca zawiera na fakturze numer telefonu nabywcy (801055055) oraz jego adres e-mail [\(abc@xyz.pl\)](mailto:abc@xyz.pl).

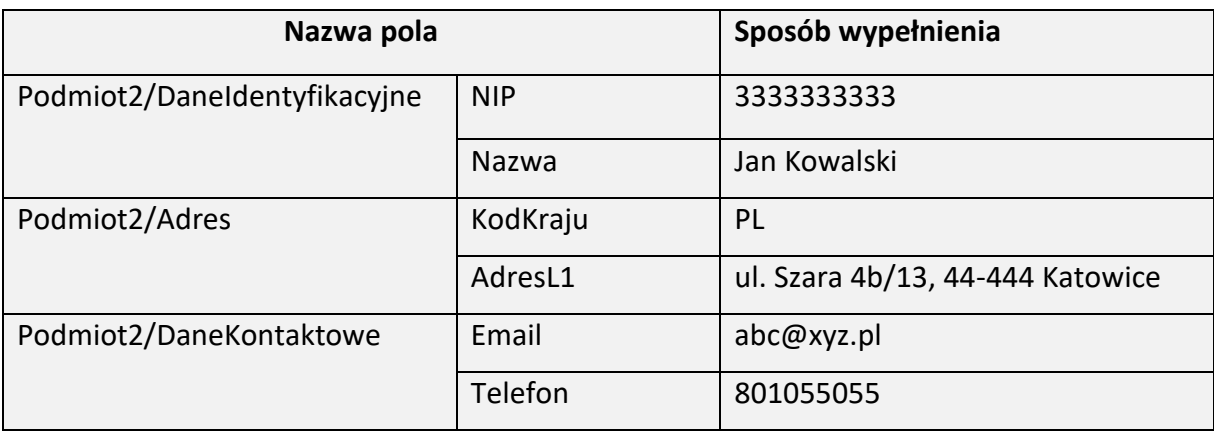

Powyższe dane ujmuje się w strukturze FA(2) w poniższy sposób:

#### <span id="page-22-0"></span>**Podmiot3 dla FA(2)**

Element fakultatywny Podmiot3 zawiera dane wszelkich podmiotów trzecich, innych niż Podmiot1 i Podmiot2, które są związane z fakturą. Celem wprowadzenia powyższego rozwiązania jest kontynuacja dotychczasowej praktyki, polegającej na dobrowolnym wskazywaniu na fakturze danych np.:

- $\triangleright$  płatnika lub odbiorcy towaru.
- ➢ faktora,
- ➢ w przypadku np. przejęcia spółki dane podmiotu pierwotnego (np. spółki przejmowanej).

W Podmiot3 można również wskazać dane:

➢ członka grupy VAT (jako wystawcy faktury lub odbiorcy) oraz dane np. samorządowej jednostki budżetowej podległej JST (jako wystawcy faktury lub odbiorcy)

Powyższe rozwiązanie zostało wprowadzone w strukturze e-faktury, w związku z opublikowaniem rozporządzenia Ministra Finansów z dnia 8 grudnia 2022 r. zmieniającego rozporządzenie w sprawie korzystania z KSeF<sup>3</sup> .

Zmiany te polegały na dostosowaniu warunków korzystania z KSeF do specyfiki JST, oraz grup VAT.

➢ zakładu (oddziału) osoby prawnej lub innej wyodrębnionej jednostki wewnętrznej podatnika, w tym jej unikalnego identyfikatora, wytworzonego w KSeF, zawierającego numer identyfikacji podatkowej (NIP) podatnika i ciąg znaków numerycznych (pole IDWew )

Możliwość ta wynika z przepisów rozporządzenia Ministra Finansów z dnia 29 sierpnia 2023 r. zmieniającego rozporządzenie w sprawie korzystania z KSeF<sup>4</sup>.

Regulacje te umożliwiają nadawanie zawężonych uprawnień w KSeF przy dużych strukturach podmiotów (posiadających np. kilka oddziałów (zakładów) lub innych wyodrębnionych jednostek wewnętrznych oprócz jednostki macierzystej). Unikalny identyfikator pozwala zidentyfikować się ww. podmiotom, a następnie nadać uprawnienie do wystawiania lub dostępu do faktur tym podmiotom przez jednostkę macierzystą (podatnika).

Element Podmiot3, w strukturze faktury ustrukturyzowanej, może wystąpić maksymalnie 100 razy. W związku z tym możliwe jest wskazanie w jednej fakturze ustrukturyzowanej danych wielu podmiotów trzecich.

**.** 

<sup>3</sup> Dz. U. poz. 2667

<sup>4</sup> Dz. U. poz. 1760

# <span id="page-23-0"></span>Struktura elementu Podmiot3 dla FA(2)

Schemat 14. Struktura elementu Podmiot3 dla FA(2)

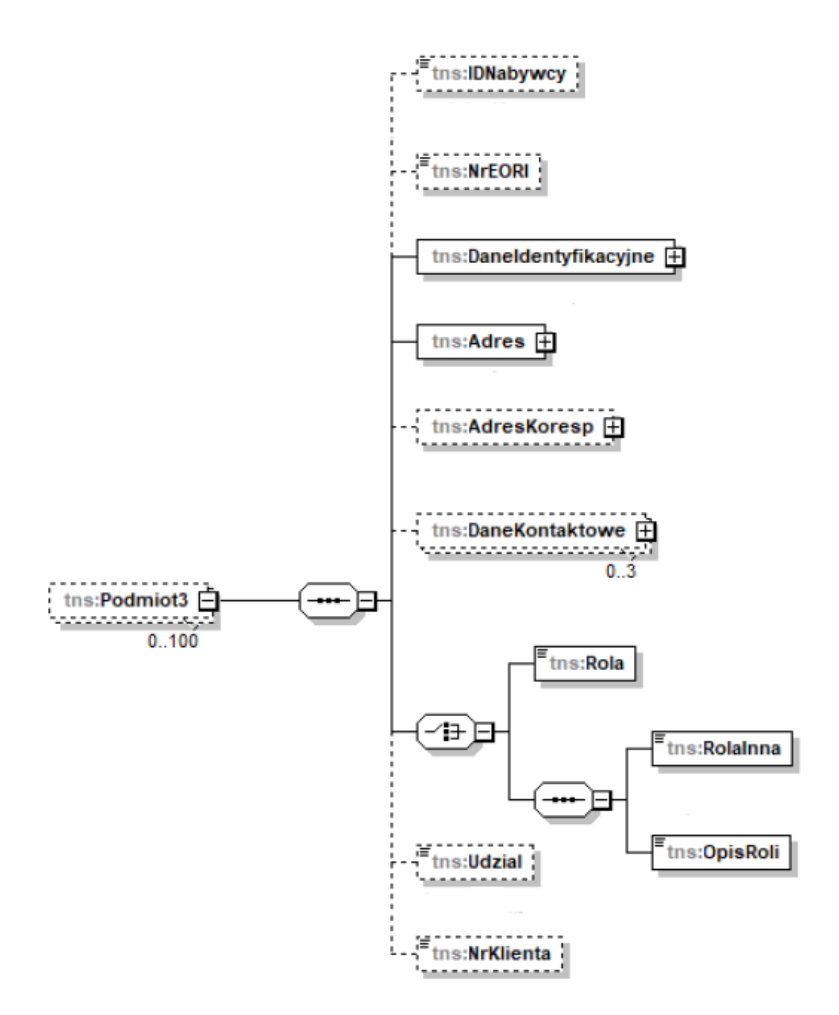

Tabela 14. Opis struktury elementu Podmiot3 dla FA(2)

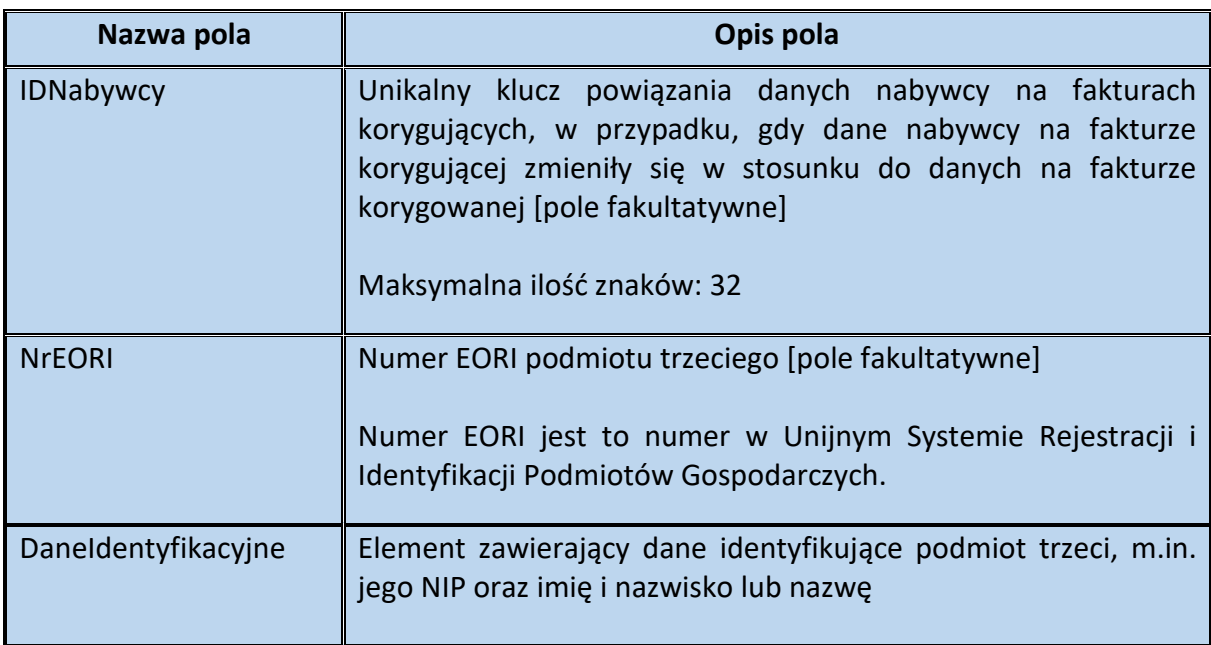

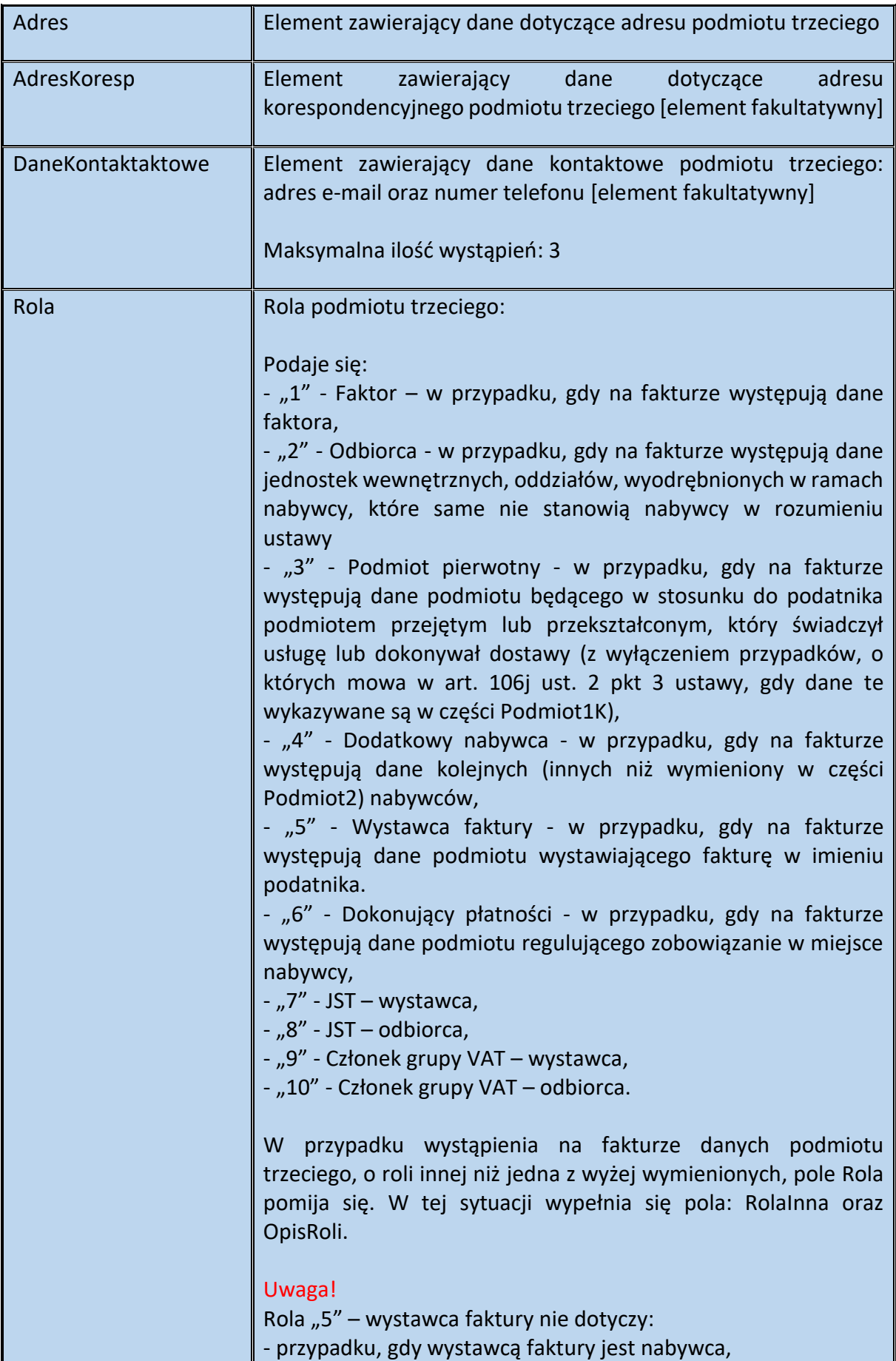

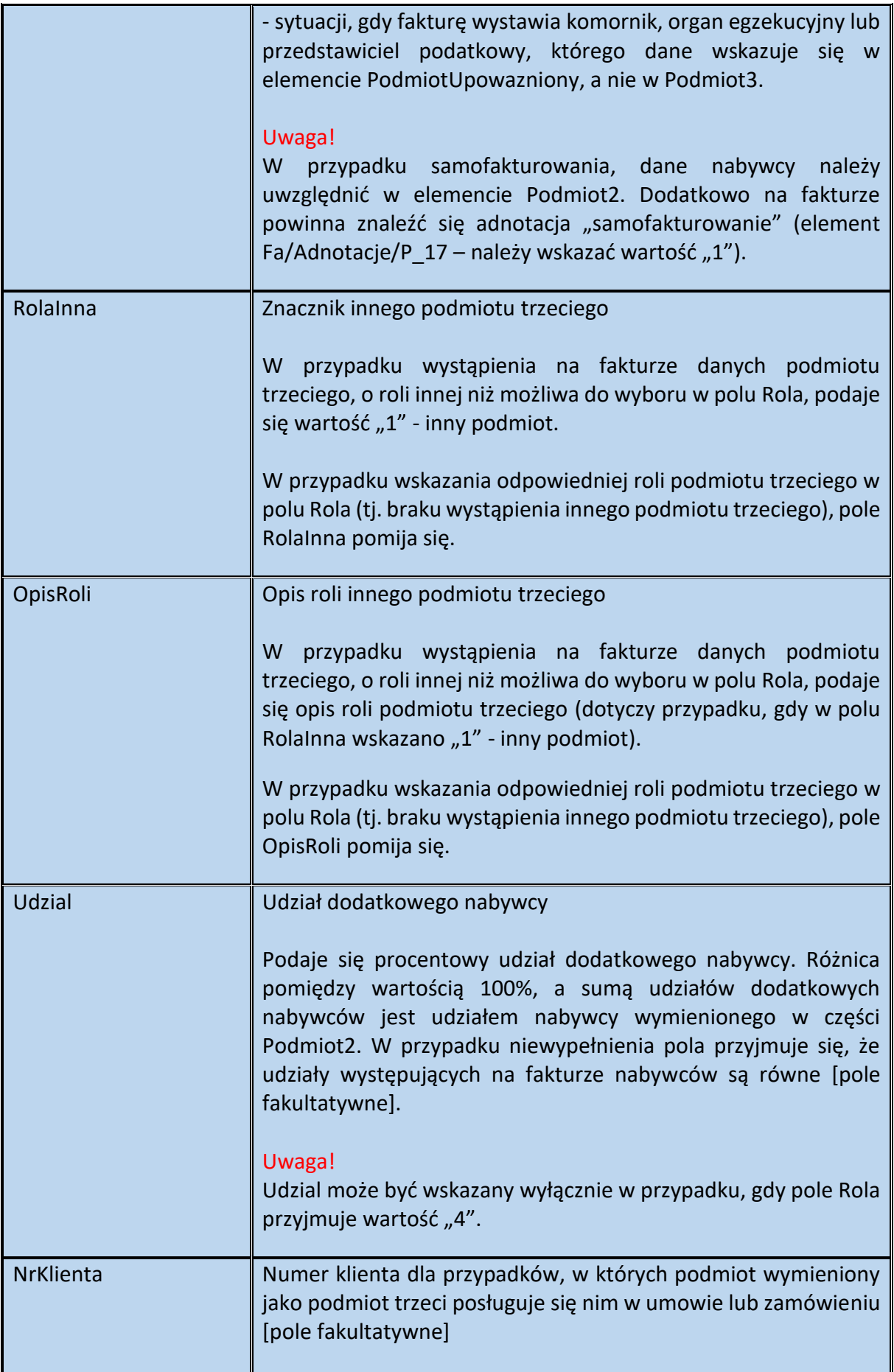

# Schemat 15. Struktura elementu DaneIdentyfikacyjne dla Podmiot3

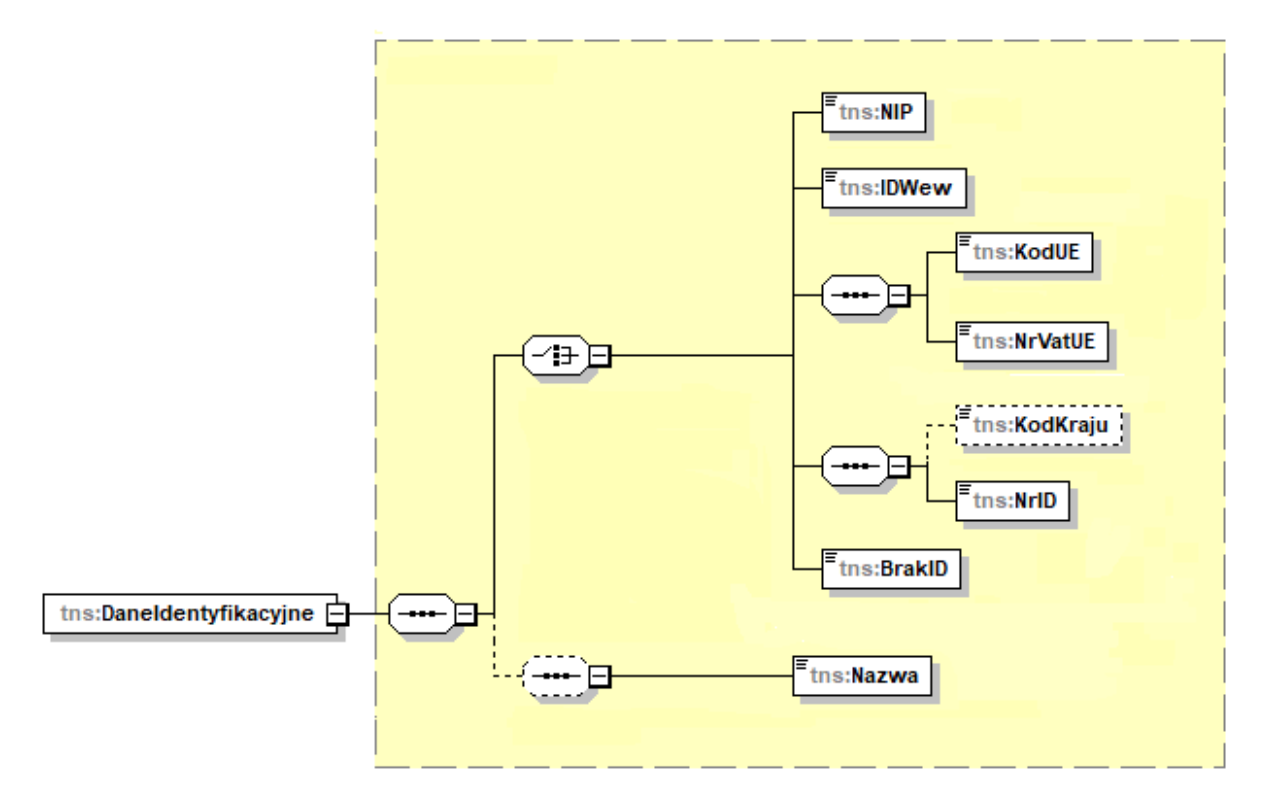

Tabela 15. Opis struktury elementu DaneIdentyfikacyjne dla Podmiot3

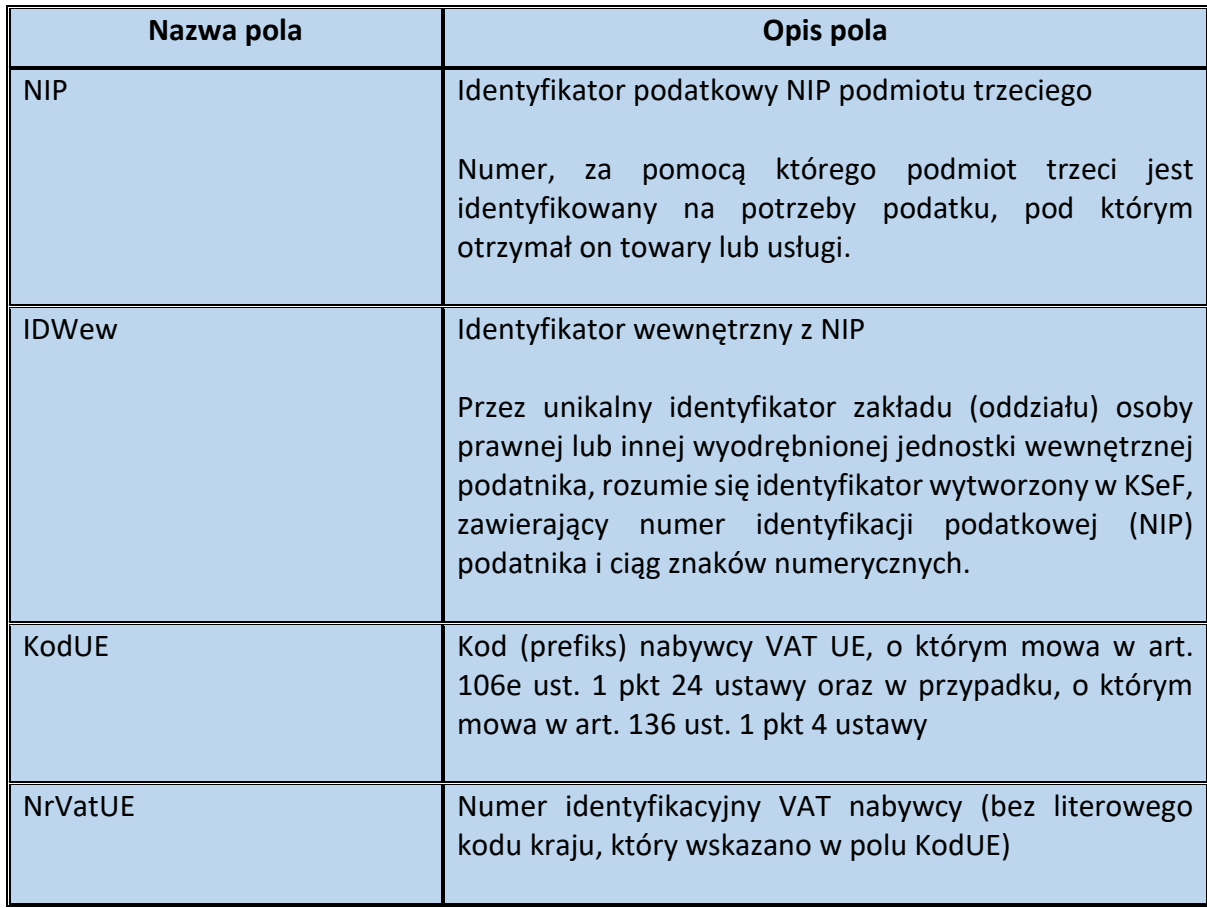

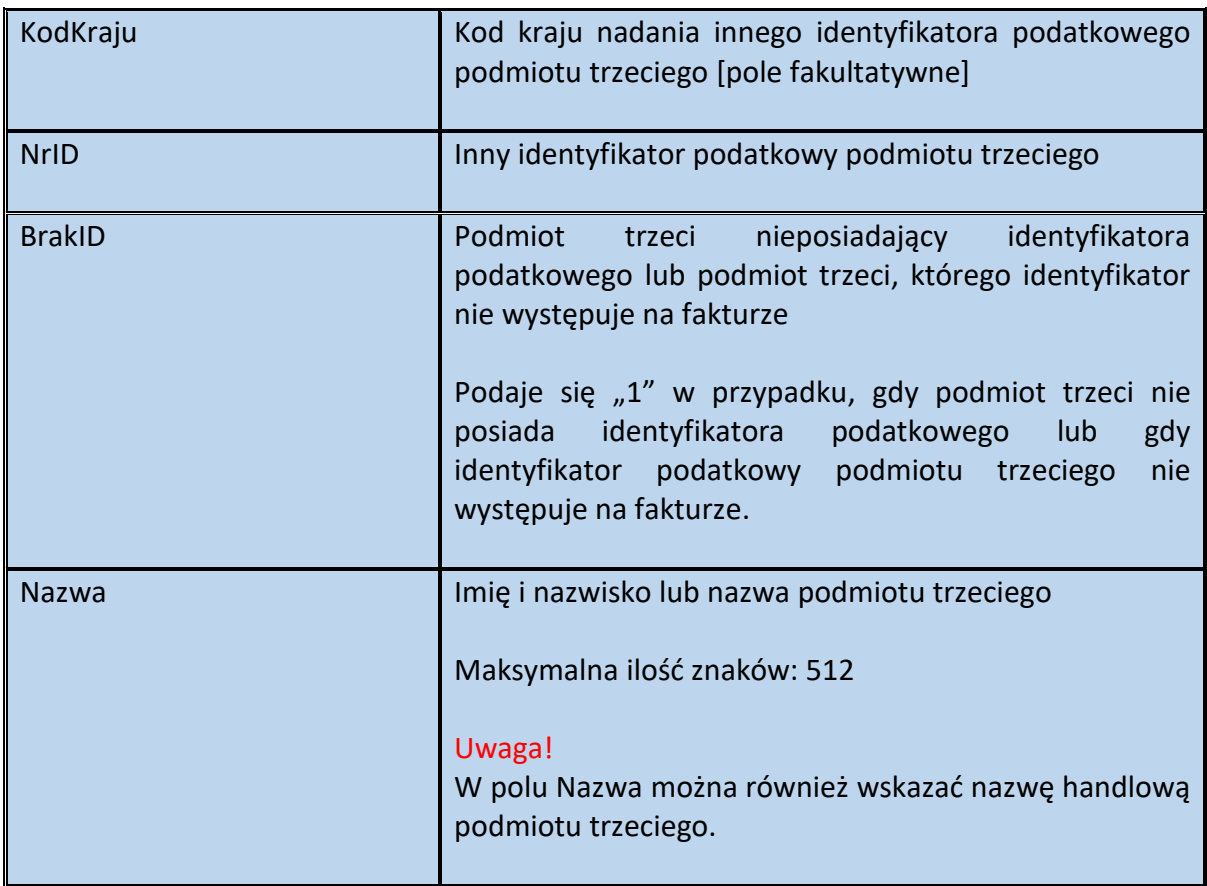

Schemat 16. Struktura elementu Adres dla Podmiot3

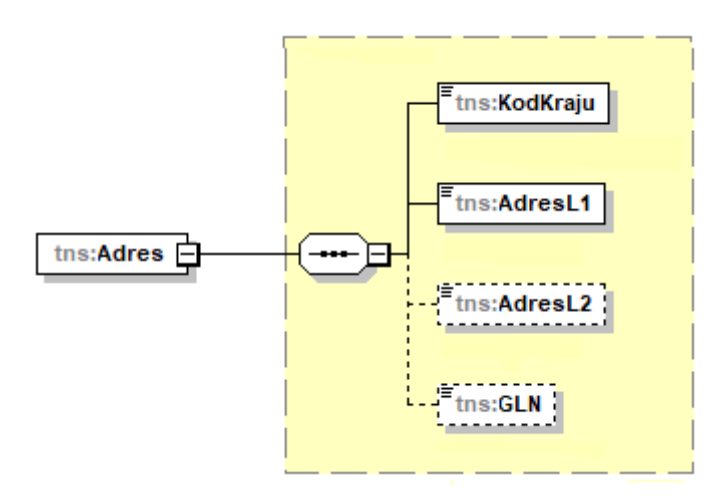

Tabela 16. Opis struktury elementu Adres dla Podmiot3

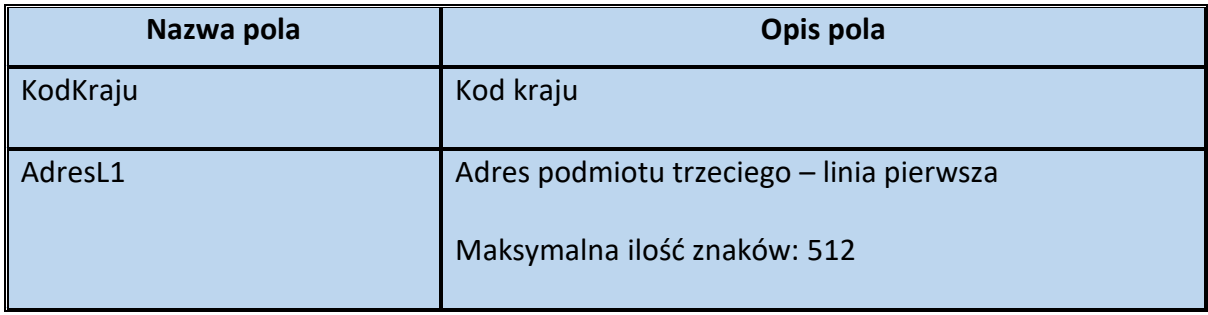

| Adres <sub>L2</sub> | [pole<br>podmiotu<br>trzeciego – linia druga<br>Adres<br>fakultatywne]<br>Maksymalna ilość znaków: 512                                                                                                    |
|---------------------|----------------------------------------------------------------------------------------------------|
| <b>GLN</b>          | Globalny Numer Lokalizacyjny [pole fakultatywne]<br>GLN jest to numer umożliwiający m.in. zidentyfikowanie<br>jednostek fizycznych lub funkcjonalnych w obrębie firmy.<br>Przykładowo w elemencie Adres dla Podmiot3, numer<br>GLN może oznaczać fizyczną lokalizację danego obiektu,<br>(np. budynku siedziby podmiotu trzeciego, piętra,<br>oddziału firmy). |

Schemat 17. Struktura elementu AdresKoresp dla Podmiot3

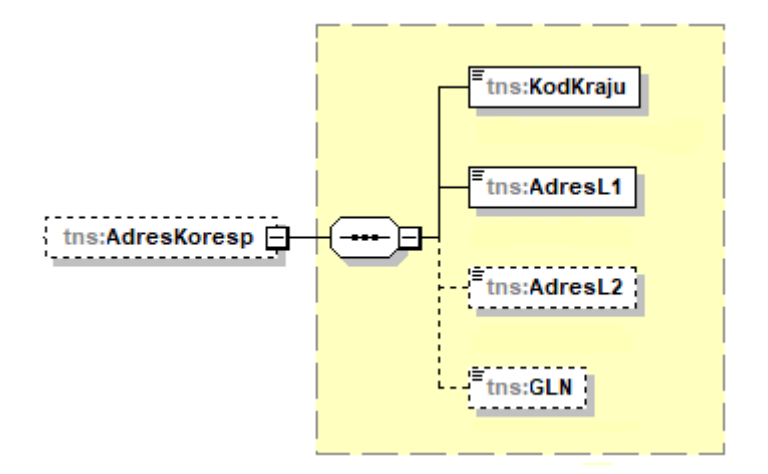

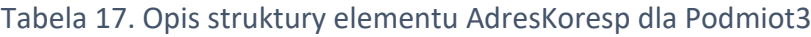

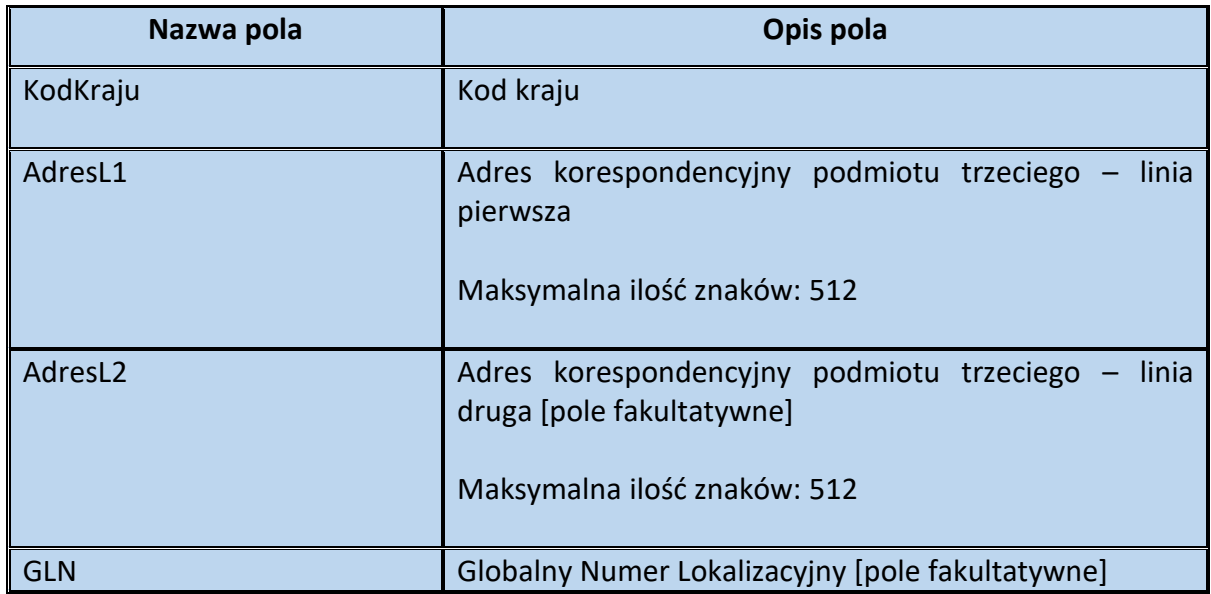

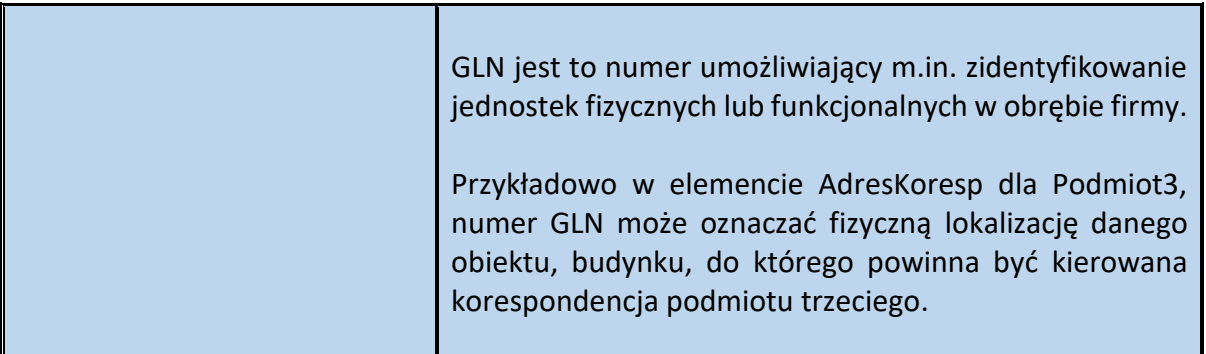

Schemat 18. Struktura elementu DaneKontaktowe dla Podmiot3

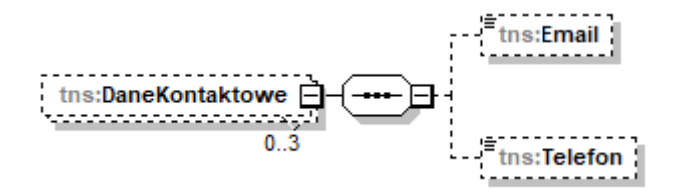

Tabela 18. Opis struktury elementu DaneKontaktowe dla Podmiot3

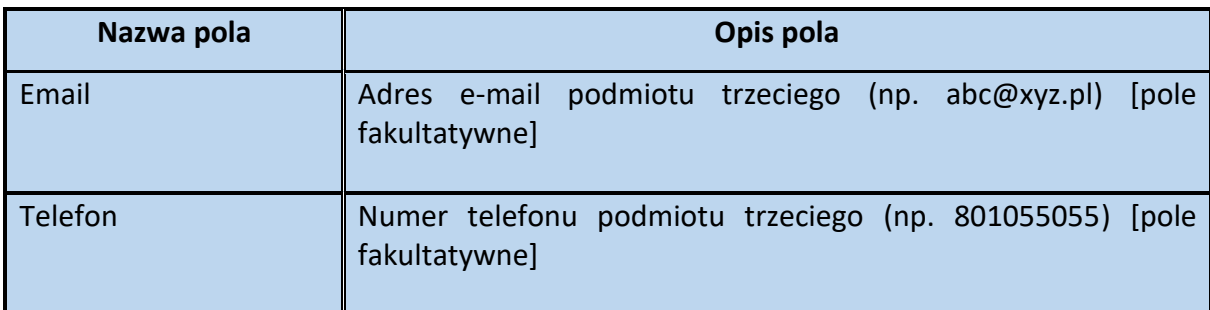

Przykład 4. Sposób wypełnienia elementu Podmiot3 dla FA(2)

Stan faktyczny:

Podatnik VAT sprzedaje:

- 60% udziału w samochodzie na rzecz firmy AAA Sp. z o.o. (NIP 9999999999), z siedzibą w Warszawie (88-888), przy ul. Szarej 10 oraz,

- 40% udziału w tym samochodzie na rzecz firmy BBB Sp. z o.o. (NIP 7777777777) z siedzibą w Katowicach (99-999), przy ul. Fioletowej 20.

Sprzedawca wystawia fakturę, uwzględniając na fakturze dane dwóch nabywców.

Uwaga!

W przedstawionej sytuacji to podatnik decyduje, dane którego podmiotu umieści w elemencie Podmiot2 (tj. firmy AAA Sp. z o.o. czy firmy BBB Sp. z o.o.).

W przypadku, gdy w elemencie Podmiot2 ujmuje dane firmy AAA Sp. z o.o., wówczas w elemencie Podmiot3 uwzględnia dane firmy BBB Sp. z o.o. Jednocześnie w pozycji Udzial wskazuje liczbę 40 (% udziału w nabywanym pojeździe). Pole Udział ma charakter

fakultatywny, należy jednak podkreślić, że w razie jego niewypełnienia przyjmuje się, że udziały występujących na fakturze nabywców są równe.

Element Podmiot3 w analizowanej sytuacji (gdy w elemencie Podmiot2 ujęto dane firmy AAA Sp. z o.o.) wypełnia się następująco:

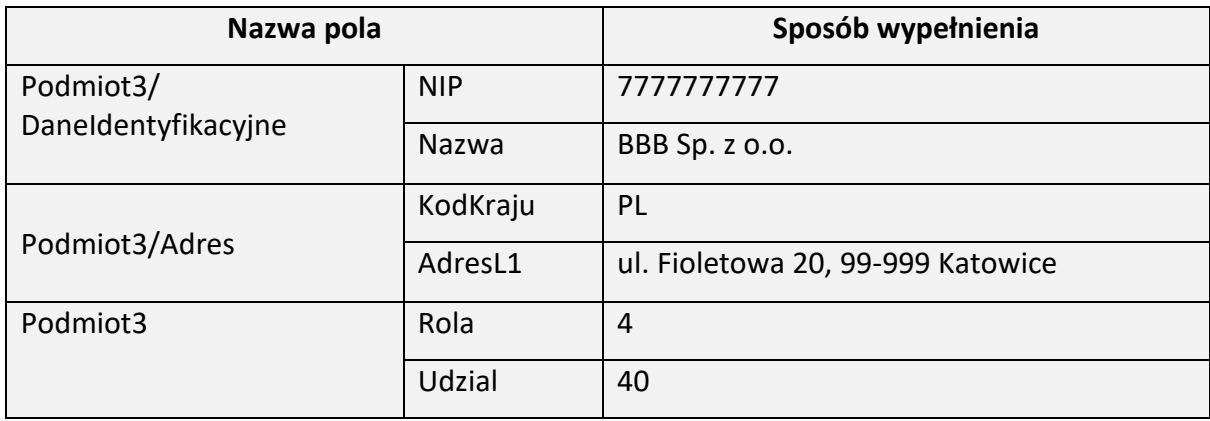

Gdyby podatnik (wystawca) uwzględnił w elemencie Podmiot2 dane firmy BBB Sp. z o.o., wówczas w elemencie Podmiot3 uwzględniłby dane firmy AAA Sp. z o.o. Jednocześnie w pozycji Udzial wskazałby liczbę 60 (tj. % udziału firmy AAA Sp. z o.o. w nabywanym pojeździe).

Przykład 5. Sposób wypełnienia elementu Podmiot3 dla FA(2)

Stan faktyczny:

Podatnik VAT sprzedał towar firmie XXX Sp. z o.o. Płatnikiem faktury będzie spółka PPP Sp. z o.o., z siedzibą w Chorzowie (11-111), przy ulicy Niebieskiej 13 (NIP 3333333333). Sprzedawca uwzględnia na fakturze dane podmiotu dokonującego płatności.

Element Podmiot3 w analizowanej sytuacji wypełnia się następująco:

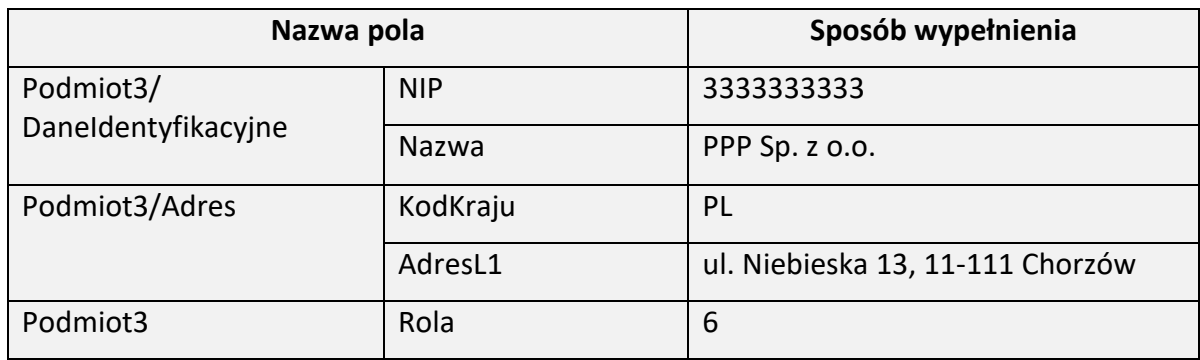

Przykład 6. Sposób wypełnienia elementu Podmiot3 dla FA(2)

Podatnik VAT dokonał sprzedaży towaru na rzecz Gminy Abc (NIP 9999999999, ul. Biała 15, 22-222 Abc). Mimo, iż na gruncie podatku VAT nabywcą jest gmina, to zakupione towary przeznaczone są dla jej jednostki budżetowej - Szkoły Podstawowej nr 5 (NIP 1111111111, ul. Żółta 33, 22-222 Abc).

W celu udostępnienia faktury odbiorcy – tj. szkole podstawowej (w tym również np. osobie fizycznej wskazanej przez JST jako przedstawiciel samorządowej jednostki budżetowej), dane nabywcy (gminy) należy zamieścić w elemencie Podmiot2, natomiast dane odbiorcy (szkoły podstawowej) zamieszcza się w elemencie Podmiot3.

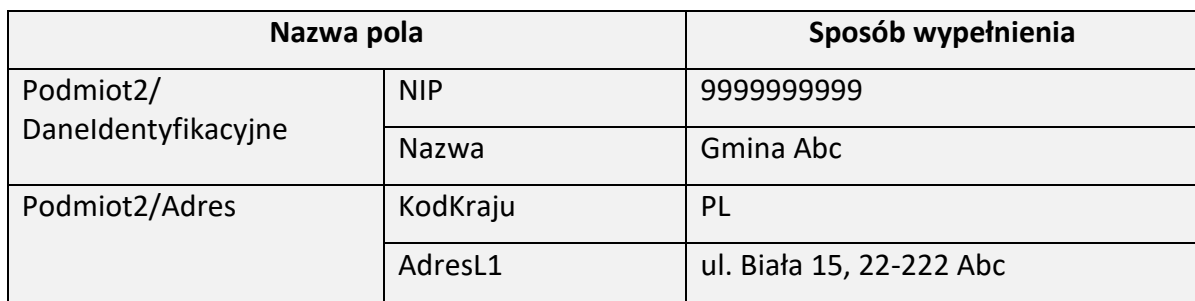

Powyższe dane ujmuje się w strukturze w poniższy sposób:

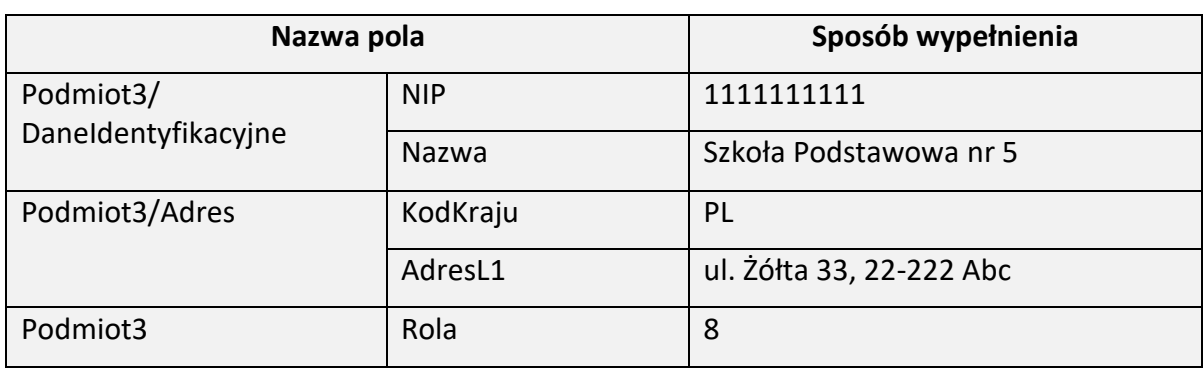

Przykład 7. Sposób wypełnienia elementu Podmiot3 dla FA(2)

Gmina Abc (NIP 9999999999, ul. Grafitowa 15/9, 77-777 Abc) dokonała sprzedaży towaru na rzecz innego podatnika poprzez swoją jednostkę budżetową – Szkołę Podstawową nr 1 (NIP 3333333333, ul. Zielona 72/13, 11-111 Abc). Na gruncie podatku VAT sprzedawcą jest gmina. Zatem w elemencie Podmiot1 powinny znaleźć się dane gminy (podatnika w rozumieniu ustawy). Jeżeli jednak, w oparciu o szczególny model uprawnień przeznaczony dla JST, fakturę wystawia jednostka podległa gminie – np. szkoła podstawowa (w tym np. osoba fizyczna wskazana przez JST jako przedstawiciel samorządowej jednostki budżetowej), wówczas właściwe będzie ujęcie w elemencie Podmiot3, danych wystawcy – tj. samorządowej jednostki budżetowej (w tym przypadku szkoły podstawowej).

Powyższe dane ujmuje się w strukturze w poniższy sposób:

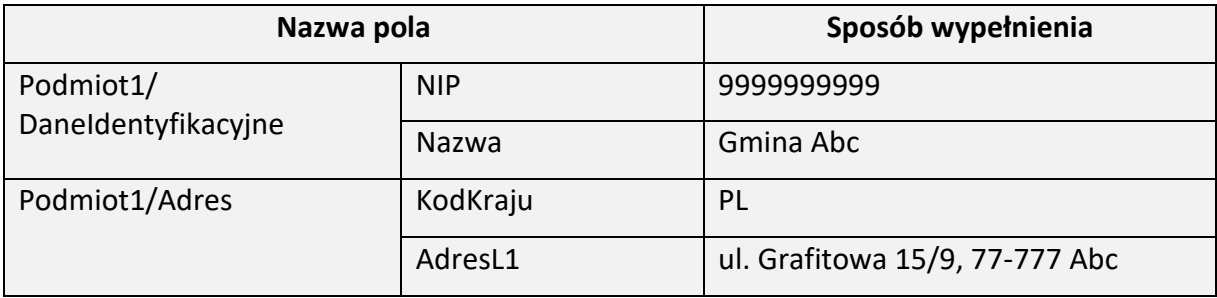

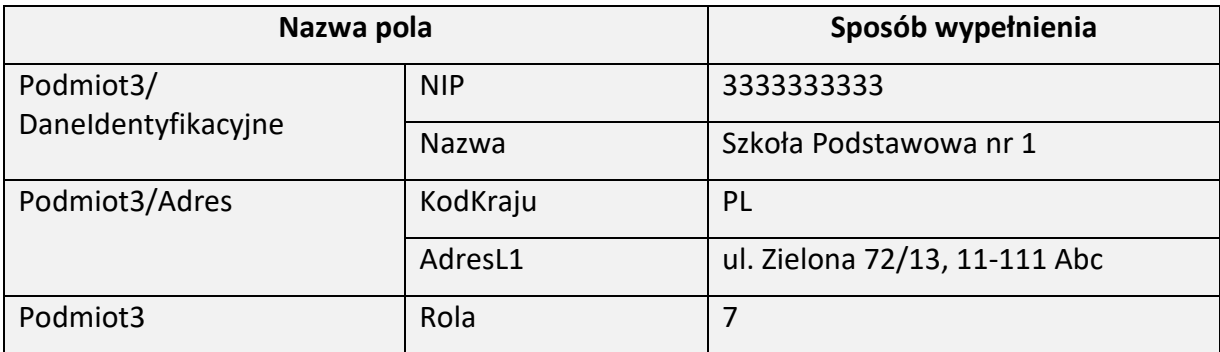

#### <span id="page-32-0"></span>**PodmiotUpowazniony dla FA(2)**

Element **PodmiotUpowazniony** ma charakter opcjonalny. Oznacza to, że zawarcie na fakturze informacji dotyczących podmiotu upoważnionego (przedstawiciela podatkowego, komornika, organu egzekucyjnego) uzależnione jest od zaistnienia przesłanek wynikających z treści art. 106c i art. 106d ustawy.

W myśl art. 106c ustawy, faktury dokumentujące dostawę towarów dokonywaną w trybie egzekucji, z tytułu której na dłużniku ciąży obowiązek podatkowy, wystawiają w imieniu i na rzecz dłużnika:

- 1) organy egzekucyjne określone w ustawie z dnia 17 czerwca 1966 r. o postępowaniu egzekucyjnym w administracji<sup>5</sup>;
- 2) komornicy sądowi wykonujący czynności egzekucyjne w rozumieniu przepisów Kodeksu postępowania cywilnego<sup>6</sup>.

Wówczas, zgodnie z art. 106e ust. 1 pkt 20 ustawy, faktura powinna zawierać nazwę i adres organu egzekucyjnego lub imię i nazwisko komornika sądowego oraz jego adres, a w miejscu określonym dla podatnika – imię i nazwisko lub nazwę dłużnika oraz jego adres.

Podsumowując, w tej sytuacji w elemencie Podmiot1 znajdą się dane podatnika – dłużnika, w elemencie Podmiot2 – dane nabywcy, a w elemencie PodmiotUpowazniony – dane komornika sądowego lub organu egzekucyjnego.

Z kolei w myśl art. 106d ust. 2 ustawy, faktury może wystawiać w imieniu i na rzecz podatnika również upoważniona przez niego osoba trzecia, w szczególności jego przedstawiciel podatkowy, o którym mowa w art. 18a ustawy.

Zgodnie z art. 106e ust. 1 pkt 21 ustawy w przypadku faktur wystawianych w imieniu i na rzecz podatnika przez jego przedstawiciela podatkowego faktura powinna zawierać nazwę lub imię i nazwisko przedstawiciela podatkowego, jego adres oraz numer, za pomocą którego jest on zidentyfikowany na potrzeby podatku.

**.** 

<sup>5</sup> Dz. U. 2022 poz. 479 ze zm.

<sup>6</sup> Ustawa z dnia 17 listopada 1964 r. Kodeks postępowania cywilnego, Dz. U. 2023 poz. 1550 ze zm.

Reasumując, w tej sytuacji w elemencie Podmiot1 znajdą się dane podatnika, w elemencie Podmiot2 – dane nabywcy, a w elemencie PodmiotUpowazniony – dane przedstawiciela podatkowego.

W przypadku wypełnienia elementu PodmiotUpowazniony, minimalny, wymagany zakres danych obejmuje: element DaneIdentyfikacyjne, element Adres oraz pole RolaPU. W związku z powyższym na fakturze ustrukturyzowanej konieczne jest wskazanie także identyfikatora podatkowego NIP podmiotu upoważnionego.

<span id="page-33-0"></span>Struktura elementu PodmiotUpowazniony dla FA(2)

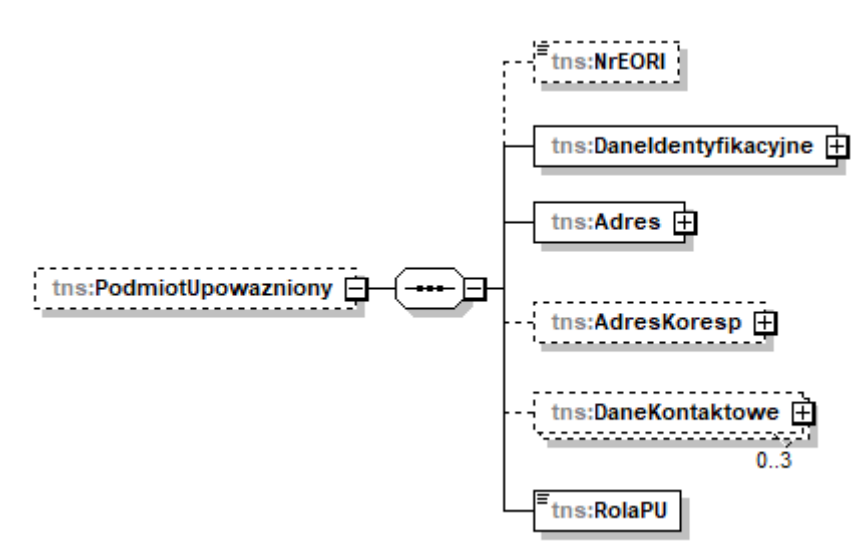

Schemat 19. Struktura elementu PodmiotUpowazniony dla FA(2)

Tabela 19. Opis struktury elementu PodmiotUpowazniony dla FA(2)

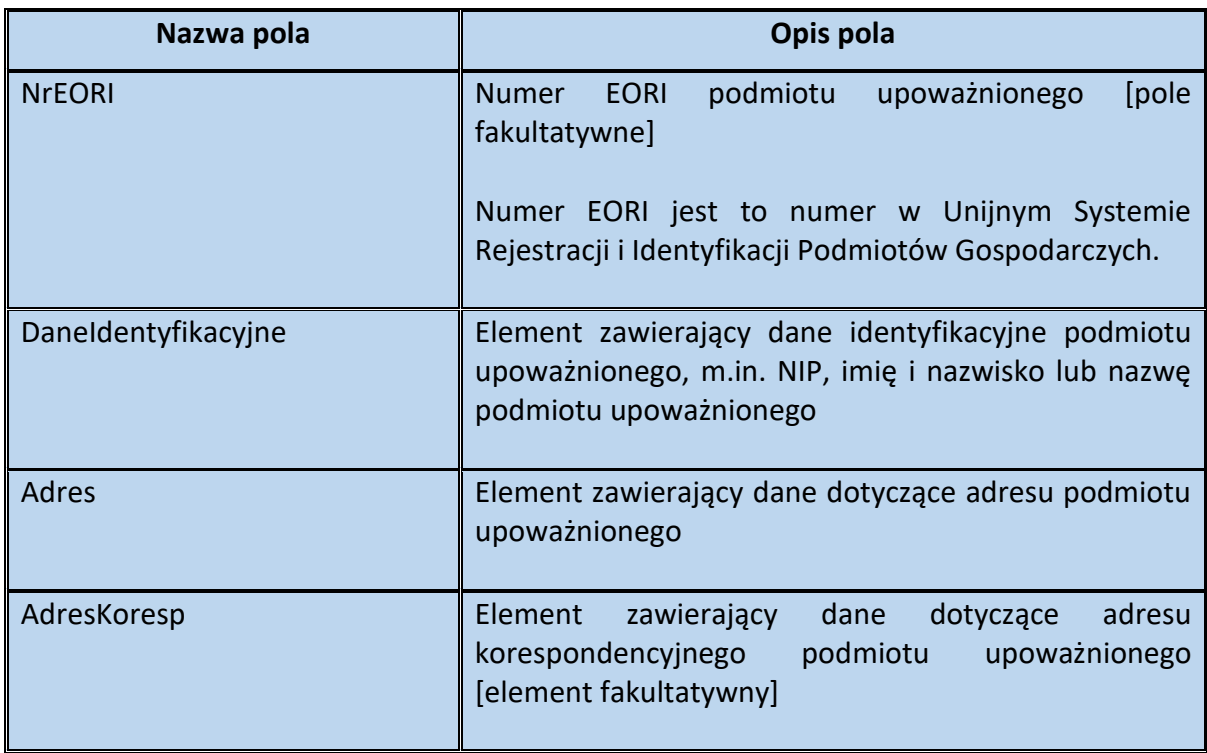

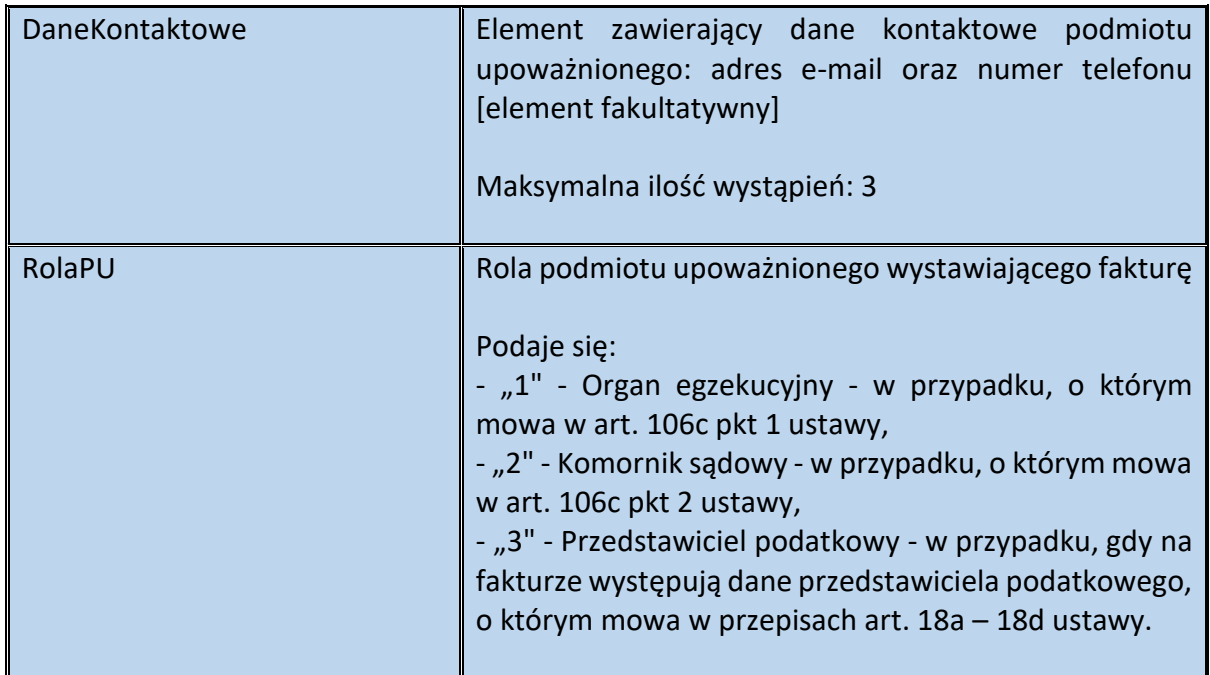

Schemat 20. Struktura elementu DaneIdentyfikacyjne dla PodmiotUpowazniony

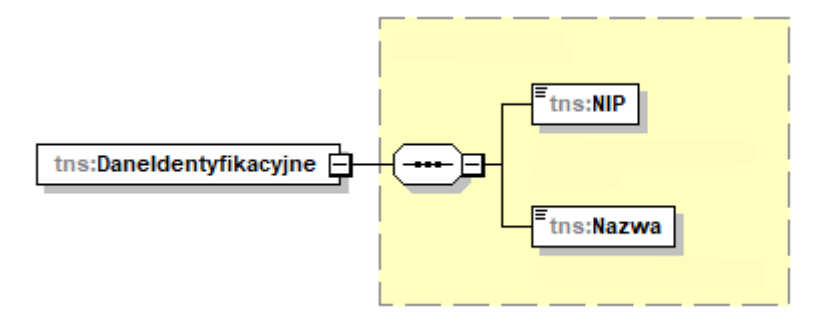

Tabela 20. Opis struktury elementu DaneIdentyfikacyjne dla PodmiotUpowazniony

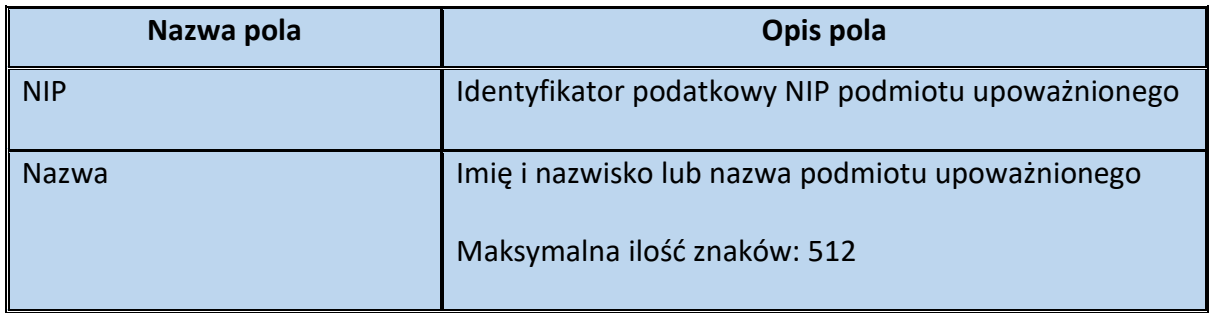

# Schemat 21. Struktura elementu Adres dla PodmiotUpowazniony

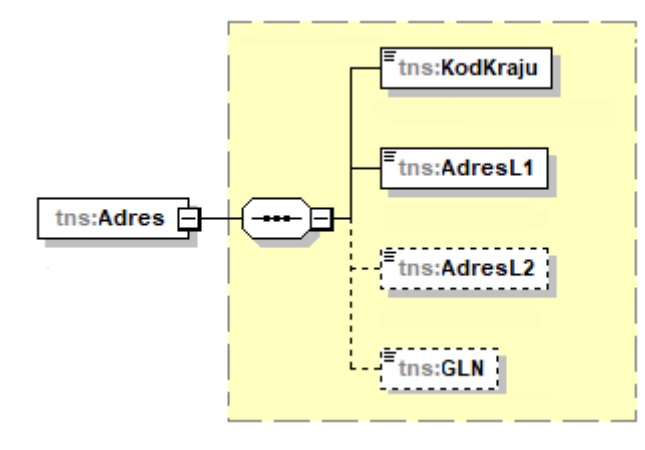

Tabela 21. Opis struktury elementu Adres dla PodmiotUpowazniony

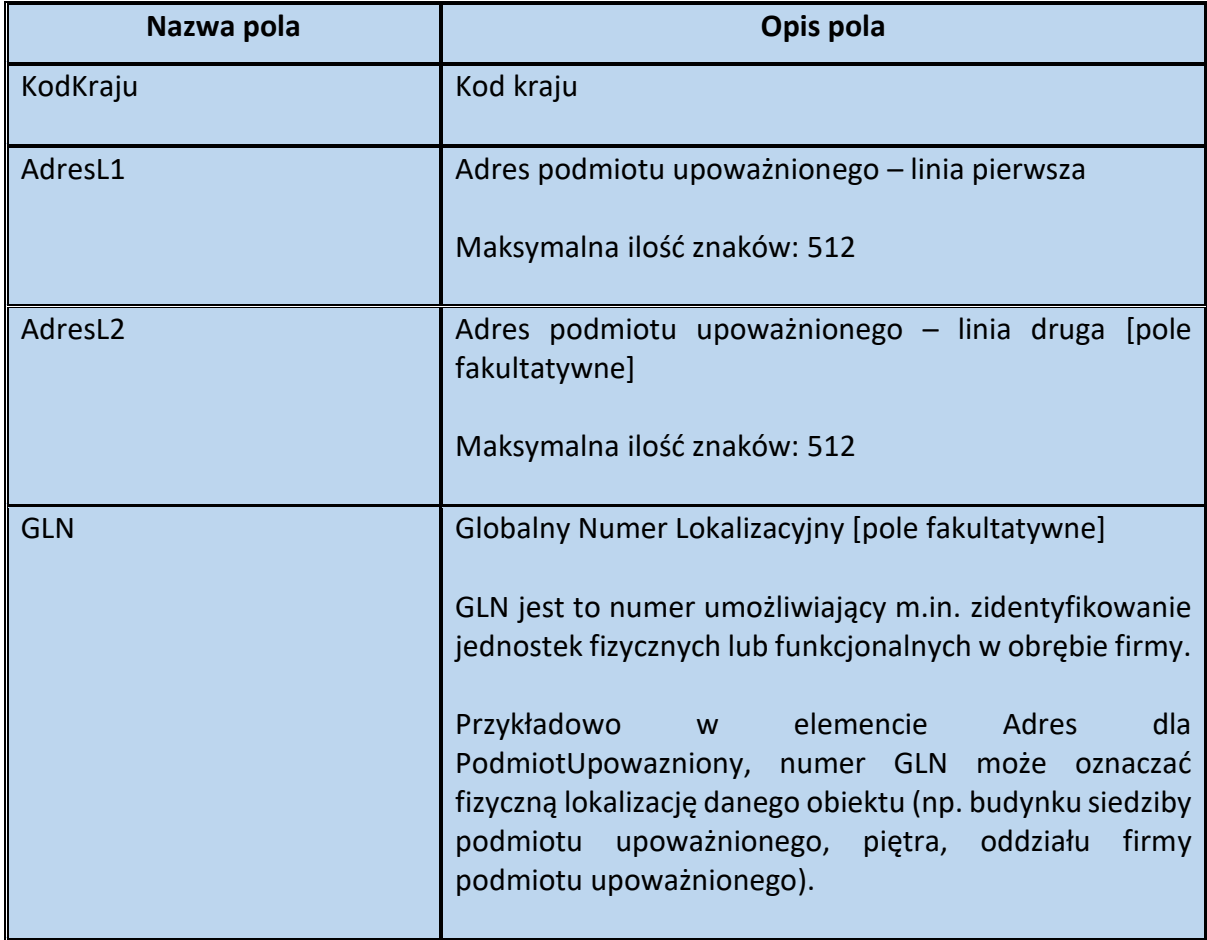
Schemat 22. Struktura elementu AdresKoresp dla PodmiotUpowazniony

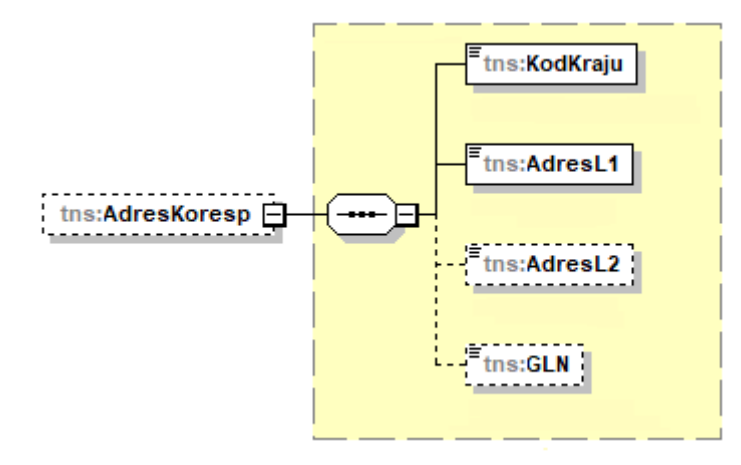

Tabela 22. Opis struktury elementu AdresKoresp dla PodmiotUpowazniony

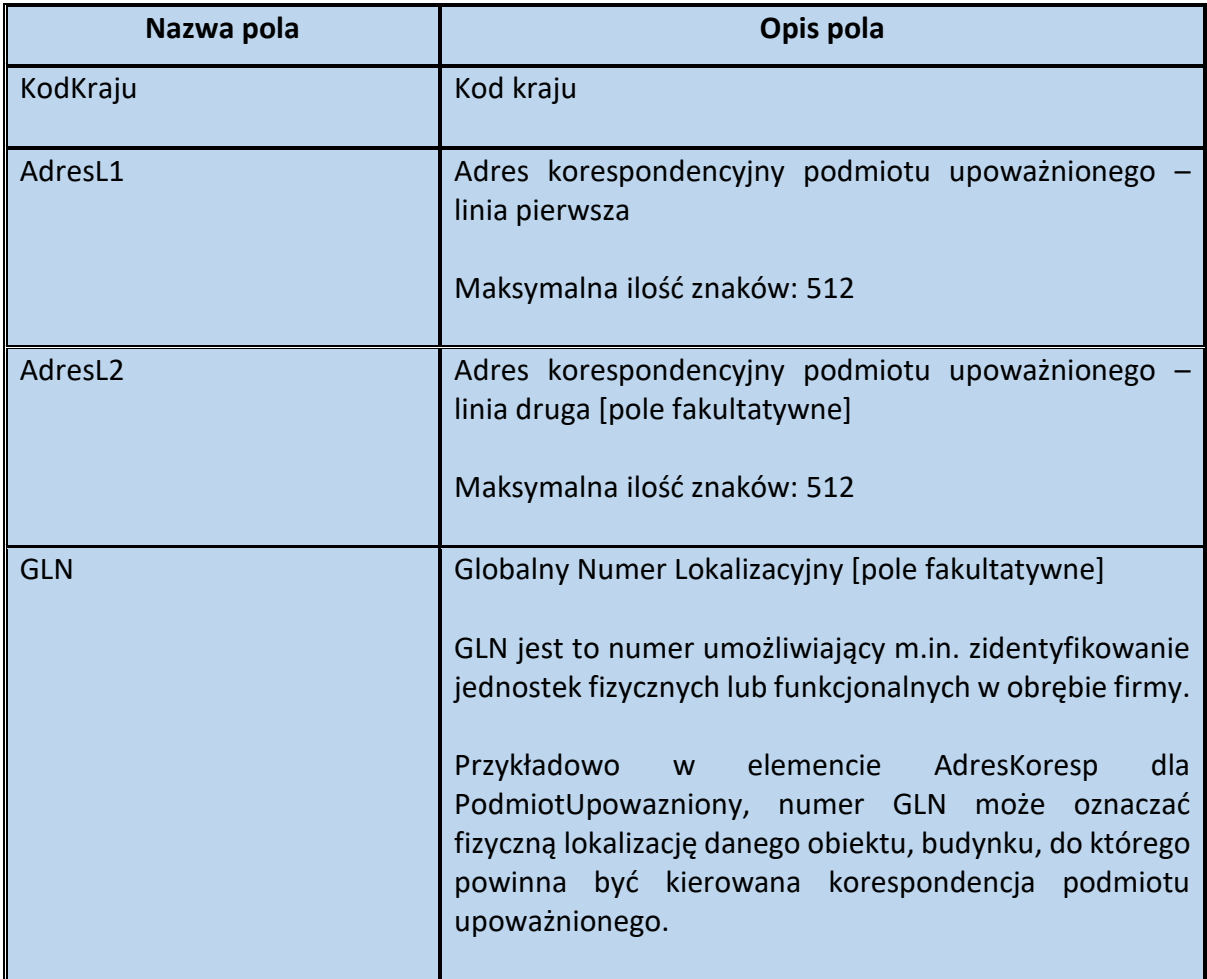

### Schemat 23. Struktura elementu DaneKontaktowe dla PodmiotUpowazniony

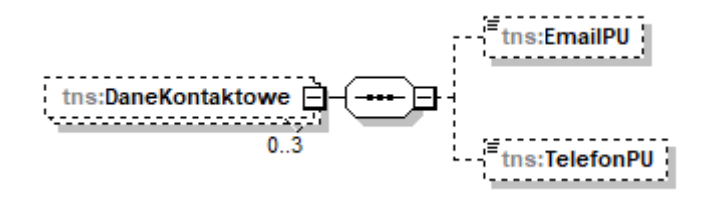

Tabela 23. Opis struktury elementu DaneKontaktowe dla PodmiotUpowazniony

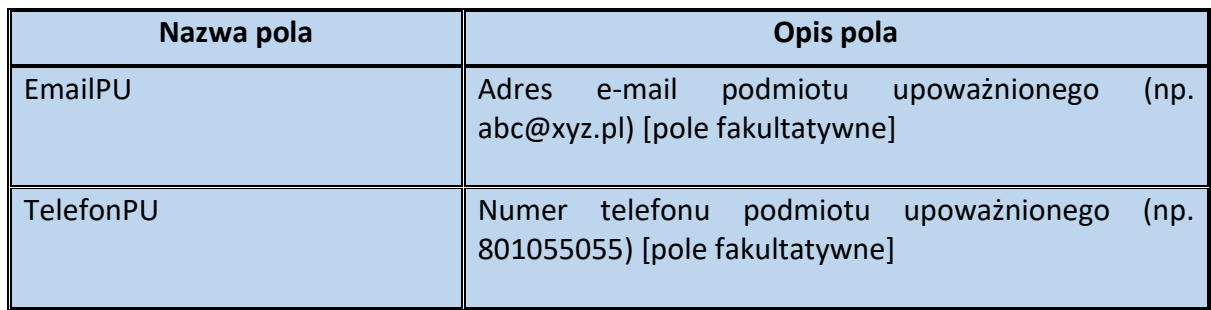

Przykład 8. Sposób wypełnienia elementu PodmiotUpowazniony dla FA(2)

Stan faktyczny:

Komornik sądowy (Jan Kowalski, NIP 5555555555, ul. Szmaragdowa 25, 88-888 Wrocław) wystawia fakturę dokumentującą dostawę towarów, o której mowa w art. 18 ustawy, z tytułu której na dłużniku ciąży obowiązek podatkowy. Faktura jest wystawiana przez komornika w imieniu i na rzecz dłużnika.

W powyższej sytuacji element PodmiotUpowazniony wypełnia się następująco:

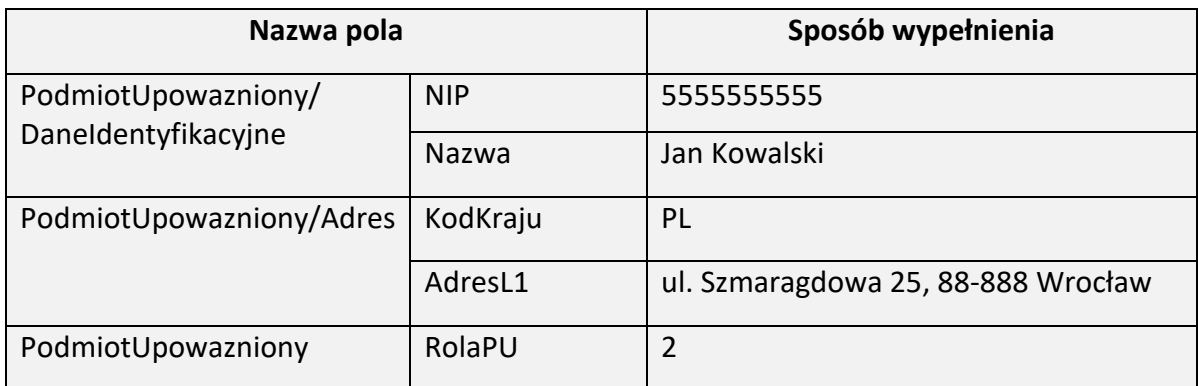

## **Fa dla FA(2)**

W elemencie Fa pola dotyczące wartości sprzedaży i podatku wypełnia się w walucie, w której wystawiono fakturę, z wyjątkiem pól dotyczących podatku przeliczonego zgodnie z przepisami Działu VI w związku z art. 106e ust. 11 ustawy.

W przypadku wystawienia faktury korygującej, wypełnia się wszystkie pola wg stanu po korekcie, a pola dotyczące podstaw opodatkowania, podatku oraz należności ogółem wypełnia się poprzez różnicę

## Struktura elementu Fa dla FA(2)

Schemat 24. Struktura elementu Fa (od pola KodWaluty do pola OkresFa)

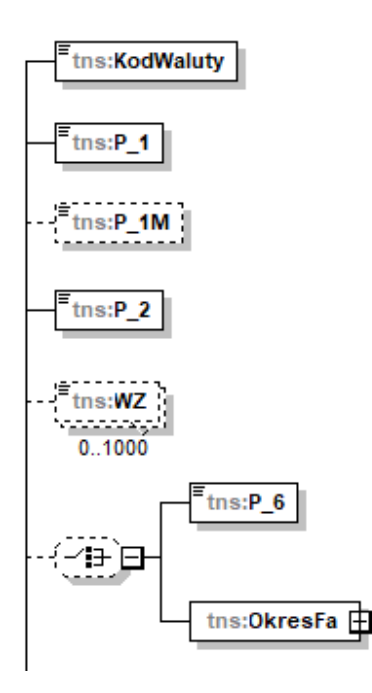

Tabela 24. Opis struktury elementu Fa (od pola KodWaluty do pola OkresFa)

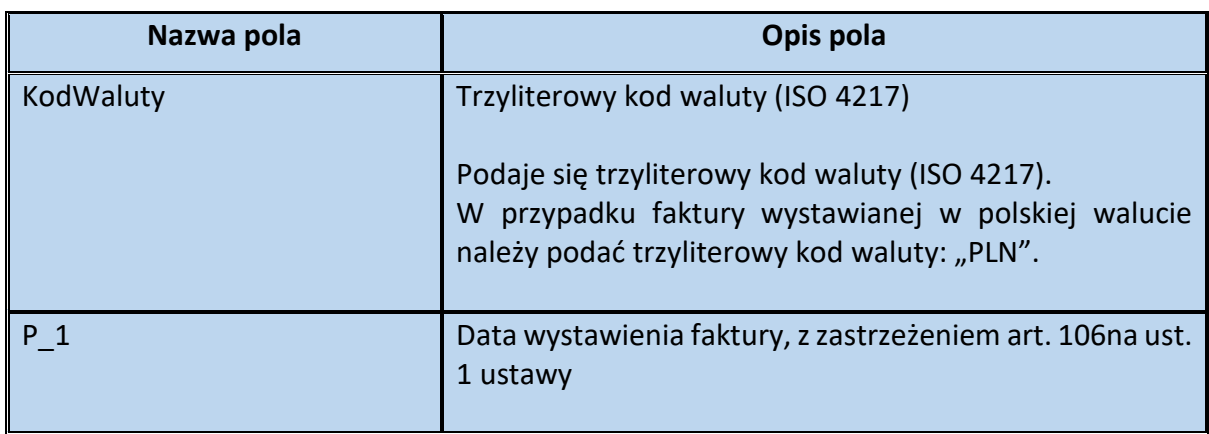

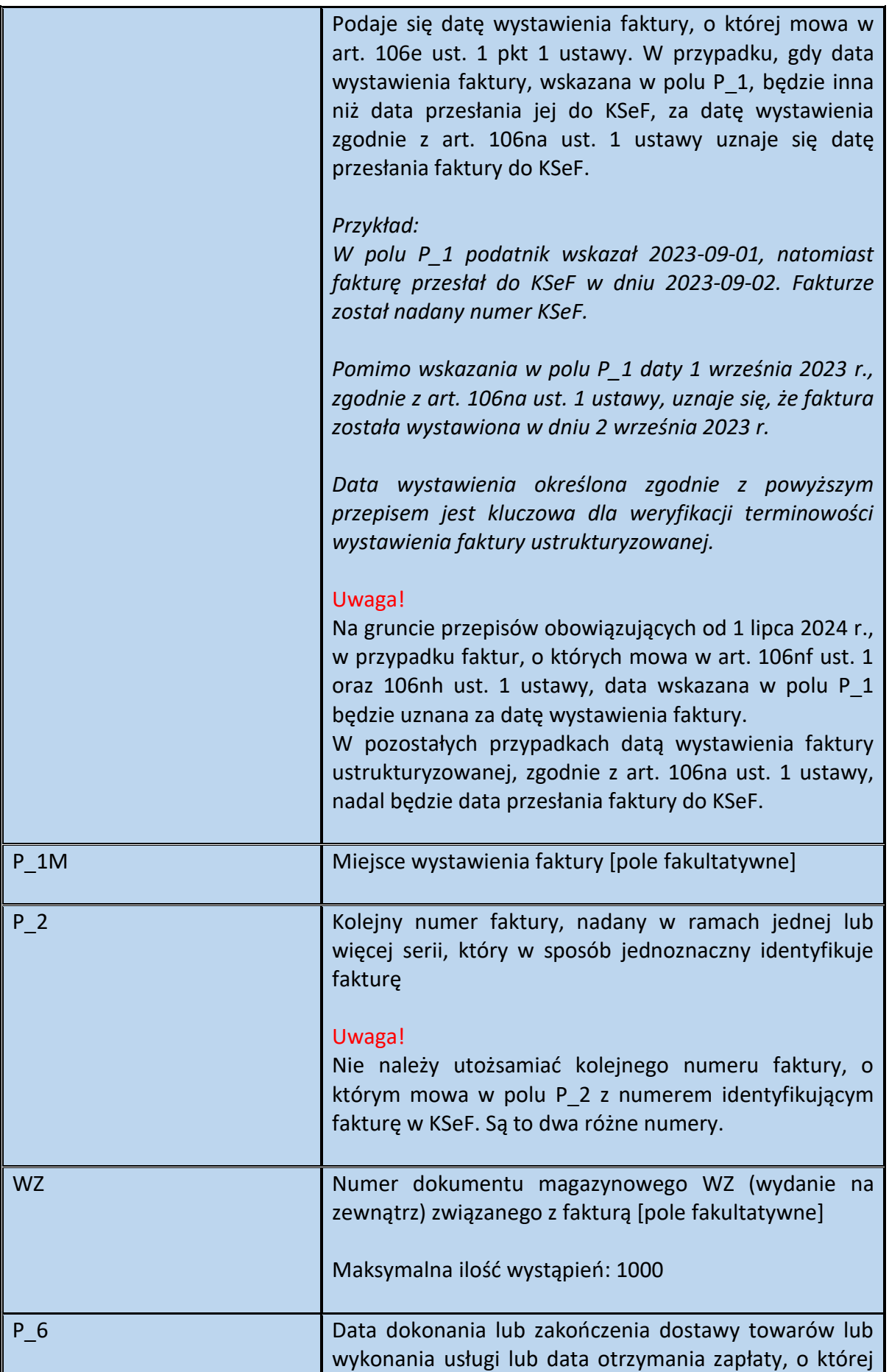

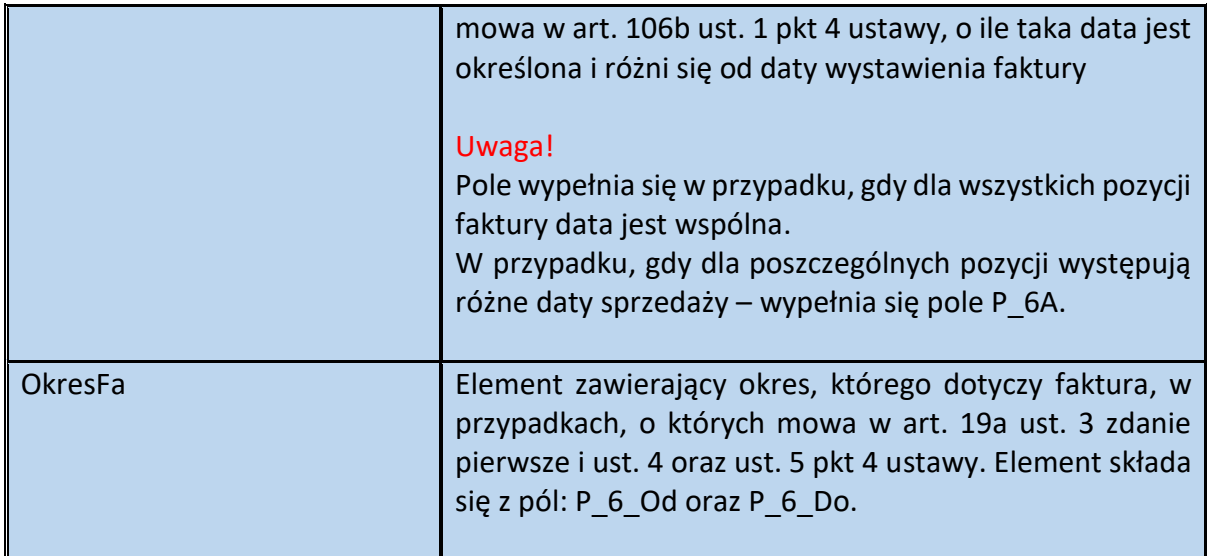

Schemat 25. Struktura elementu OkresFa dla Fa

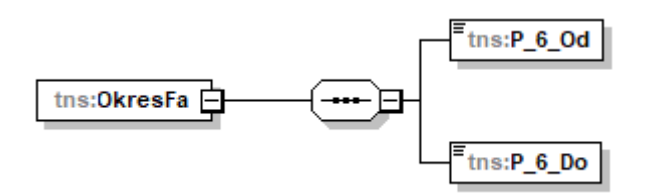

Tabela 25. Opis struktury elementu OkresFa dla Fa

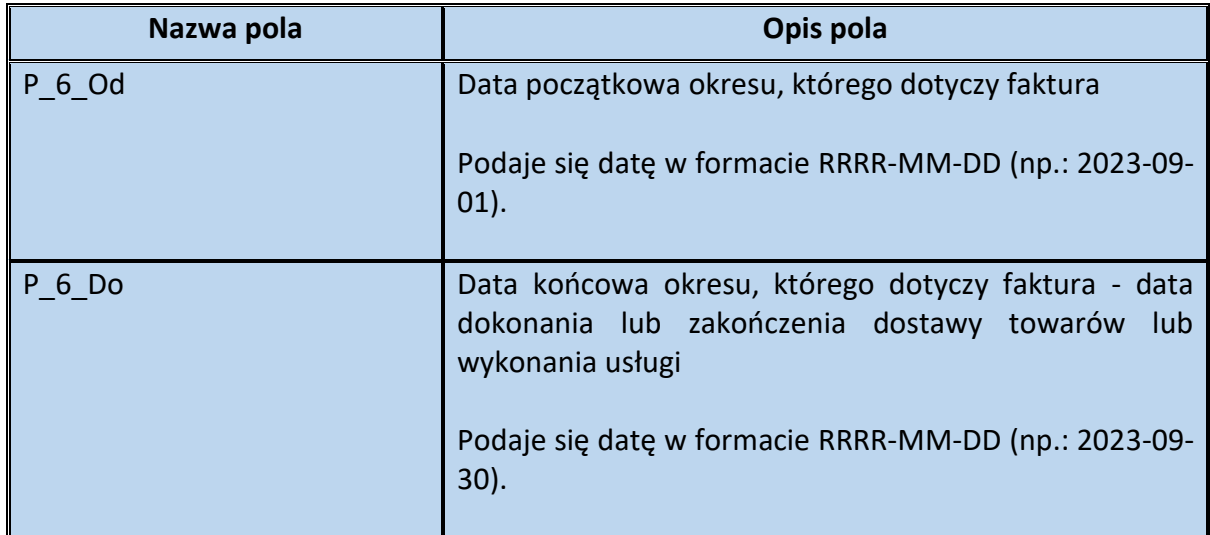

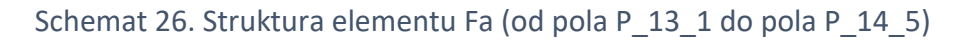

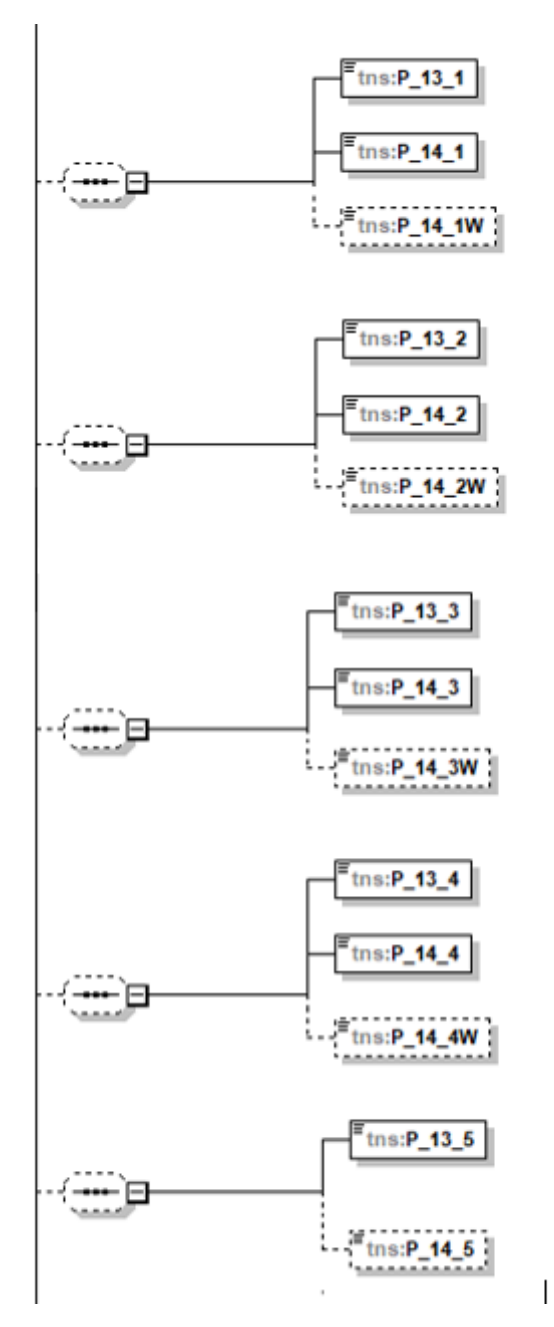

Tabela 26. Opis struktury elementu Fa (od pola P\_13\_1 do pola P\_14\_5)

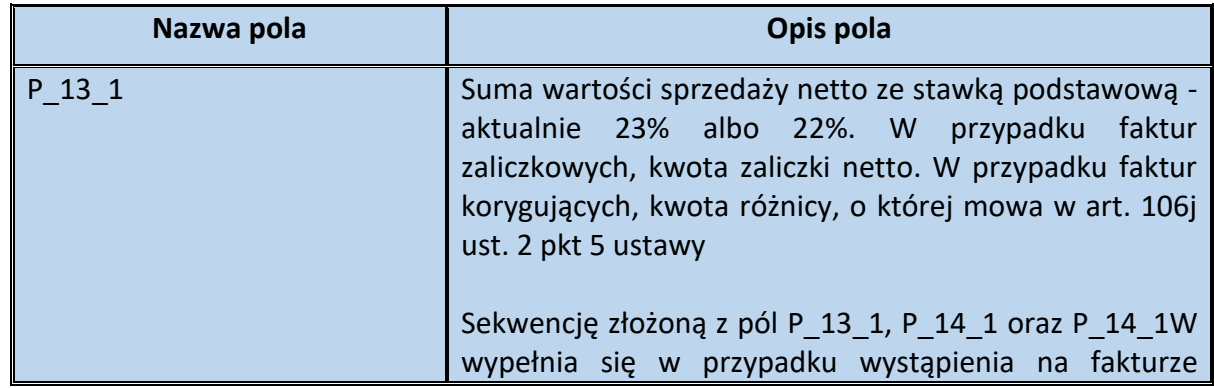

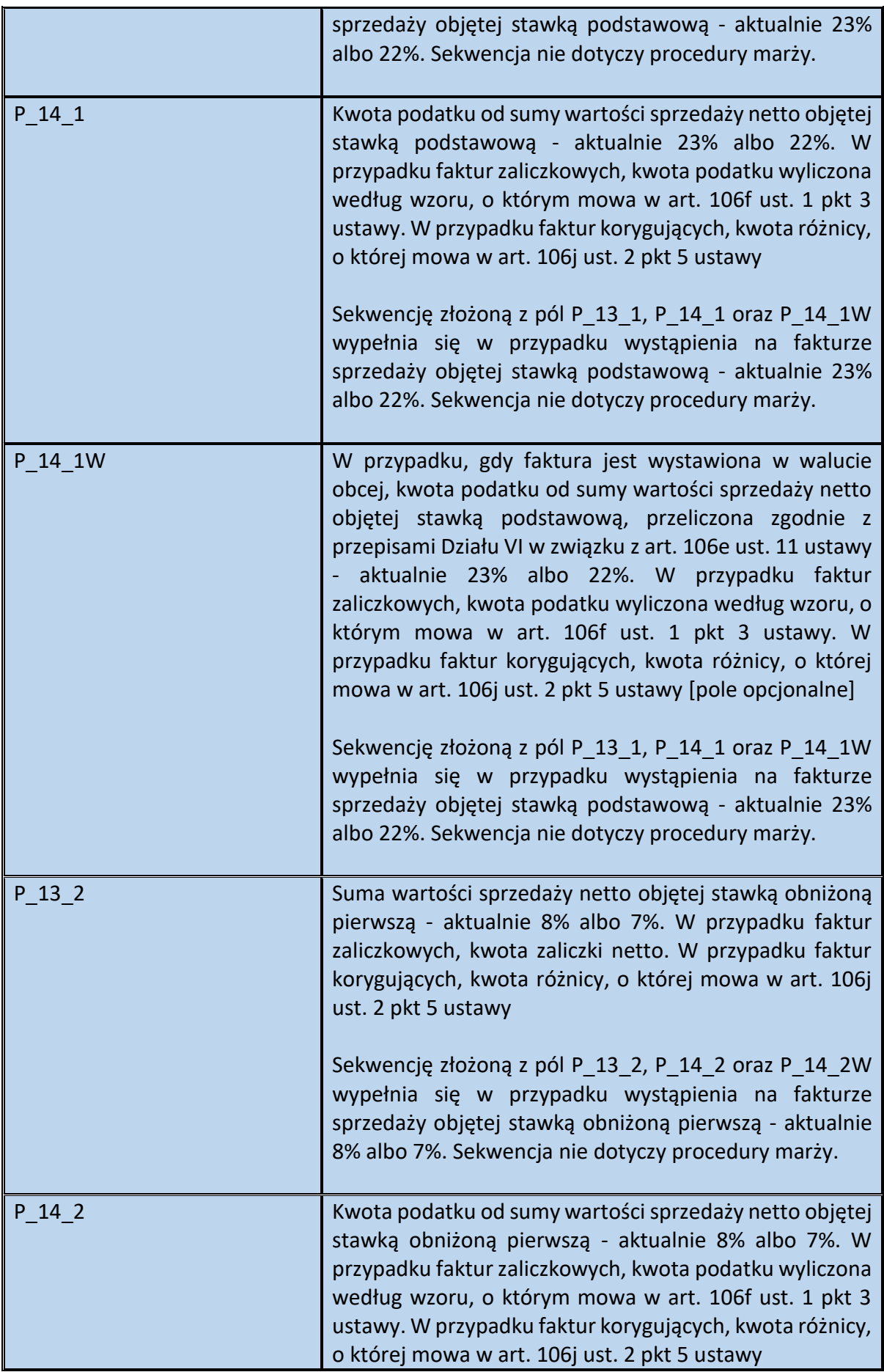

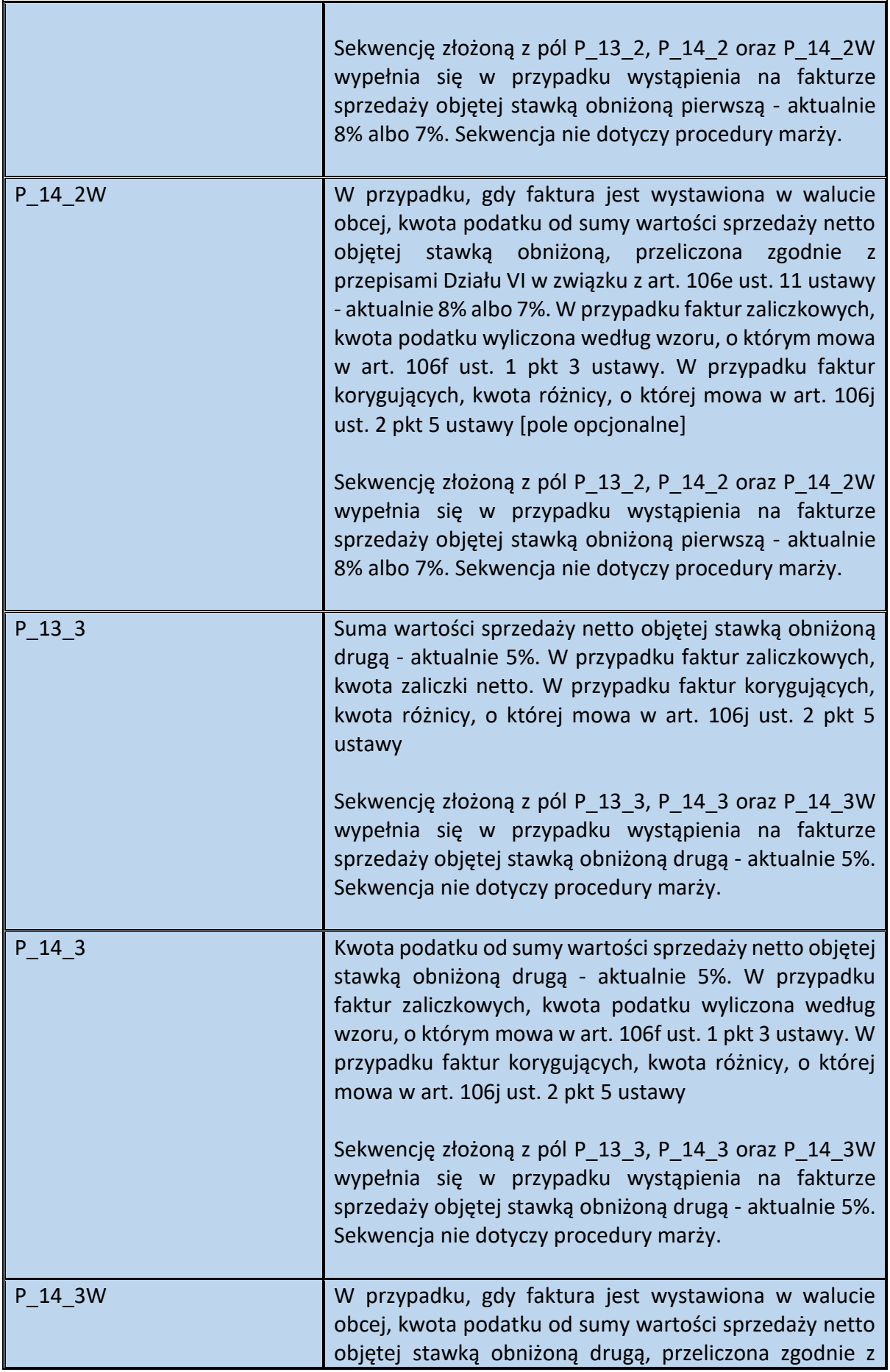

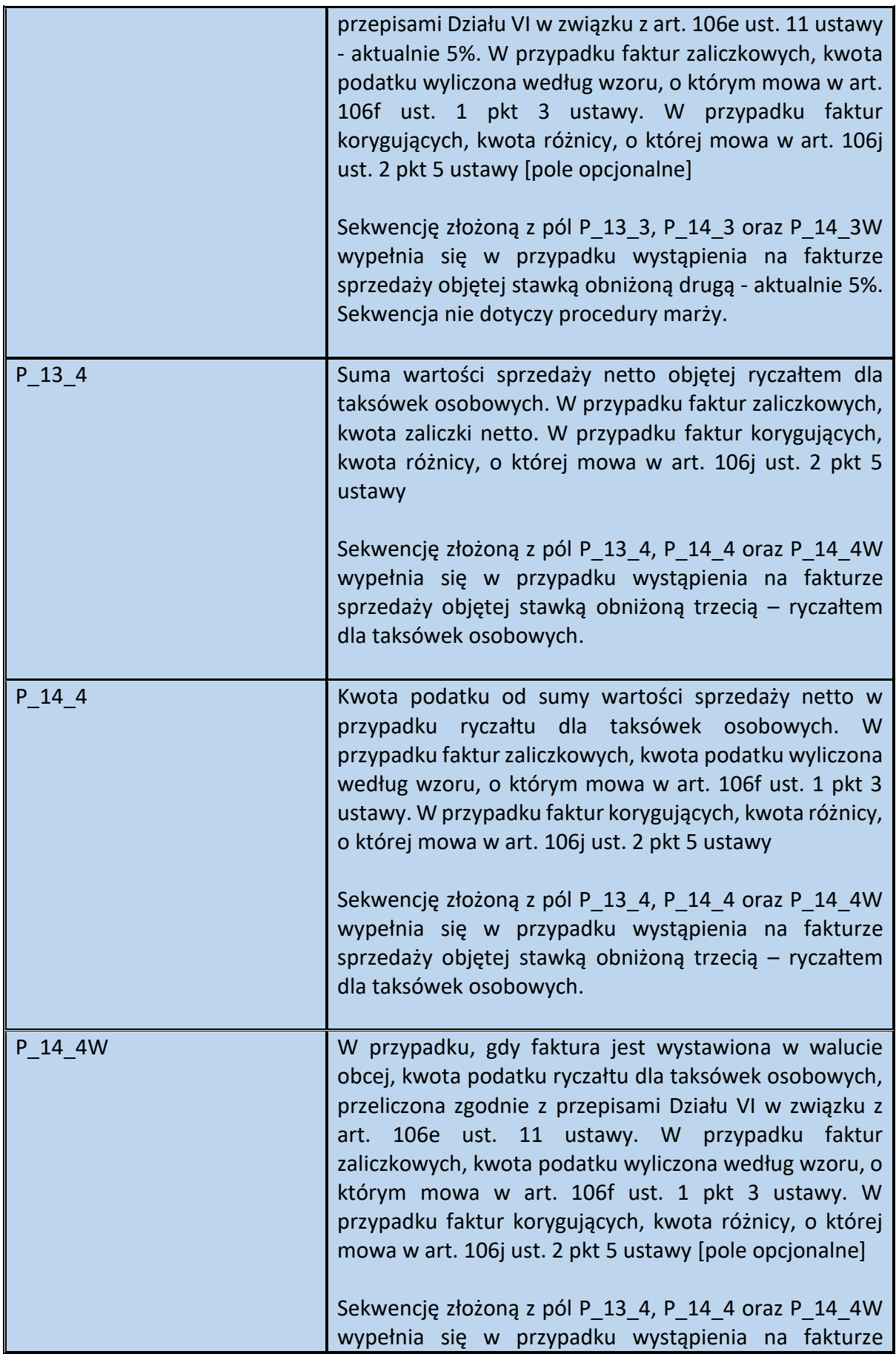

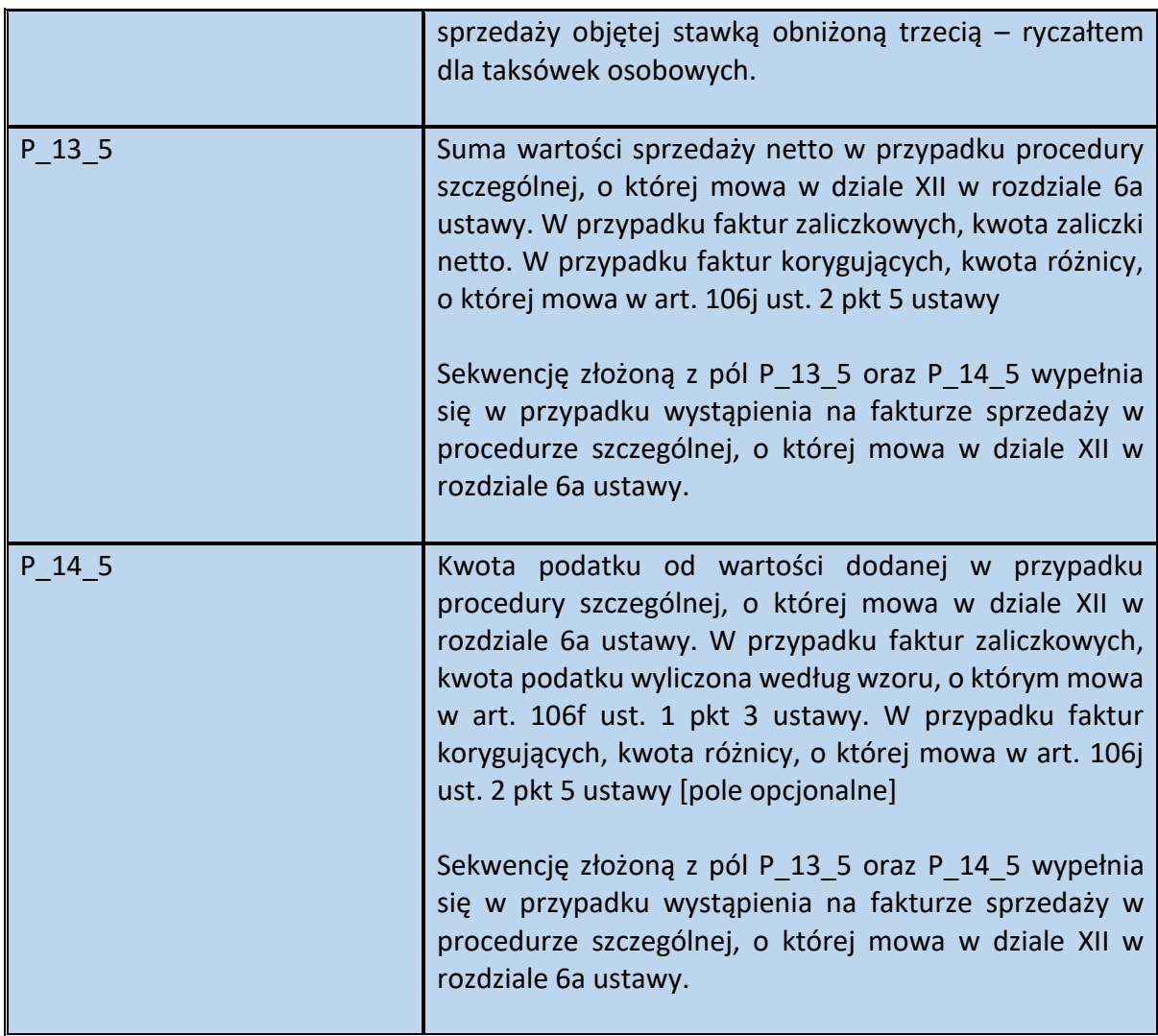

Schemat 27. Struktura elementu Fa (od pola P\_13\_6\_1 do pola P\_15)

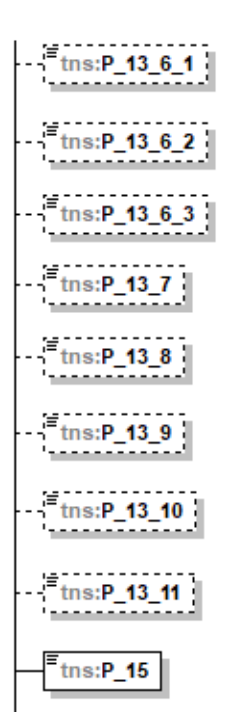

Tabela 27. Opis struktury elementu Fa (od pola P\_13\_6\_1 do pola P\_15)

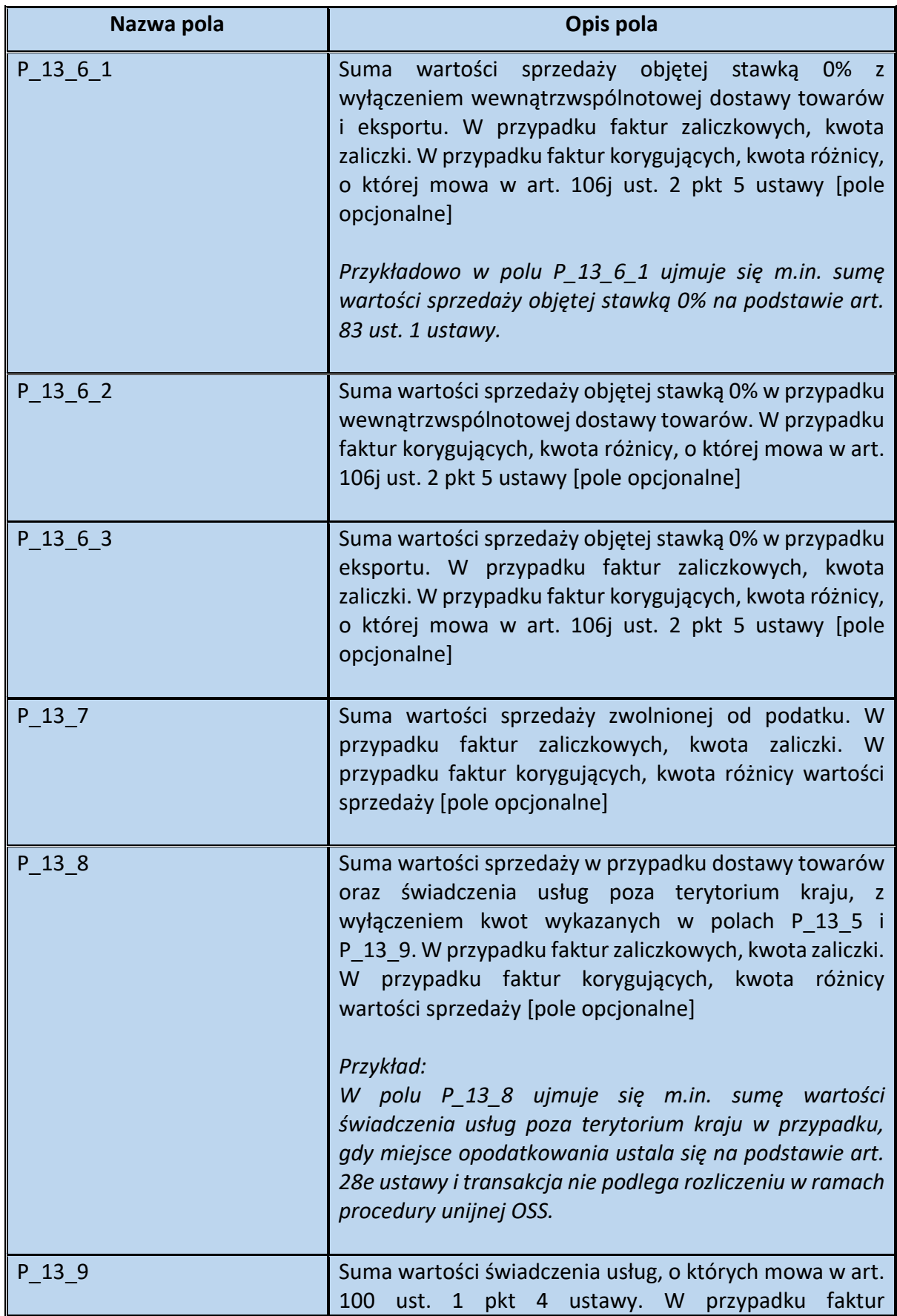

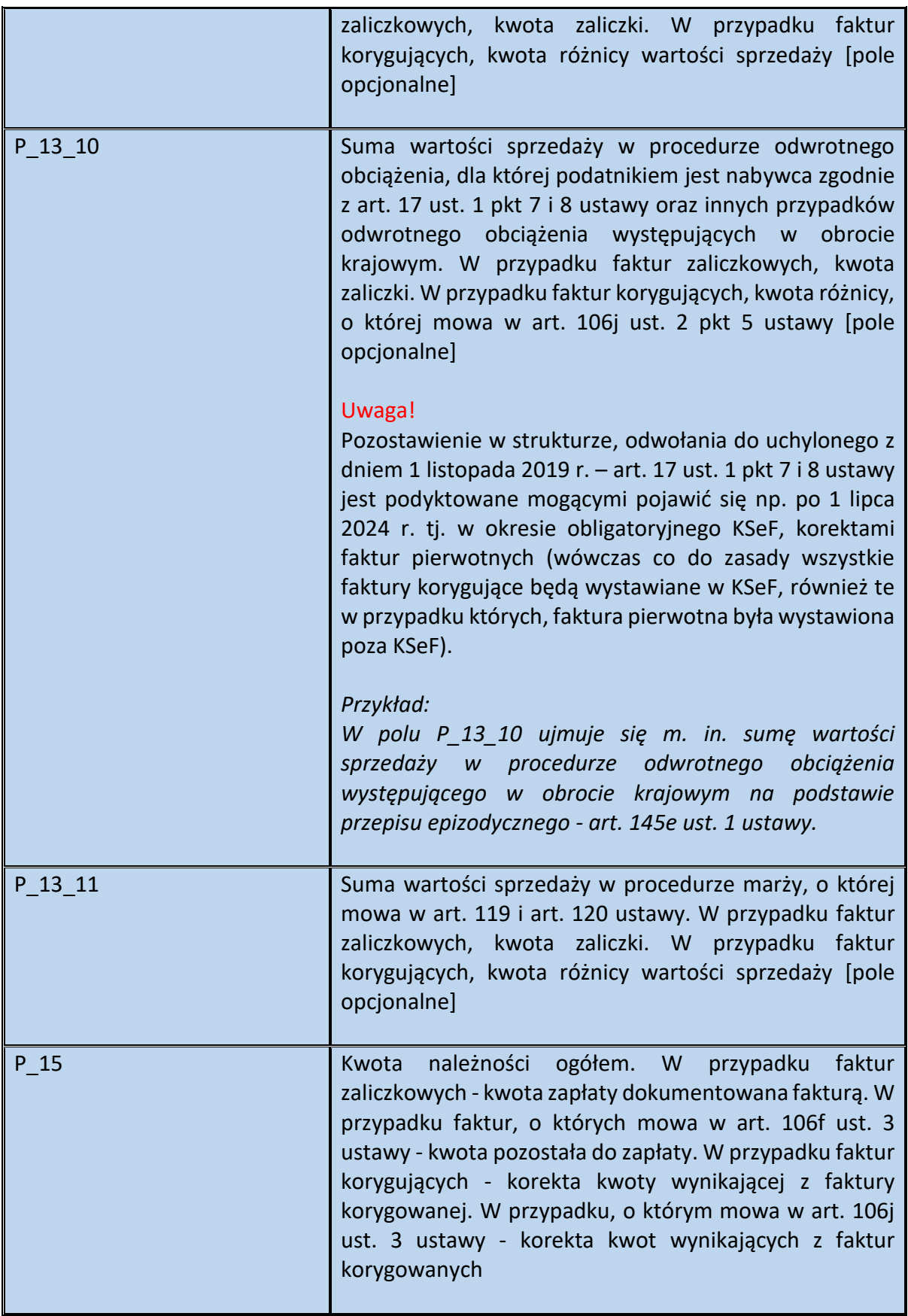

Schemat 28. Struktura elementu Fa (pola od KursWalutyZ do pola RodzajFaktury)

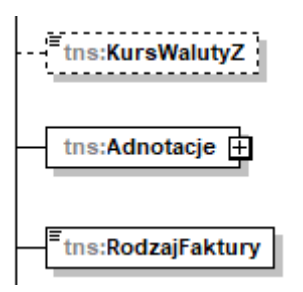

Tabela 28. Opis struktury elementu Fa (pola od KursWalutyZ do pola RodzajFaktury)

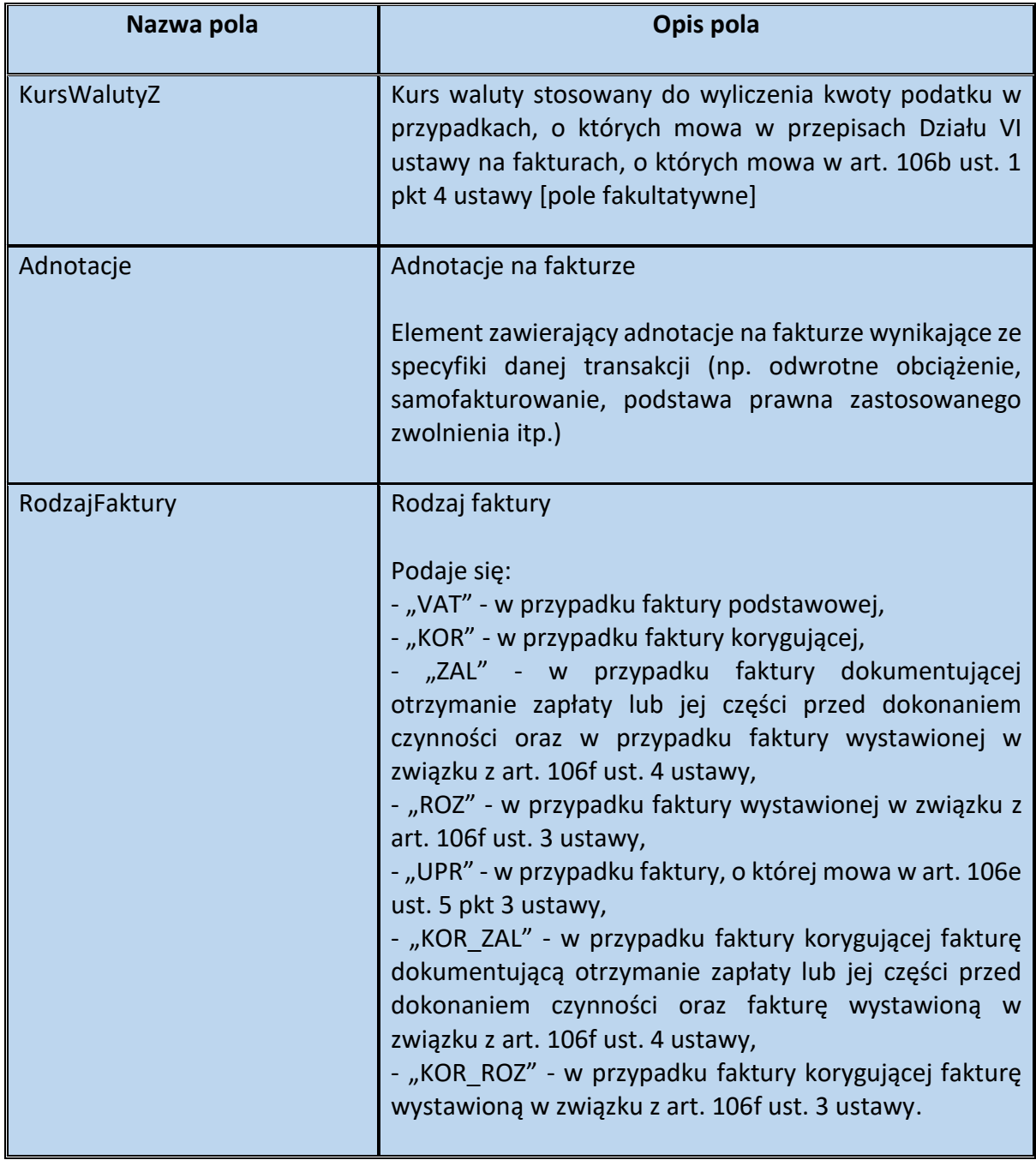

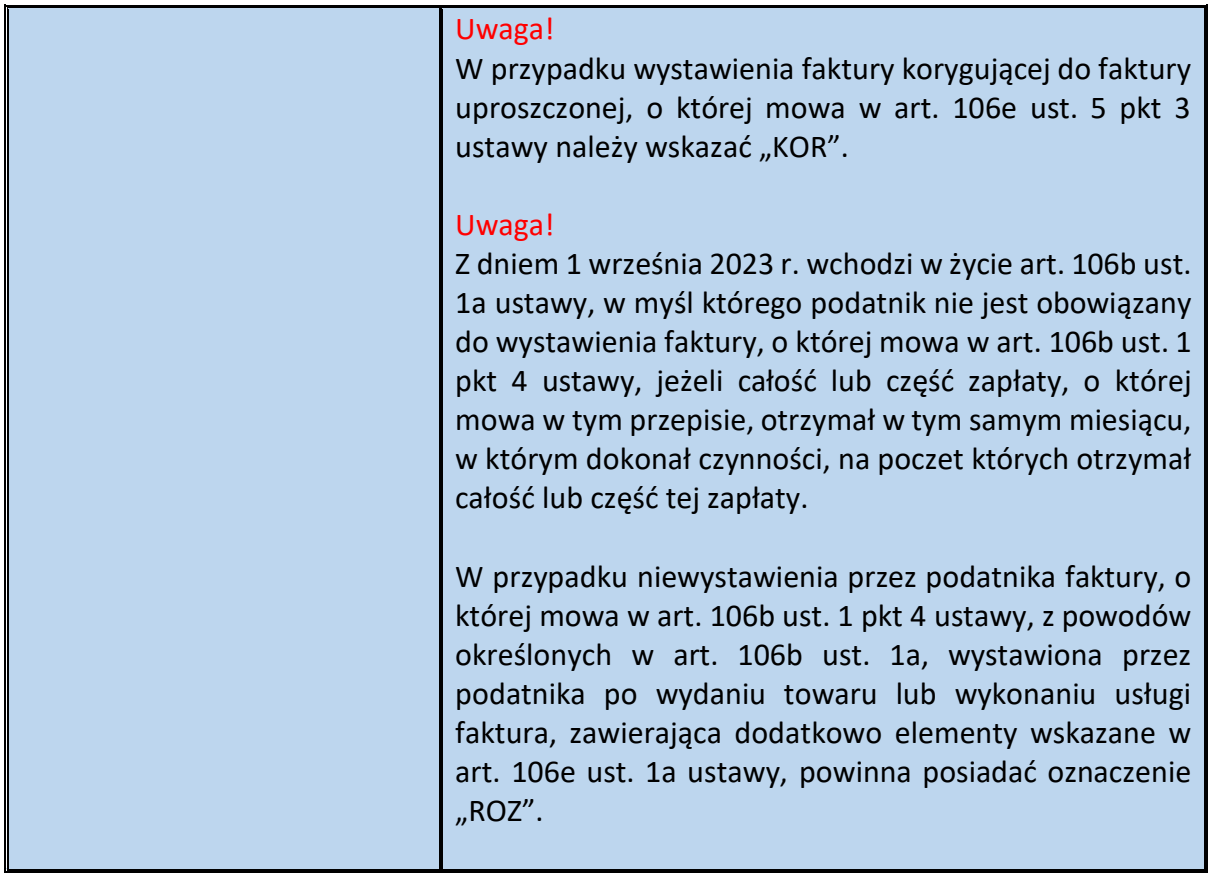

Schemat 29. Struktura elementu Adnotacje dla Fa

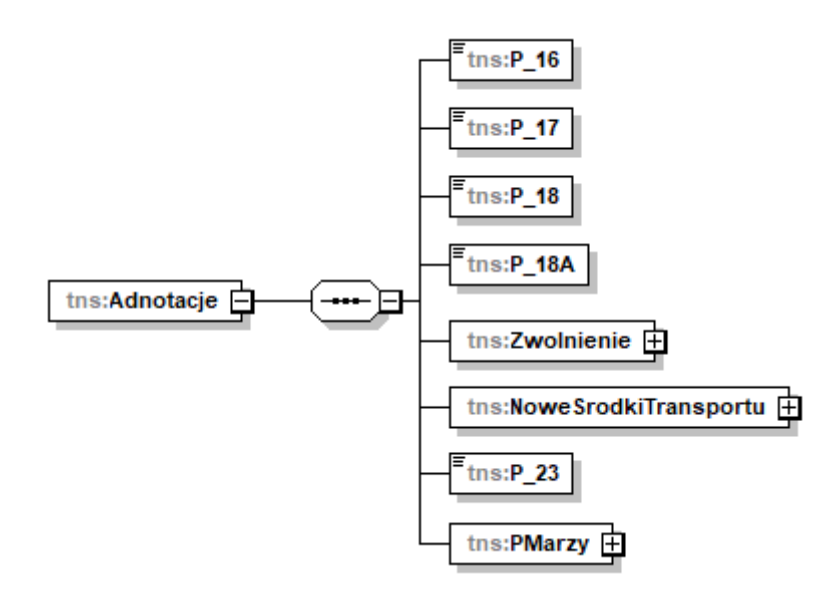

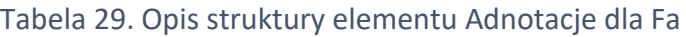

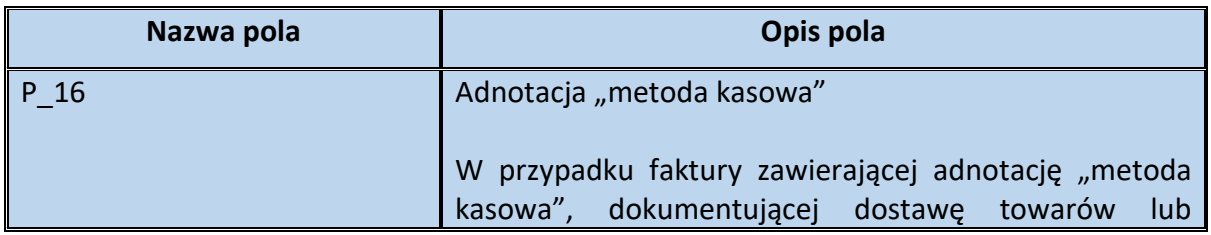

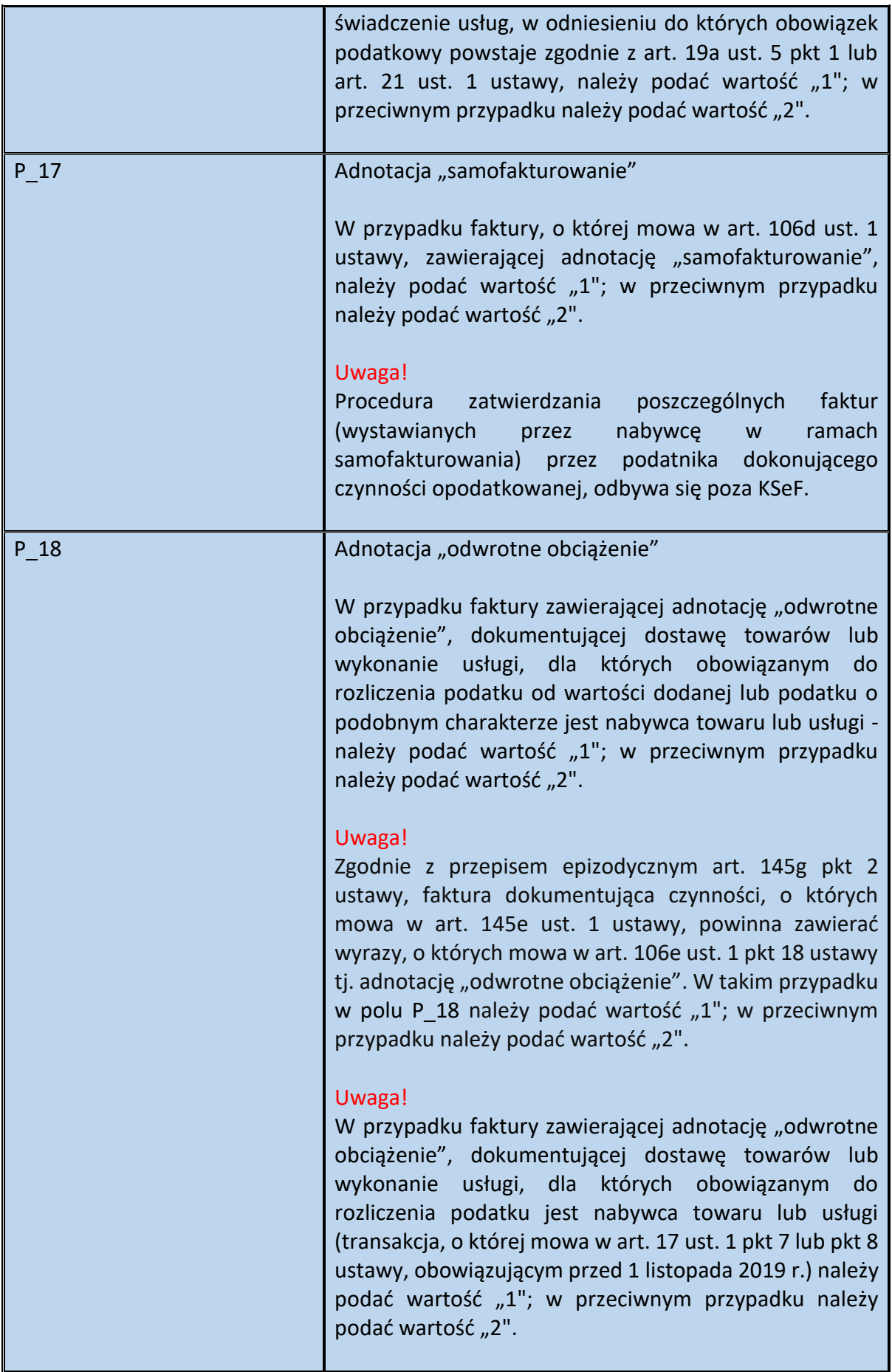

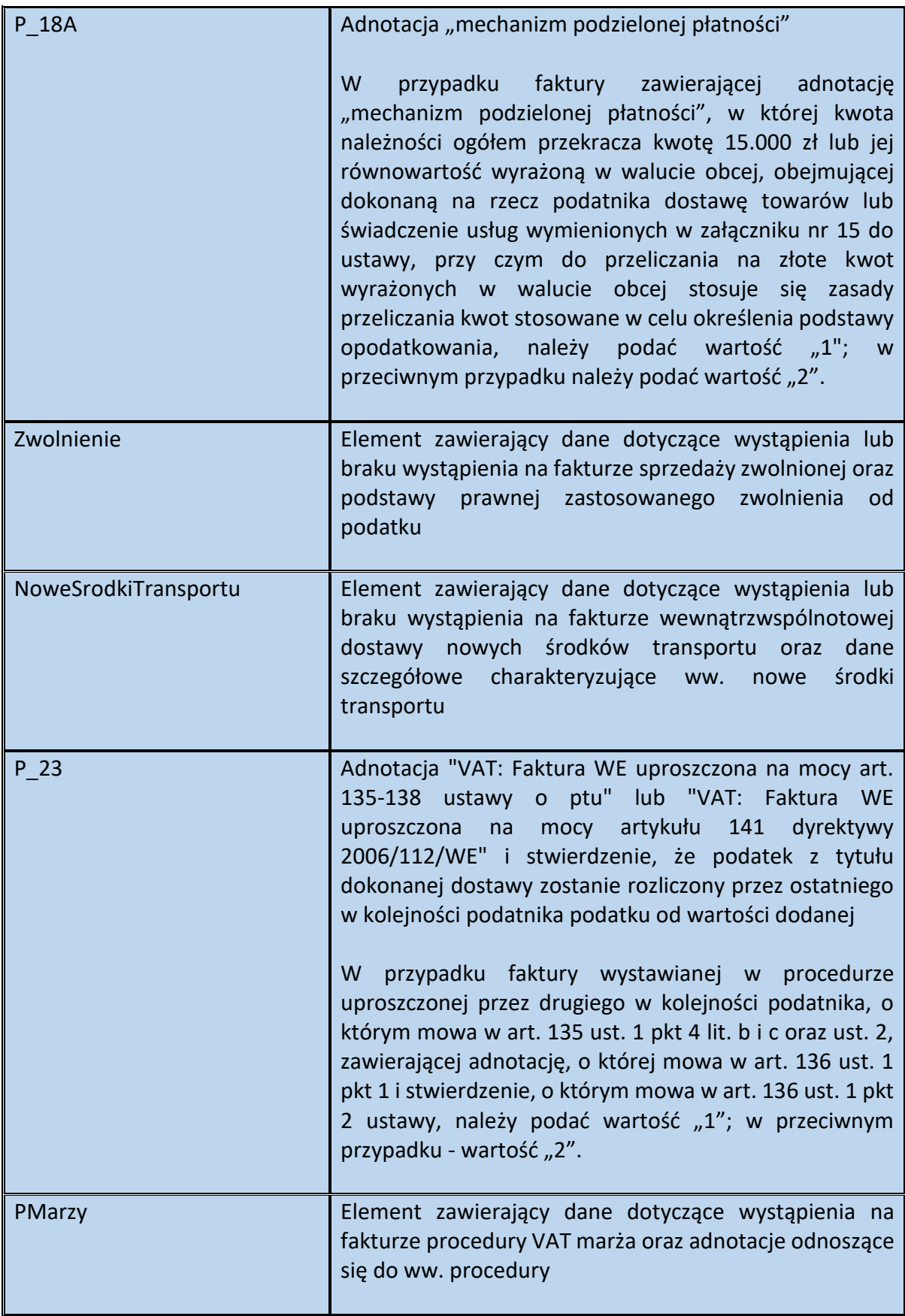

Schemat 30. Struktura elementu Zwolnienie dla Adnotacje

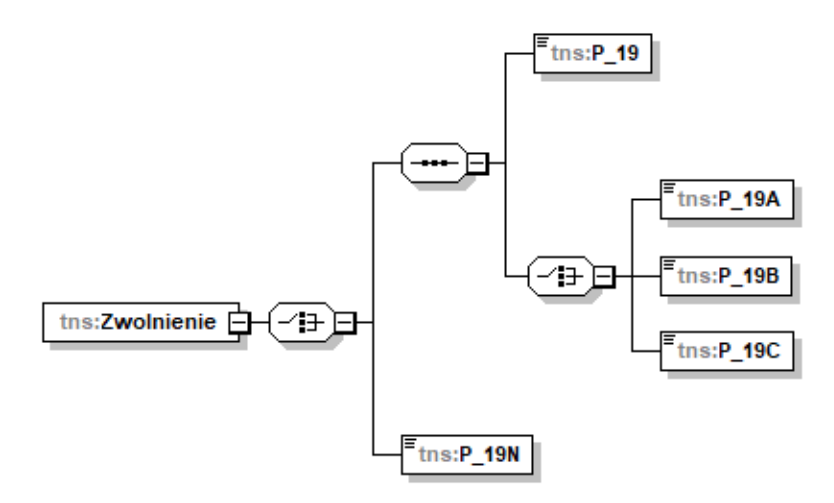

Tabela 30. Opis struktury elementu Zwolnienie dla Adnotacje

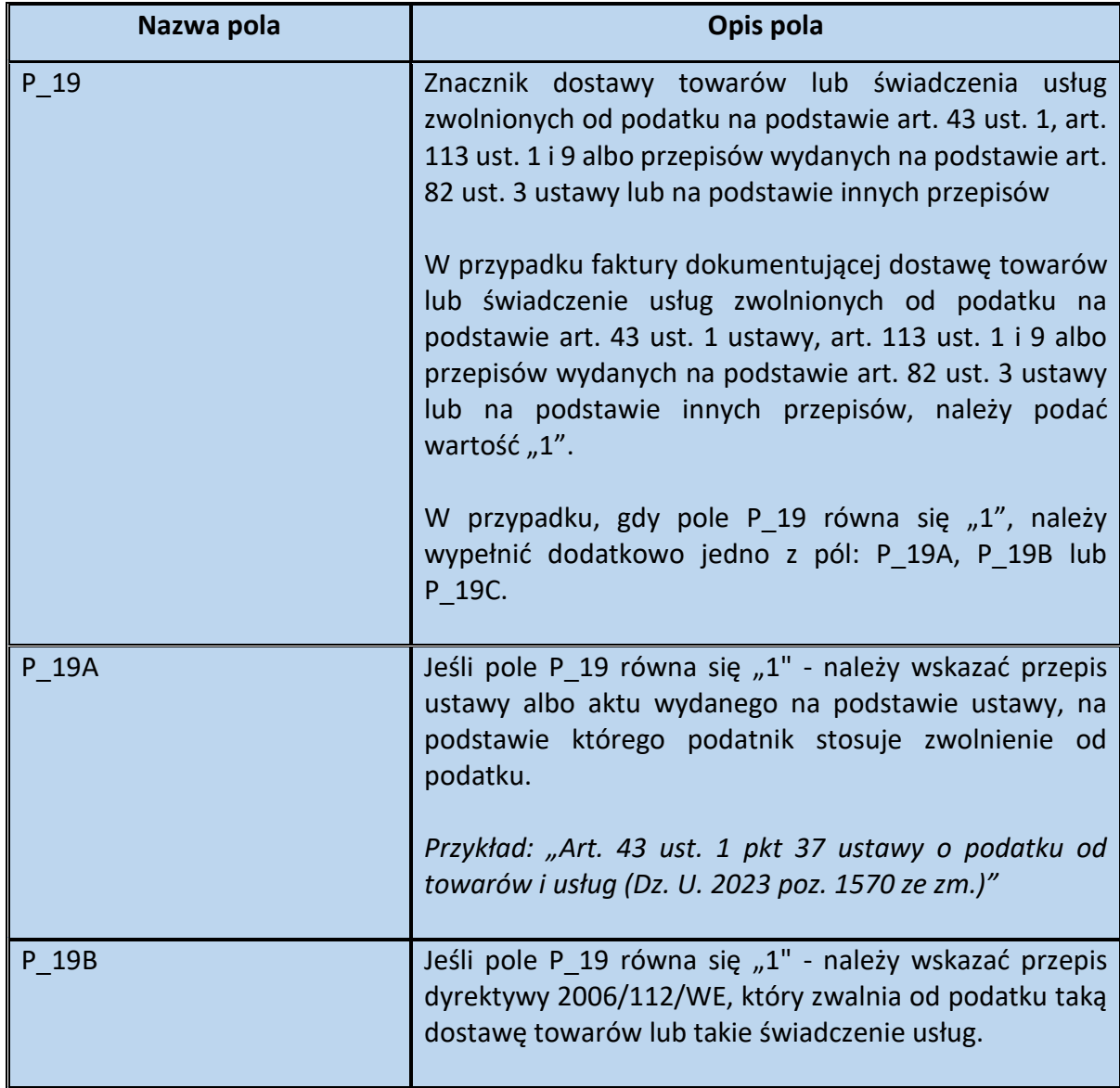

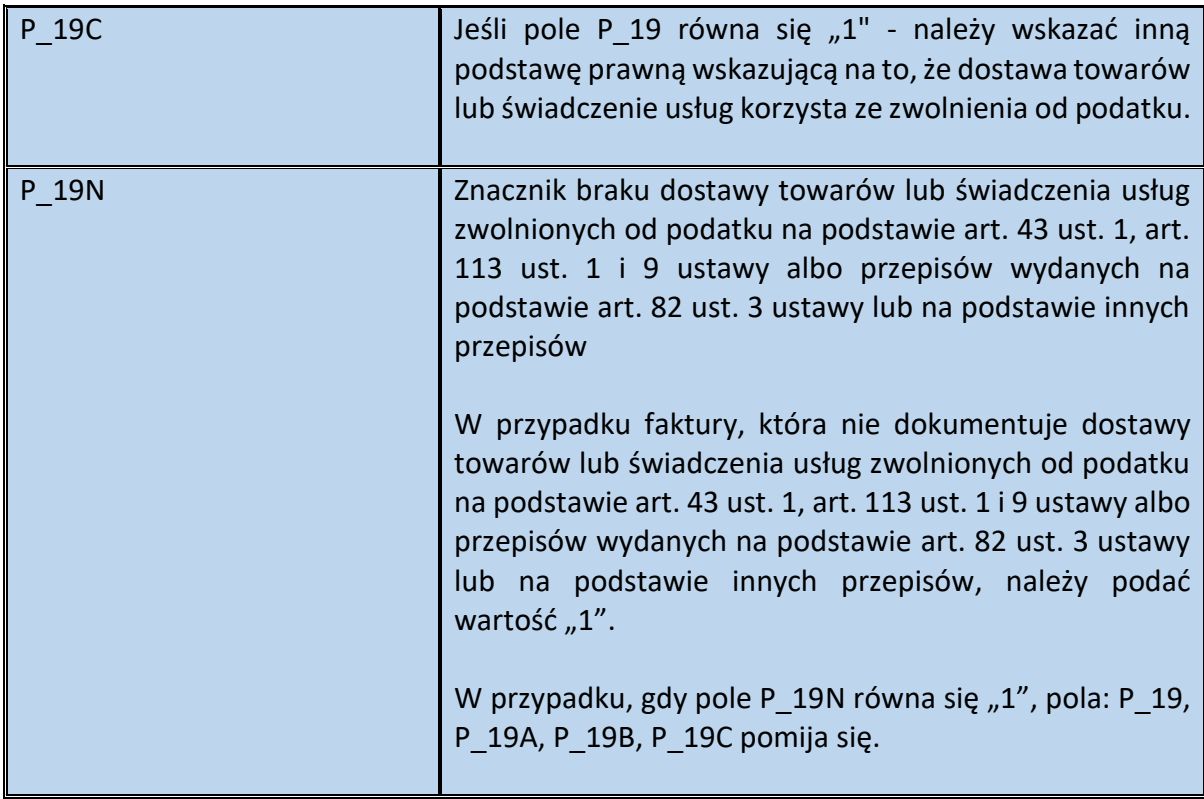

Schemat 31. Struktura elementu NoweSrodkiTransportu dla Adnotacje

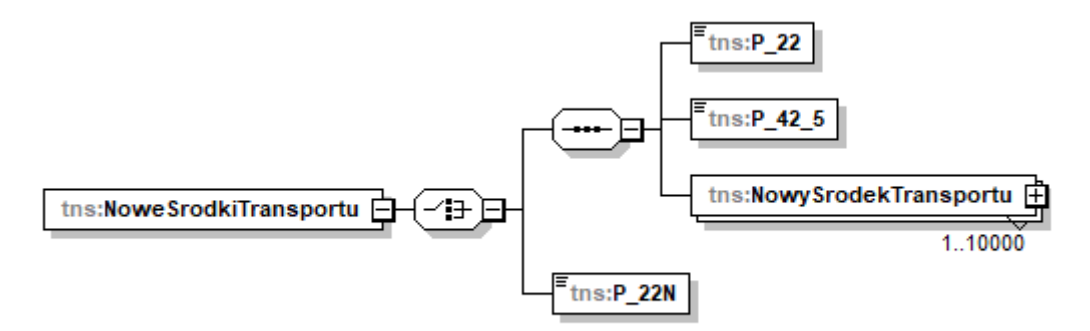

Tabela 31. Opis struktury elementu NoweSrodkiTransportu dla Adnotacje

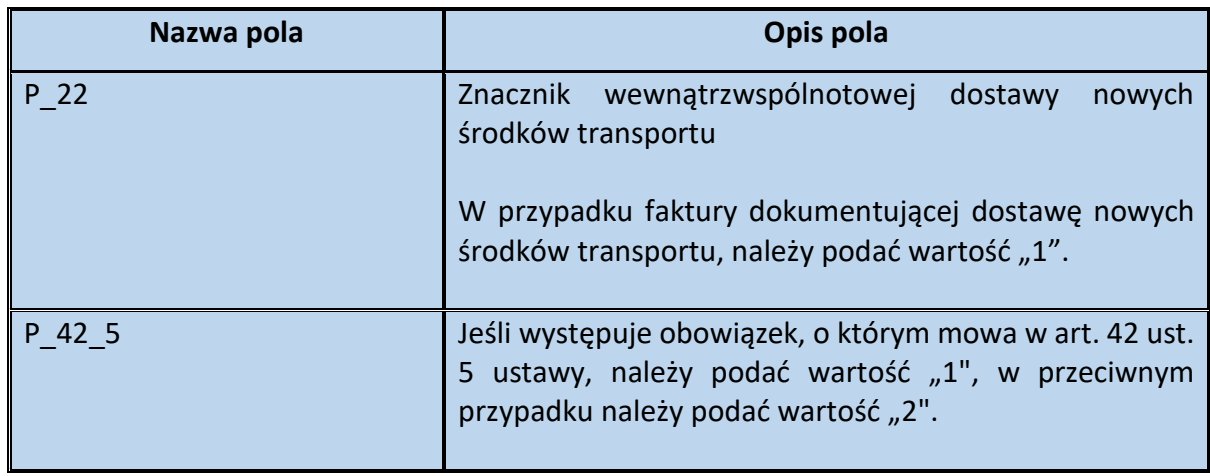

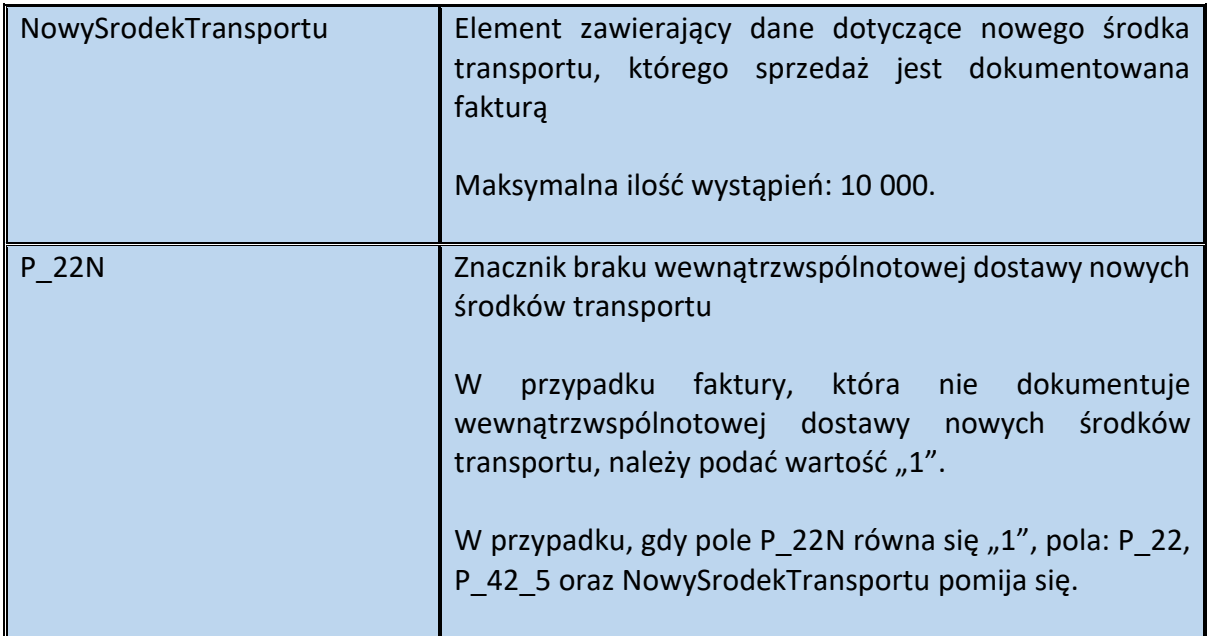

Schemat 32. Struktura elementu NowySrodekTransportu dla NoweSrodkiTransportu

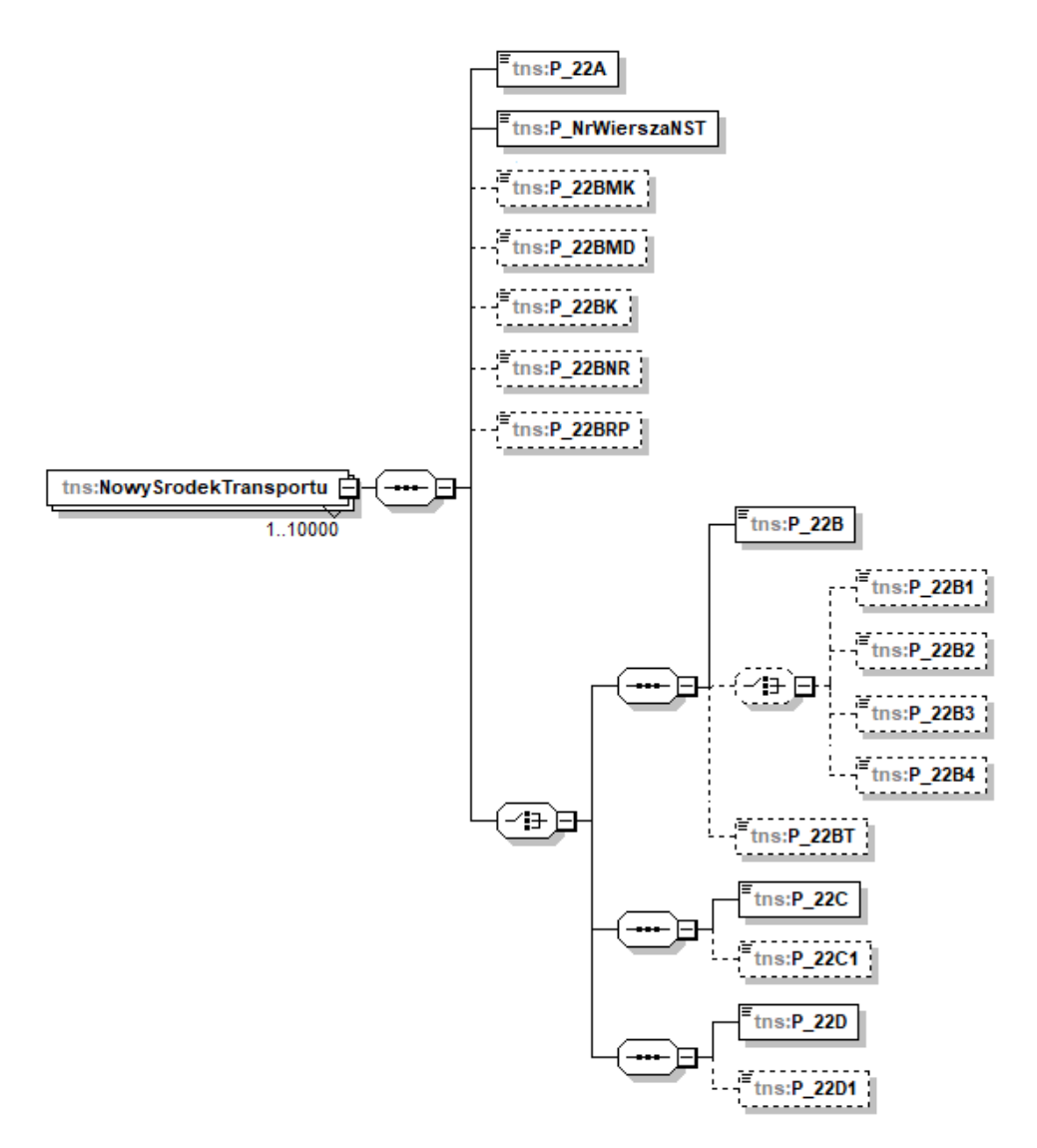

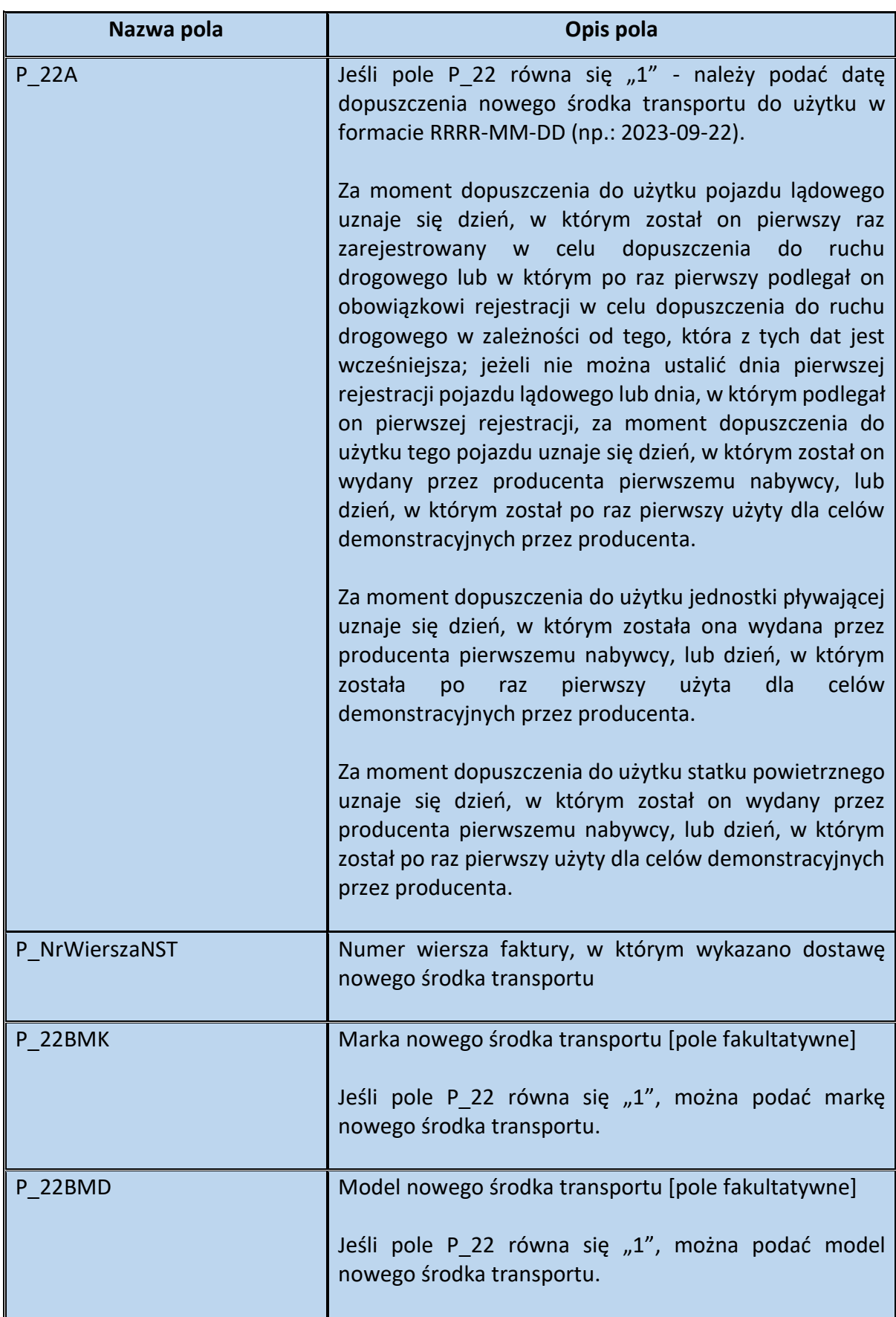

Tabela 32. Opis struktury elementu NowySrodekTransportu dla NoweSrodkiTransportu

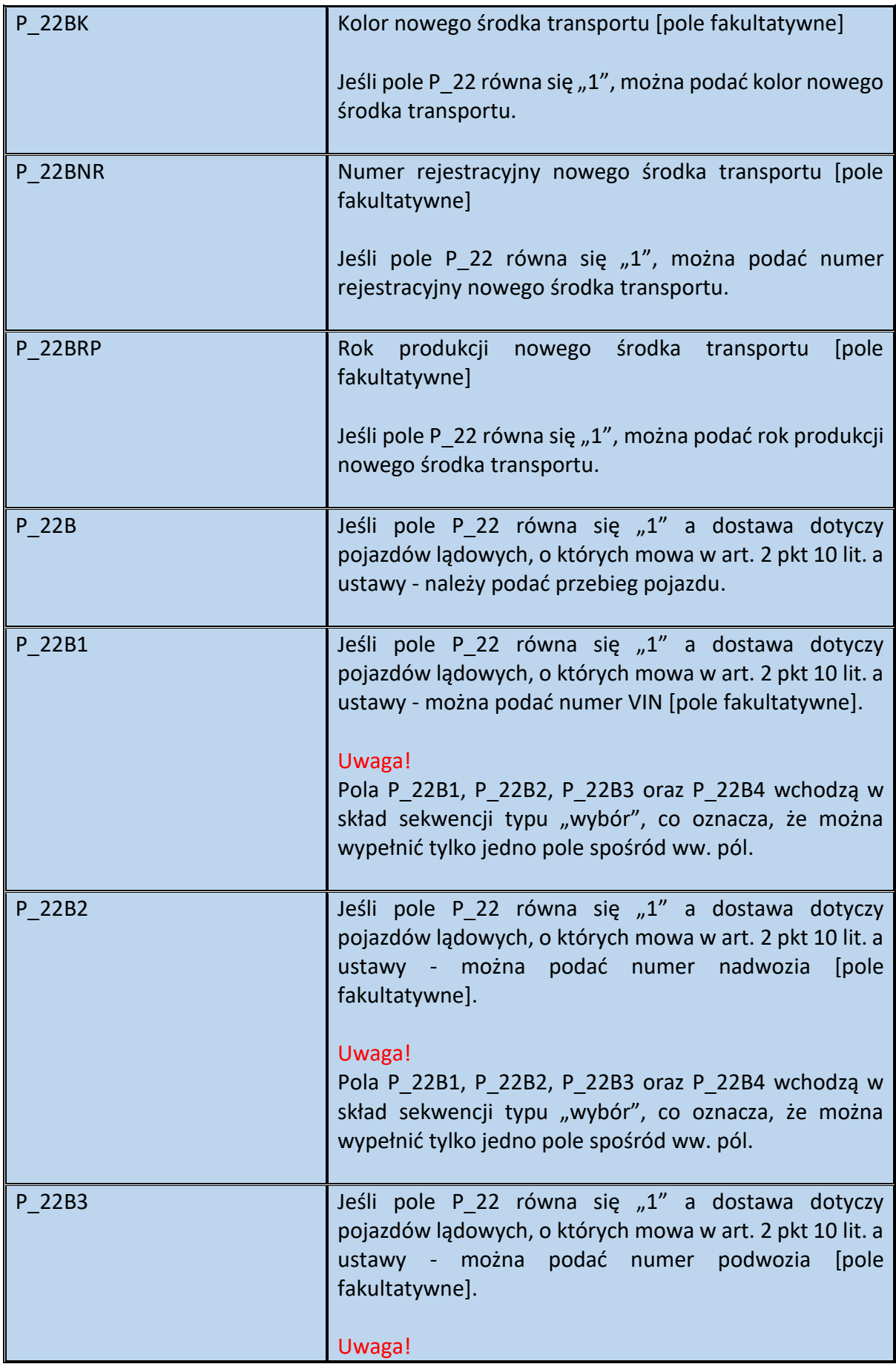

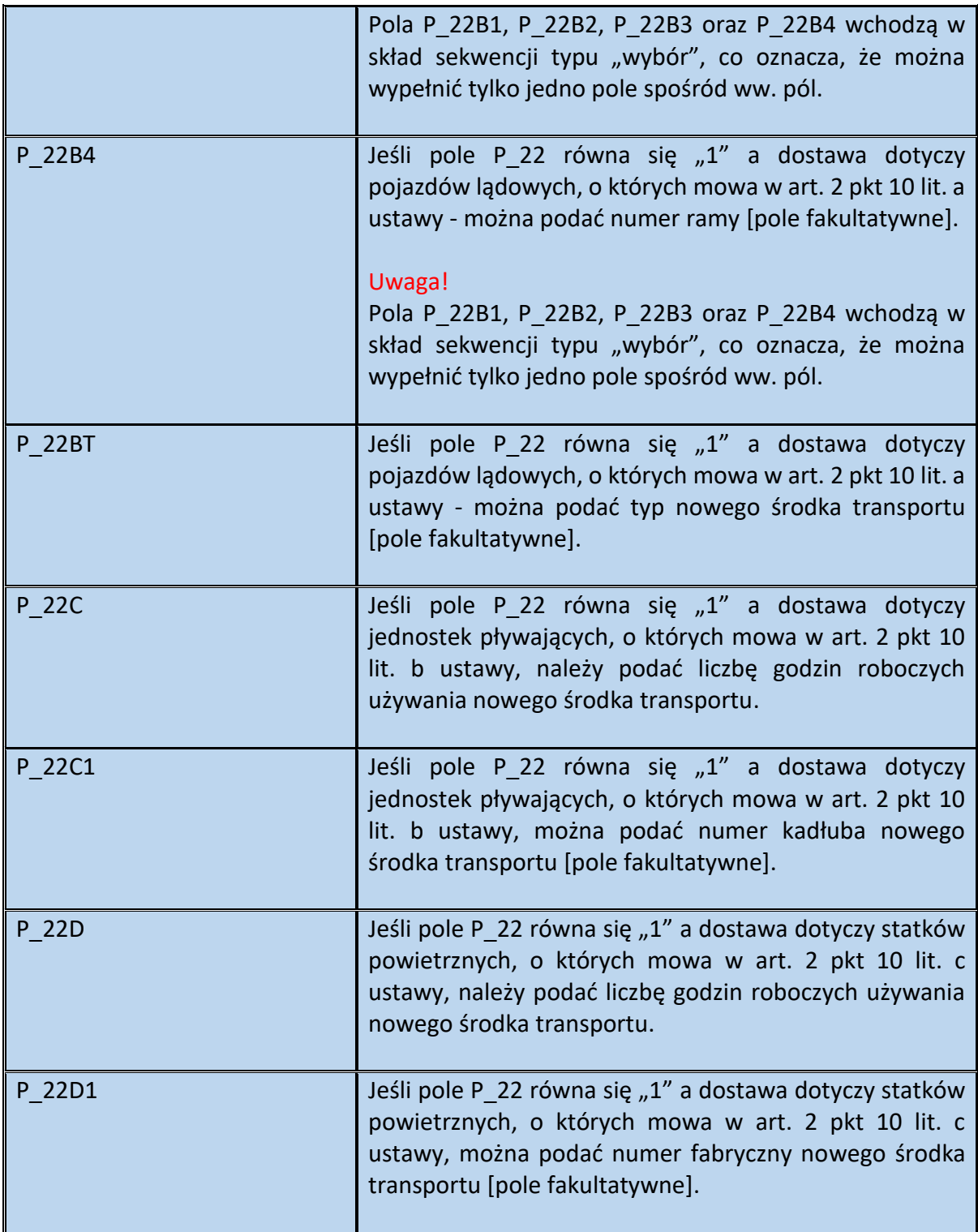

# Schemat 33. Struktura elementu PMarzy dla Adnotacje

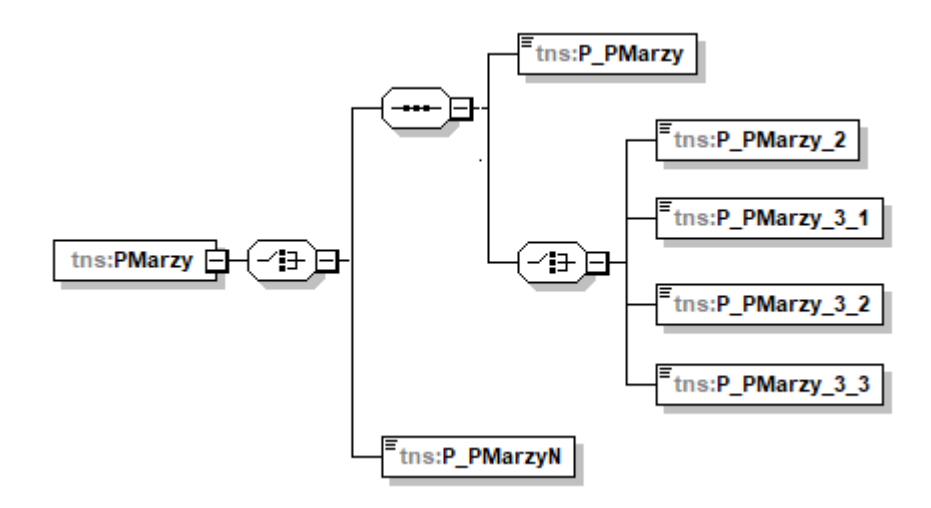

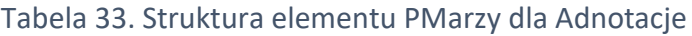

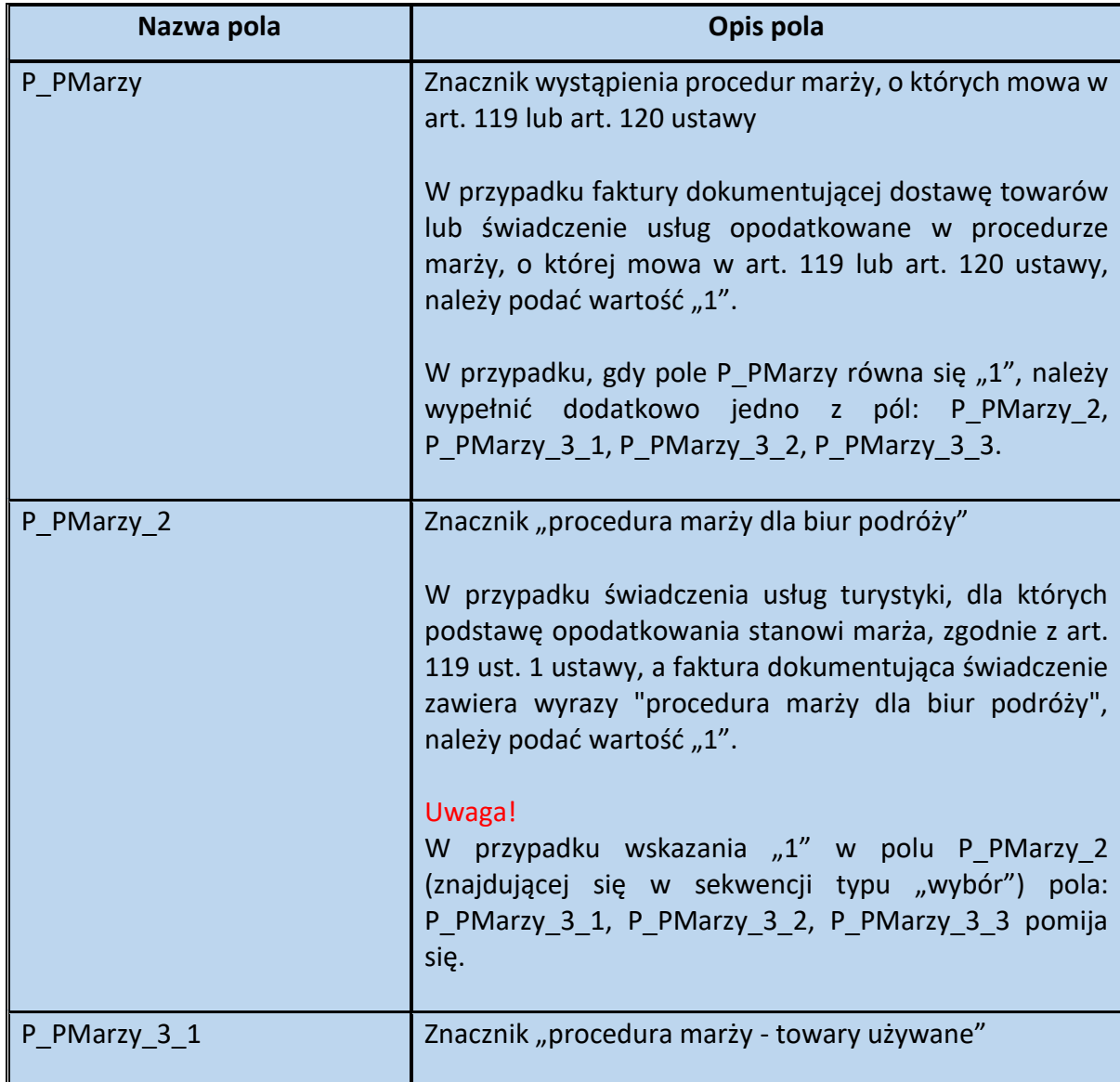

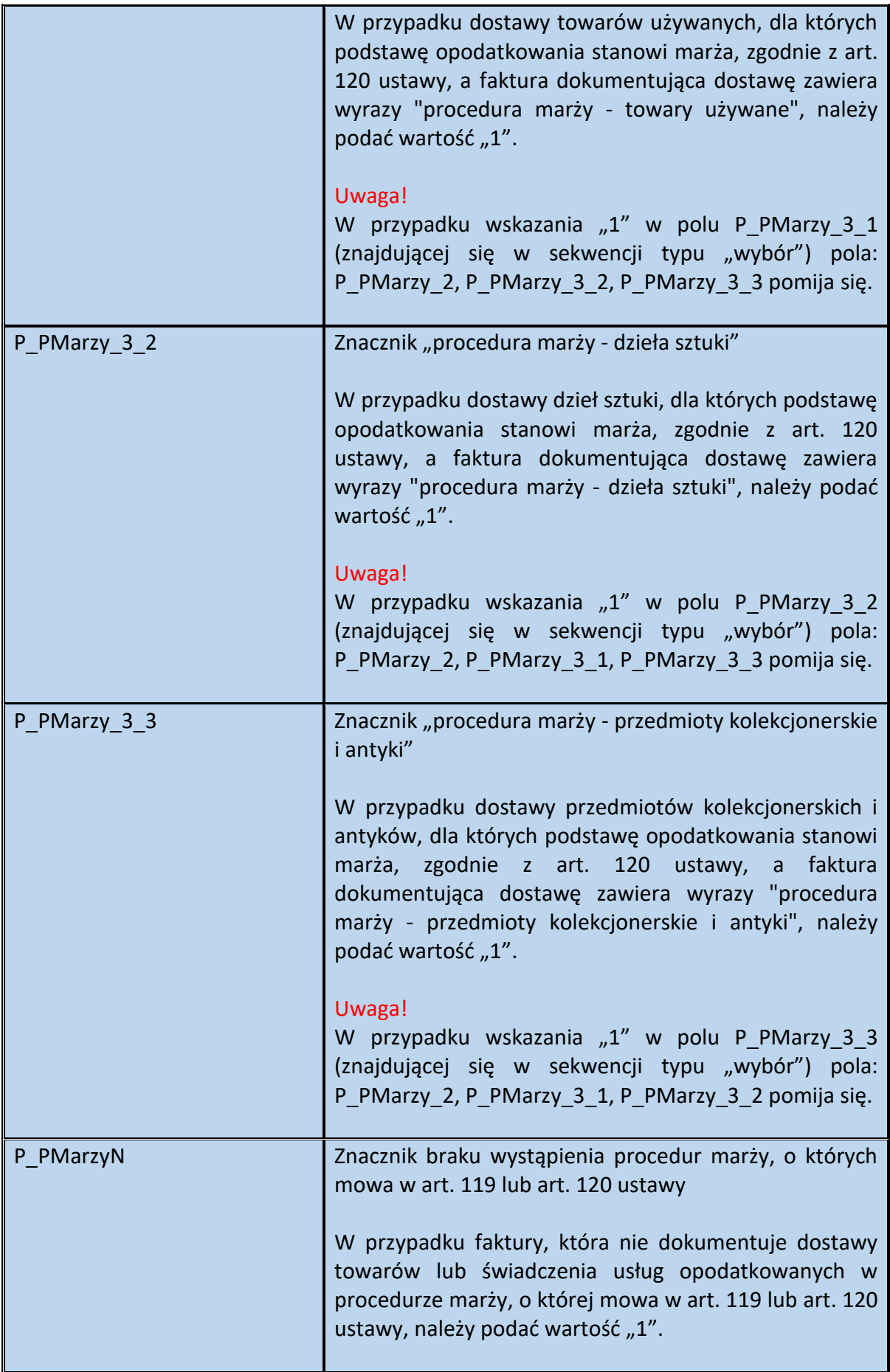

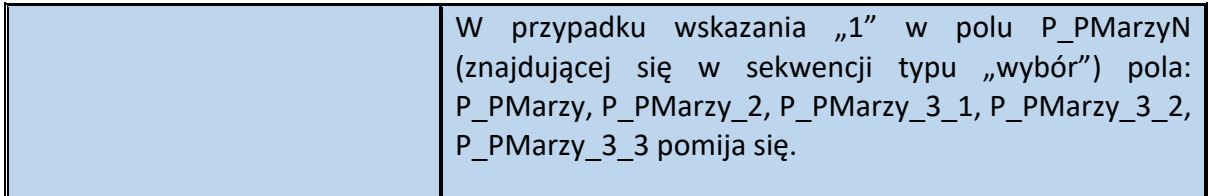

Przykład 9. Sposób wypełnienia elementu Adnotacje dla Fa

Stan faktyczny:

Podatnik VAT dokonuje wewnątrzwspólnotowej dostawy nowego środka transportu na rzecz podatnika podatku od wartości dodanej, zidentyfikowanego na cele transakcji wewnątrzwspólnotowych. Pojazd z terytorium Polski, do kraju UE wyjeżdża na lawecie. Przedmiotem sprzedaży są:

- samochód osobowy marki "XXX", model "abc", kolor czerwony, o przebiegu 1000 km i numerze rejestracyjnym SD11111. Pojazd został wyprodukowany w 2023 r. i dopuszczony do użytku 20.04.2023 r.

- samochód osobowy marki "YYY", model "xyz", kolor zielony, o przebiegu 2300 km i numerze rejestracyjnym SD33333. Pojazd został wyprodukowany w 2023 r. i dopuszczony do użytku 10.05.2023 r.

Sprzedawca poza danymi obligatoryjnymi (tj. data dopuszczenia do użytku nowego środka transportu oraz przebieg pojazdu) chce podać na fakturze również dodatkowe dane identyfikujące pojazd.

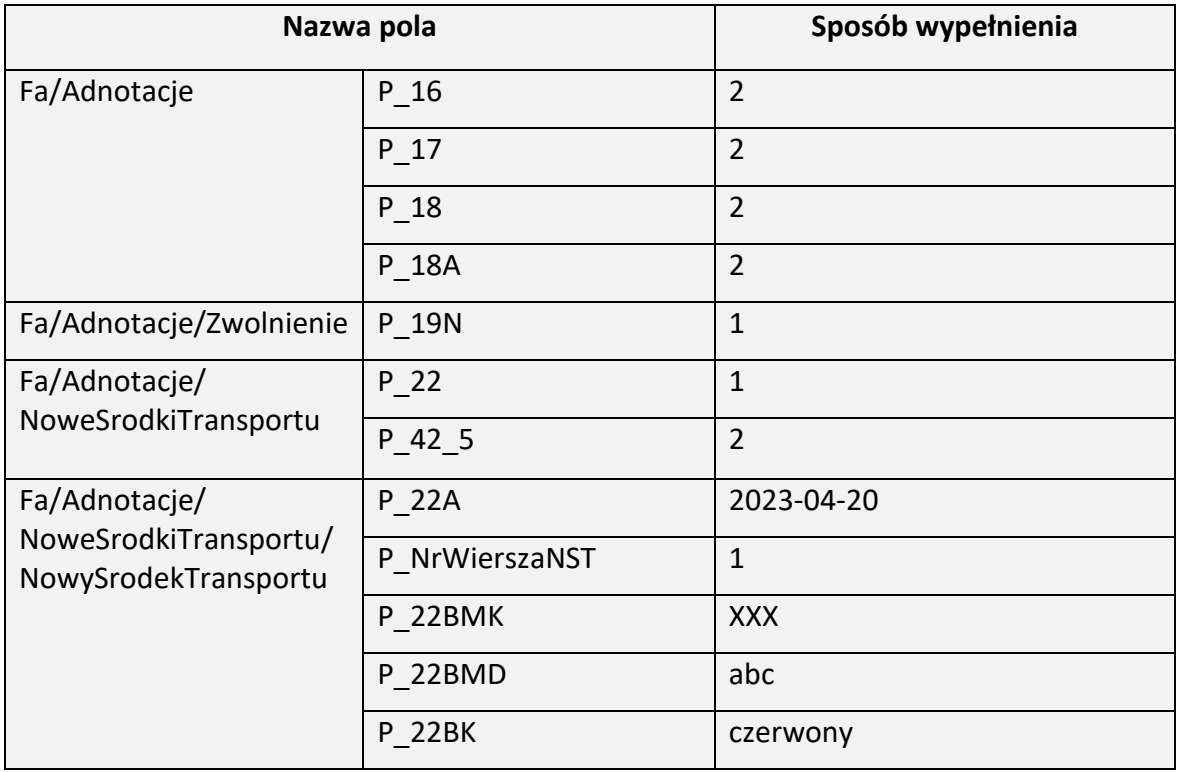

W powyższej sytuacji element Adnotacje wypełnia się następująco:

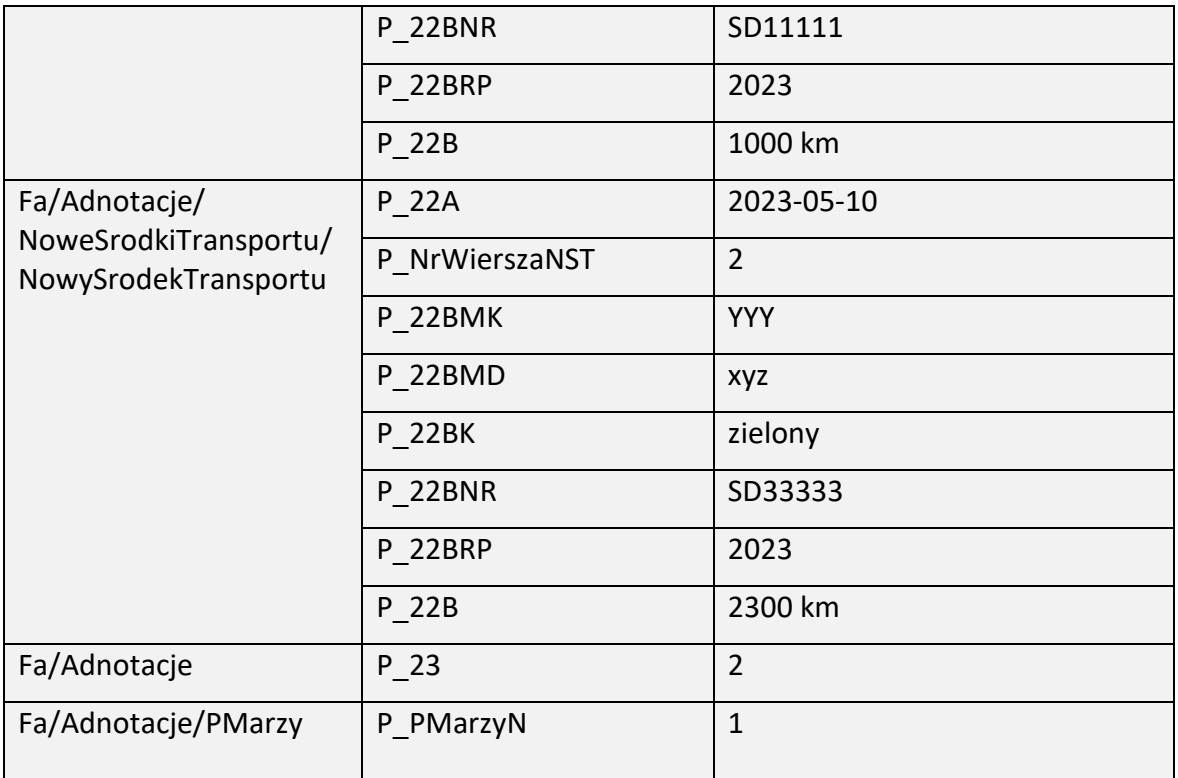

Przykład 10. Sposób wypełnienia elementu Adnotacje dla Fa

Stan faktyczny:

Podatnik VAT dokonuje dostawy samochodu używanego, nabytego od osoby prywatnej w celu dalszej odsprzedaży. Sprzedawca, określając podstawę opodatkowania powyższej transakcji, stosuje procedurę VAT marża, o której mowa w art. 120 ust. 4 ustawy.

W powyższej sytuacji element Adnotacje wypełnia się następująco:

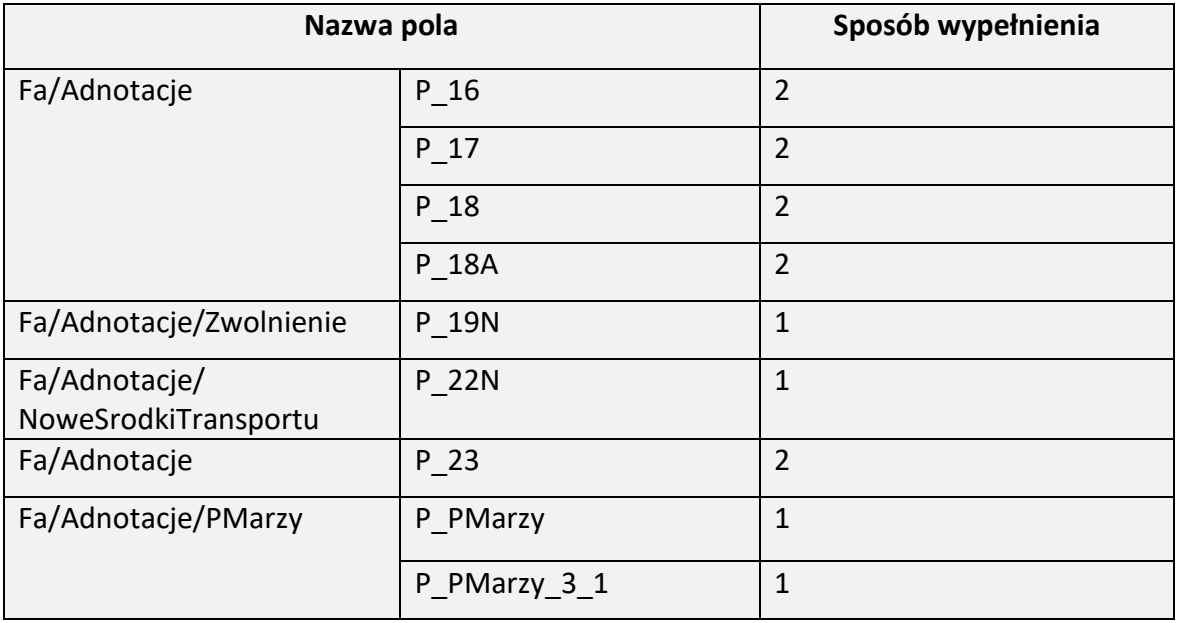

Schemat 34. Struktura elementu Fa (od pola PrzyczynaKorekty do pola KursWalutyZK)

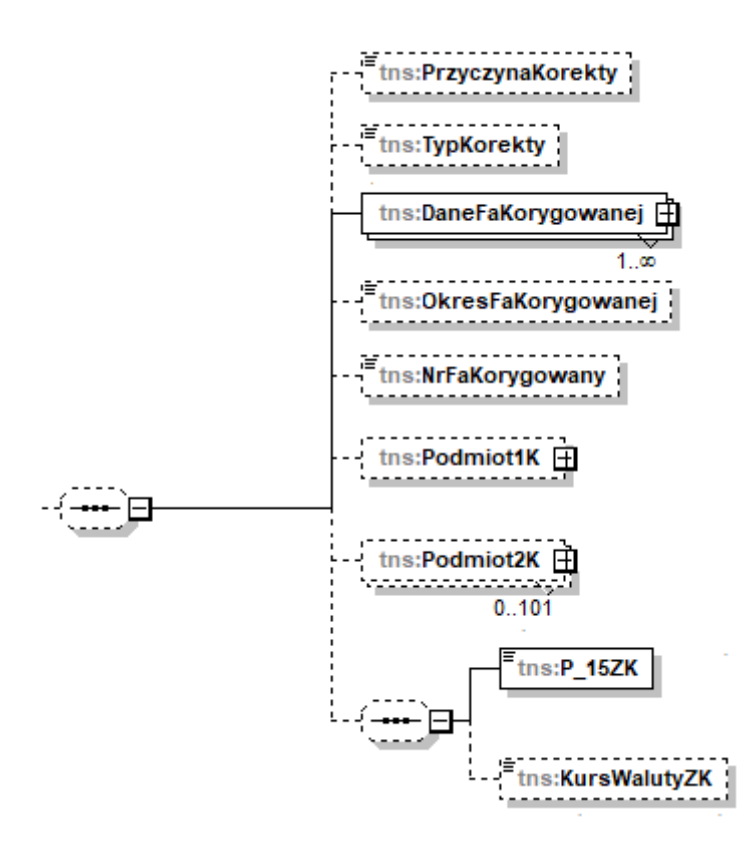

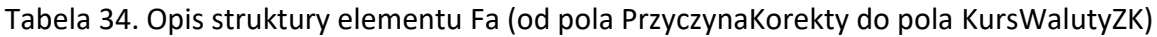

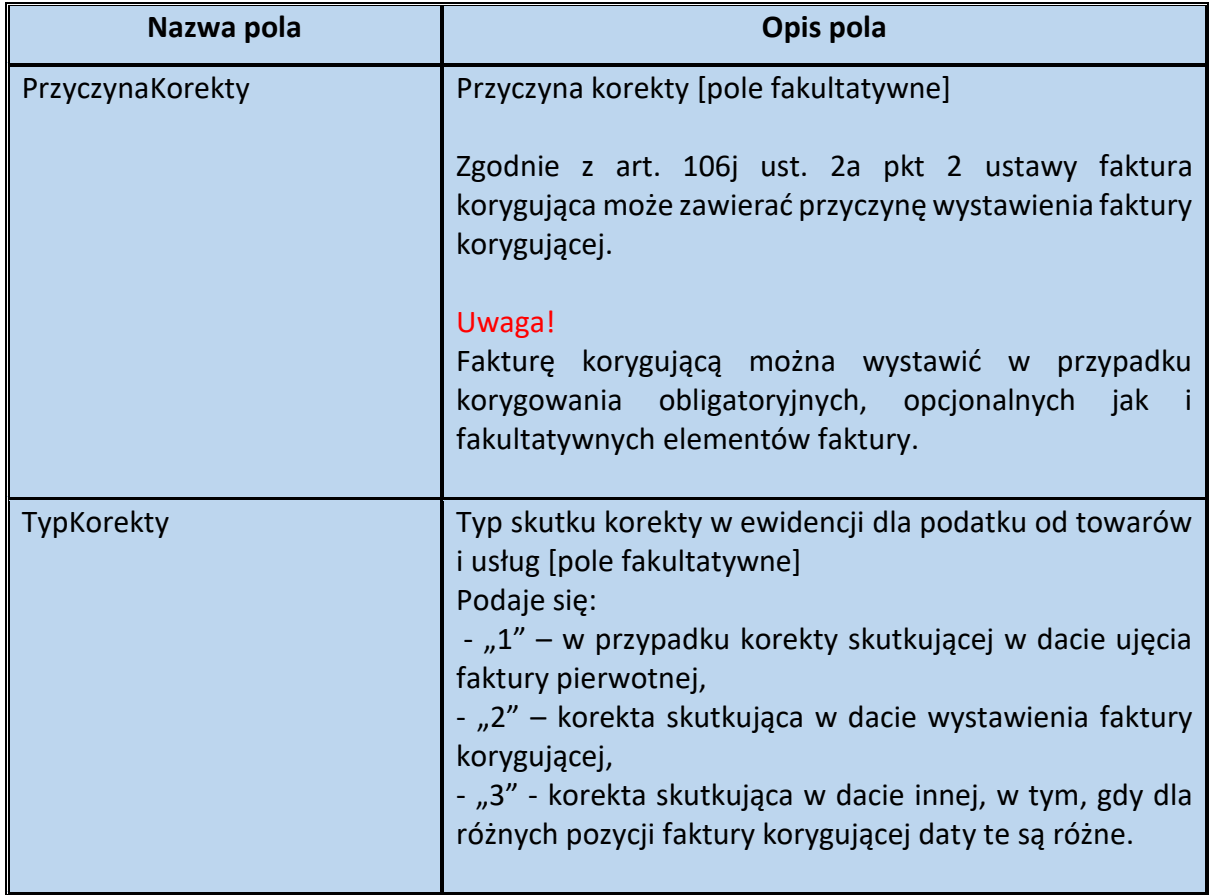

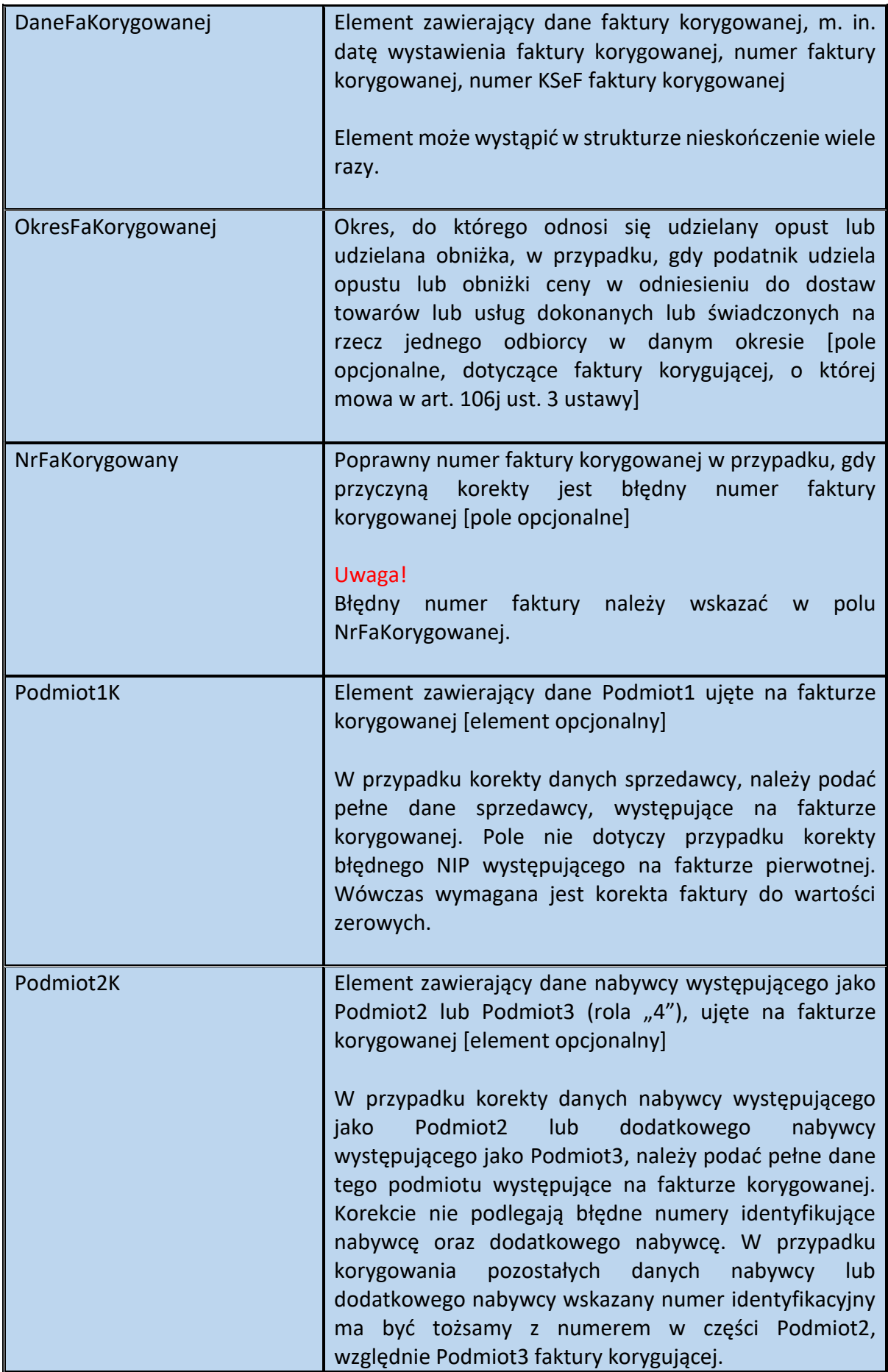

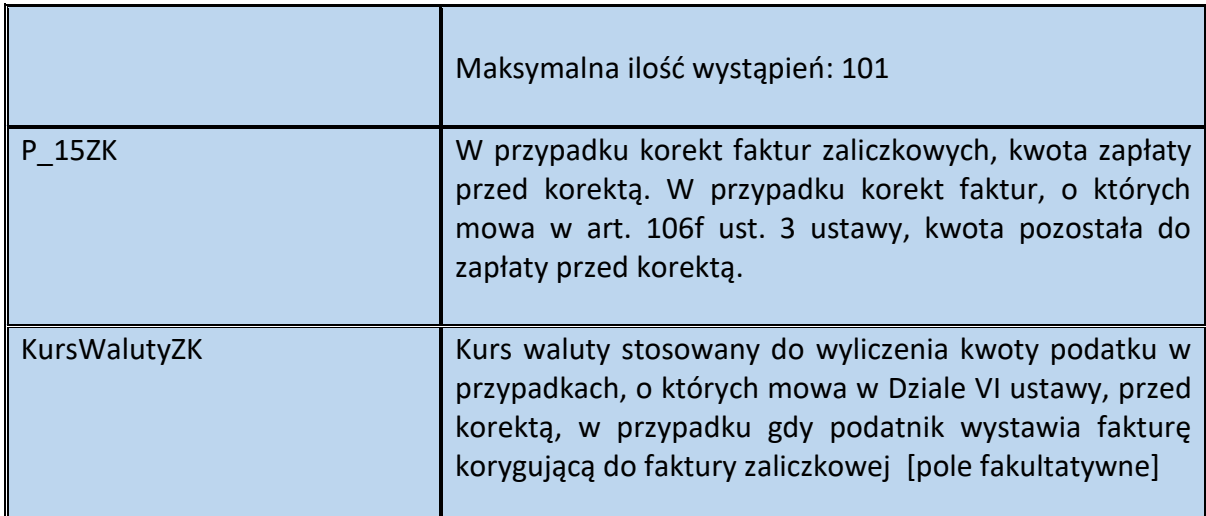

Schemat 35. Struktura elementu DaneFaKorygowanej dla Fa

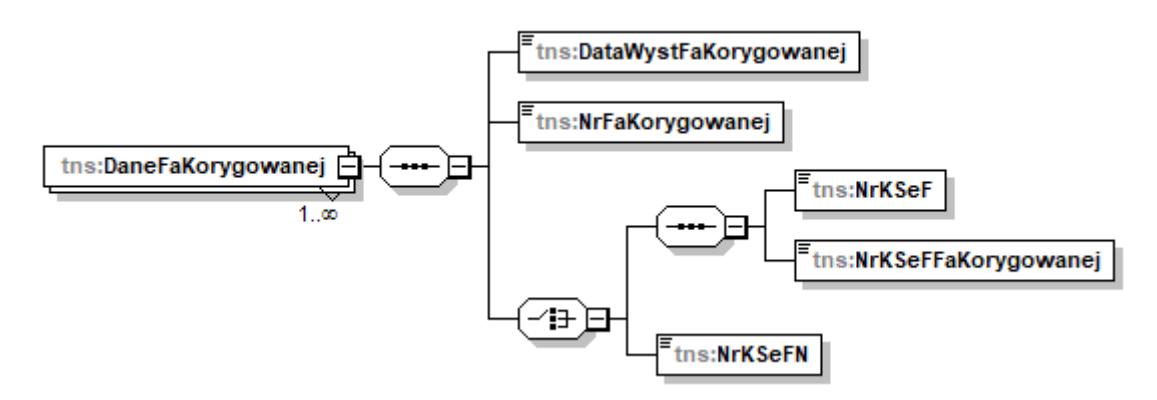

Tabela 35. Opis struktury elementu DaneFaKorygowanej dla Fa

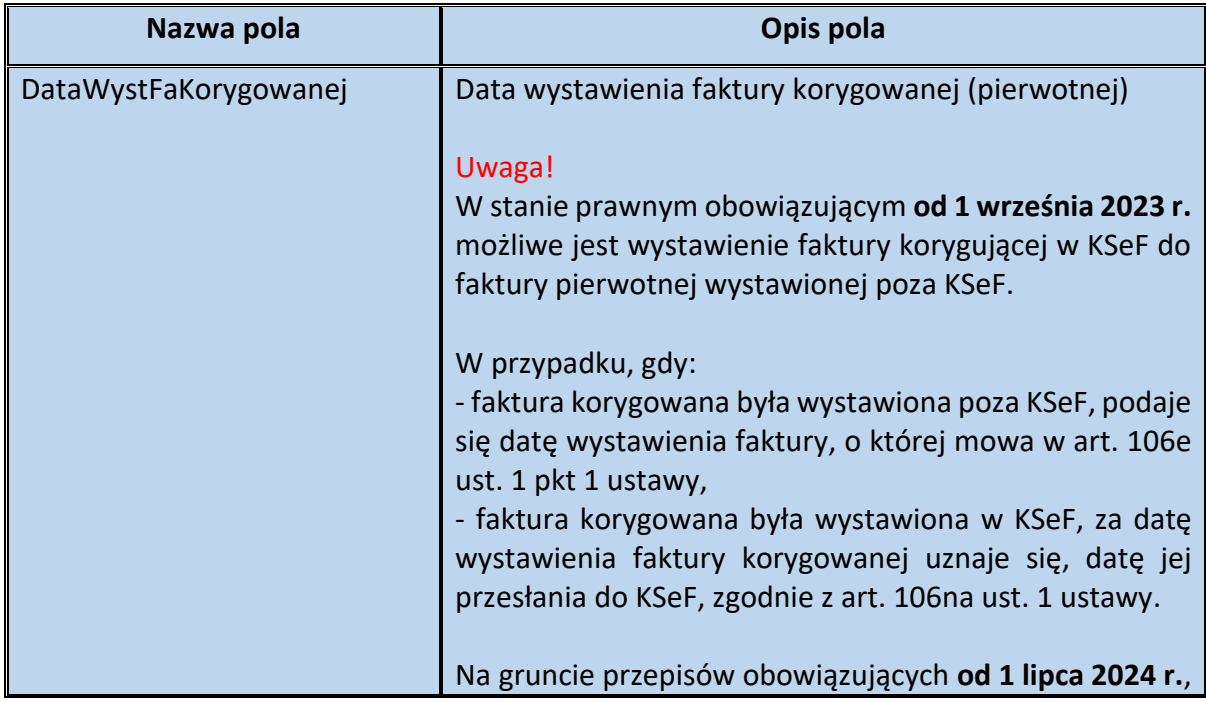

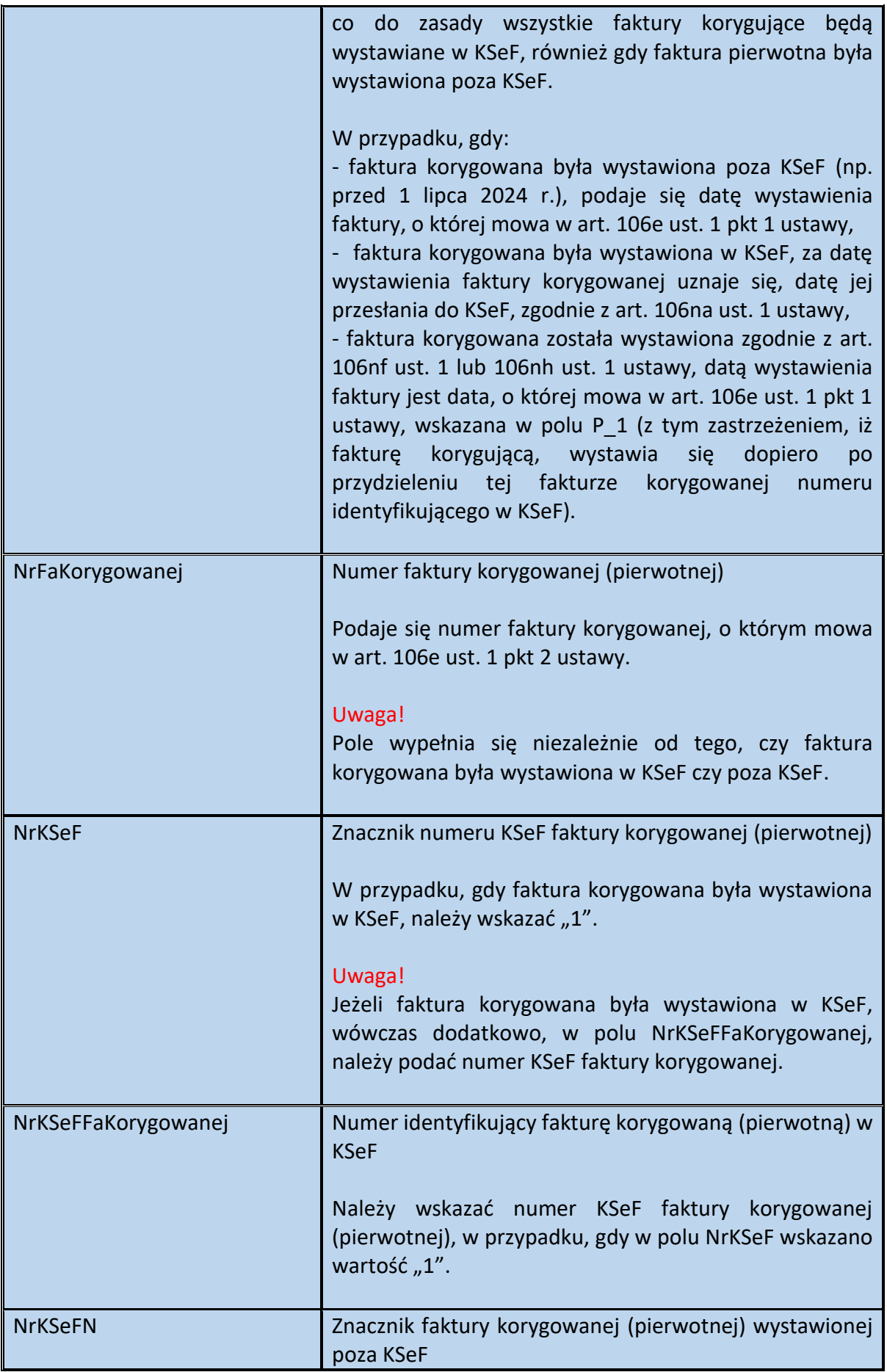

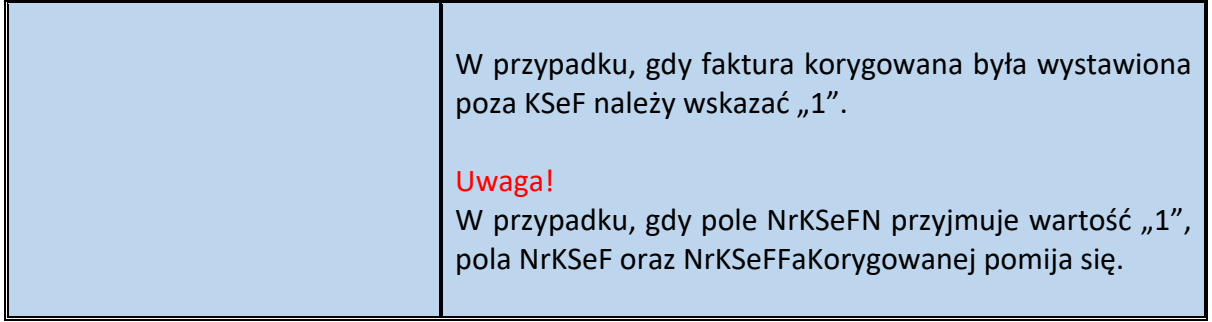

Przykład 11. Sposób wypełnienia elementu DaneFaKorygowanej

Podatnik VAT wystawił w dniu 14 lipca 2023 r. fakturę pierwotną nr FV/110/07/2023 w KSeF. Numer identyfikujący tę fakturę w KSeF to: 9999999999-20230714-D5FB0C-9ED490-9A.

Następnie, ze względu na stwierdzoną pomyłkę w fakturze pierwotnej, podatnik 10 września 2023 r. wystawia fakturę korygującą (w KSeF), w której uwzględnia m. in. dane wcześniej wystawionej faktury pierwotnej.

Element DaneFaKorygowanej w powyższej sytuacji wypełnia się następująco:

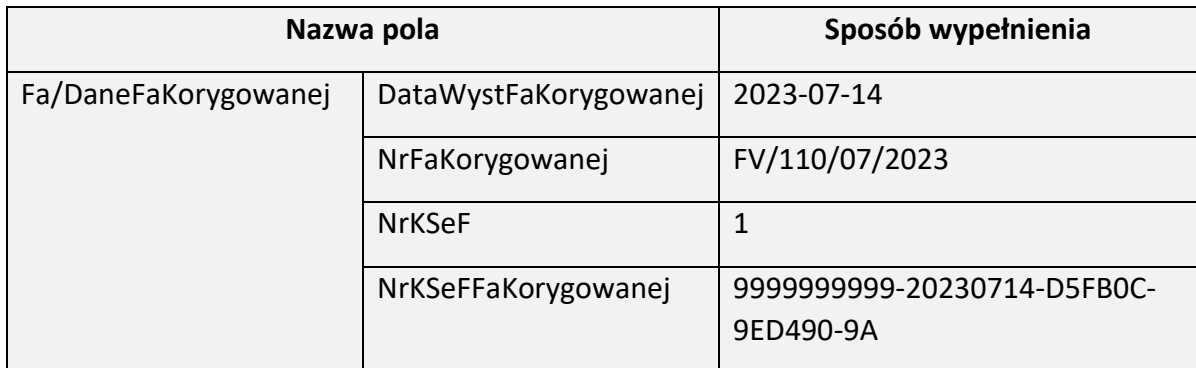

Schemat 36. Struktura elementu Podmiot1K dla Fa

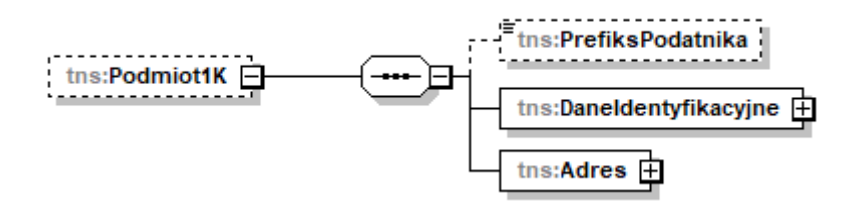

Tabela 36. Opis struktury elementu Podmiot1K dla Fa

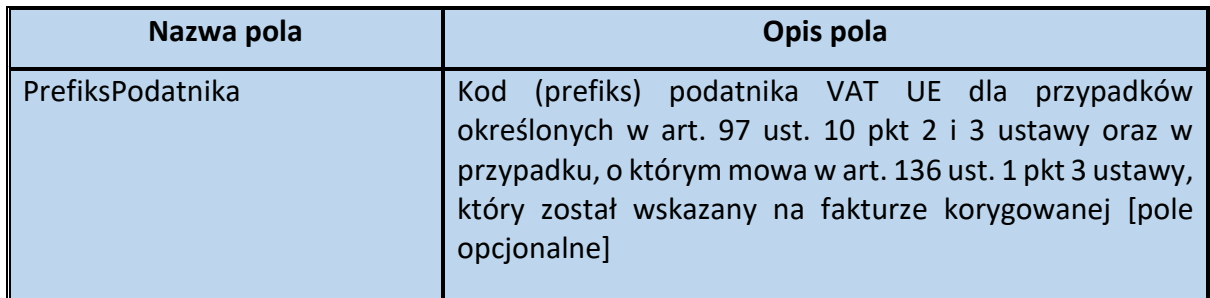

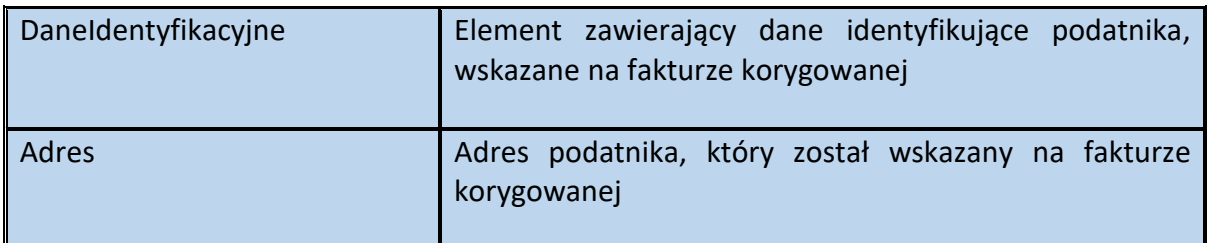

Schemat 37. Struktura elementu DaneIdentyfikacyjne dla Podmiot1K

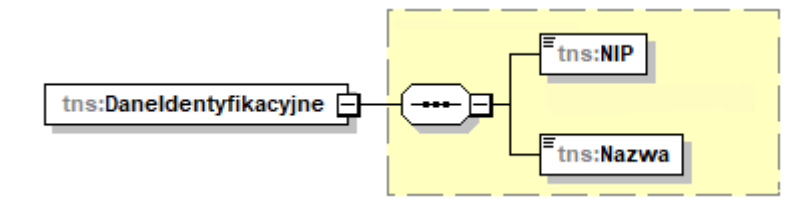

Tabela 37. Opis struktury elementu DaneIdentyfikacyjne dla Podmiot1K

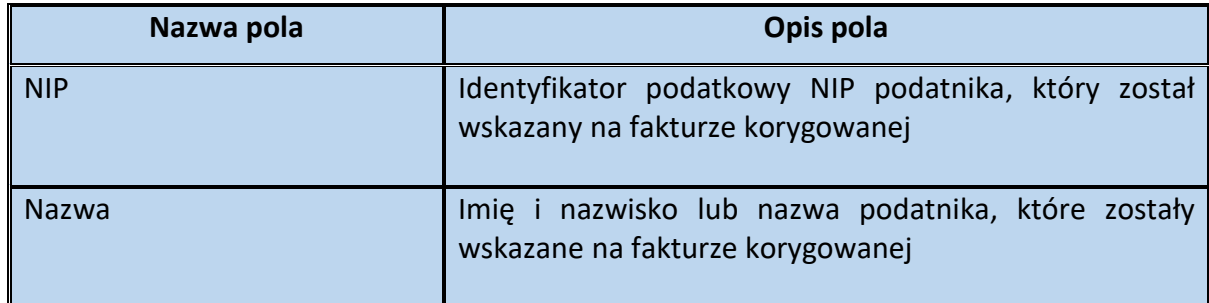

Schemat 38. Struktura elementu Adres dla Podmiot1K

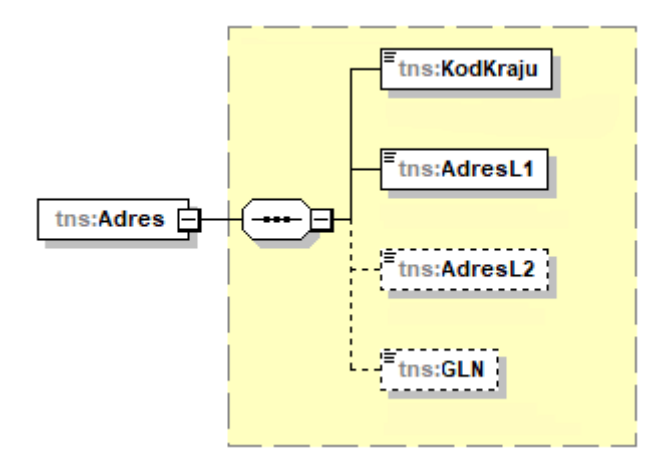

Tabela 38. Opis struktury elementu Adres dla Podmiot1K

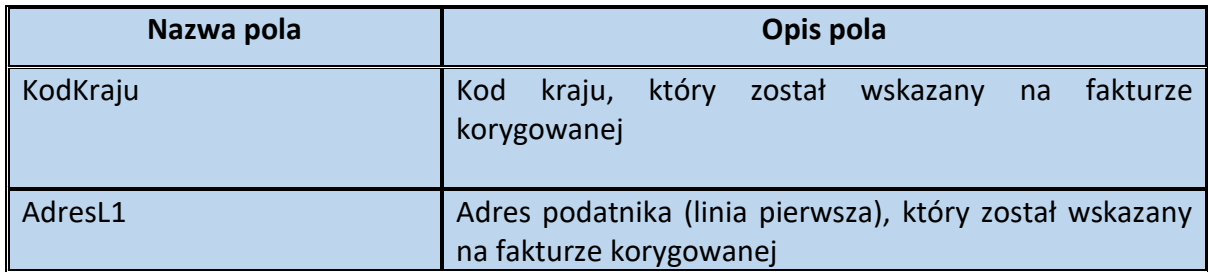

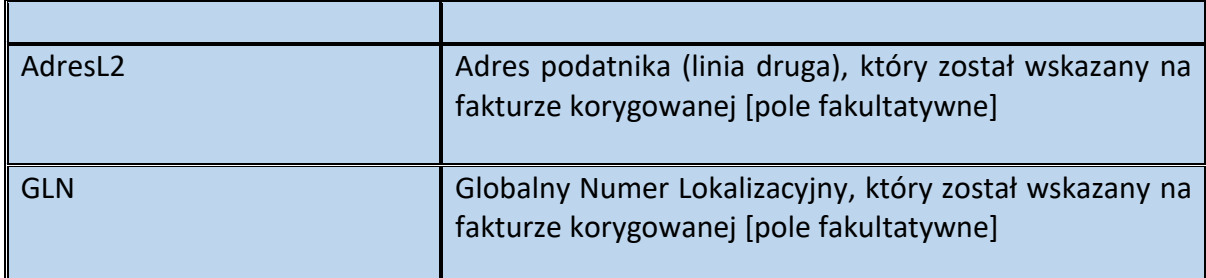

#### Schemat 39. Struktura elementu Podmiot2K dla Fa

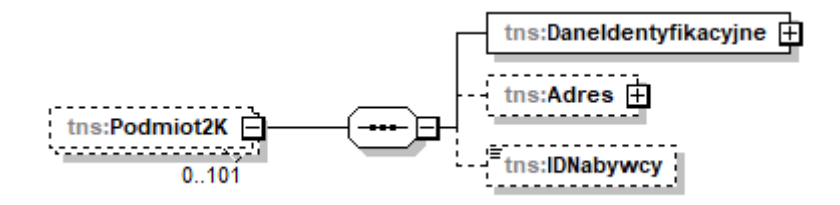

Tabela 39. Opis struktury elementu Podmiot2K dla Fa

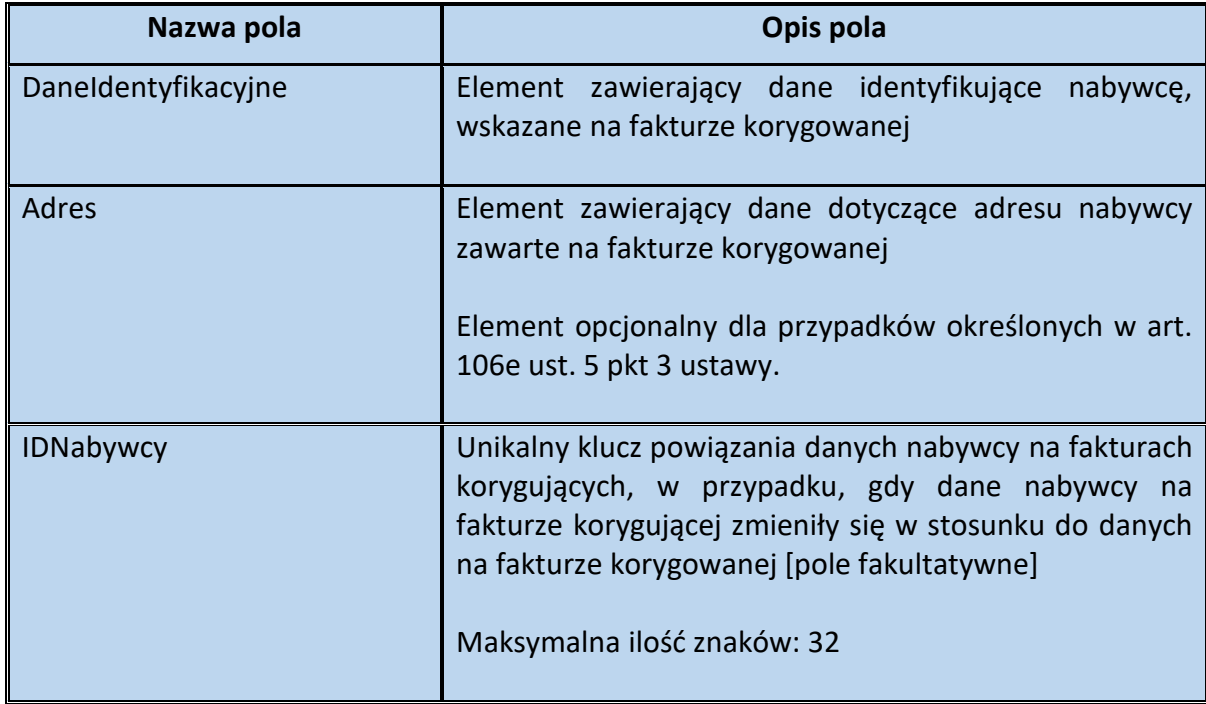

Schemat 40. Struktura elementu DaneIdentyfikacyjne dla Podmiot2K

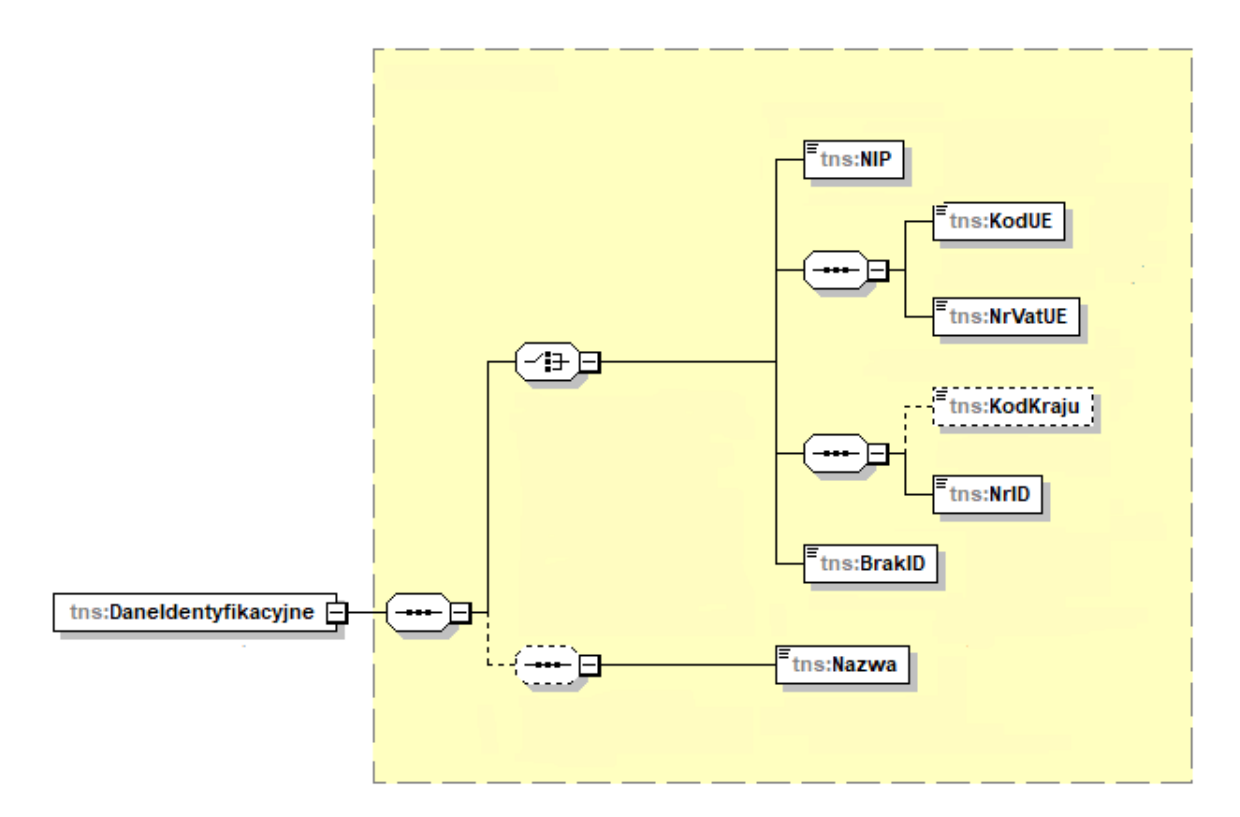

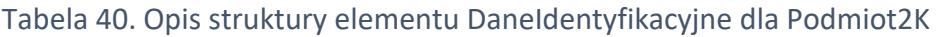

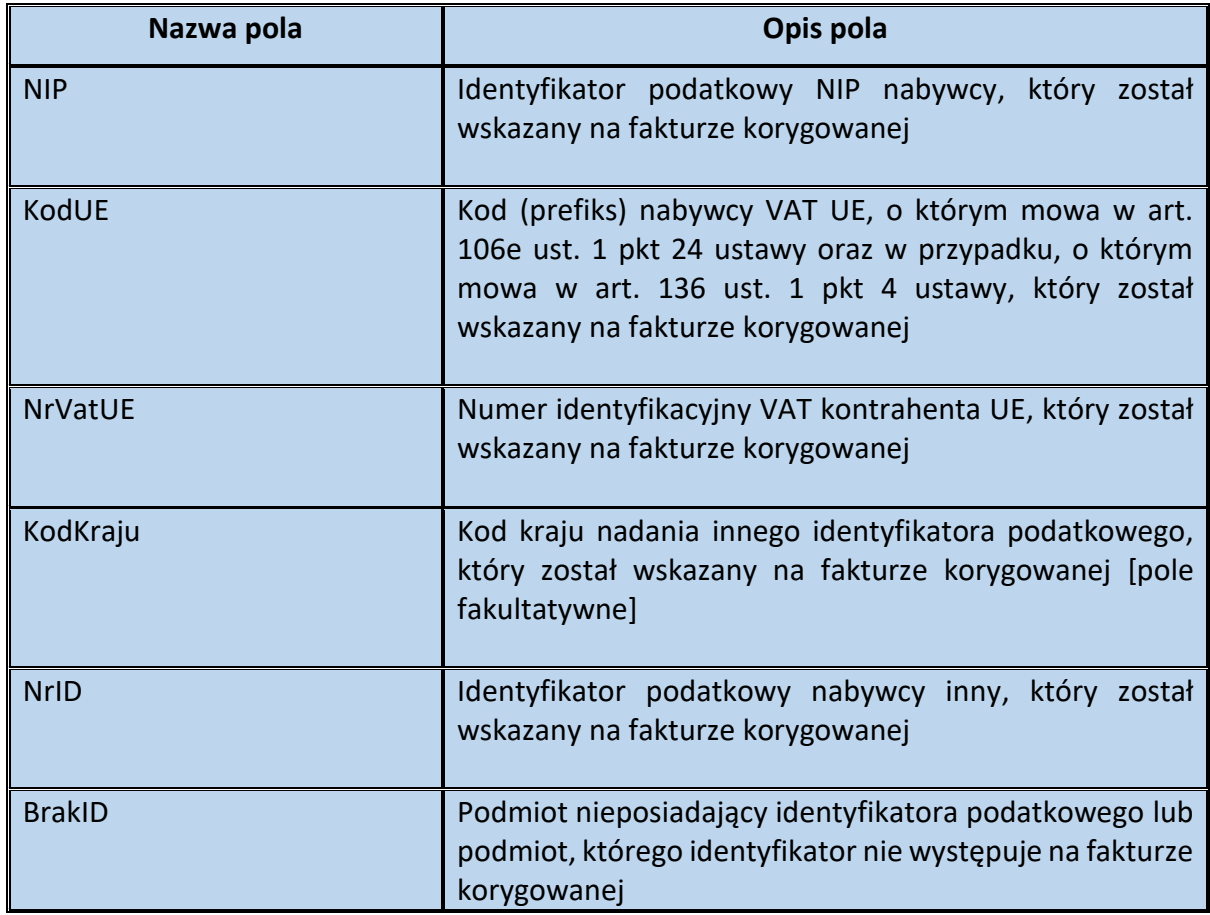

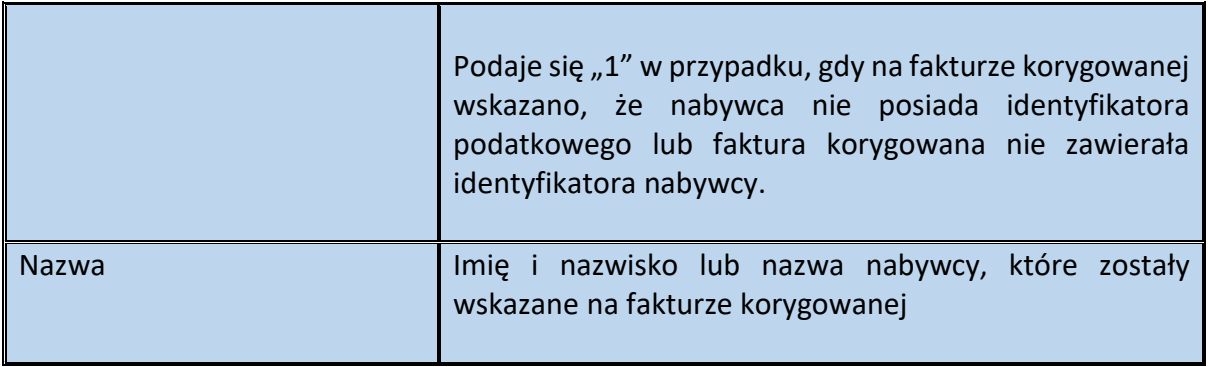

Schemat 41. Struktura elementu Adres dla Podmiot2K

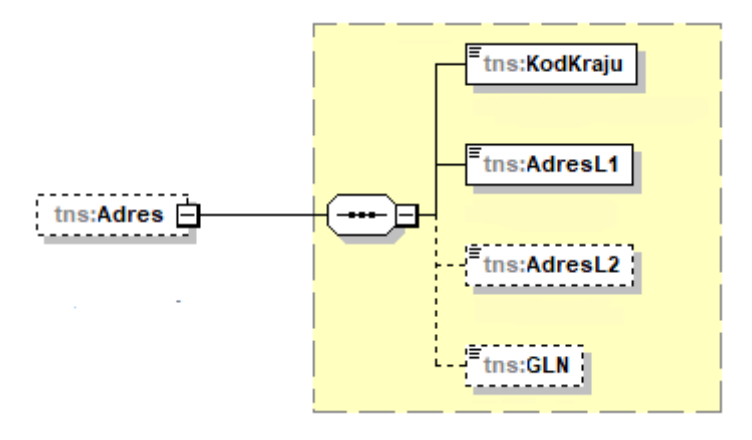

Tabela 41. Opis struktury elementu Adres dla Podmiot2K

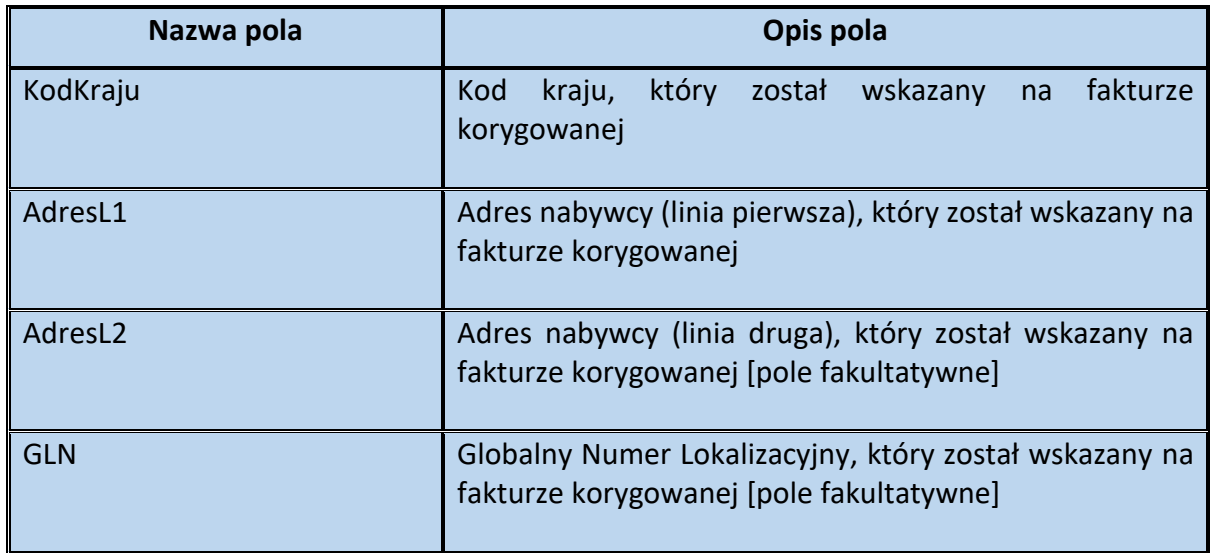

Przykład 12. Przykład zastosowania pola IDNabywcy

Podatnik VAT wystawił fakturę pierwotną na trzech nabywców. Następnie, w związku ze stwierdzeniem błędu w danych pierwszego i trzeciego z nabywców, wystawia fakturę korygującą.

Wystawiając fakturę korygującą, podatnik uwzględnia w niej już (w elemencie Podmiot2 i Podmiot3) prawidłowe dane nabywców.

W fakturze korygującej w polu Podmiot2 wskazuje prawidłowe dane pierwszego nabywcy. Wypełnia także pole IDNabywcy wskazując "NB/01":

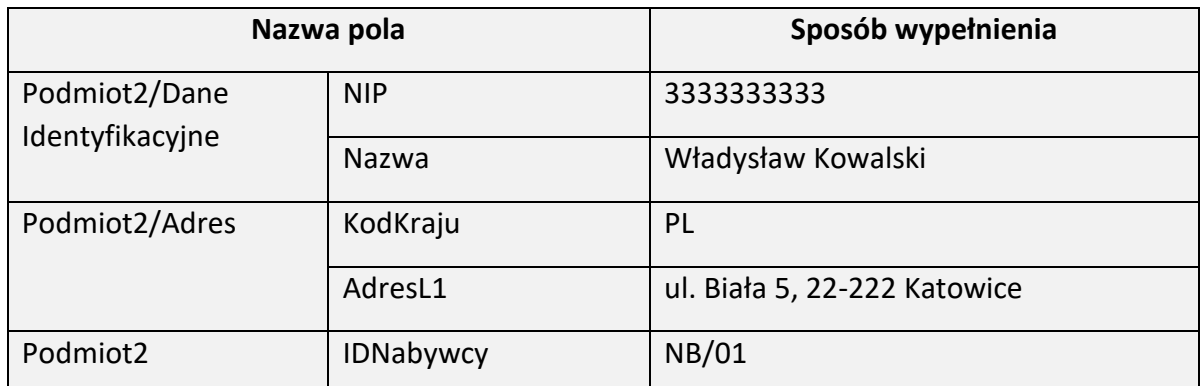

W elemencie Podmiot3 wskazuje dane drugiego nabywcy. Wypełnia także pole IDNabywcy wskazując "NB/02":

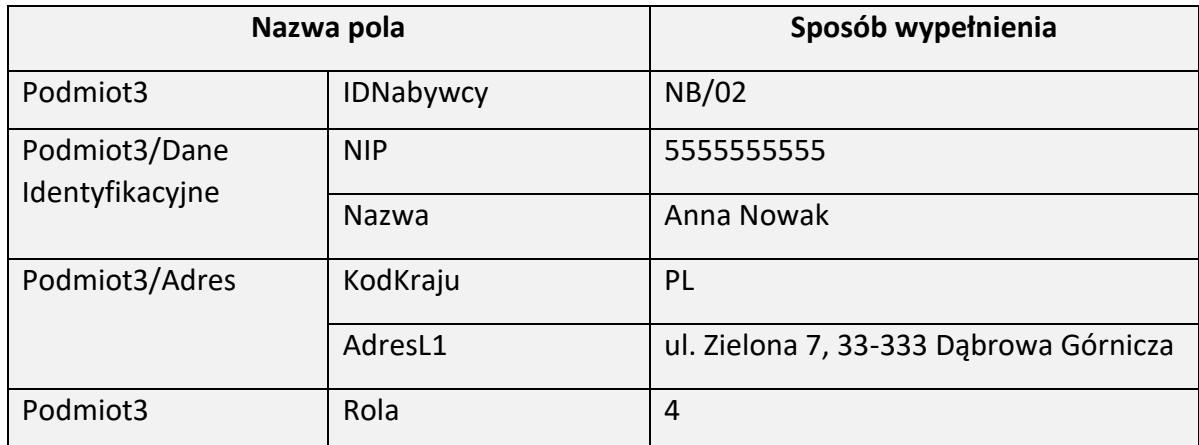

Prawidłowe dane trzeciego z nabywców podatnik uwzględnia w elemencie Podmiot3. Wypełnia także pole IDNabywcy wskazując "NB/03":

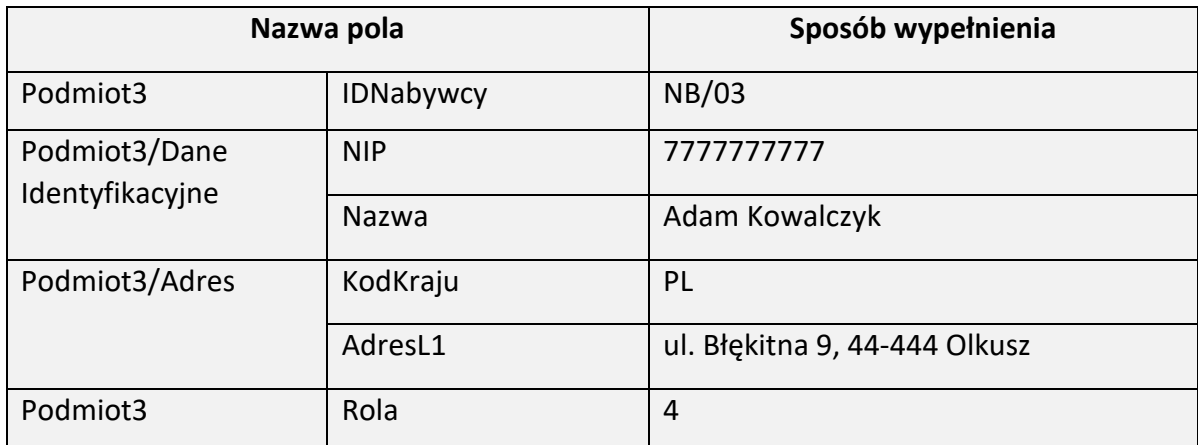

Pomyłka w fakturze pierwotnej dotyczyła:

- danych pierwszego nabywcy (błąd w imieniu - było "Jan", a powinno być "Władysław") oraz
- danych trzeciego nabywcy (błąd w adresie – była "ul. Niebieska 9, 44-444 Olkusz" a powinna być "ul. Błękitna 9, 44-444 Olkusz").

W przypadku korekty danych nabywcy, występującego jako Podmiot2 lub dodatkowego nabywcy występującego jako Podmiot3, w fakturze korygowanej, należy podać pełne dane tego podmiotu występujące na fakturze korygowanej (czyli błędne dane). Zgodnie bowiem z przepisami ustawy, w fakturze korygującej należy wskazać m.in. dane nabywców, zawarte w fakturze pierwotnej.

W związku z tym, w elemencie Podmiot2K podatnik wskazuje błędne dane pierwszego i trzeciego nabywcy, wynikające z faktury pierwotnej:

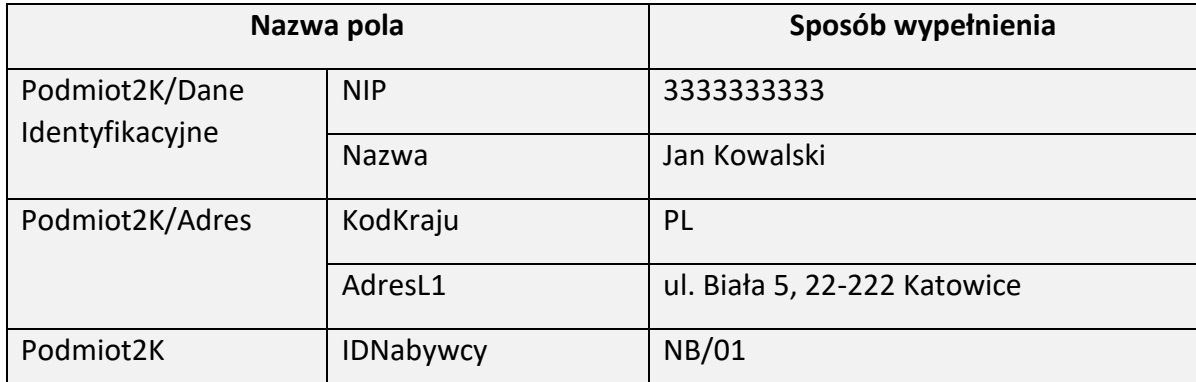

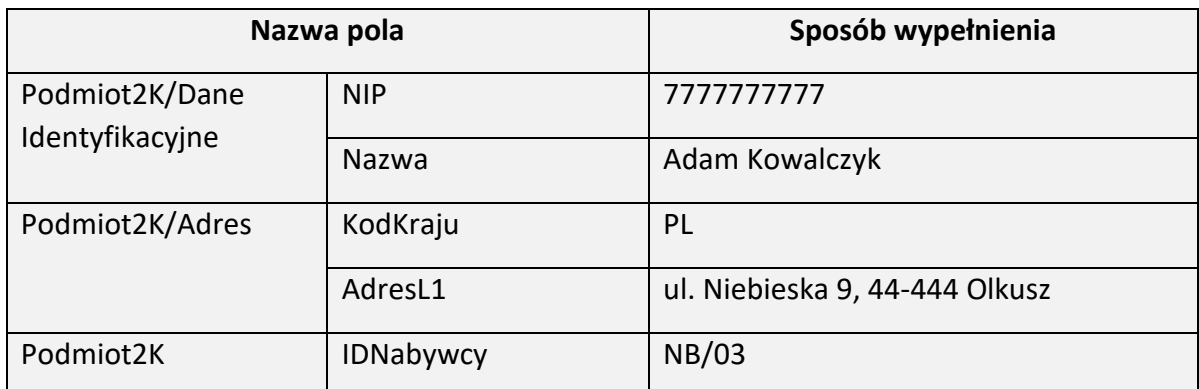

Stosowanie unikalnego klucza powiazania danych nabywców w znaczny sposób zwiększa czytelność faktury korygującej oraz ułatwia ustalenie podmiotu, którego dane są korygowane, bez szczegółowej analizy, zawartości poszczególnych pól.

Schemat 42. Struktura elementu Fa (pola od ZaliczkaCzesciowa do Zamowienie)

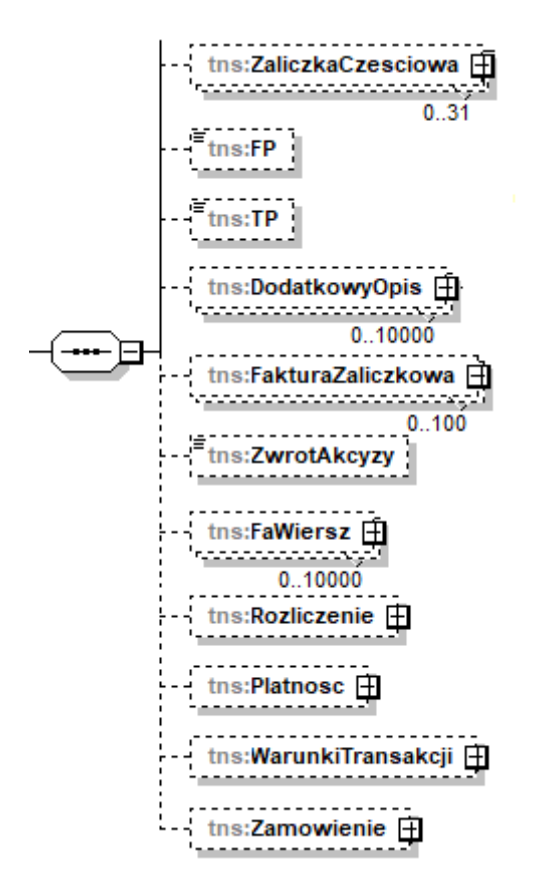

Tabela 42. Opis struktury elementu Fa (pola od ZaliczkaCzesciowa do Zamowienie)

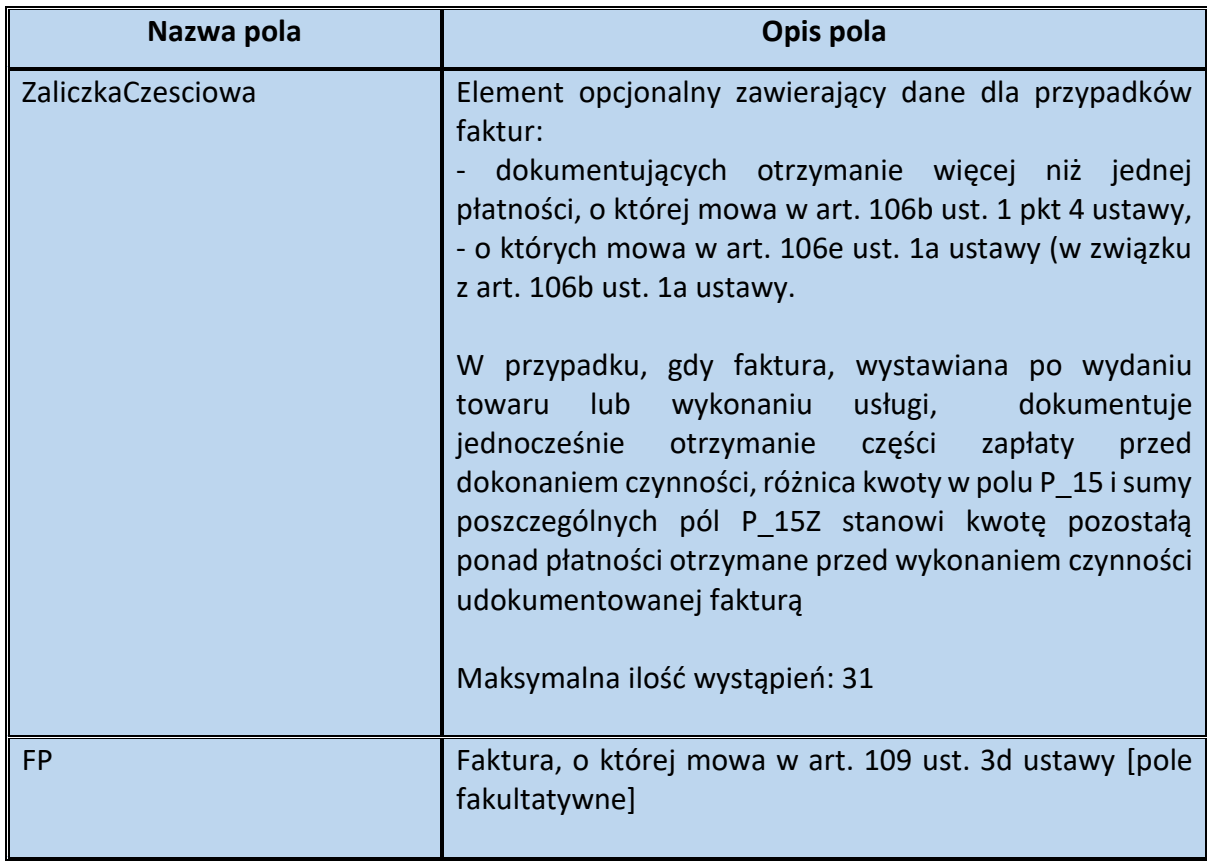

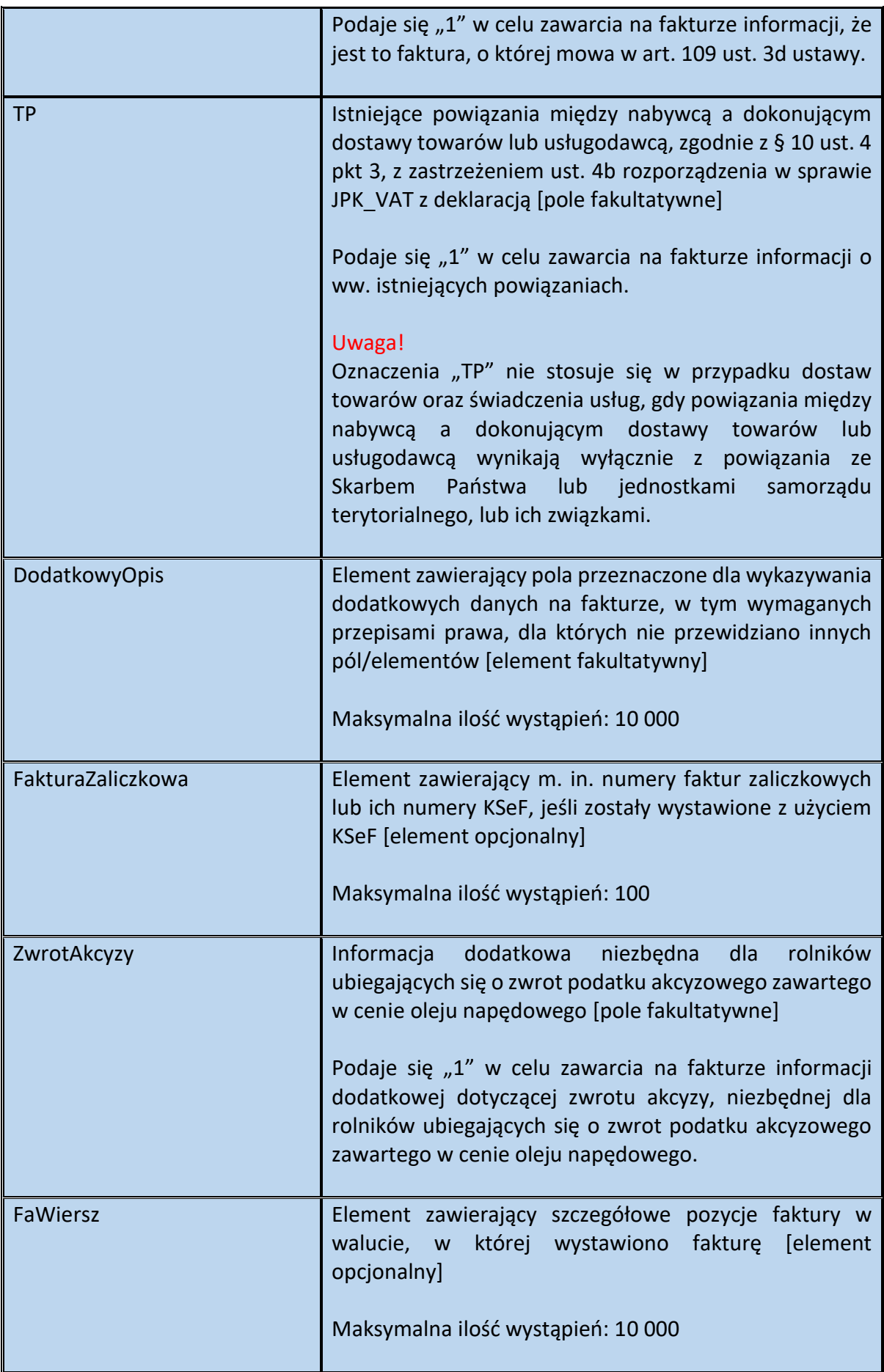

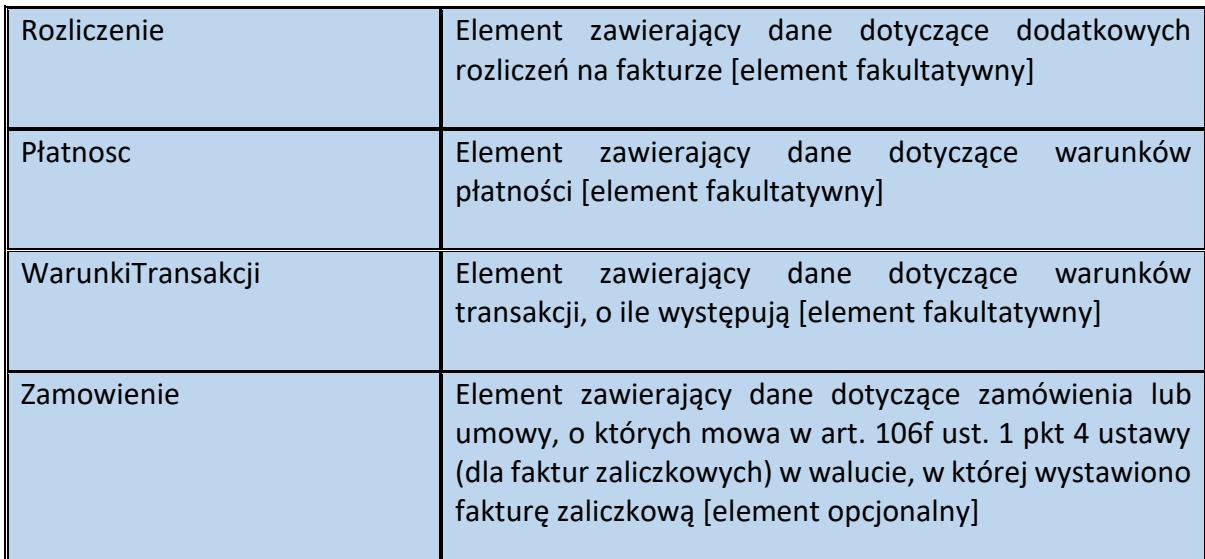

#### Schemat 43. Struktura elementu ZaliczkaCzesciowa dla Fa

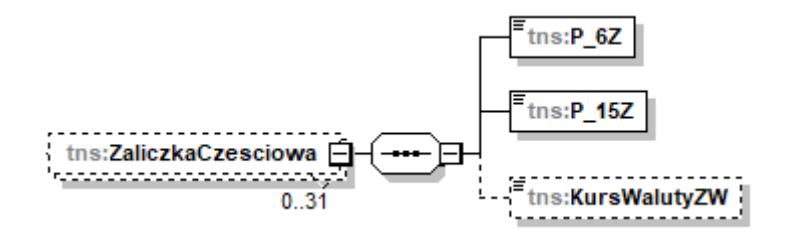

#### Tabela 43. Opis struktury elementu ZaliczkaCzesciowa dla Fa

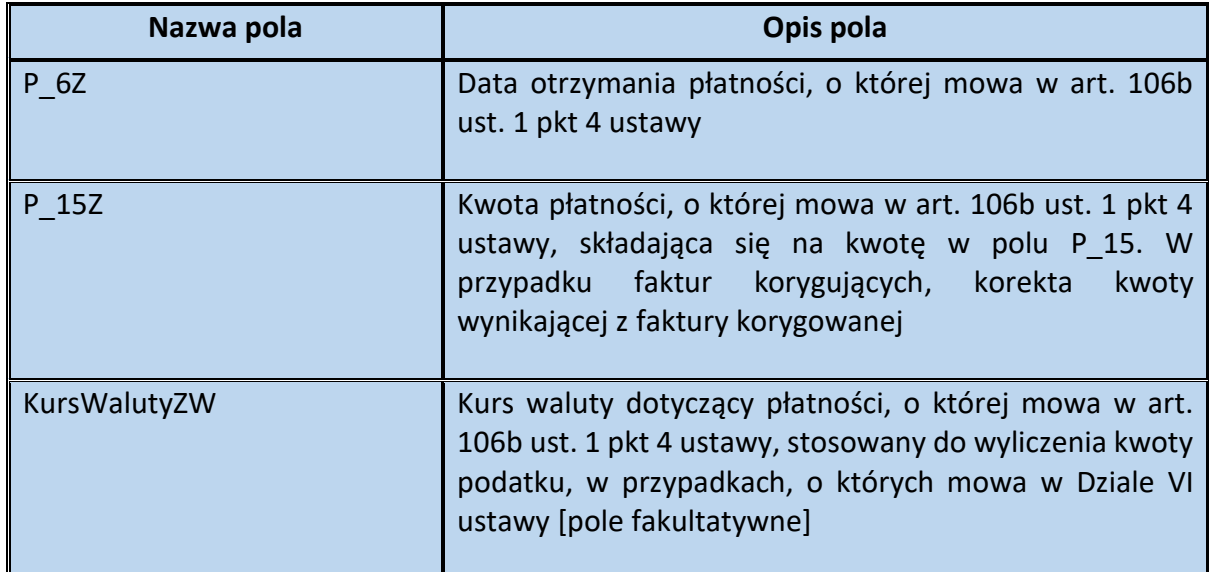

Przykład 13. Sposób wypełnienia elementu ZaliczkaCzesciowa

Podatnik VAT otrzymał 3 zaliczki na poczet zamówienia:

- w dniu 10 września 2023 r. – na kwotę 500 euro (właściwy kurs euro wyniósł 4.4512 zł),

- w dniu 15 września 2023 r. – na kwotę 2500 euro (właściwy kurs euro wyniósł 4.4724 zł),

W dniu 20 września 2023 r. – na kwotę 1000 euro (właściwy kurs euro wyniósł 4.5148 zł).

Podatnik zdecydował się udokumentować wszystkie trzy otrzymane zaliczki jedną fakturą ustrukturyzowaną. W fakturze uwzględnił także właściwe kursy waluty, celem wyliczenia kwoty podatku należnego, wynikającej z otrzymanych zaliczek. Właściwy kod waluty wskazał w polu Fa/KodWaluty.

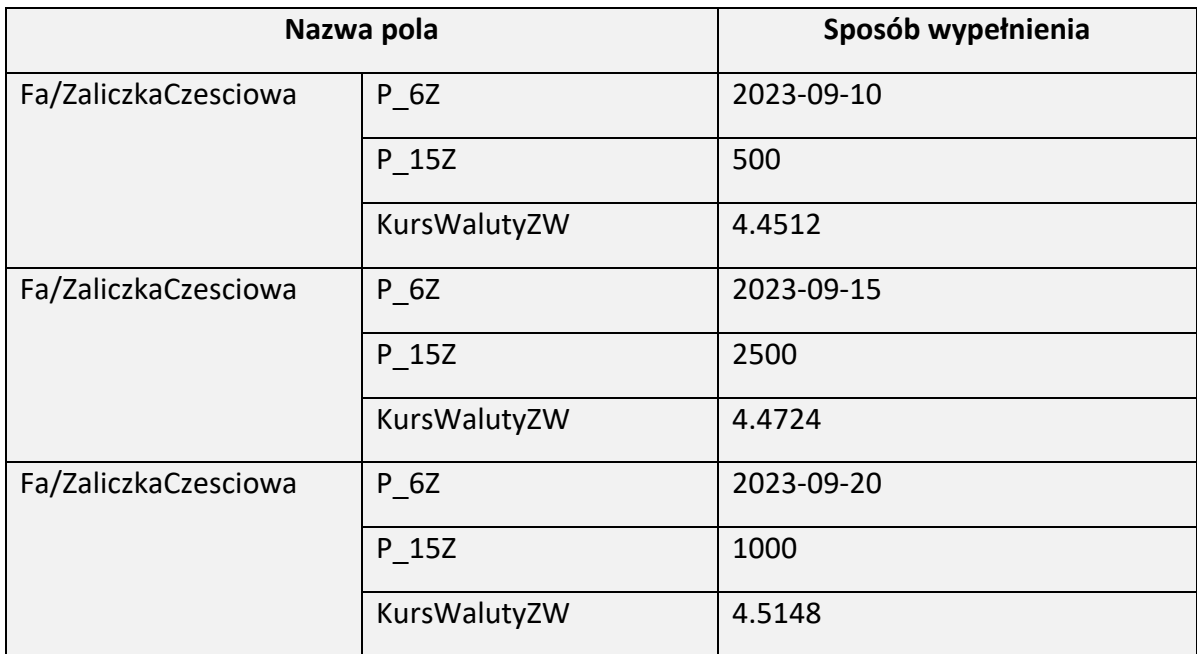

Element ZaliczkaCzesciowa może wypełnić w poniższy sposób:

Schemat 44. Struktura elementu DodatkowyOpis dla Fa

![](_page_76_Figure_6.jpeg)

Tabela 44. Opis struktury elementu DodatkowyOpis dla Fa

![](_page_76_Picture_140.jpeg)

![](_page_77_Picture_142.jpeg)

Przykład 14. Sposób wypełnienia elementu DodatkowyOpis

Stan faktyczny:

Podatnik VAT wystawia fakturę dokumentującą sprzedaż energii elektrycznej. Na fakturze podaje m. in. numer licznika (11/2018/BED) oraz adres punku poboru (44-444 Będzin, ul. Biała 7).

W celu uwzględnienia powyższych danych na fakturze, podatnik może wykorzystać element DodatkowyOpis:

![](_page_77_Picture_143.jpeg)

Przykład 15. Sposób wypełnienia elementu DodatkowyOpis

### Stan faktyczny:

Podatnik VAT wystawia fakturę dokumentującą sprzedaż wody w danym okresie rozliczeniowym. Odczyt wodomierza o numerze 001/ABC/3 odbył się w dniu 01.09.2023 r.

Stan początkowy licznika, w pierwszym dniu okresu rozliczeniowego wyniósł 18 m<sup>3</sup>, natomiast stan końcowy licznika na ostatni dzień okresu rozliczeniowego wyniósł 99 m<sup>3</sup>. Zużycie w okresie rozliczeniowym wyniosło więc łącznie 81 m<sup>3</sup> wody.

Wystawiając fakturę podatnik (wystawca) w elemencie Fa/FaWiersz, w polach P\_7, P\_8A oraz P\_8B wskazał nazwę sprzedawanego towaru (woda), jego miarę (m<sup>3</sup>) i ilość (81).

Natomiast w celu uwzględnienia dodatkowych danych na fakturze (np. daty odczytu, numeru i stanu licznika), podatnik może wykorzystać element DodatkowyOpis:

![](_page_78_Picture_206.jpeg)

Przykład 16. Sposób wypełnienia elementu DodatkowyOpis

## Stan faktyczny:

Podatnik VAT wystawia fakturę dokumentującą sprzedaż usług telekomunikacyjnych. Na fakturze podaje również zbiorczą informację w zakresie zrealizowanych połączeń i wysłanych wiadomości w danym okresie rozliczeniowym:

- liczba wysłanych wiadomości SMS 84,
- liczba wysłanych wiadomości MMS 16,
- liczba wykonanych połączeń krajowych 76,
- łączny czas połączeń krajowych 08:40:28,
- liczba wykonanych połączeń międzynarodowych 4,
- łączny czas połączeń międzynarodowych 01:12:35.

W celu uwzględnienia powyższych danych na fakturze, podatnik może wykorzystać element DodatkowyOpis:

![](_page_78_Picture_207.jpeg)

![](_page_79_Picture_256.jpeg)

Przykład 17. Sposób wypełnienia elementu DodatkowyOpis

Stan faktyczny:

Podatnik VAT dokonał sprzedaży następujących produktów:

- pralka (marka Abc, pojemność: 9 kg, szybkość wirowania 1200 obrotów/ minutę);

- odkurzacz (marka Xyz, poziom hałasu: 78dB, funkcja prania).

Wystawiając fakturę, podatnik w elemencie FaWiersz wskazał m. in.:

 $-$  , 1" w polu NrWierszaFa, a w polu P  $-$  , pralka",

 $-$  ,  $2''$  w polu NrWierszaFa, a w polu P  $\,$  7 , odkurzacz".

Dodatkowo podatnik chciałby zawrzeć na fakturze dodatkowe informacje charakteryzujące sprzedawane produkty. Aby zidentyfikować, którego towaru (wymienionego w elemencie FaWiersz) dotyczy dana informacja dodatkowa, można wskazać w elemencie DodatkowyOpis, w polu NrWiersza, numer wiersza faktury, do którego odnosi się dana informacja.

Przykładowo, gdy w elemencie FaWiersz wskazano "2" (w polu NrWierszaFa) oraz w elemencie DodatkowyOpis (w polu NrWiersza) wskazano " $2"$  – oznacza to, że informacja dodatkowa, ujęta w elemencie DodatkowyOpis dotyczy drugiej pozycji faktury, czyli odkurzacza.

W analizowanym stanie faktycznym element DodatkowyOpis można wypełnić następująco:

![](_page_79_Picture_257.jpeg)

![](_page_80_Picture_143.jpeg)

Schemat 45. Struktura elementu FakturaZaliczkowa dla Fa

![](_page_80_Figure_2.jpeg)

Tabela 45. Opis struktury elementu FakturaZaliczkowa dla Fa

![](_page_80_Picture_144.jpeg)

![](_page_81_Picture_146.jpeg)

Przykład 18. Sposób wypełnienia elementu FakturaZaliczkowa

Podatnik VAT wystawił:

- w dniu 15 lipca 2023 r. fakturę zaliczkową nr FZ/123/07/2023 poza KSeF,

- w dniu 16 sierpnia 2023 r. kolejną fakturę zaliczkową, nr FZ/133/08/2023 poza KSeF.

Następnie 10 września 2023 r. podatnik wystawia fakturę rozliczeniową (w KSeF), w której uwzględnia m. in. dane wcześniej wystawionych faktur zaliczkowych.

Element FakturaZaliczkowa w powyższej sytuacji zostanie wypełniony dwukrotnie, ponieważ wskazane zostaną numery dwóch wcześniej wystawionych faktur zaliczkowych:

![](_page_81_Picture_147.jpeg)

## Element FaWiersz dla Fa

Element FaWiersz zawiera szczegółowe pozycje faktury w walucie, w której wystawiono fakturę.

Jest to element nieobowiązkowy dla faktury zaliczkowej, faktury korygującej fakturę zaliczkową oraz faktur korygujących dotyczących wszystkich dostaw towarów lub usług dokonanych lub świadczonych w danym okresie, o których mowa w art. 106j ust. 3 ustawy, dla których należy podać dane dotyczące opustu lub obniżki w podziale na stawki podatku i procedury w części Fa.

W przypadku faktur korygujących, o których mowa w art. 106j ust. 3 ustawy, gdy opust lub obniżka ceny odnosi się do części dostaw towarów lub usług dokonanych lub świadczonych w danym okresie, w części FaWiersz należy podać nazwy (rodzaje) towarów lub usług objętych korektą.

W przypadku faktur, o których mowa w art. 106f ust. 3 ustawy, należy wykazać pełne wartości zamówienia lub umowy. W przypadku faktur korygujących pozycje faktury (w tym faktur korygujących faktury, o których mowa w art. 106f ust. 3 ustawy, jeśli korekta dotyczy wartości zamówienia), należy wykazać różnice wynikające z korekty poszczególnych pozycji lub dane pozycji korygowanych w stanie przed korektą i po korekcie jako osobne wiersze.

W przypadku faktur korygujących faktury, o których mowa w art. 106f ust. 3 ustawy, jeśli korekta nie dotyczy wartości zamówienia i jednocześnie zmienia wysokość podstawy opodatkowania lub podatku, należy wprowadzić zapis wg stanu przed korektą i zapis w stanie po korekcie w celu potwierdzenia braku zmiany wartości danej pozycji faktury.

Schemat 46. Struktura elementu FaWiersz dla Fa (od pola od NrWierszaFa do pola PKOB)

![](_page_82_Figure_4.jpeg)

Tabela 46. Opis struktury elementu FaWiersz dla Fa (od pola NrWierszaFa do pola PKOB)

![](_page_82_Picture_114.jpeg)

![](_page_83_Picture_167.jpeg)

![](_page_84_Picture_95.jpeg)

Schemat 47. Struktura elementu FaWiersz dla Fa (od pola P\_8A do pola P\_12\_XII)

![](_page_84_Figure_2.jpeg)

Tabela 47. Opis struktury elementu FaWiersz dla Fa (od pola P\_8A do pola P\_12\_XII)

![](_page_84_Picture_96.jpeg)

![](_page_85_Picture_147.jpeg)

![](_page_86_Picture_152.jpeg)

![](_page_87_Picture_153.jpeg)

![](_page_88_Picture_136.jpeg)

Schemat 48. Struktura elementu FaWiersz dla Fa (od pola P\_12\_Zal\_15 do pola StanPrzed)

![](_page_88_Figure_2.jpeg)

Tabela 48. Opis struktury elementu FaWiersz dla Fa (od pola P\_12\_Zal\_15 do pola StanPrzed)

| Nazwa pola  | Opis pola                                                                                                    |
|-------------|----------------------------------------------------------------------------------------------------|
| P 12 Zal 15 | Znacznik dla towaru lub usługi wymienionych w<br>załączniku nr 15 do ustawy [pole fakultatywne]<br>W przypadku sprzedaży towaru lub usługi wymienionych          |
|             | w załączniku nr 15 do ustawy (niezależnie czy transakcja<br>podlega obowiązkowemu mechanizmowi podzielonej<br>płatności czy nie podlega) podaje się wartość "1". |
| KwotaAkcyzy | Kwota podatku akcyzowego zawarta w cenie towaru<br>[pole fakultatywne]                                                                                           |
|             | Zgodnie z art. 10 ust. 12 ustawy z dnia 6 grudnia 2008 r.<br>o podatku akcyzowym <sup>7</sup> na żądanie nabywcy podatnik                                        |

<sup>7</sup> Dz. U. z 2023 r. poz. 1542

![](_page_89_Picture_158.jpeg)

| - "GTU 05" - w przypadku dostawy towarów, o których        |
|------------------------------------------------------------|
| mowa w § 10 ust. 3 pkt 1 lit. e rozporządzenia w sprawie   |
| JPK VAT z deklaracją.                                      |
|                                                            |
| Symbol "GTU 05" oznacza dostawę odpadów - wyłącznie        |
|                                                            |
| określonych w poz. 79-91 załącznika nr 15 do ustawy.       |
|                                                            |
| - "GTU 06" - w przypadku dostawy towarów, o których        |
| mowa w § 10 ust. 3 pkt 1 lit. f rozporządzenia w sprawie   |
| JPK VAT z deklaracją.                                      |
|                                                            |
|                                                            |
| Symbol "GTU_06" oznacza dostawę<br>urządzeń                |
| elektronicznych oraz części i materiałów do nich,          |
| wyłącznie określonych w poz. 7, 8, 59-63, 65, 66, 69 i 94- |
| 96 załącznika nr 15 do ustawy, a także folii typu stretch  |
| określonej w poz. 9 tego załącznika.                       |
|                                                            |
|                                                            |
| - "GTU_07" - w przypadku dostawy towarów, o których        |
| mowa w § 10 ust. 3 pkt 1 lit. g rozporządzenia w sprawie   |
| JPK VAT z deklaracją.                                      |
|                                                            |
| Symbol "GTU 07" oznacza dostawę pojazdów oraz części       |
|                                                            |
| (CN od 8701 do 8708).                                      |
|                                                            |
| - "GTU_08" - w przypadku" dostawy towarów, o których       |
| mowa w § 10 ust. 3 pkt 1 lit. h rozporządzenia w sprawie   |
| JPK VAT z deklaracją.                                      |
|                                                            |
|                                                            |
| Symbol "GTU_08" oznacza dostawę metali szlachetnych        |
| oraz nieszlachetnych - wyłącznie określonych w poz. 1 i    |
| 1a załącznika nr 12 do ustawy oraz w poz. 12-25, 33-40,    |
| 45, 46, 56 i 78 załącznika nr 15 do ustawy.                |
|                                                            |
| - "GTU 09" - w przypadku dostawy towarów, o których        |
|                                                            |
| mowa w § 10 ust. 3 pkt 1 lit. i rozporządzenia w sprawie   |
| JPK VAT z deklaracją.                                      |
|                                                            |
| Symbol<br>"GTU 09"<br>dostawe<br>produktów<br>oznacza      |
| leczniczych,<br>środków<br>spożywczych<br>specjalnego      |
| przeznaczenia żywieniowego oraz wyrobów medycznych         |
|                                                            |
| - wyłącznie objętych obowiązkiem zgłoszenia, o którym      |
| mowa w art. 37av ust. 1 ustawy z dnia 6 września 2001 r.   |
| - Prawo farmaceutyczne <sup>8</sup> .                      |
|                                                            |

<sup>8</sup> Dz. U. 2022 poz. 2301 ze zm.

| - "GTU_10" - w przypadku dostawy towarów, o których<br>mowa w § 10 ust. 3 pkt 1 lit. j rozporządzenia w sprawie<br>JPK VAT z deklaracją.                                                                                                    |
|----------------------------------------------------------------------------------------------------|
| Symbol "GTU 10" oznacza dostawę budynków, budowli i<br>gruntów oraz ich części i udziałów w prawie własności, w<br>tym również zbycia praw, o których mowa w art. 7 ust. 1<br>ustawy.                                                                                                    |
| - "GTU 11" - w przypadku świadczenia usług, o których<br>mowa w § 10 ust. 3 pkt 2 lit. a rozporządzenia w sprawie<br>JPK VAT z deklaracją.                                                                                                    |
| Symbol "GTU 11" oznacza świadczenie usług w zakresie<br>przenoszenia uprawnień do emisji gazów cieplarnianych,<br>o których mowa w ustawie z dnia 12 czerwca 2015 r. o<br>systemie handlu uprawnieniami do emisji gazów<br>cieplarnianych <sup>9</sup> .                                                                                                    |
| - "GTU 12" - w przypadku świadczenia usług, o których<br>mowa w § 10 ust. 3 pkt 2 lit. b rozporządzenia w sprawie<br>JPK VAT z deklaracją.                                                                                                    |
| Symbol "GTU 12" oznacza świadczenie usług<br>$\overline{\mathbf{0}}$<br>charakterze niematerialnym - wyłącznie: doradczych, w<br>tym doradztwa prawnego i podatkowego oraz doradztwa<br>związanego z zarządzaniem (PKWiU 62.02.1, 62.02.2,<br>66.19.91, 69.20.3, 70.22.11, 70.22.12, 70.22.13,<br>70.22.14, 70.22.15, 70.22.16, 70.22.3, 71.11.24,<br>71.11.42, 71.12.11, 71.12.31, 74.90.13, 74.90.15,<br>74.90.19), w zakresie rachunkowości i audytu<br>finansowego (PKWiU 69.20.1, 69.20.2), prawnych<br>(PKWIU 69.1), zarządczych (PKWIU 62.03, 63.11.12,<br>66.11.19, 66.30, 68.32, 69.20.4, 70.22.17, 70.22.2,<br>90.02.19.1), firm centralnych (PKWiU<br>$70.1$ ),<br>marketingowych lub reklamowych (PKWiU<br>$73.1$ ),<br>badania rynku i opinii publicznej (PKWiU 73.2), w zakresie<br>badań naukowych i prac rozwojowych (PKWiU 72) oraz w<br>zakresie pozaszkolnych form edukacji (PKWiU 85.5). |
| - "GTU 13" - w przypadku świadczenia usług, o których<br>mowa w § 10 ust. 3 pkt 2 lit. c rozporządzenia w sprawie<br>JPK VAT z deklaracją.                                                                                                    |

<sup>9</sup> Dz. U. 2023 r. poz. 589

![](_page_92_Picture_154.jpeg)

![](_page_93_Picture_150.jpeg)

![](_page_94_Picture_161.jpeg)

## **WAŻNE**

Oznaczenia dotyczące dostawy towarów i świadczenia usług (GTU\_01 - GTU\_13) stanowią fakultatywny element faktury. Wskazanie odpowiedniego symbolu GTU na fakturze zależy wyłącznie od woli podatnika. Przepisy w tym zakresie nie uległy zmianie. Ujęcie na fakturze ustrukturyzowanej ww. informacji może jednak ułatwić podatnikowi sporządzenie JPK\_VAT z deklaracją.

Zasadnicza różnica w stosunku do zasad stosowania ww. oznaczeń w JPK\_VAT z deklaracją polega na tym, iż oznaczenia GTU na fakturze ustrukturyzowanej znajdują się na poziomie elementu FaWiersz (tzn. dotyczą konkretnego wiersza faktury). W JPK\_VAT z deklaracją w ewidencji sprzedaży, symbolami GTU oznacza się z kolei daną fakturę.

Oznaczenia GTU można stosować niezależnie od rodzaju transakcji dokumentowanej fakturą (np. sprzedaż krajowa, WDT, eksport czy dostawa towarów lub świadczenie usług niepodlegające opodatkowaniu na terytorium kraju) pod warunkiem, że czynność wypełnia przesłanki do objęcia jej danym symbolem GTU. Oznaczenie GTU może wystąpić zarówno w wierszu faktury podstawowej ("VAT"), faktury korygującej ("KOR"), faktury rozliczeniowej i jej korekty ("ROZ", "KOR ROZ") jak i faktury uproszczonej ("UPR").

W przypadku faktury korygującej oznaczenie GTU można stosować, jeśli korekta dotyczy towaru/usługi objętej oznaczeniem GTU.

W przypadku faktur zaliczkowych i ich korekt ("ZAL", "KOR ZAL"), dla których wypełnia się element Zamowienie, można zastosować analogiczne oznaczenia towarów i usług będących przedmiotem zamówienia lub umowy, przewidziane w tym elemencie (GTUZ).

### **WAŻNE**

Oznaczenia dotyczące procedur (I\_42, I\_63, B\_SPV, itd.) stanowią fakultatywny element faktury. Wskazanie oznaczenia procedury na fakturze zależy wyłącznie od woli podatnika. Przepisy w tym zakresie nie uległy zmianie. Ujęcie na fakturze ustrukturyzowanej ww. informacji może jednak ułatwić podatnikowi sporządzenie JPK\_VAT z deklaracją.

Zasadnicza różnica w stosunku do zasad stosowania ww. oznaczeń w JPK\_VAT z deklaracją polega na tym, iż oznaczenia procedur na fakturze ustrukturyzowanej znajdują się na poziomie elementu FaWiersz (tzn. dotyczą konkretnego wiersza faktury). W JPK\_VAT z deklaracją w ewidencji sprzedaży, oznaczenie procedury dotyczy natomiast całego dokumentu (faktury, dowodu wewnętrznego).

Oznaczenie procedury może wystąpić zarówno w wierszu faktury podstawowej ("VAT"), faktury korygującej ("KOR"), faktury rozliczeniowej i jej korekty ("ROZ", "KOR\_ROZ") jak i faktury uproszczonej ("UPR").

W przypadku faktury korygującej oznaczenie można stosować, jeśli korekta dotyczy towaru/usługi objętej daną procedurą.

W przypadku faktur zaliczkowych i ich korekt ("ZAL", "KOR\_ZAL"), dla których wypełnia się element Zamowienie, można zastosować oznaczenia procedur, przewidziane w tym elemencie (ProceduraZ).

### Przykład 19. Sposób wypełnienia elementu FaWiersz dla Fa

Stan faktyczny:

Podatnik VAT sprzedaje:

- w dniu 12.09.2023 r. - 3 koce polarowe (cena jednostkowa 90 zł, wartość netto 3 sztuk równa się 270 zł) oraz

- w dniu 14.09.2023 r. - 5 kompletów pościeli bawełnianej (cena jednostkowa 120 zł, wartość netto 5 sztuk równa się 600 zł).

Podatnik wystawia fakturę ustrukturyzowaną, dokumentującą tę sprzedaż i nie oblicza kwoty podatku na podstawie art. 106e ust. 7 i 8 ustawy.

Element FaWiersz dotyczący sprzedaży z dnia 12.09.2023 r. można wypełnić następująco:

![](_page_95_Picture_168.jpeg)

![](_page_96_Picture_189.jpeg)

#### Element FaWiersz dotyczący sprzedaży z dnia 14.09.2023 r. można wypełnić następująco:

![](_page_96_Picture_190.jpeg)

Przykład 20. Sposób wypełnienia elementu FaWiersz dla Fa

Stan faktyczny:

Podatnik, o którym mowa w poprzednim przykładzie przyjmuje zwrot towarów w postaci 1 szt. koca polarowego oraz 2 kompletów pościeli. Wystawia w związku z tym fakturę korygującą.

Istnieją dwa alternatywne sposoby prezentowania tego typu korekt w elemencie FaWiersz. Pierwszy – polega na wykazywaniu tzw. różnic, a drugi – polega na wykazywaniu stanu "przed" (korektą) oraz stanu "po" (korekcie).

Metoda pierwsza:

Element FaWiersz w zakresie zwrotu 1 szt. koca polarowego można wypełnić następująco:

![](_page_96_Picture_191.jpeg)

![](_page_97_Picture_164.jpeg)

Element FaWiersz w zakresie zwrotu 2 kompletów pościeli można wypełnić następująco:

![](_page_97_Picture_165.jpeg)

Metoda druga:

Element FaWiersz w zakresie zwrotu 1 szt. koca polarowego (stan "przed"):

![](_page_97_Picture_166.jpeg)

Element FaWiersz w zakresie zwrotu 1 szt. koca polarowego (stan "po"):

![](_page_98_Picture_169.jpeg)

Element FaWiersz w zakresie zwrotu 2 kompletów pościeli (stan "przed"):

![](_page_98_Picture_170.jpeg)

Element FaWiersz w zakresie zwrotu 2 kompletów pościeli (stan "po"):

![](_page_98_Picture_171.jpeg)

# Element Rozliczenie dla Fa

Element Rozliczenie ma charakter fakultatywny. Umożliwia zawarcie w treści faktury ustrukturyzowanej informacji w zakresie dodatkowych obciążeń lub odliczeń, wpływających na ostateczną kwotę zapłaty, którą zobowiązany jest uiścić nabywca lub usługobiorca. Może to być przykładowo:

-zwrot udokumentowanych wydatków poniesionych w imieniu i na rzecz usługobiorcy (opłata urzędowa uiszczona przez pełnomocnika w imieniu i na rzecz klienta),

- rozliczenie salda klienta (np. w związku z wpłatami klienta w zbyt wysokiej wartości),

- rozliczenie kwot (różnicy) wynikających z wystawionych wcześniej faktur korygujących in minus/in plus.

![](_page_99_Figure_5.jpeg)

Schemat 49. Struktura elementu Rozliczenie dla Fa

Tabela 49. Opis struktury elementu Rozliczenie dla Fa

![](_page_99_Picture_112.jpeg)

![](_page_100_Picture_120.jpeg)

#### Schemat 50. Struktura elementu Obciazenia dla Rozliczenie

![](_page_101_Figure_1.jpeg)

Tabela 50. Opis struktury elementu Obciazenia dla Rozliczenie

![](_page_101_Picture_101.jpeg)

Schemat 51. Struktura elementu Odliczenia dla Rozliczenie

![](_page_101_Figure_5.jpeg)

Tabela 51. Opis struktury elementu Odliczenia dla Rozliczenie

![](_page_101_Picture_102.jpeg)

Przykład 21. Sposób wypełnienia elementu Rozliczenie dla Fa

Stan faktyczny:

Podatnik VAT świadczy usługę stałej obsługi prawnej i biurowej na rzecz innego podatnika. Wystawia fakturę dokumentującą tę czynność, opiewającą na kwotę należności ogółem 246 zł (pole P\_15 równe 246). Dodatkowo podatnik obciąża swojego klienta kwotą opłaty skarbowej 17 zł i uwzględnia informację w tym zakresie w wystawianej fakturze. Powyższa kwota, w rozumieniu art. 29a ust. 7 pkt 3 ustawy nie jest wliczana do podstawy opodatkowania podatkiem VAT, gdyż stanowi otrzymany od usługobiorcy zwrot udokumentowanych wydatków poniesionych w imieniu i na rzecz usługobiorcy i ujmowanych przejściowo przez podatnika w prowadzonej przez niego ewidencji na potrzeby podatku. Jednocześnie przy płatności za fakturę z poprzedniego miesiąca usługobiorca pomylił się (wpłacając usługodawcy zbyt dużą kwotę), w związku z czym posiada dodatnie saldo o wartości +300 zł.

![](_page_102_Picture_192.jpeg)

Element Rozliczenie można wypełnić w następujący sposób:

## Element Platnosc dla Fa

Element fakultatywny Platnosc zawiera informacje dotyczące warunków płatności za towar lub usługę, których sprzedaż dokumentowana jest fakturą. Są to m. in.:

- dane w zakresie należności otrzymanych do momentu wystawienia faktury (ich wartości, daty zapłaty),

- termin płatności (w postaci daty dziennej) oraz opis danego terminu,
- forma płatności (przyszłej lub już dokonanej),

- dane rachunku, na który była lub będzie realizowana płatność należności wynikającej z faktury (numer rachunku, opis rachunku, nazwa banku),

- informacje w zakresie wysokości oraz warunków skonta.

Wskazanie na fakturze ustrukturyzowanej takich danych ma charakter dobrowolny - przepisy w tym zakresie nie uległy zmianie.

Warto również zaznaczyć, że zawarcie w treści faktury, terminu płatności należności z niej wynikającej usprawni proces sporządzenia JPK\_VAT z deklaracją, w przypadku, gdy podatnik będzie dokonywał korekty – tzw. ulgi na złe długi. Za okresy począwszy od stycznia 2022 r. w JPK\_VAT z deklaracją występuje obowiązek podawania w ewidencji sprzedaży daty upływu terminu płatności w przypadku korekty dokonanej zgodnie z art. 89a ust. 1 ustawy.

Dodatkowo biorąc pod uwagę przepisy:

- art. 117ba § 3 ustawy OP,

- art. 22p ust. 4 pkt 2 ustawy z dnia 26 lipca 1991 r. o podatku dochodowym od osób fizycznych<sup>10</sup>,

- art. 15d ust. 4 pkt 2 ustawy z dnia 15 lutego 1992 r. o podatku dochodowym od osób prawnych<sup>11</sup>,

umożliwiono podatnikowi zawarcie w treści faktury ustrukturyzowanej informacji o rodzaju rachunku banku lub rachunku spółdzielczej kasy oszczędnościowo-kredytowej (znacznik "1", "2" lub "3" w polu RachunekWlasnyBanku). Ujęcie na fakturze ww. danych stanowi jedną z przesłanek do wyłączenia ewentualnej odpowiedzialności solidarnej nabywcy lub wyłączenia braku możliwości zaliczenia wydatku w kosztach uzyskania przychodu.

Schemat 52. Struktura elementu Platnosc dla Fa

![](_page_103_Figure_5.jpeg)

<sup>10</sup> Dz. U. z 2022 r. poz. 2647 ze zm.

<sup>11</sup> Dz. U. z 2022 r. poz. 2587 ze zm.

Tabela 52. Opis struktury elementu Platnosc dla Fa

![](_page_104_Picture_144.jpeg)

![](_page_105_Picture_178.jpeg)

### **WAŻNE**

Pole ZnacznikZaplatyCzesciowej, może wystąpić w strukturze faktury ustrukturyzowanej tylko jeden raz. Natomiast, element ZaplataCzesciowa,składający się z pól KwotaZaplatyCzesciowej oraz DataZaplatyCzesciowej może wystąpić na fakturze ustrukturyzowanej maksymalnie 100 razy. Przykładowo, w przypadku otrzymania trzech płatności częściowych po dostawie towarów lub po wykonaniu usługi, a przed wystawieniem faktury, podatnik chcąc zawrzeć na fakturze informacje w tym zakresie:

- w polu ZnacznikZaplatyCzesciowej wskaże wartość "1",

- element ZaplataCzesciowa składający się z pól KwotaZaplatyCzesciowej oraz DataZaplatyCzesciowej wypełni trzy razy wskazując kwoty i daty otrzymania poszczególnych płatności częściowych.

![](_page_106_Figure_4.jpeg)

Schemat 53. Struktura elementu ZaplataCzesciowa dla Platnosc

Tabela 53. Opis struktury elementu ZaplataCzesciowe dla Platnosc

![](_page_106_Picture_128.jpeg)

Schemat 54. Struktura elementu TerminPlatnosci dla Platnosc

![](_page_106_Figure_8.jpeg)

Tabela 54. Opis struktury elementu TerminPlatnosci dla Platnosc

![](_page_107_Picture_108.jpeg)

### Schemat 55. Struktura elementu RachunekBankowy dla Platnosc

![](_page_107_Figure_3.jpeg)

Tabela 55. Struktura elementu RachunekBankowy dla Platnosc

![](_page_107_Picture_109.jpeg)
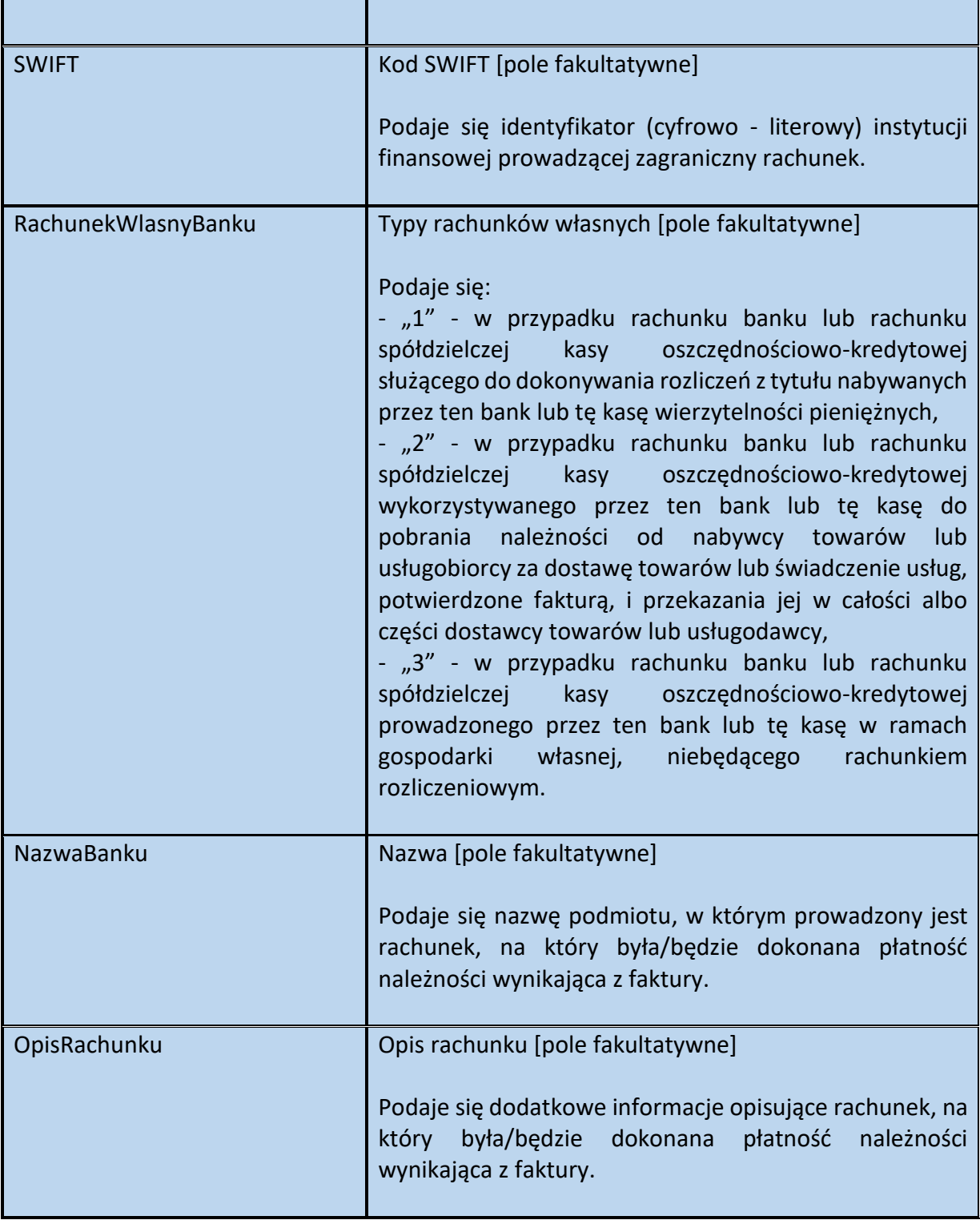

# <span id="page-109-0"></span>Schemat 56. Struktura elementu RachunekBankowyFaktora dla Platnosc

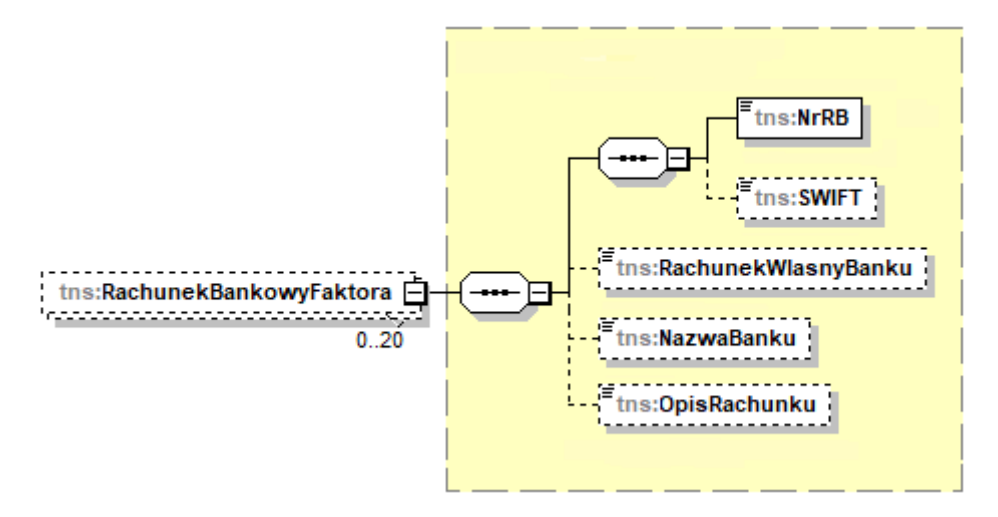

#### Tabela 56. Opis struktury elementu RachunekBankowyFaktora dla Platnosc

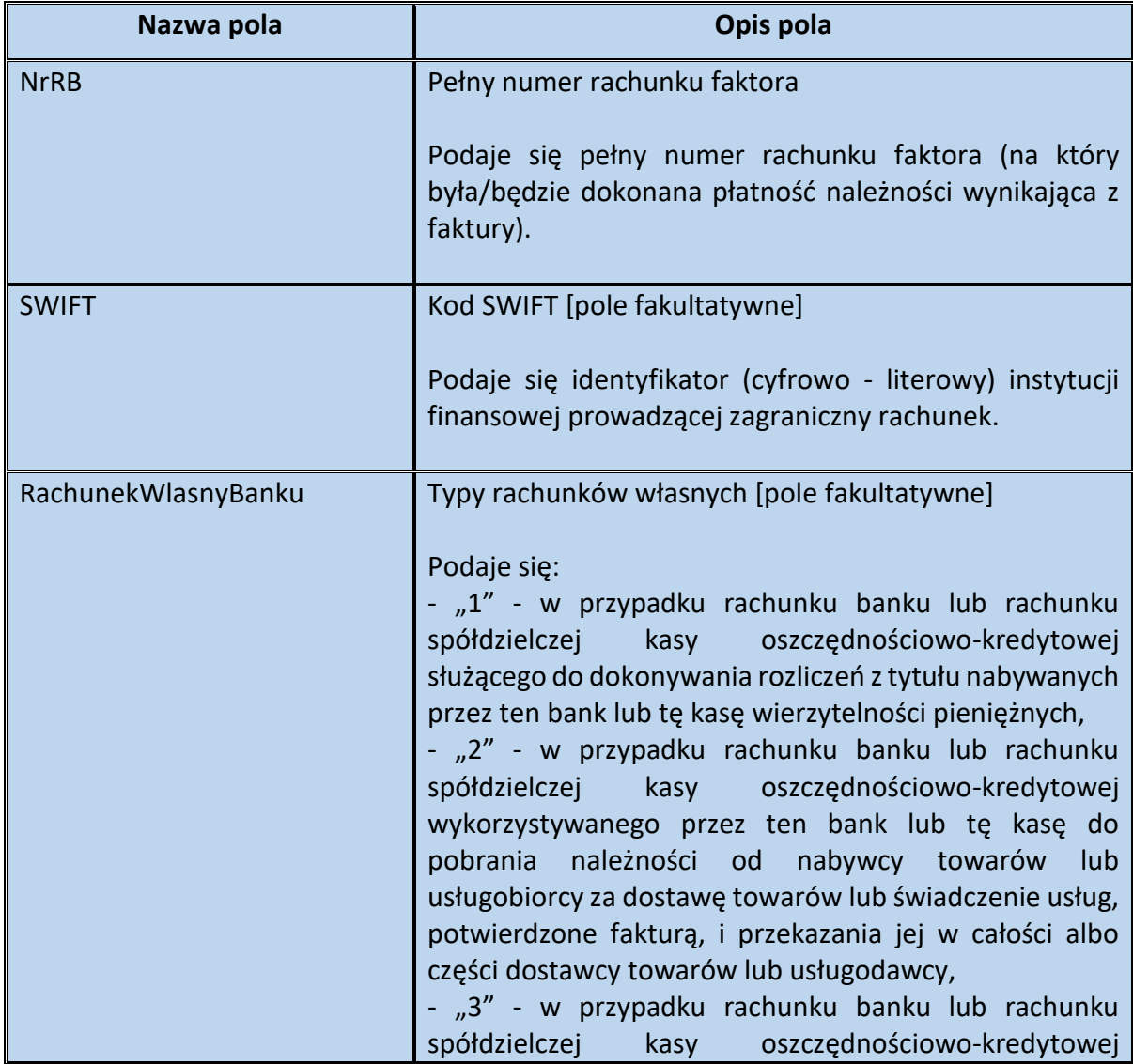

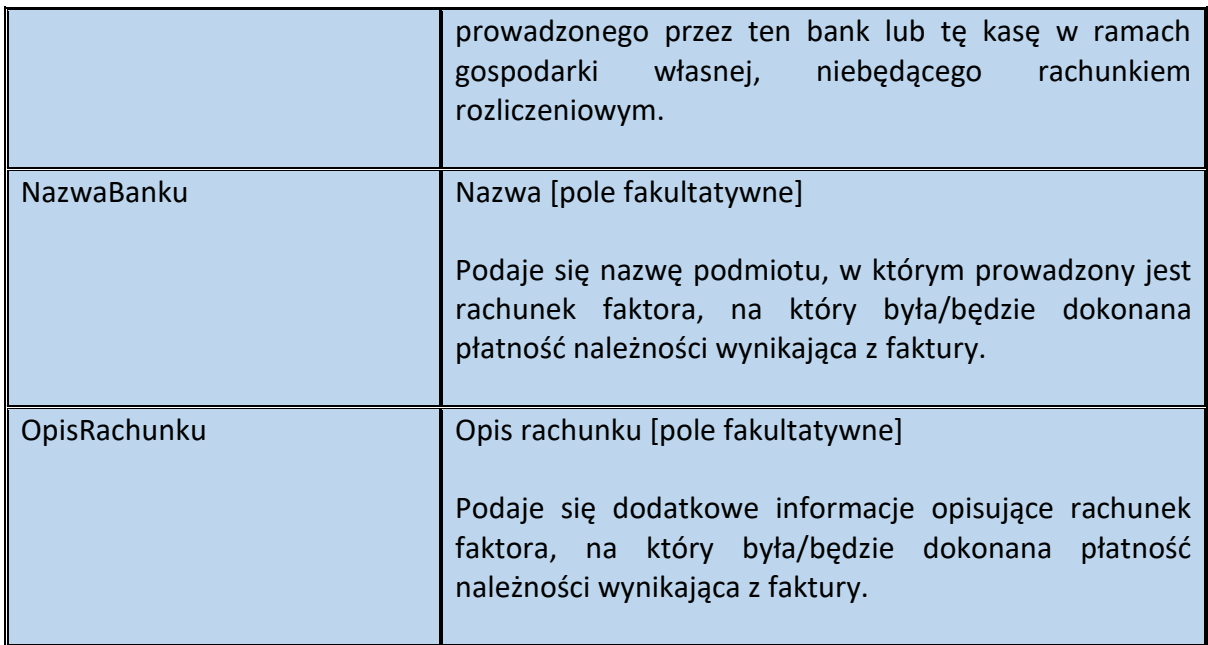

# <span id="page-110-1"></span>Schemat 57. Struktura elementu Skonto dla Platnosc

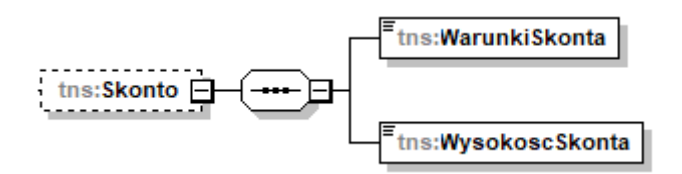

Tabela 57. Opis struktury elementu Skonto dla Platnosc

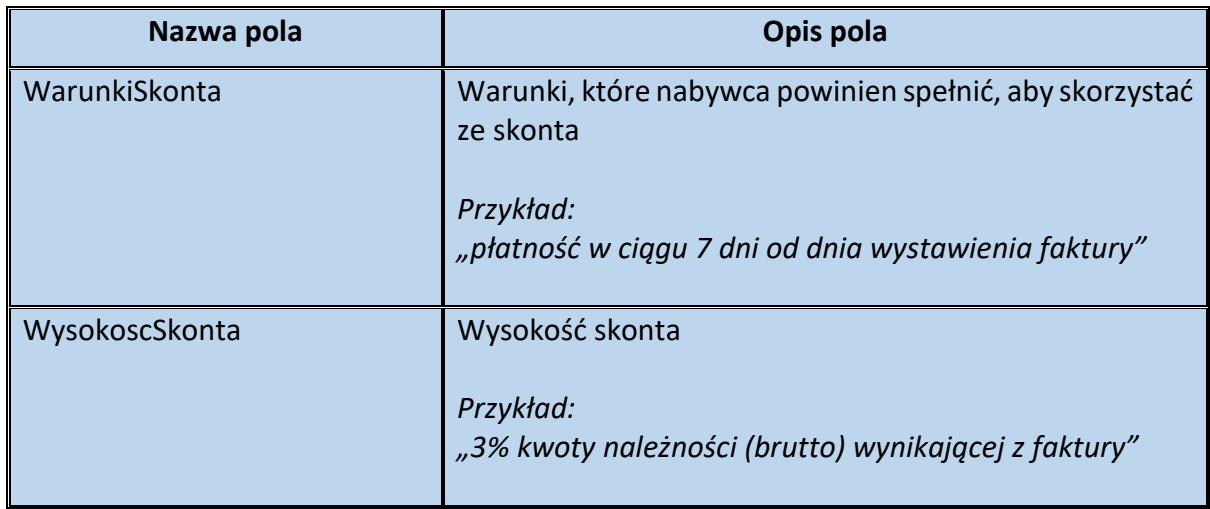

<span id="page-110-0"></span>Przykład 22. Sposób wypełnienia elementu Platnosc dla Fa

Stan faktyczny:

Podatnik VAT nabył usługę remontową w dniu 15.09.2023 r. Zapłaty za powyższą usługę dokonał w dniu 20.09.2023 r., w formie przelewu. Sprzedawca wystawia fakturę w dniu 22.09.2023 r., zawierając w niej m. in. informację w zakresie otrzymanej płatności.

Element Platnosc można w tej sytuacji wypełnić następująco:

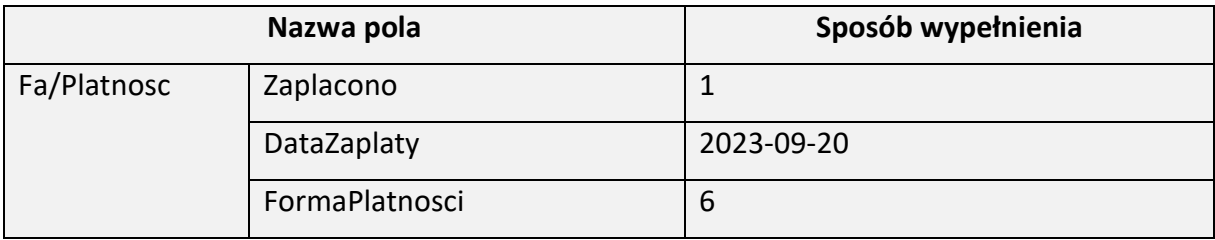

<span id="page-111-0"></span>Przykład 23. Sposób wypełnienia elementu Platnosc dla Fa

# Stan faktyczny

Podatnik VAT w dniu 20.09.2023 r. dokonał dostawy towarów na rzecz drugiego podatnika. Strony ustaliły, że płatność należności nastąpi przelewem, w trzech ratach, na rachunek bankowy sprzedawcy (nr 11 1111 1111 1111 1111 1111 1111), w banku XYZ. Jest to rachunek prowadzony w PLN. Pierwszą ratę (300 zł brutto) nabywca zapłacił 25.09.2023 r., drugą ratę (400 zł brutto) w dniu 27.09.2023 r. W dniu 28.09.2023 r. sprzedawca wystawia fakturę na kwotę 1200 zł brutto. Do zapłaty pozostała jeszcze trzecia rata – 500 zł brutto, której termin płatności przypada na 29.09.2023 r. Informację o dokonanych oraz przyszłych płatnościach sprzedawca chce umieścić na fakturze.

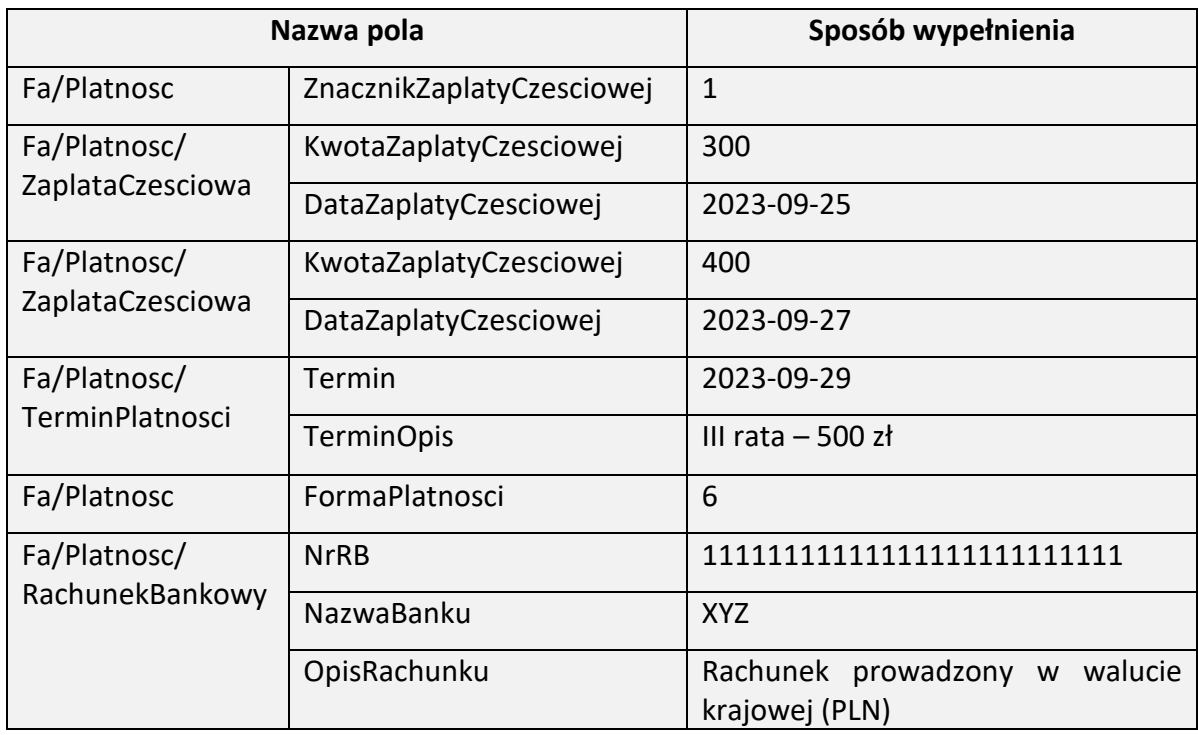

Element Platnosc można w tej sytuacji wypełnić następująco:

<span id="page-111-1"></span>Przykład 24. Sposób wypełnienia elementu Platnosc dla Fa

Stan faktyczny:

Podatnik VAT w dniu 20.09.2023 r. dokonał dostawy towarów na rzecz drugiego podatnika. Strony ustaliły, że płatność należności nastąpi w dwóch ratach. Pierwszą ratę (500 zł brutto) nabywca zapłacił 25.09.2023 r. w formie gotówki. Drugą ratę (600 zł brutto) nabywca zapłacił przelewem na rachunek bankowy sprzedawcy (nr 11 1111 111 1111 1111 1111 1111), w banku XYZ w dniu 27.09.2023 r. W dniu 28.09.2023 r. sprzedawca wystawia fakturę na kwotę 1100 zł brutto. Informację o dokonanych płatnościach sprzedawca chce umieścić na fakturze.

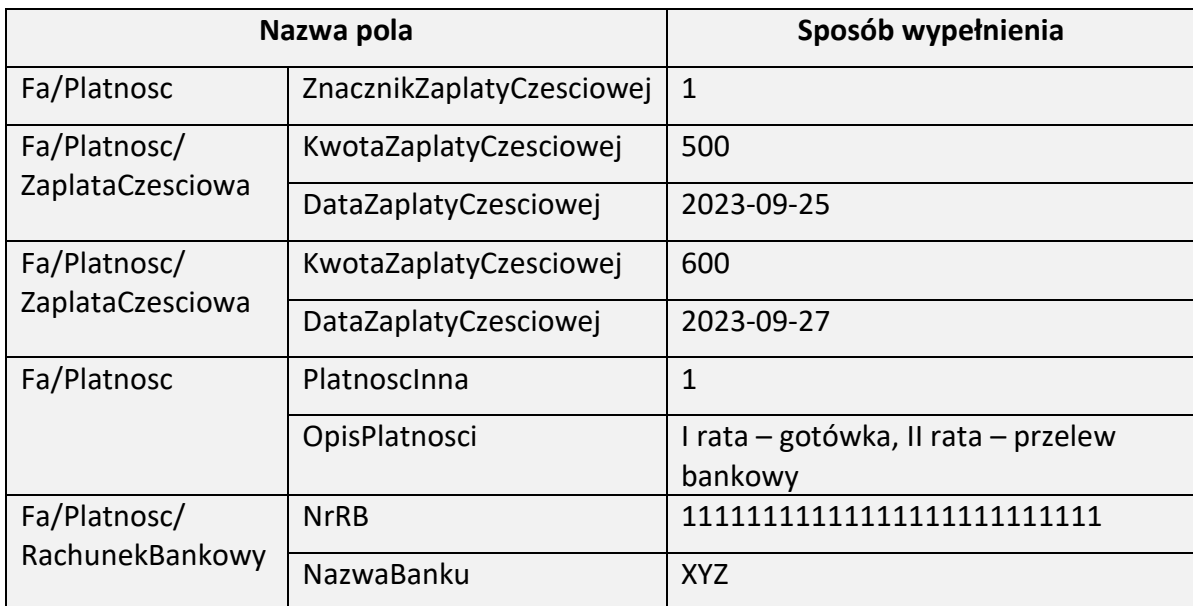

Element Platnosc można w tej sytuacji wypełnić następująco:

# Element WarunkiTransakcji dla Fa

Element fakultatywny WarunkiTransakcji zawiera informacje dotyczące warunków transakcji w oparciu, o które realizowana jest dostawa towarów lub świadczenie usług dokumentowane fakturą. Są to m. in.:

- daty oraz numery zamówień,
- daty oraz numery umów,
- numery partii towarów,
- informacje w zakresie warunków dostawy tzw. Incoterms,
- kurs umowny i waluta umowna,
- informacje dotyczące warunków transportu towaru,

- oznaczenie, że dostawa jest realizowana przez podmiot pośredniczący, o którym mowa w art. 22 ust. 2d ustawy.

Wskazanie na fakturze ustrukturyzowanej powyższych danych ma charakter dobrowolny przepisy w tym zakresie nie uległy zmianie.

Ponadto biorąc pod uwagę różnorodność sytuacji w obrocie gospodarczym, część pól i elementów może wystąpić w strukturze faktury ustrukturyzowanej więcej niż jeden raz – jest to np. element Umowy, element Zamowienia, pole NrPartiiTowaru, element Transport.

#### <span id="page-113-0"></span>Schemat 58. Struktura elementu WarunkiTransakcji dla Fa

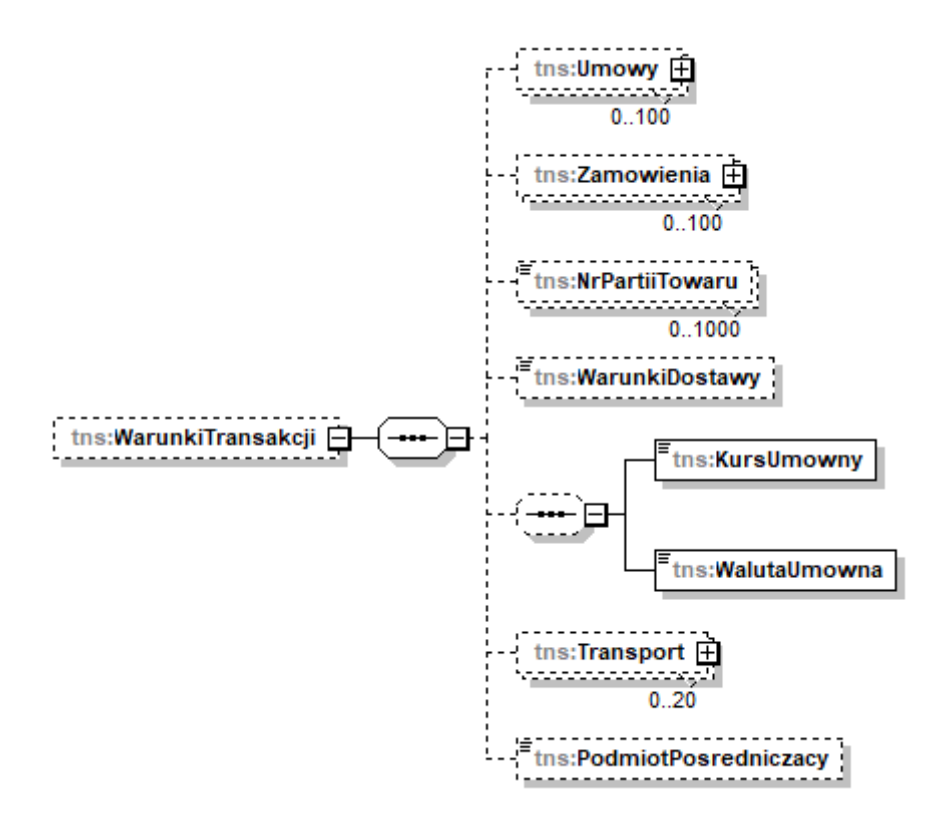

Tabela 58. Opis struktury elementu WarunkiTransakcji dla Fa

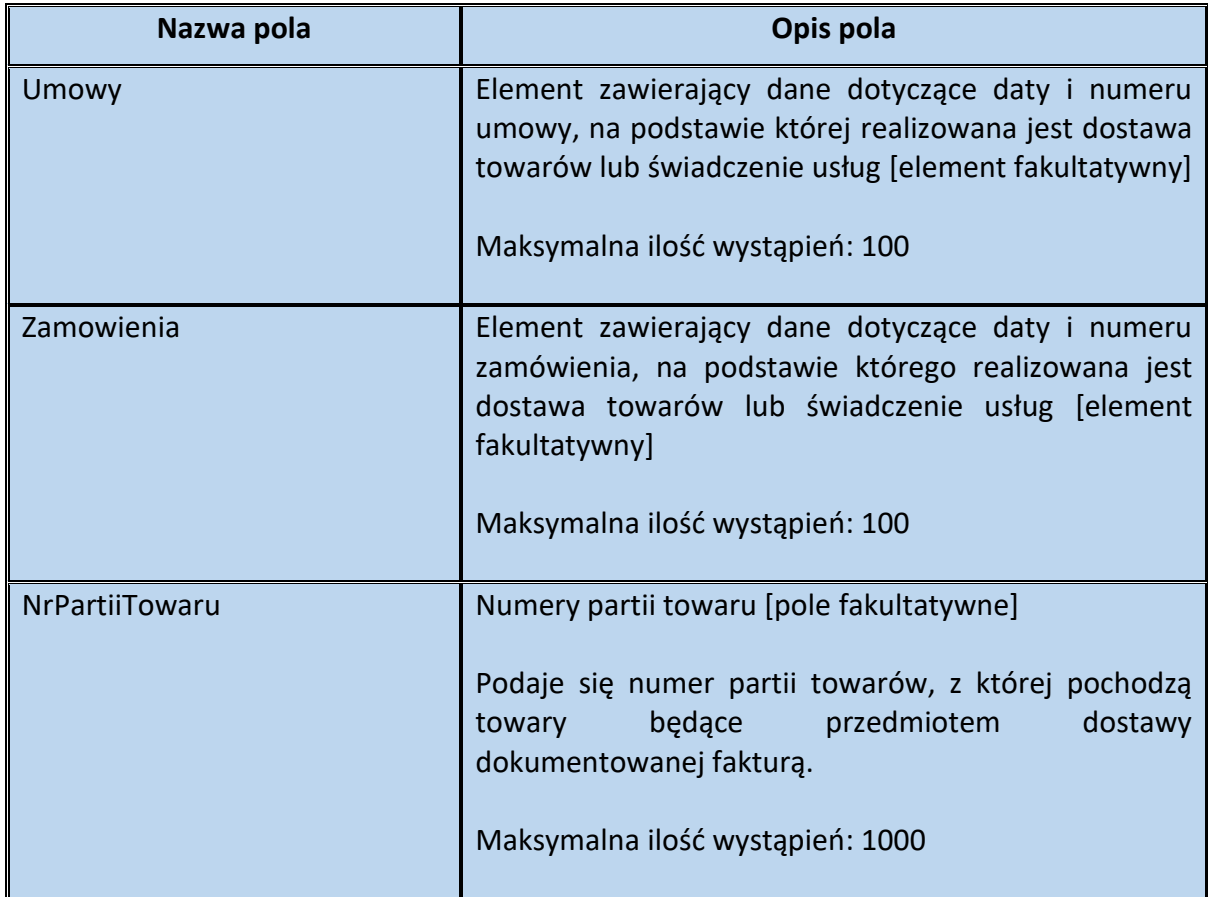

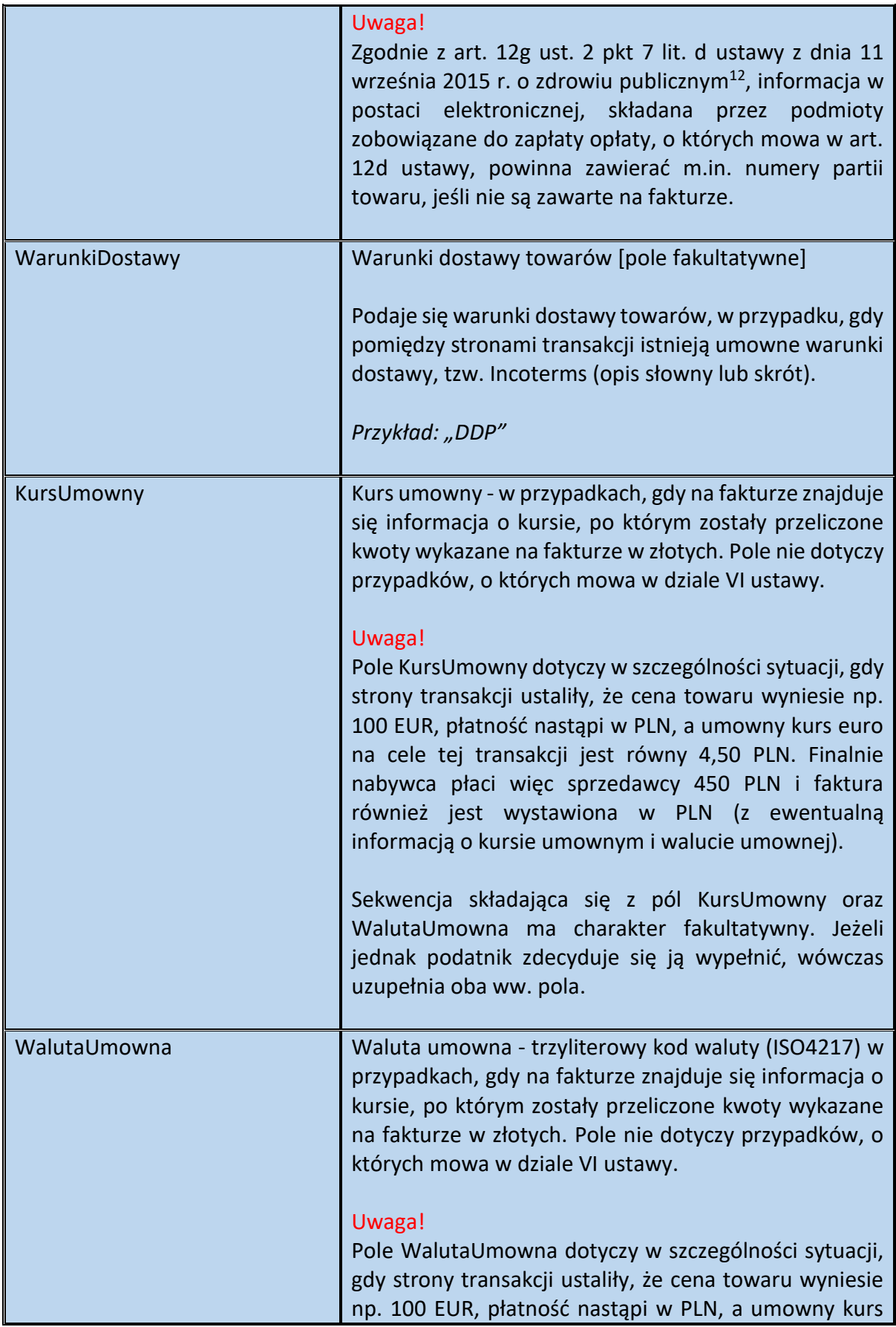

**.** 

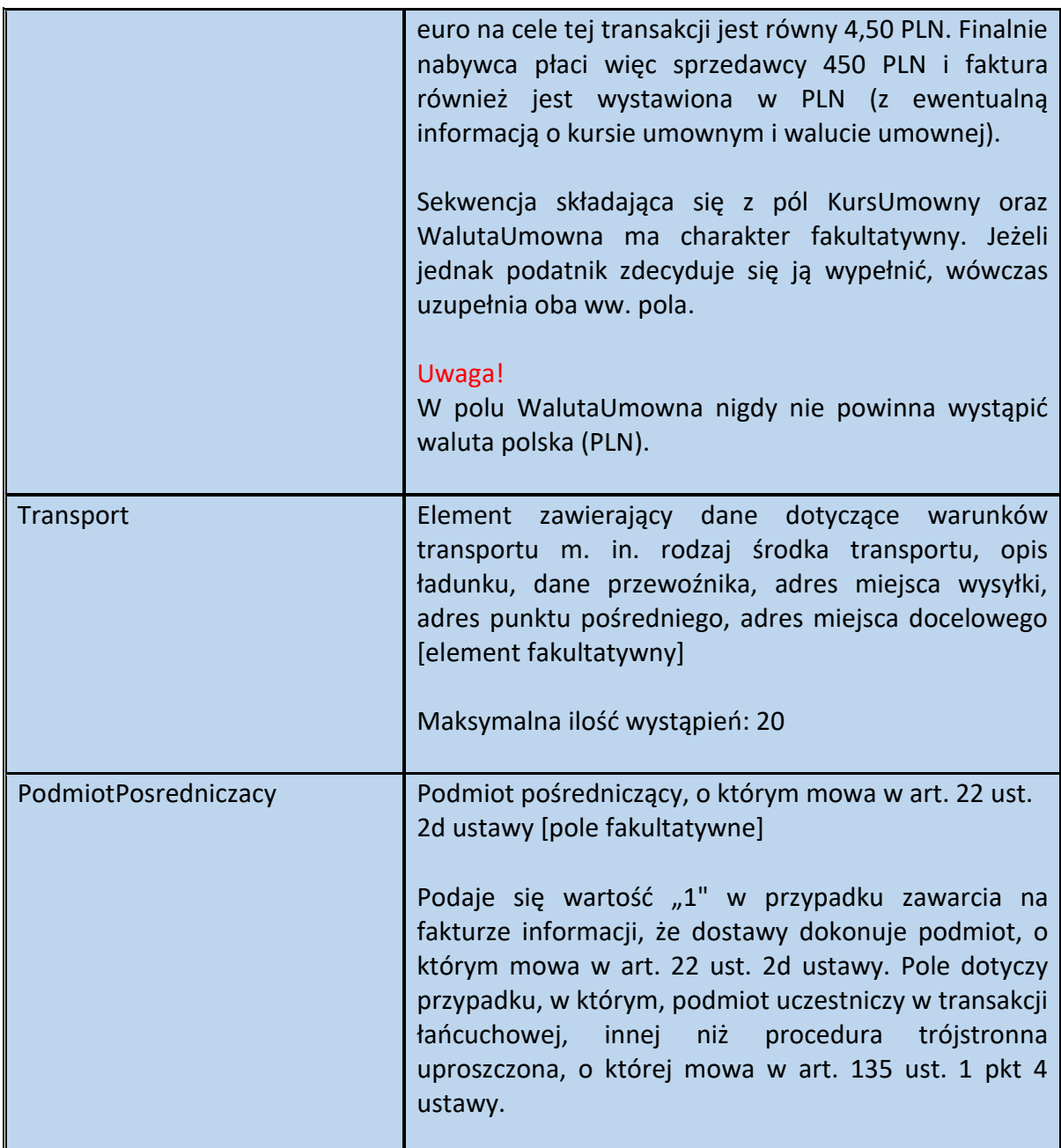

<span id="page-115-0"></span>Schemat 59. Struktura elementu Umowy dla WarunkiTransakcji

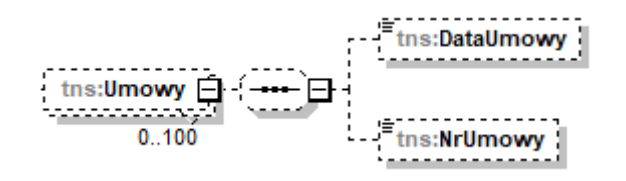

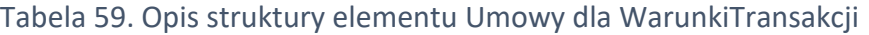

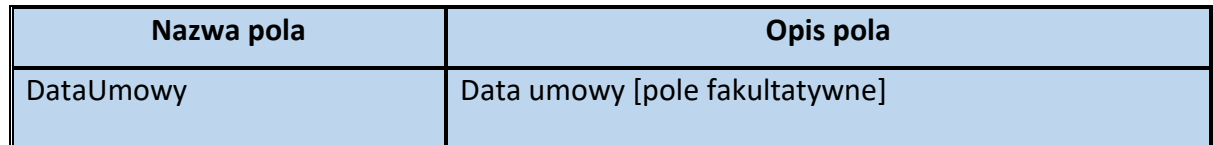

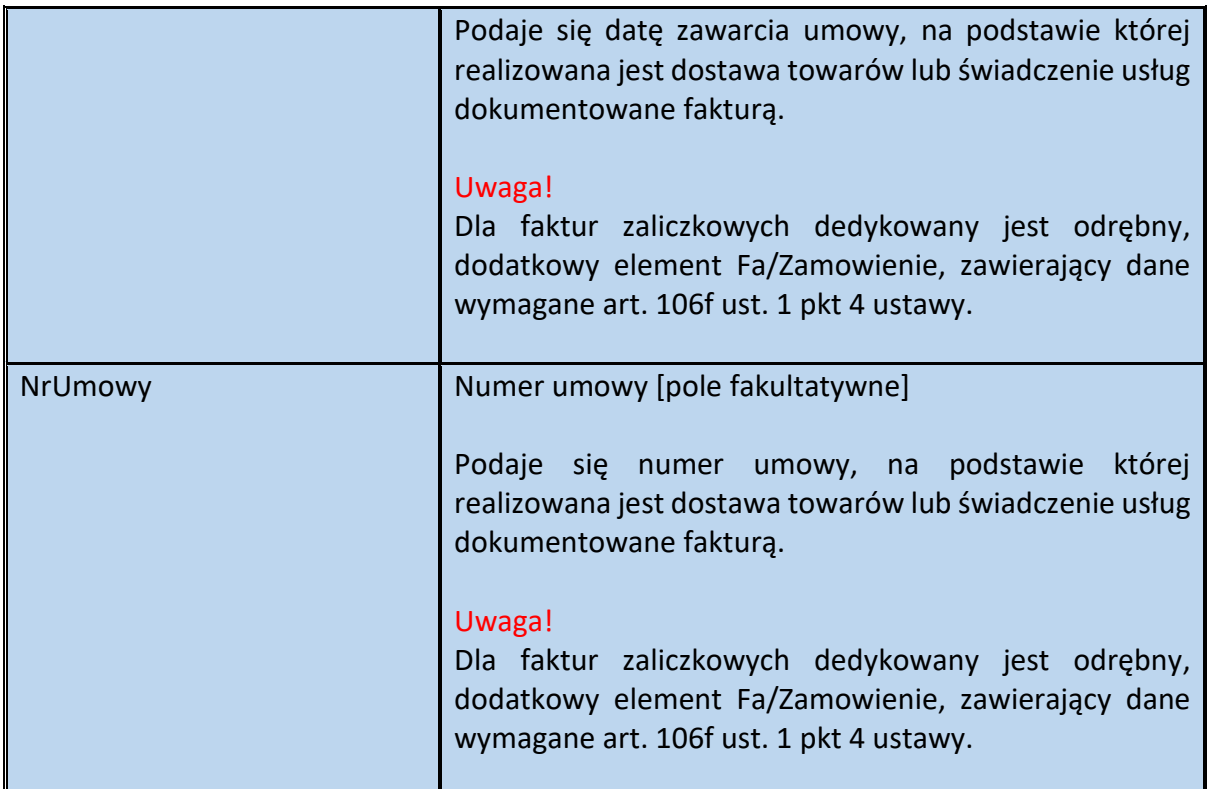

<span id="page-116-0"></span>Schemat 60. Struktura elementu Zamowienia dla WarunkiTransakcji

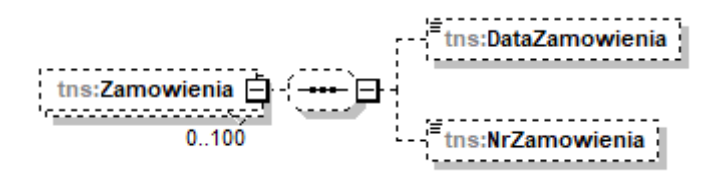

Tabela 60. Opis struktury elementu Zamowienia dla WarunkiTransakcji

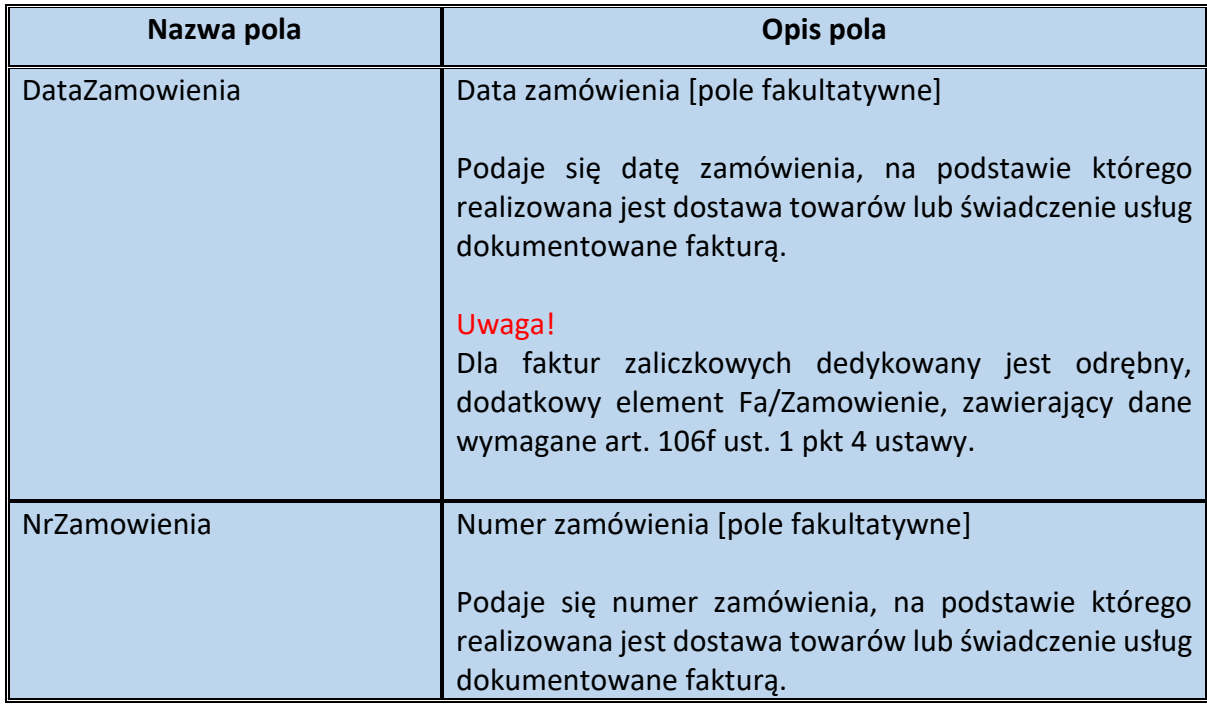

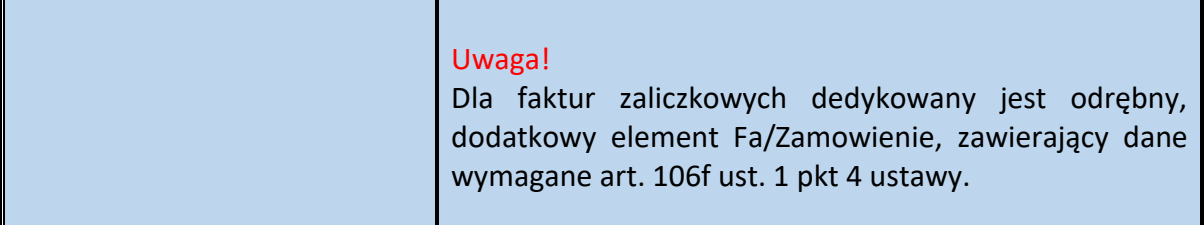

#### Element Transport dla WarunkiTransakcji

Element fakultatywny Transport zawiera dane dotyczące warunków transportu towaru, którego sprzedaż dokumentowana jest fakturą. Są to m. in.:

- dane dotyczące rodzaju zastosowanego transportu,
- dane identyfikujące przewoźnika,
- numer zlecenia transportu,
- dane dotyczące rodzaju ładunku oraz jednostki opakowania,
- dane dotyczące godziny rozpoczęcia i zakończenia transportu,

- adres miejsca wysyłki, adres pośredni oraz adres docelowy, do którego realizowany jest transport.

Wskazanie na fakturze ustrukturyzowanej takich danych ma charakter dobrowolny - przepisy w tym zakresie nie uległy zmianie.

Jeżeli jednak podatnik zdecyduje się wypełnić element Transport, to minimalny zakres danych obejmuje wtedy:

- pole RodzajTransportu, względnie TransportInny oraz OpisInnegoTransportu,
- pole OpisLadunku, względnie LadunekInny oraz OpisInnegoLadunku.

<span id="page-118-0"></span>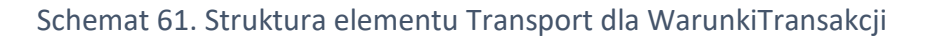

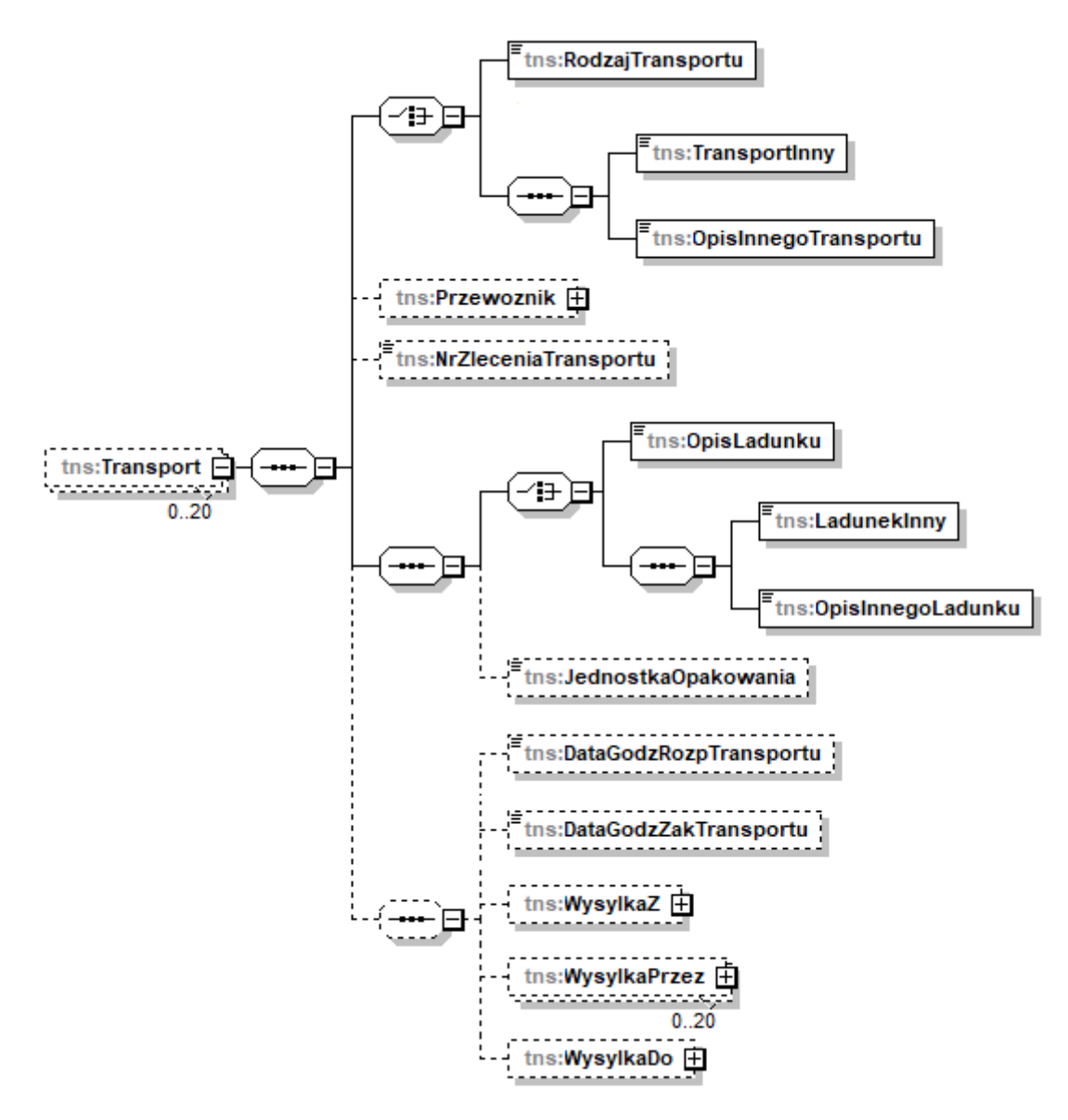

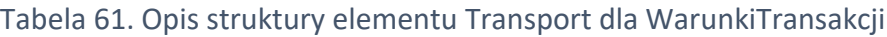

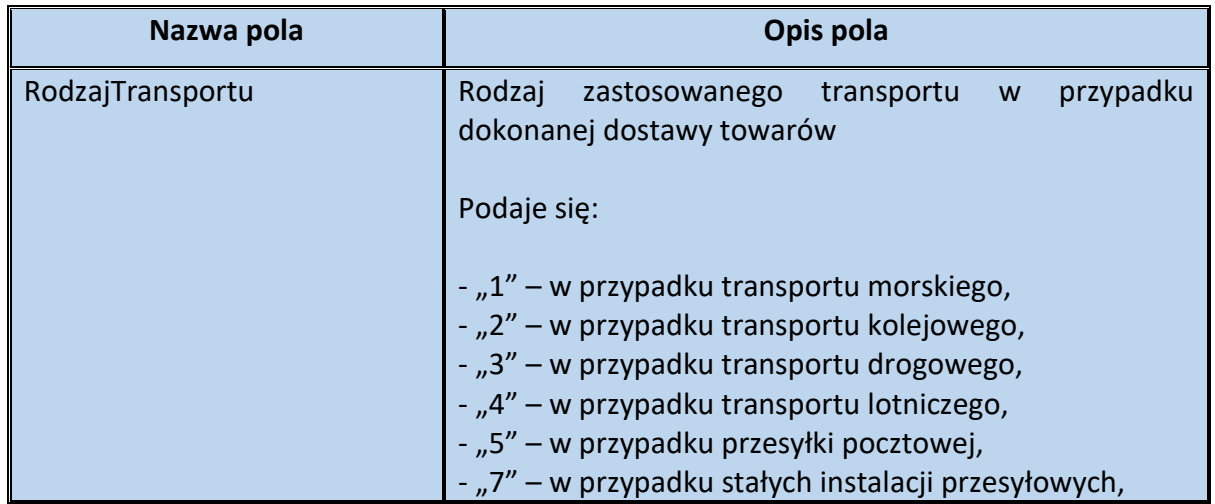

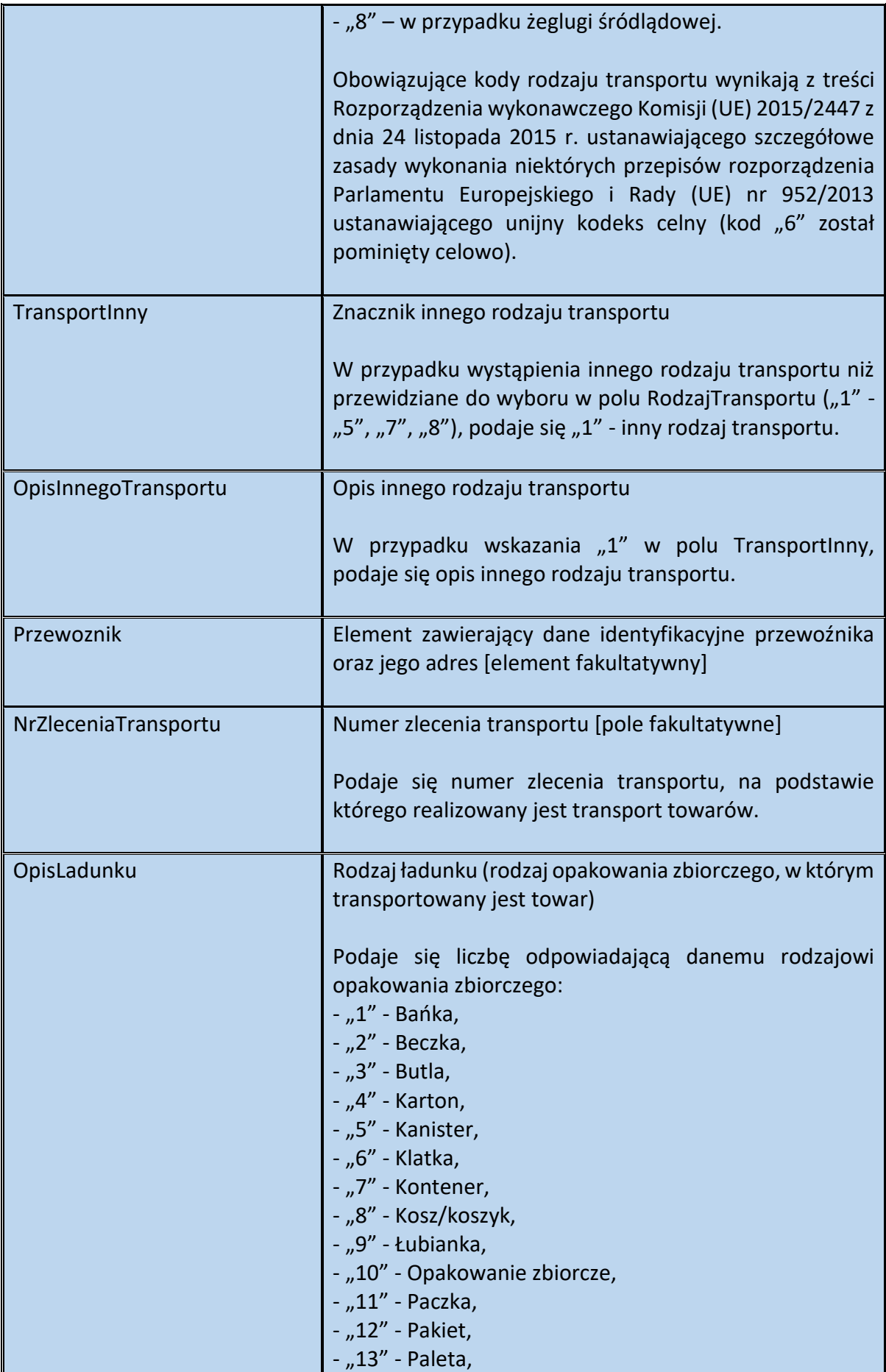

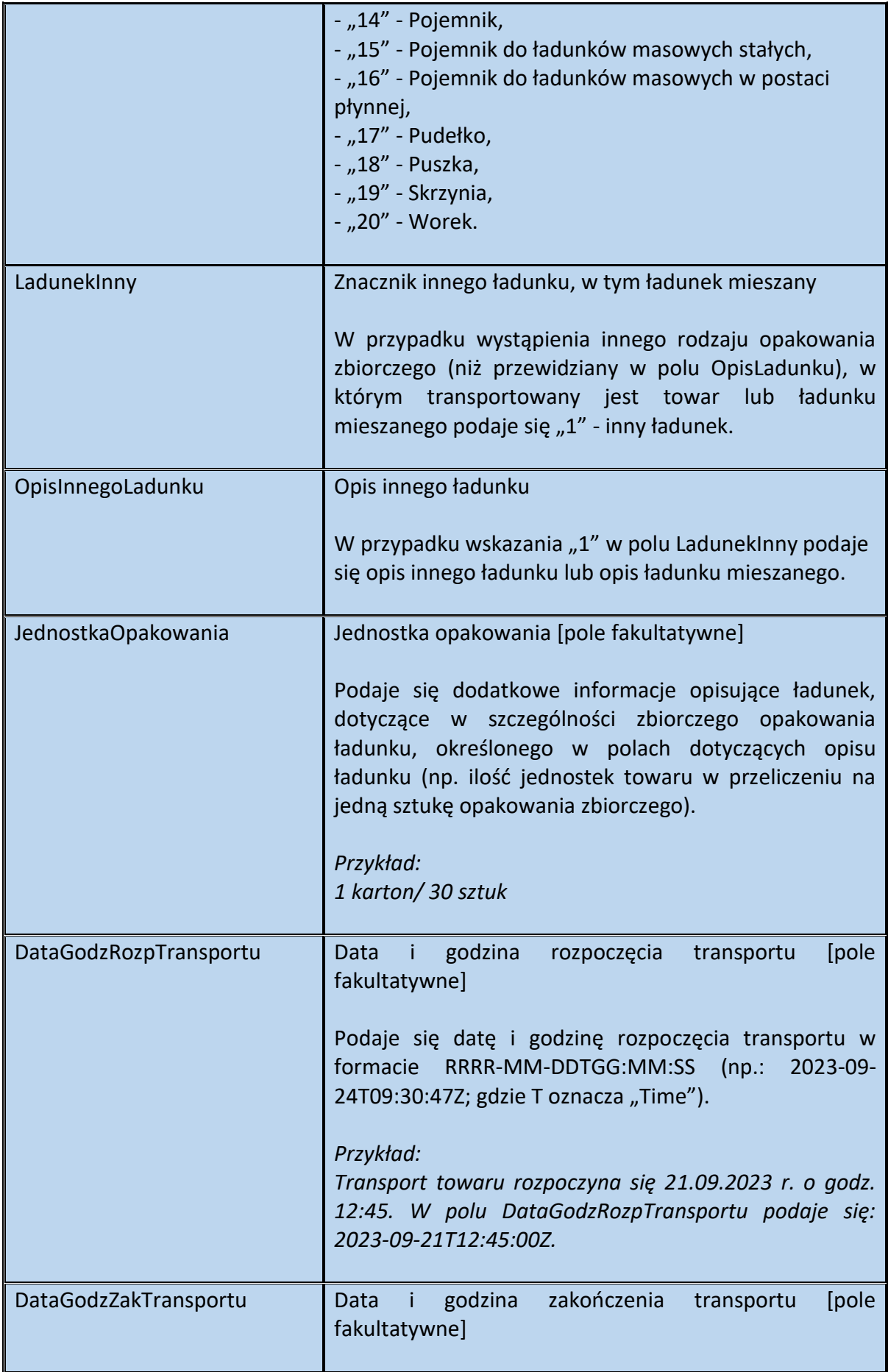

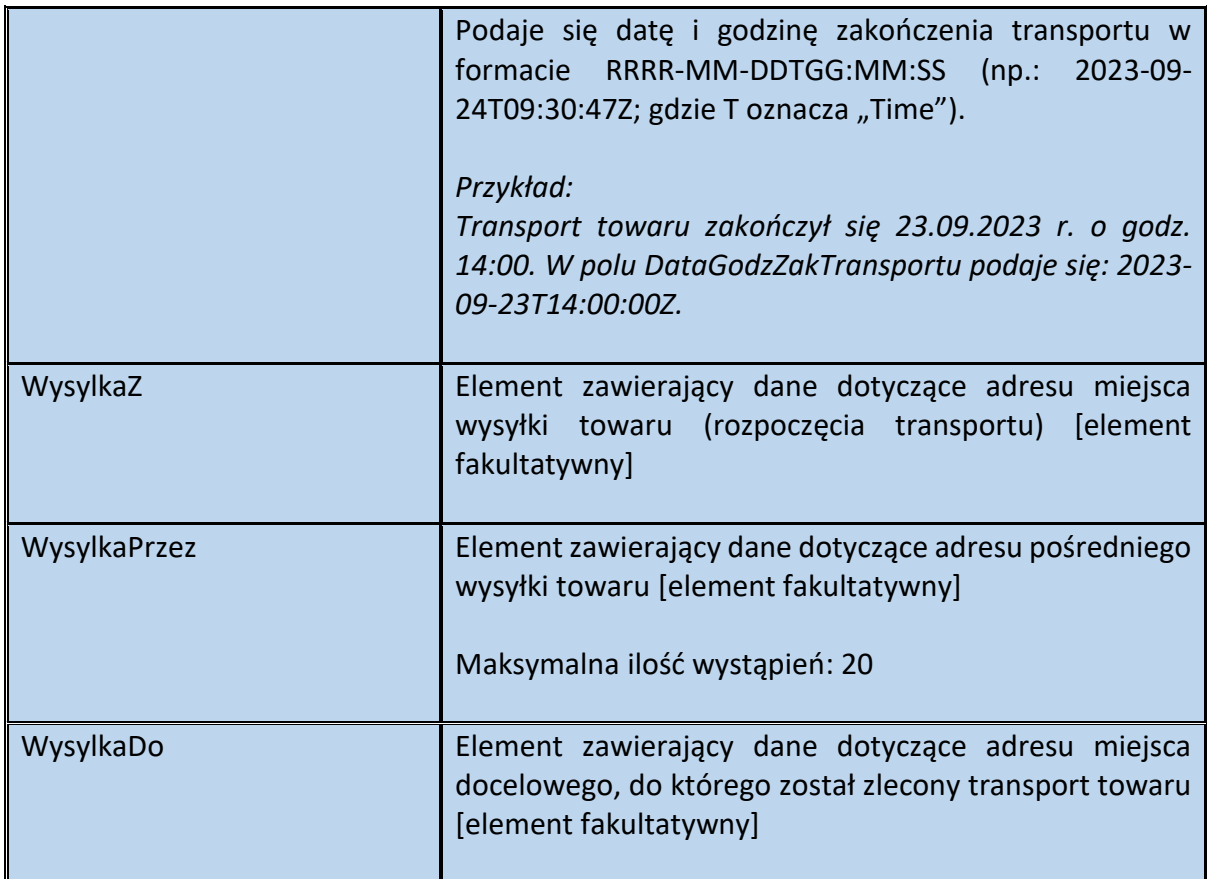

<span id="page-121-0"></span>Schemat 62. Struktura elementu Przewoznik dla Transport

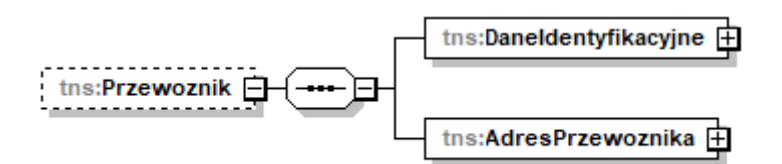

Tabela 62. Opis struktury elementu Przewoznik dla Transport

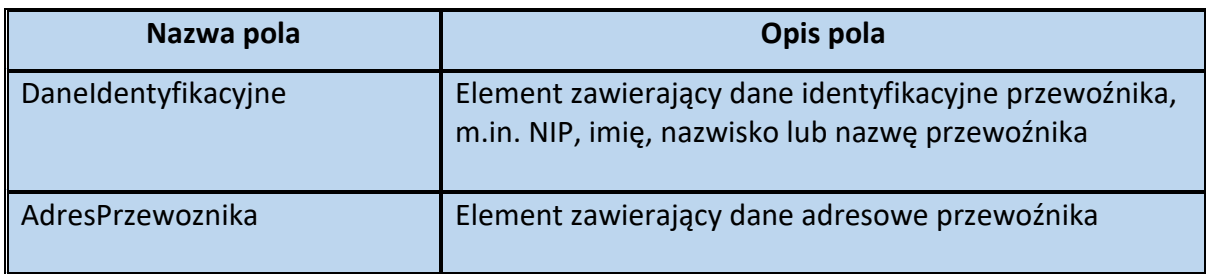

<span id="page-122-0"></span>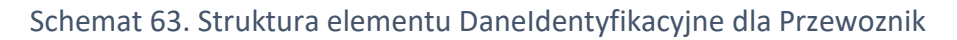

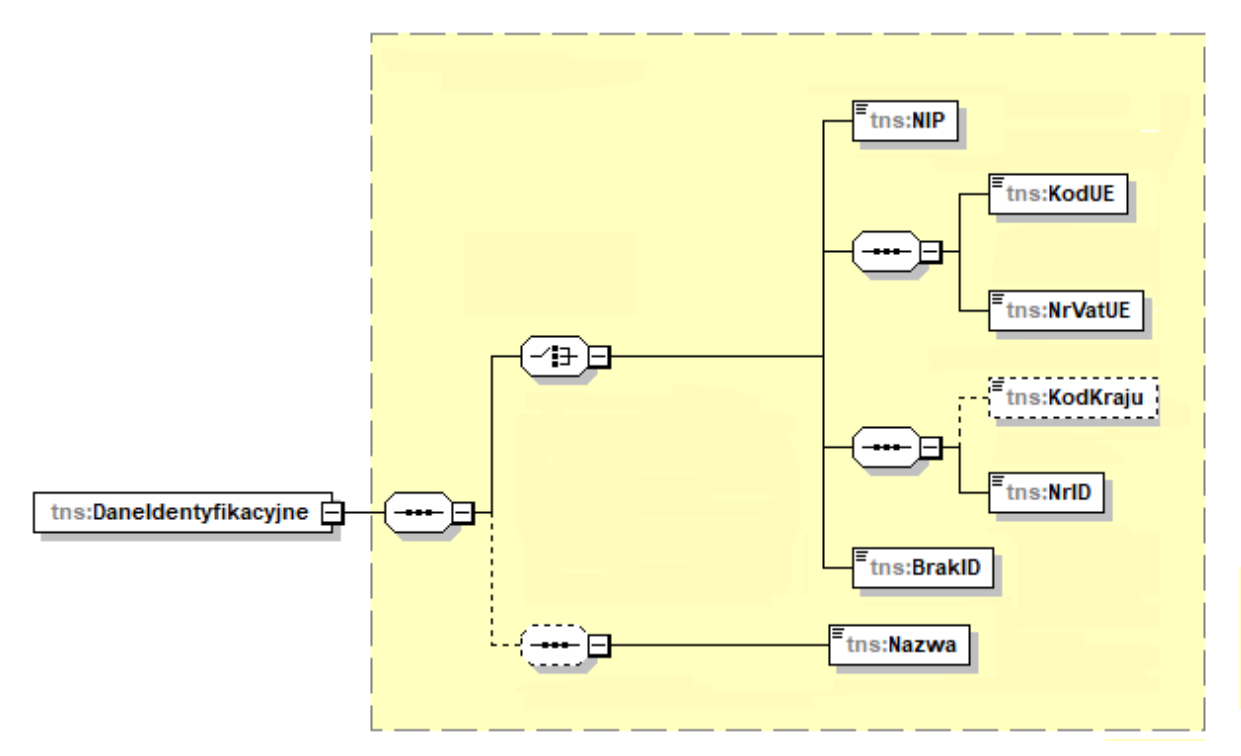

Tabela 63. Opis struktury elementu DaneIdentyfikacyjne dla Przewoznik

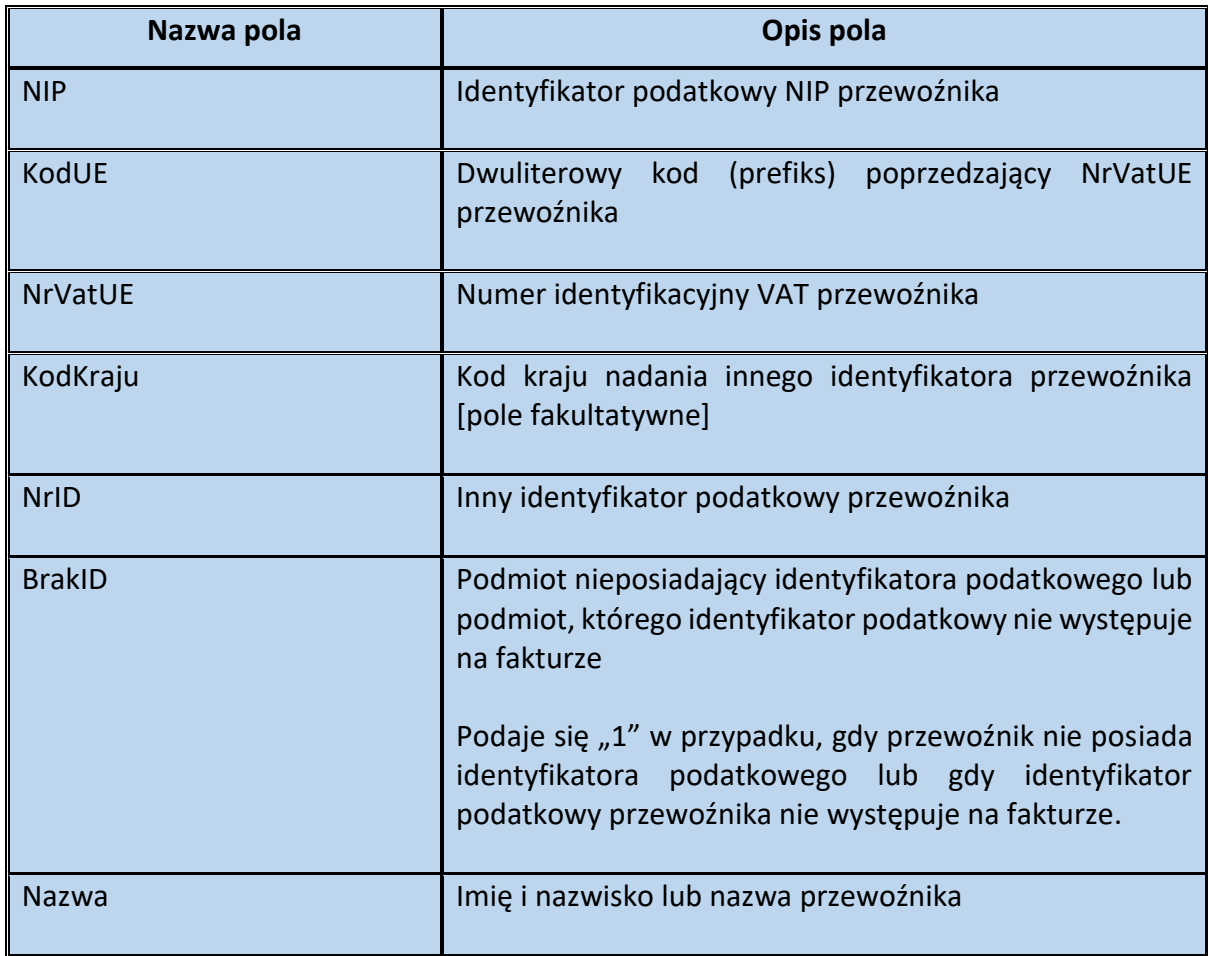

<span id="page-123-0"></span>Schemat 64. Struktura elementu AdresPrzewoznika dla Przewoznik

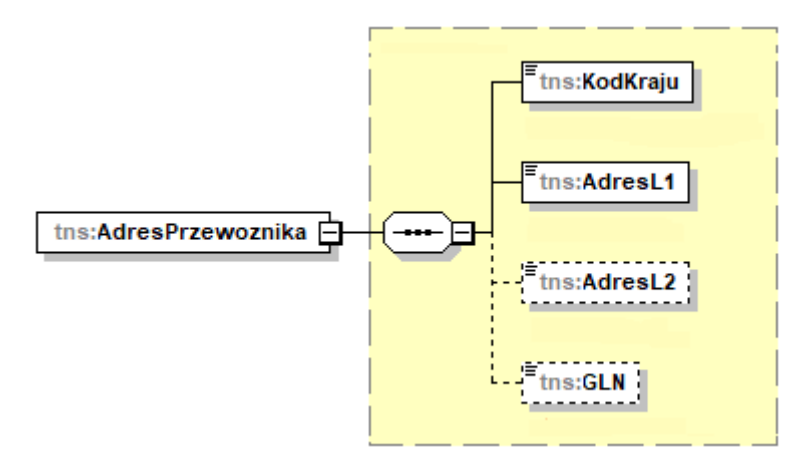

Tabela 64. Opis struktury elementu AdresPrzewoznika dla Przewoznik

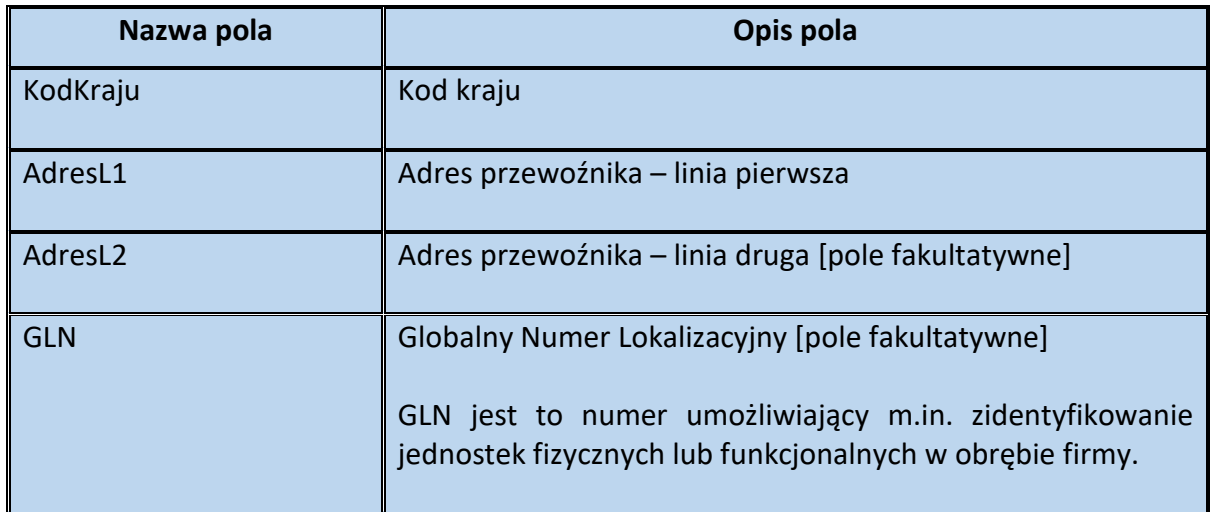

<span id="page-123-1"></span>Schemat 65. Struktura elementu WysylkaZ dla Transport

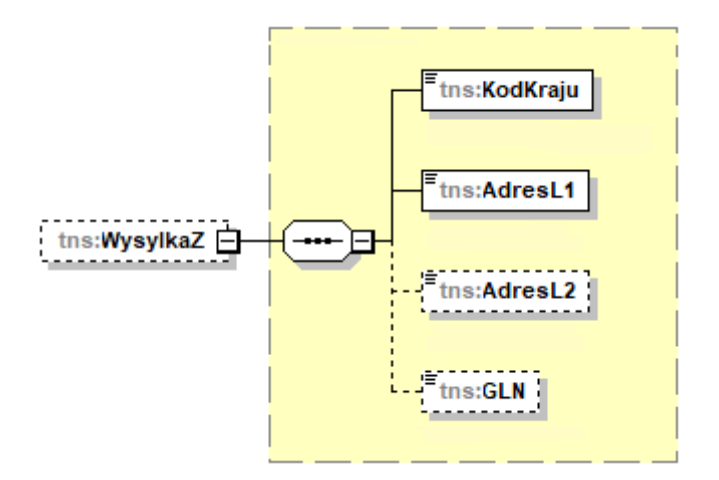

Tabela 65. Opis struktury elementu WysylkaZ dla Transport

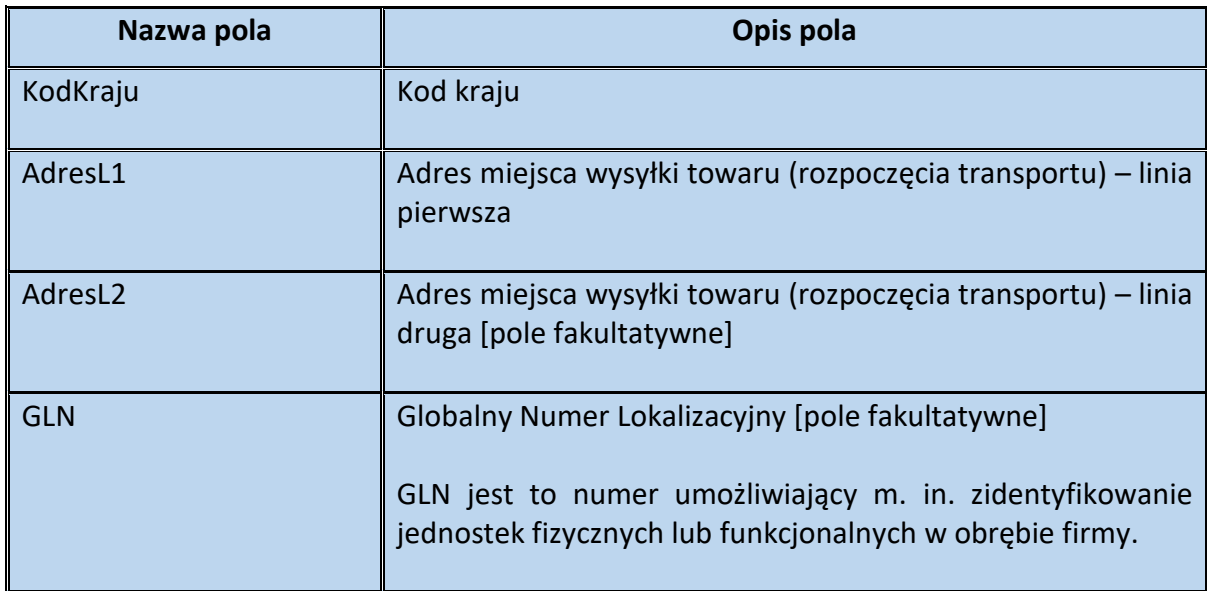

<span id="page-124-0"></span>Schemat 66. Struktura elementu WysylkaPrzez dla Transport

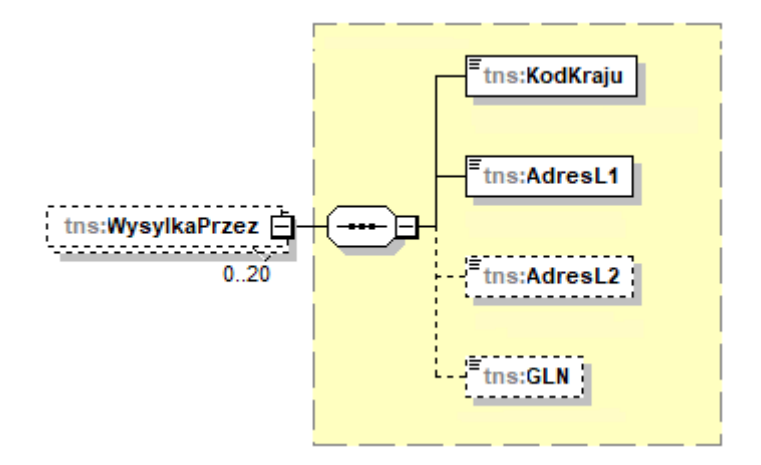

Tabela 66. Opis struktury elementu WysylkaPrzez dla Transport

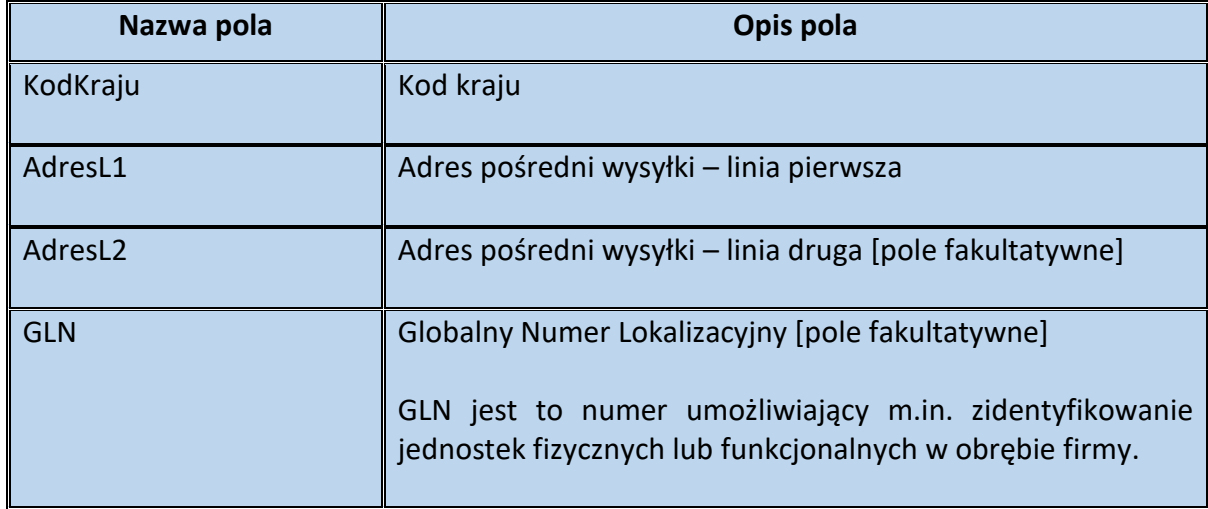

<span id="page-125-1"></span>Schemat 67. Struktura elementu WysylkaDo dla Transport

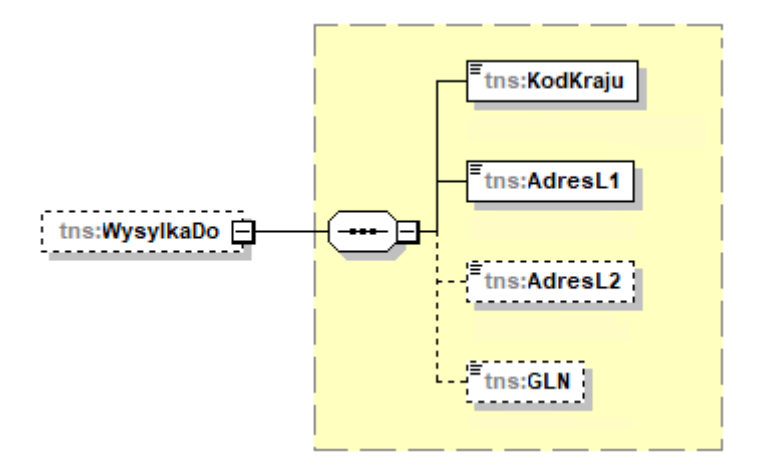

Tabela 67. Opis struktury elementu WysylkaDo dla Transport

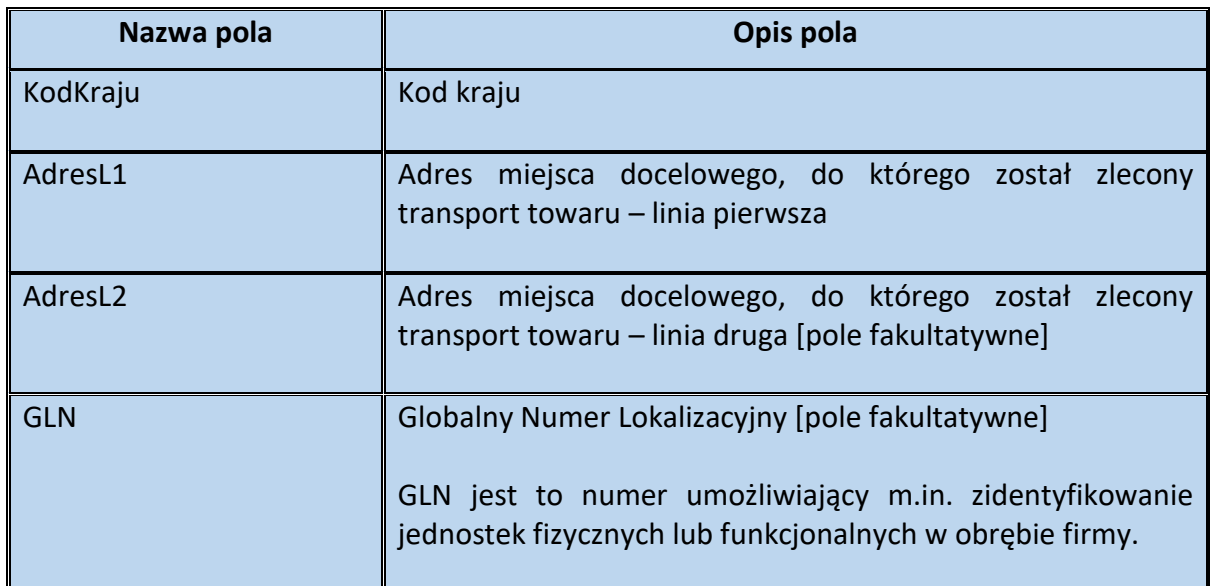

<span id="page-125-0"></span>Przykład 25. Sposób wypełnienia elementu Warunki Transakcji dla Fa

Stan faktyczny:

Podatnik VAT zamawia towar u innego polskiego podatnika w dniu 15.09.2023 r. (numer zamówienia ZAM/182/2023). Przedmiotem transakcji (i jednocześnie transportu) jest 2000 szt. suszarek do włosów, które w celu transportu zostały zapakowane w 50 kartonów (w każdym po 40 sztuk).

Rozpoczęcie transportu (drogowego) nastąpiło w dniu 25.09.2023 r. o godz. 07:34 w Katowicach (11-111, ul. Zielona 5), a zakończenie transportu miało miejsce w dniu 25.09.2023 r. o godzinie 21:40 w Gdyni (22-222, ul. Szara 25). W trakcie transportu nastąpił przeładunek towaru w Łodzi (55-555, ul. Niebieska 27 – magazyn "B").

Przewoźnik Jan Nowak (NIP 9999999999, ul. Pomarańczowa 12, 33-333 Gliwice) realizował transport, na podstawie zlecenia transportu nr TR/09/23.

W przedstawionej sytuacji sprzedawca, wystawiając fakturę, może wypełnić element WarunkiTransakcji w powyższy sposób:

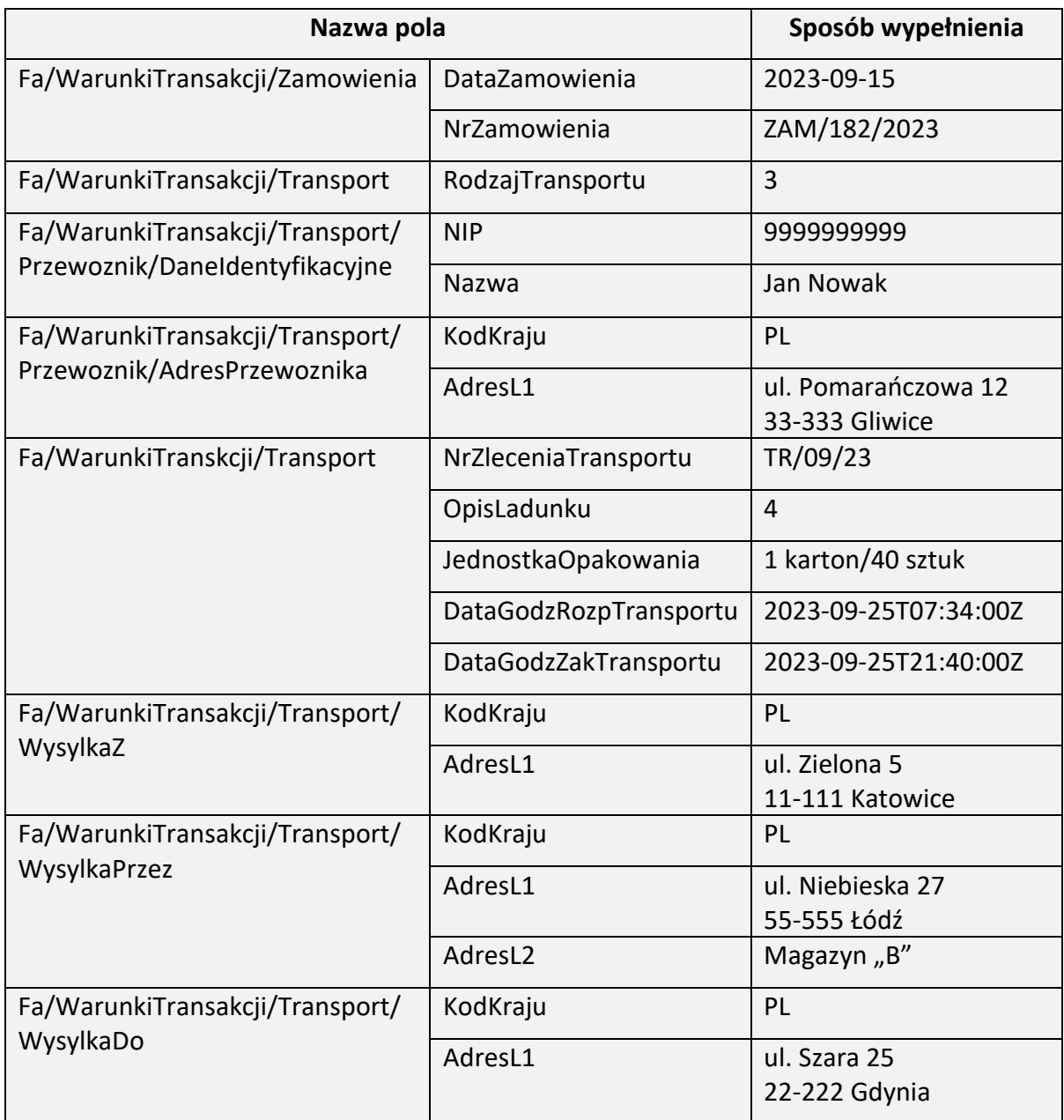

# Element Zamowienie dla Fa

Element opcjonalny Zamówienie dotyczy zamówienia lub umowy, o których mowa w art. 106f ust. 1 pkt 4 ustawy (dla faktur zaliczkowych). Wypełniany jest w walucie, w której wystawiono fakturę zaliczkową.

W przypadku faktury korygującej fakturę zaliczkową należy wykazać różnice wynikające z korekty poszczególnych pozycji zamówienia lub umowy lub dane pozycji korygowanych w stanie przed korektą i po korekcie jako osobne wiersze, jeśli korekta dotyczy wartości zamówienia lub umowy. W przypadku faktur korygujących faktury zaliczkowe, jeśli korekta nie dotyczy wartości zamówienia lub umowy i jednocześnie zmienia wysokość podstawy

opodatkowania lub podatku, należy wprowadzić zapis wg stanu przed korektą i zapis w stanie po korekcie w celu potwierdzenia braku zmiany wartości danej pozycji.

<span id="page-127-0"></span>Schemat 68. Struktura elementu Zamowienie dla Fa

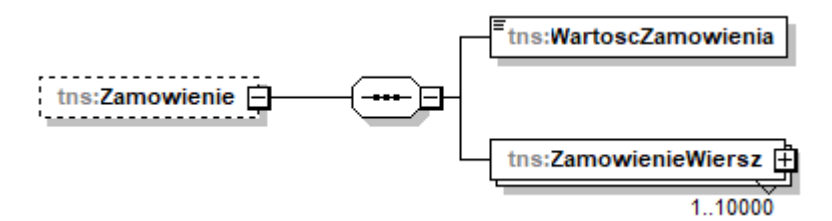

Tabela 68. Opis struktury elementu Zamowienie dla Fa

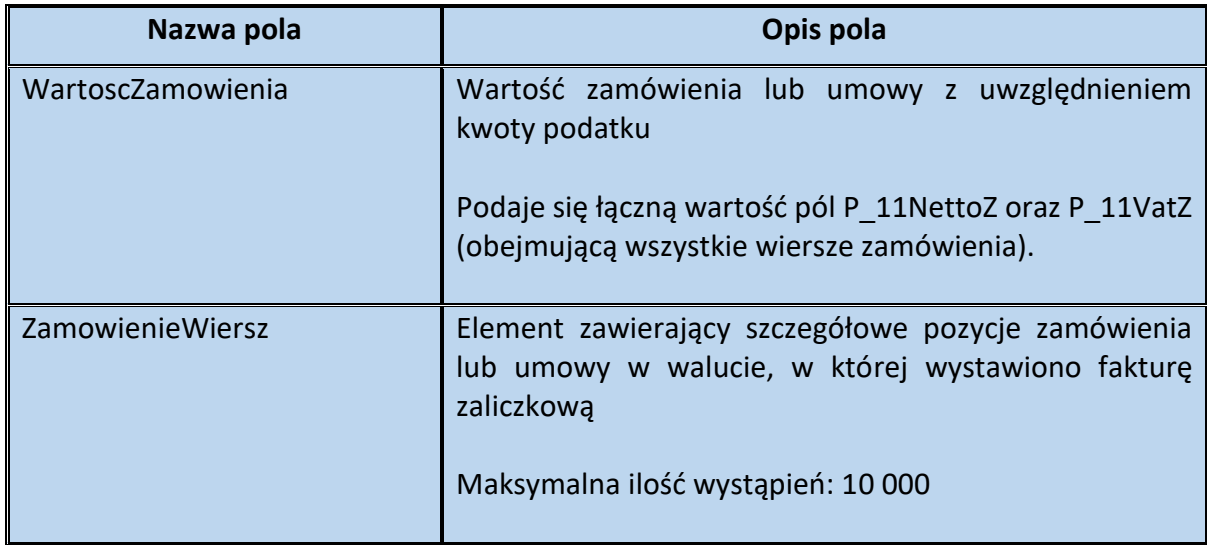

<span id="page-127-1"></span>Schemat 69. Struktura elementu ZamowienieWiersz dla Zamowienie (od pola NrWierszaZam do pola PKOBZ)

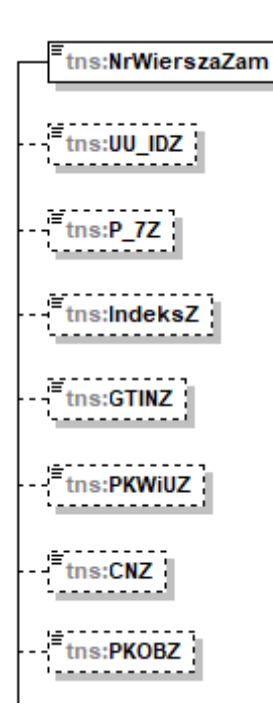

Tabela 69. Opis struktury elementu ZamowienieWiersz dla Zamowienie (od pola NrWierszaZam do pola PKOBZ)

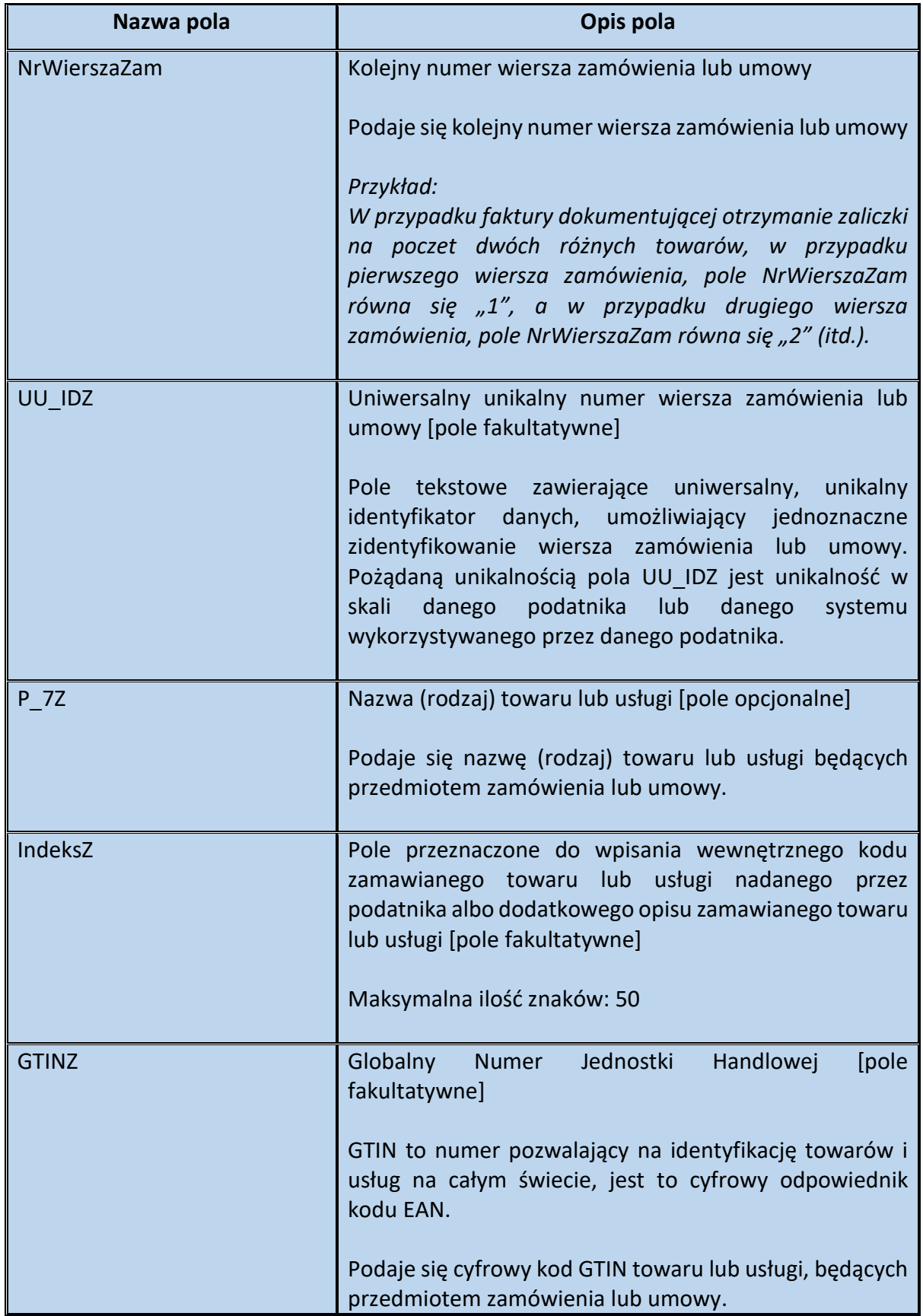

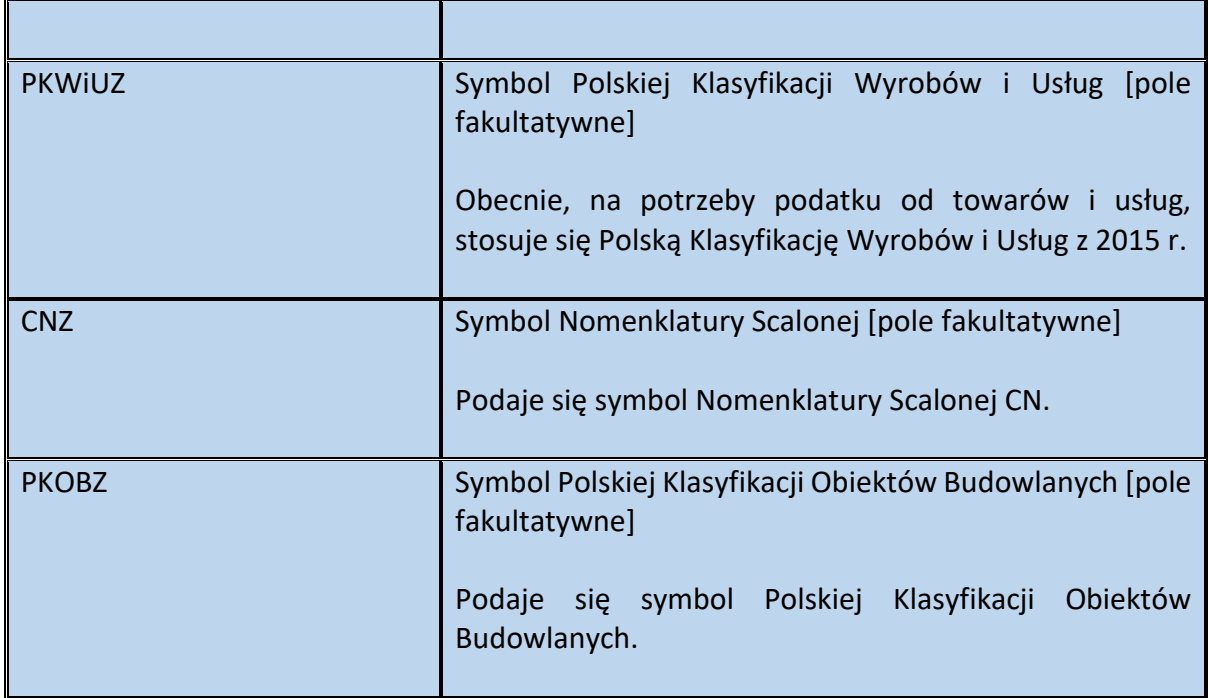

<span id="page-129-0"></span>Schemat 70. Struktura elementu ZamowienieWiersz dla Zamowienie (od pola P\_8AZ do pola P\_12Z\_XII)

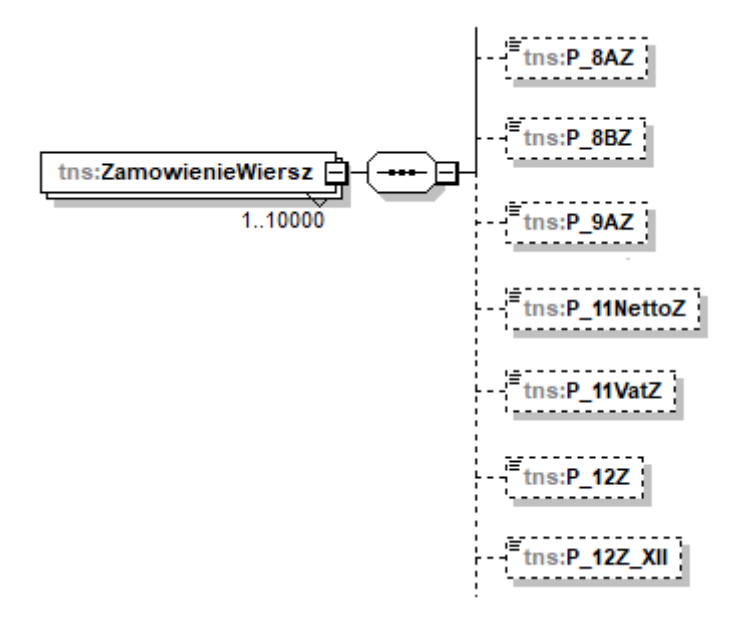

Tabela 70. Opis struktury elementu ZamowienieWiersz dla Zamowienie (od pola P\_8AZ do pola P\_12Z\_XII)

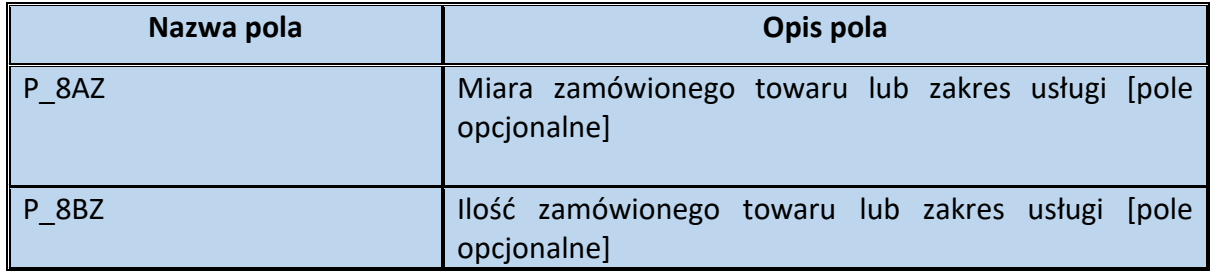

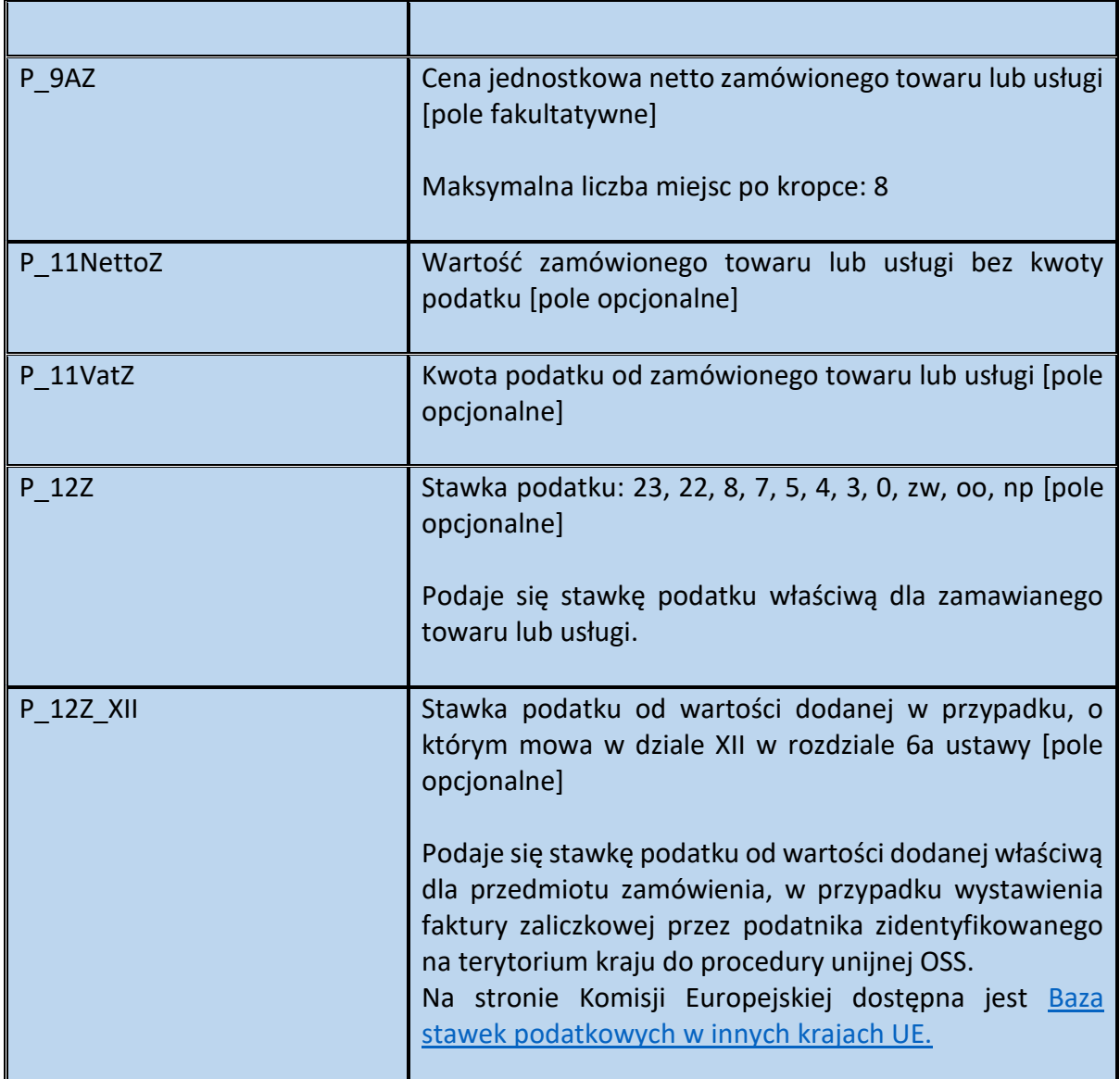

<span id="page-130-0"></span>Schemat 71. Struktura elementu ZamowienieWiersz dla Zamowienie (od pola P\_12Z\_Zal\_15 do pola StanPrzedZ)

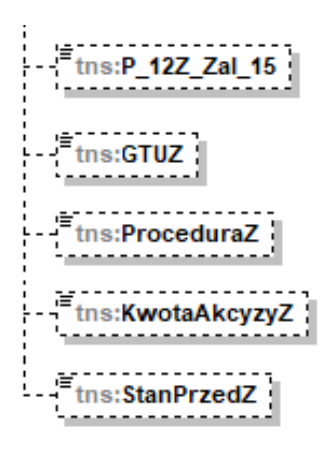

Tabela 71. Opis struktury elementu ZamowienieWiersz dla Zamowienie (od pola P\_12Z\_Zal\_15 do pola StanPrzedZ)

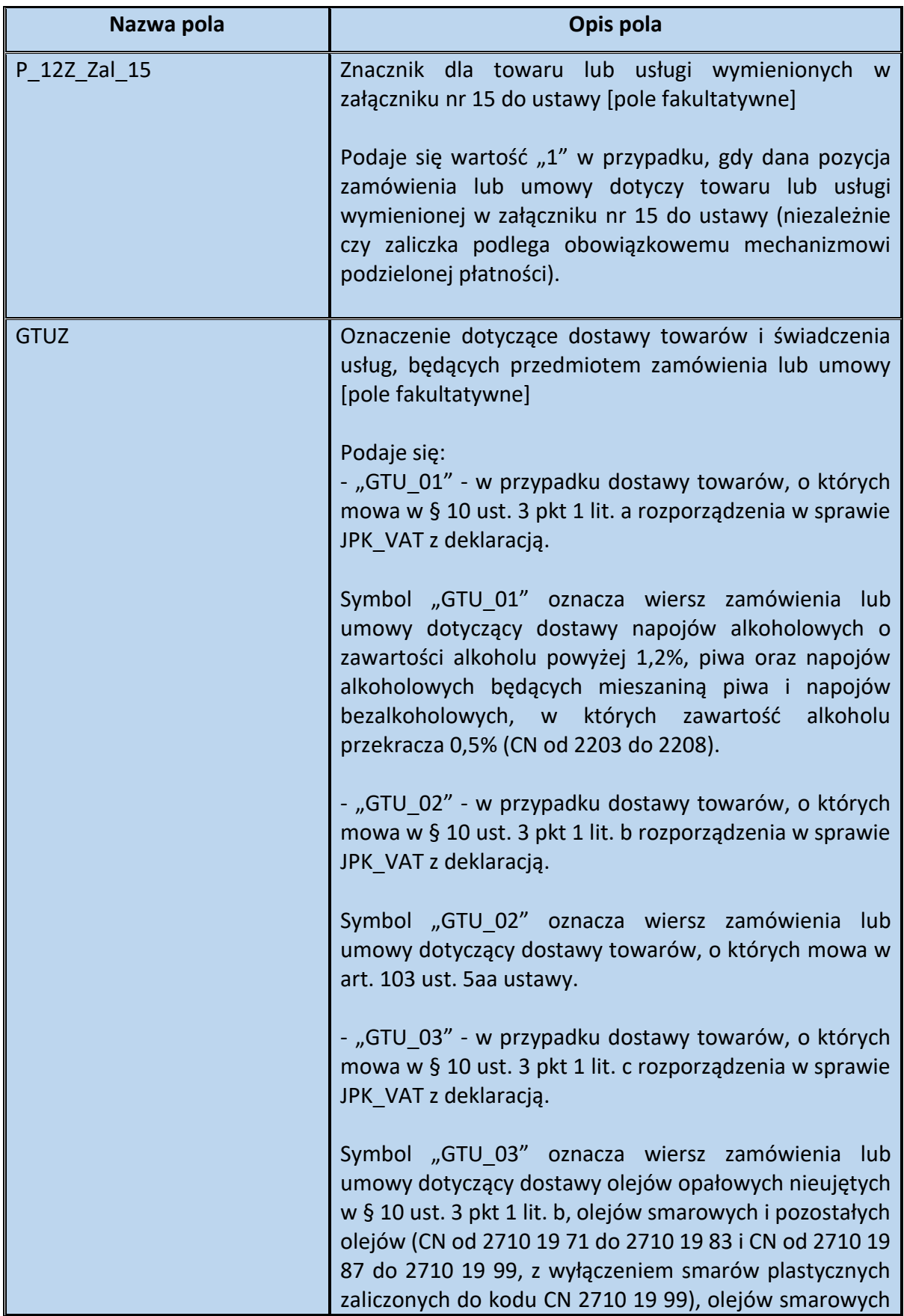

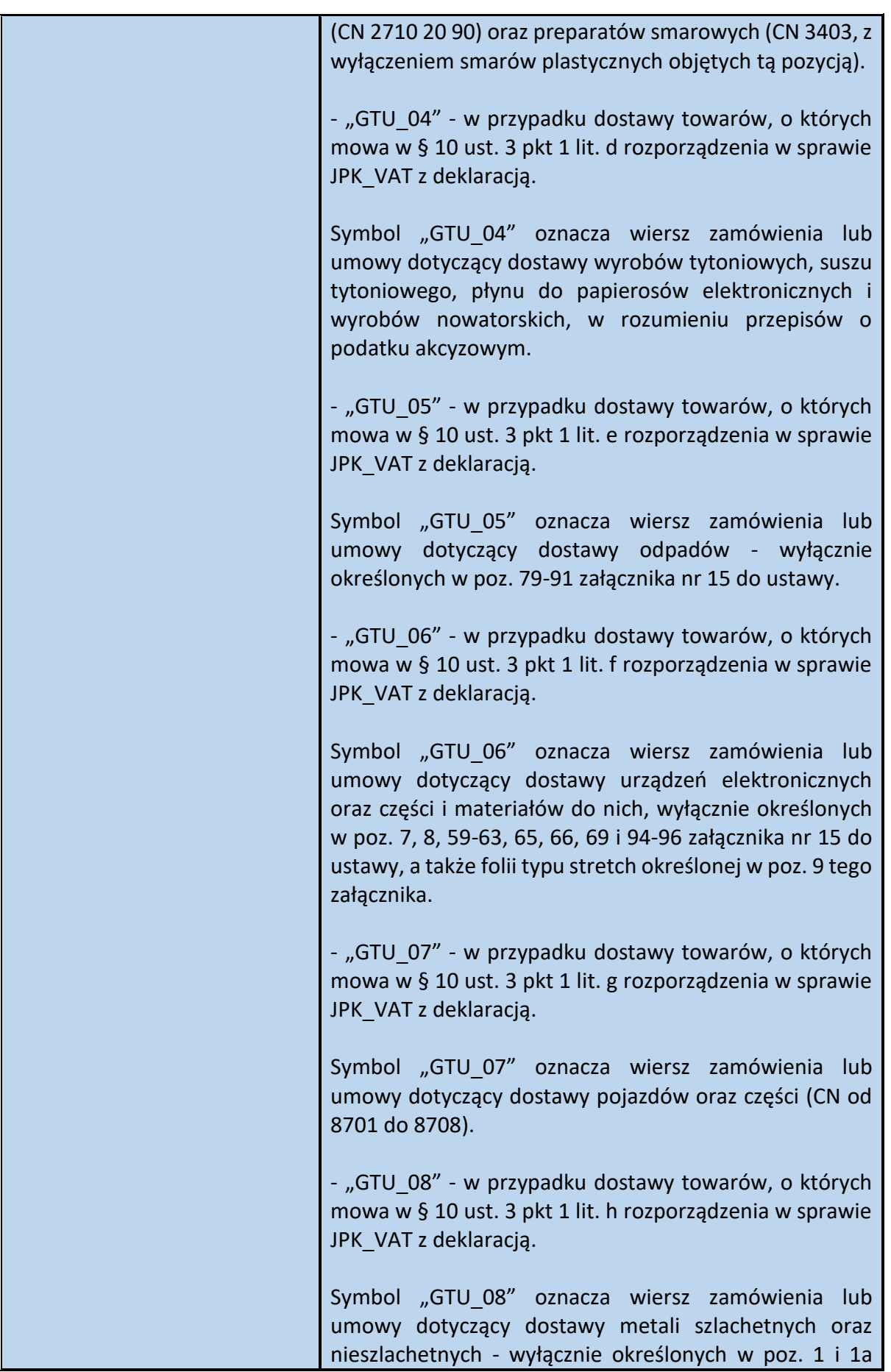

| załącznika nr 12 do ustawy oraz w poz. 12-25, 33-40, 45,<br>46, 56 i 78 załącznika nr 15 do ustawy.                                                                                                    |
|----------------------------------------------------------------------------------------------------|
| - "GTU_09" - w przypadku dostawy towarów, o których<br>mowa w § 10 ust. 3 pkt 1 lit. i rozporządzenia w sprawie<br>JPK VAT z deklaracją.                                                                                                    |
| Symbol "GTU 09" oznacza wiersz zamówienia lub<br>umowy dotyczący dostawy produktów leczniczych,<br>środków spożywczych specjalnego<br>przeznaczenia<br>żywieniowego oraz wyrobów medycznych - wyłącznie<br>objętych obowiązkiem zgłoszenia, o którym mowa w art.<br>37av ust. 1 ustawy z dnia 6 września 2001 r. - Prawo<br>farmaceutyczne <sup>13</sup> . |
| - "GTU 10" - w przypadku dostawy towarów, o których<br>mowa w § 10 ust. 3 pkt 1 lit. j rozporządzenia w sprawie<br>JPK VAT z deklaracją.                                                                                                    |
| Symbol "GTU_10" oznacza wiersz zamówienia lub<br>umowy dotyczący dostawy budynków, budowli i gruntów<br>oraz ich części i udziałów w prawie własności, w tym<br>również zbycia praw, o których mowa w art. 7 ust. 1<br>ustawy.                                                                                                    |
| - "GTU_11" - w przypadku świadczenia usług, o których<br>mowa w § 10 ust. 3 pkt 2 lit. a rozporządzenia w sprawie<br>JPK VAT z deklaracją.                                                                                                    |
| Symbol "GTU 11" oznacza wiersz zamówienia lub<br>umowy dotyczący świadczenia usług w zakresie<br>przenoszenia uprawnień do emisji gazów cieplarnianych,<br>o których mowa w ustawie z dnia 12 czerwca 2015 r. o<br>systemie handlu uprawnieniami do emisji gazów<br>cieplarnianych <sup>14</sup> .                                                         |
| - "GTU 12" - w przypadku świadczenia usług, o których<br>mowa w § 10 ust. 3 pkt 2 lit. b rozporządzenia w sprawie<br>JPK VAT z deklaracją.                                                                                                    |
| Symbol "GTU 12" oznacza wiersz zamówienia lub<br>umowy dotyczący świadczenia usług o charakterze<br>niematerialnym - wyłącznie: doradczych, w<br>tym<br>doradztwa prawnego i podatkowego oraz doradztwa                                                                                                    |

<sup>13</sup> Dz. U. 2022 poz. 2301 ze zm.

 $\overline{a}$ 

**.** 

<sup>14</sup> Dz. U. 2023 poz. 589

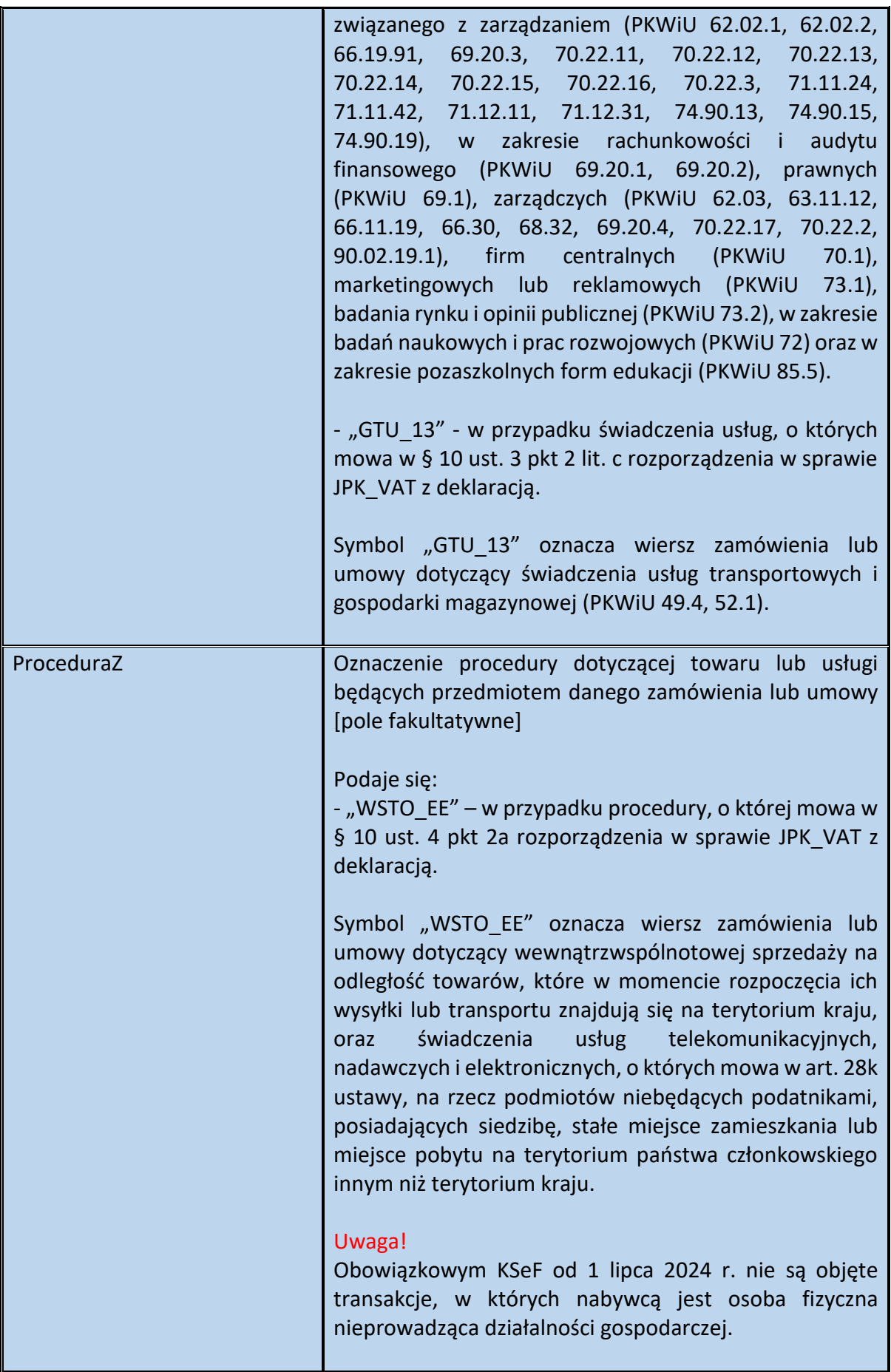

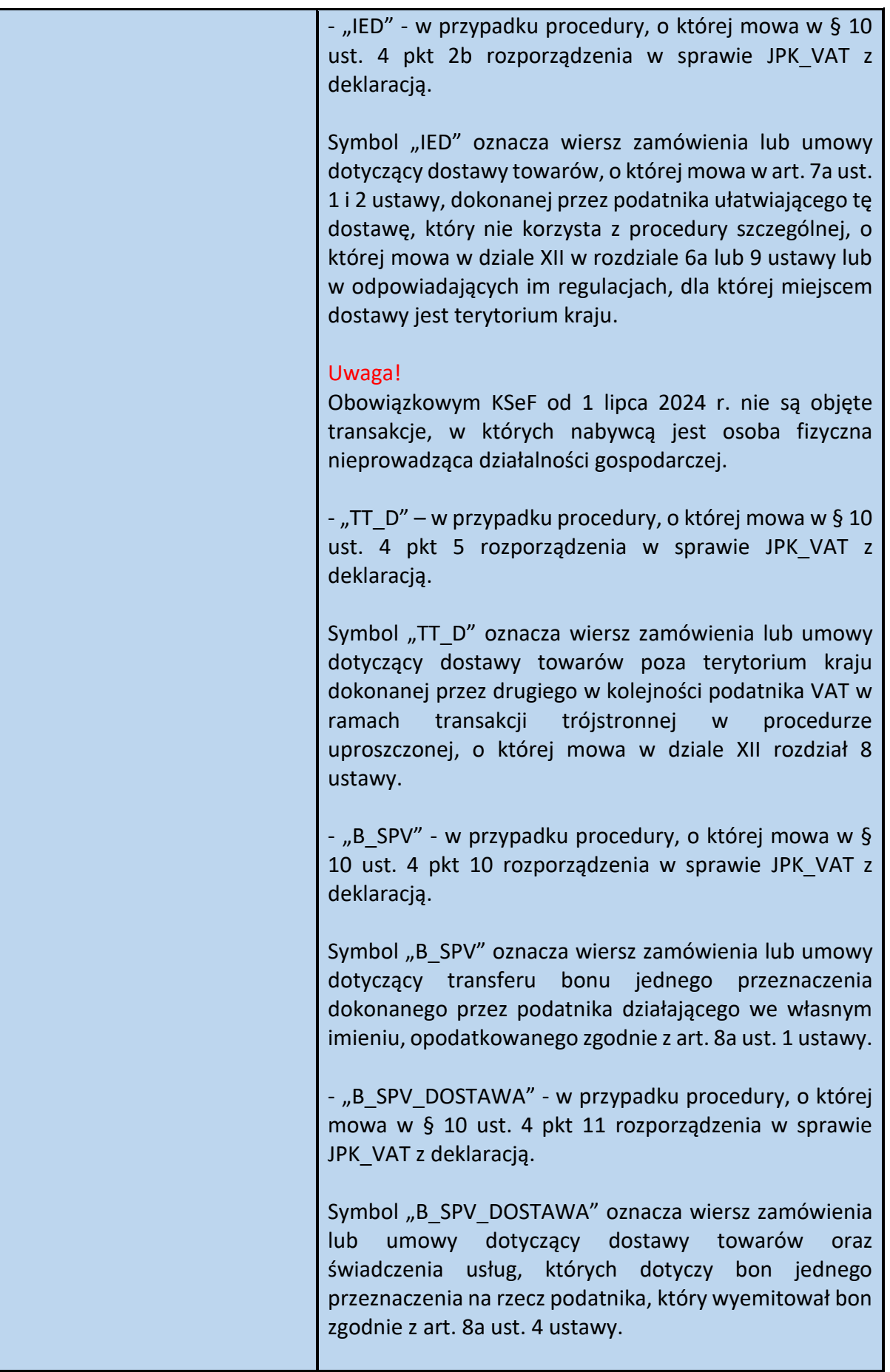

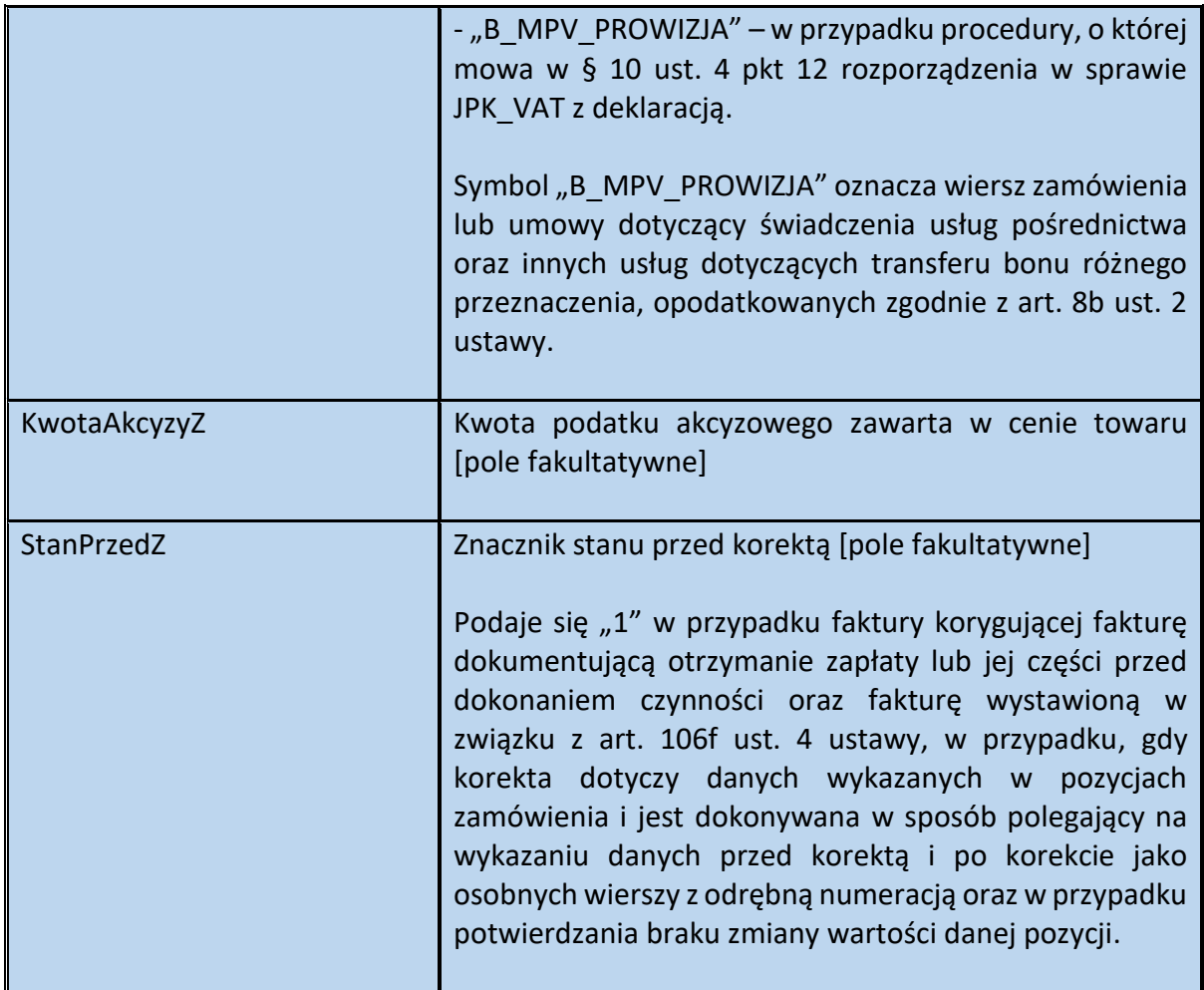

<span id="page-136-0"></span>Przykład 26. Sposób wypełnienia elementu ZamowienieWiersz dla Zamowienie

Stan faktyczny:

Podatnik VAT otrzymał zaliczkę na poczet:

- dostawy domu jednorodzinnego o powierzchni użytkowej 80 m2 (PKOB 1110), opodatkowanej 8% stawką podatku (wartość 400 000 zł netto + 32 000 zł VAT) oraz

- dostawy wyposażenia: 2 komody (wartość 1 szt.: 1000 zł netto + 230 zł VAT) i 2 sofy (wartość 1 szt.: 2000 zł netto + 460 zł VAT), opodatkowane 23% stawką podatku,

Łączna wartość zamówienia (brutto) wynosi więc 439 380 zł.

Podatnik wystawiając fakturę zaliczkową, poza danymi, o których mowa w art. 106f ust. 1 pkt 1-3 ustawy, wskazuje na fakturze również dane dotyczące zamówienia (art. 106f ust. 1 pkt 4 ustawy):

Wiersz dotyczący zamówienia domu jednorodzinnego można wypełnić następująco:

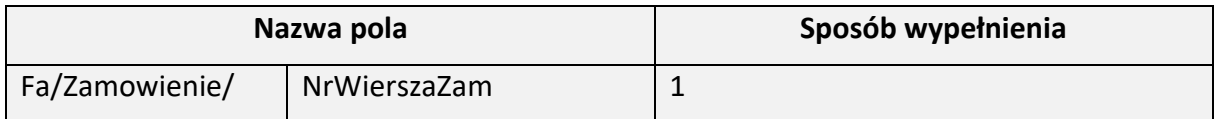

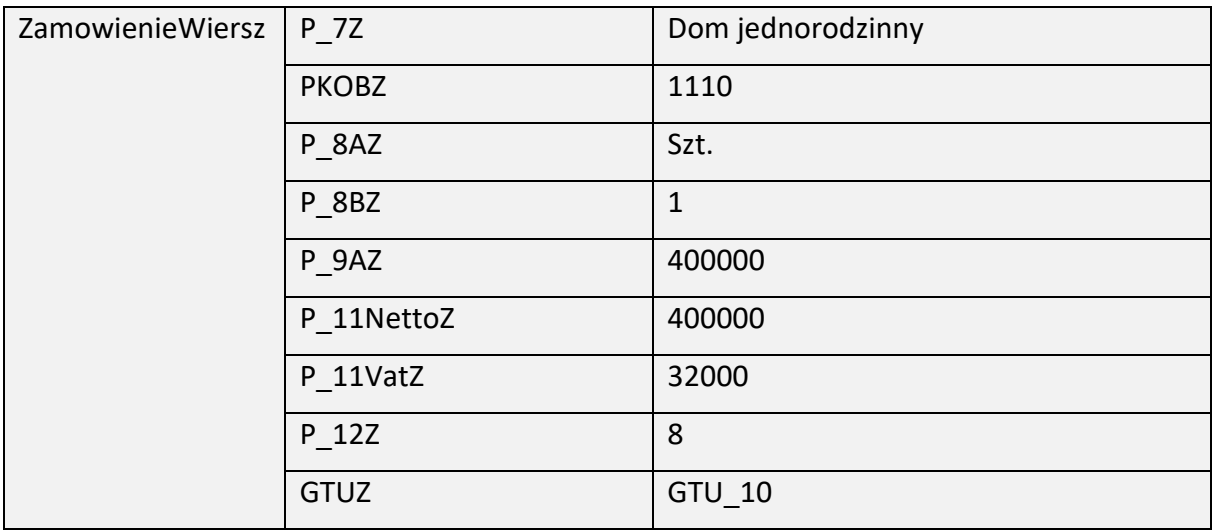

Warto zwrócić uwagę, że w celu wskazania metrażu dom jednorodzinnego, można wykorzystać element DodatkowyOpis znajdujące się w elemencie Fa:

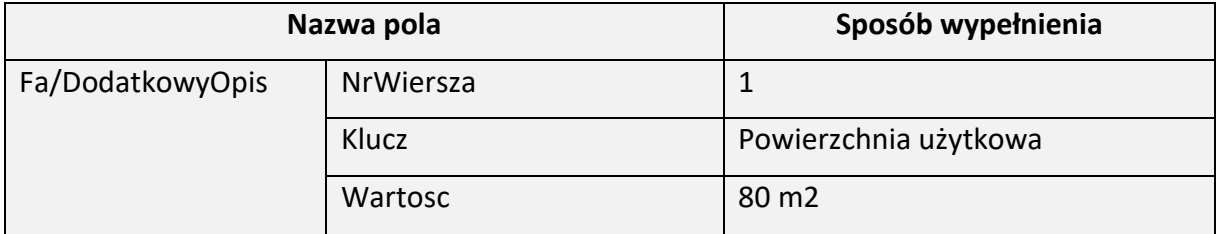

Wiersz dotyczący zamówienia 2 szt. komód można wypełnić następująco:

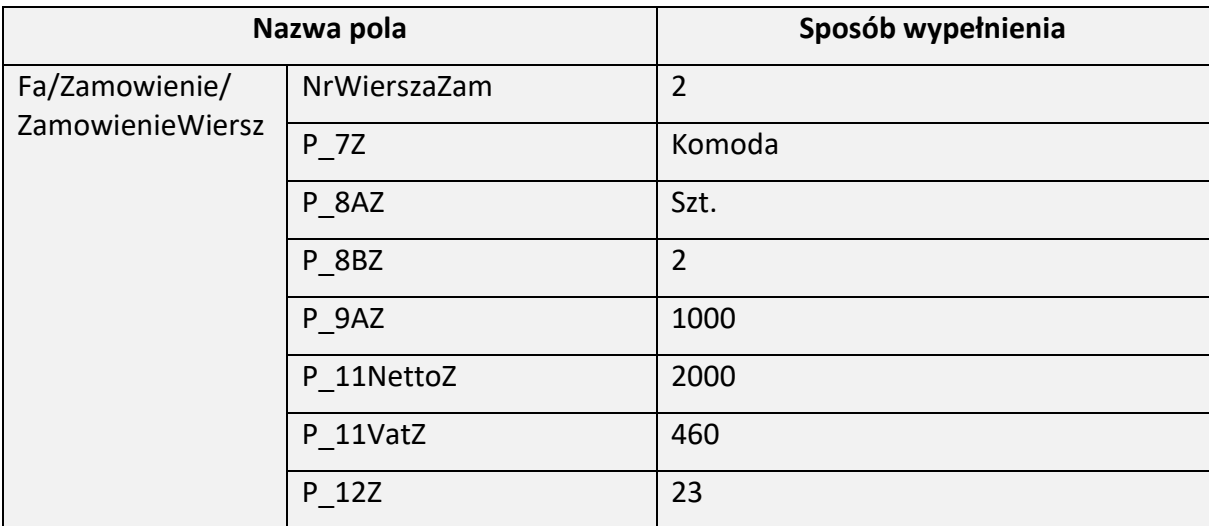

Wiersz dotyczący zamówienia 2 szt. sof można wypełnić następująco:

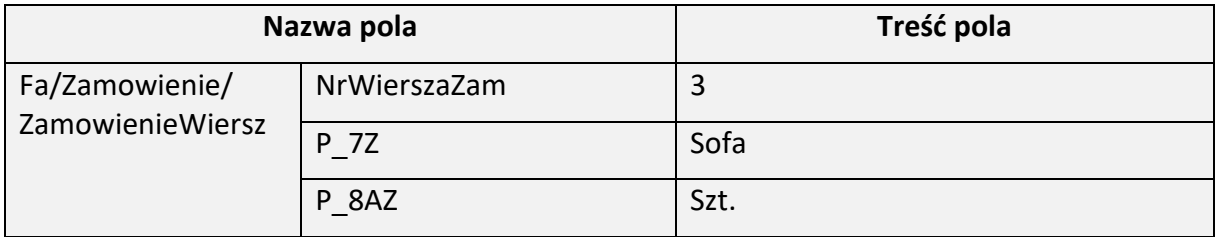

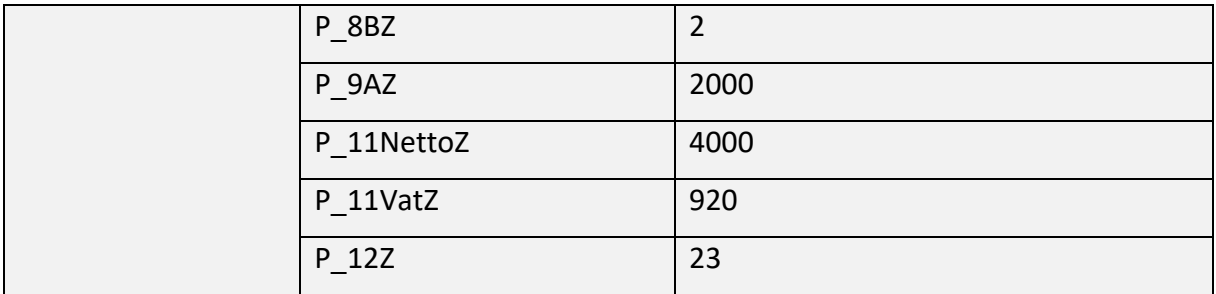

Wartość zamówienia (w tym przypadku 439 380 zł) podaje się w polu Fa/Zamowienie/WartoscZamowienia.

#### **Stopka dla FA(2)**

Struktura elementu Stopka dla FA(2)

<span id="page-138-0"></span>Schemat 72. Struktura elementu Stopka dla FA(2)

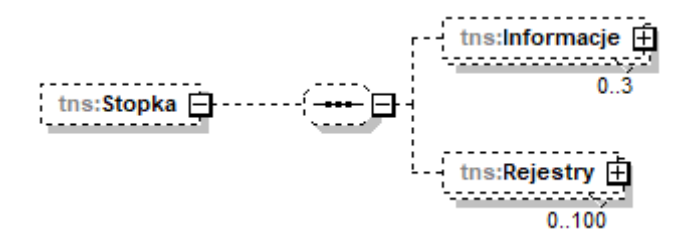

Tabela 72. Opis struktury elementu Stopka dla FA(2)

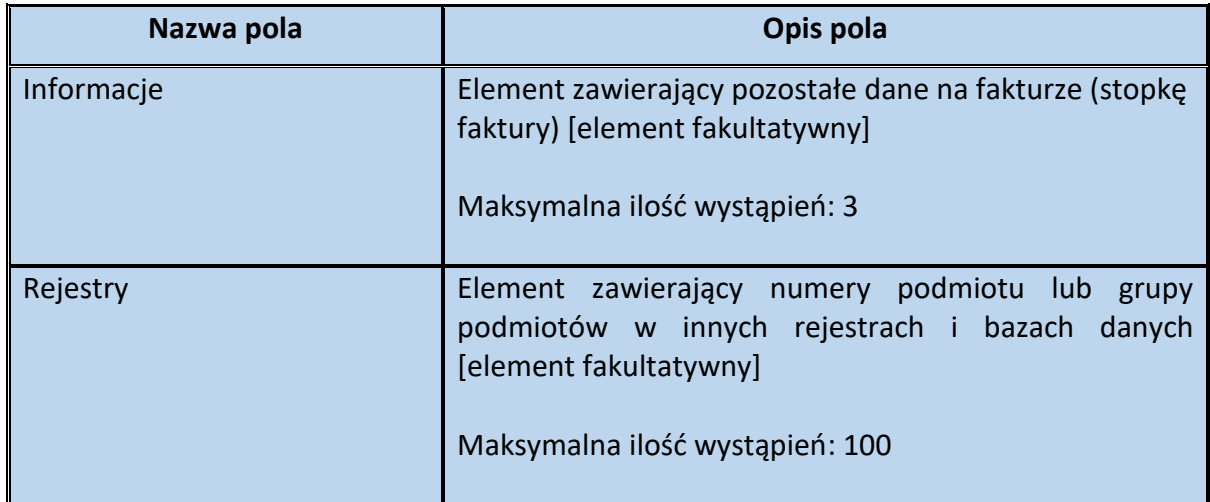

<span id="page-138-1"></span>Schemat 73. Struktura elementu Informacje dla Stopka

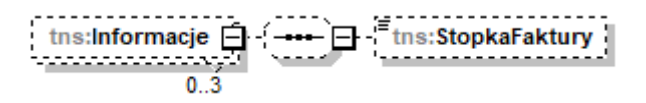

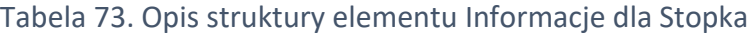

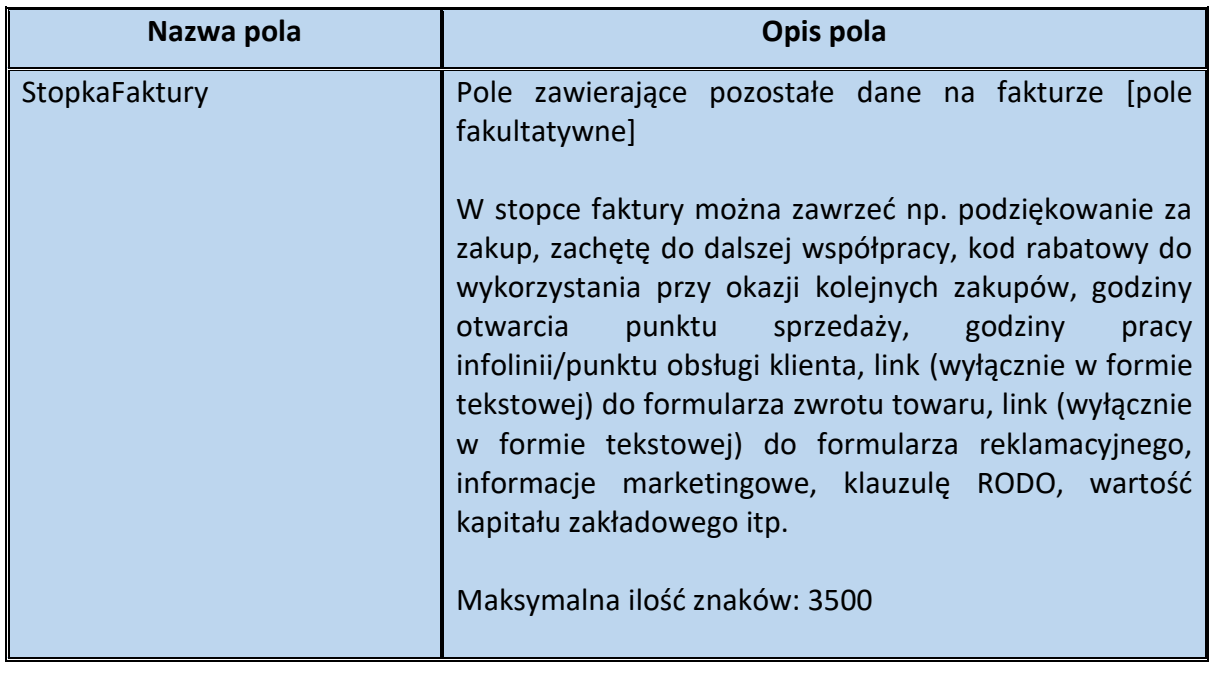

# <span id="page-139-0"></span>Schemat 74. Struktura elementu Rejestry dla Stopka

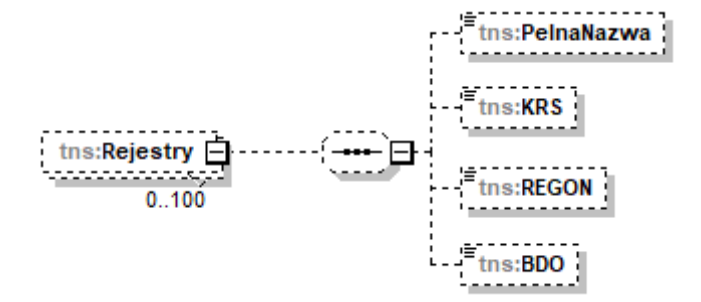

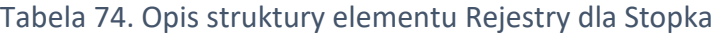

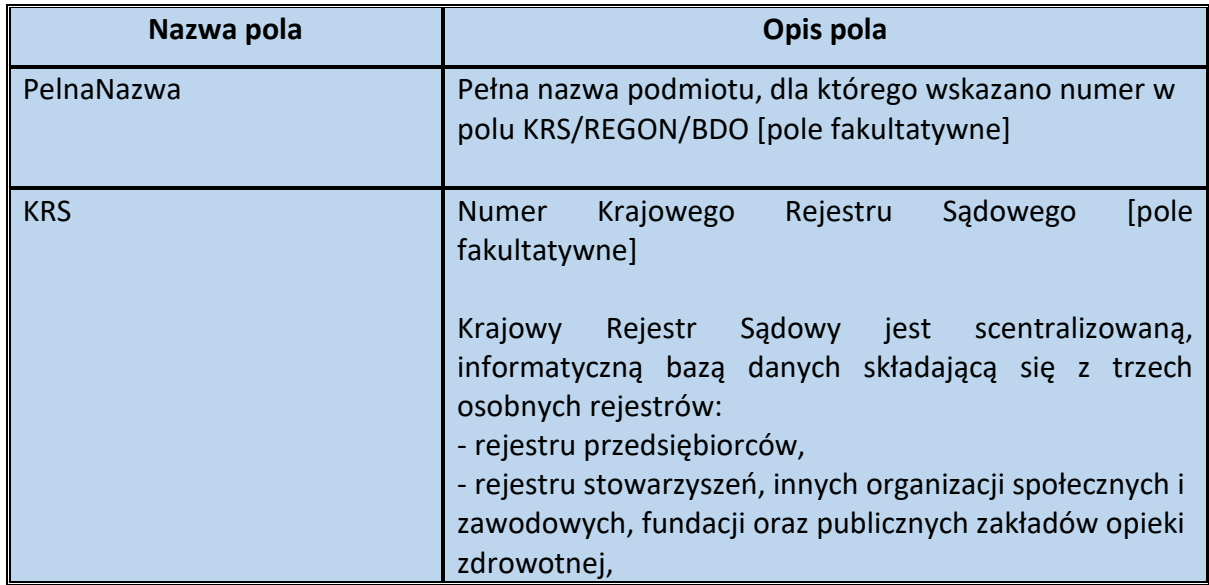

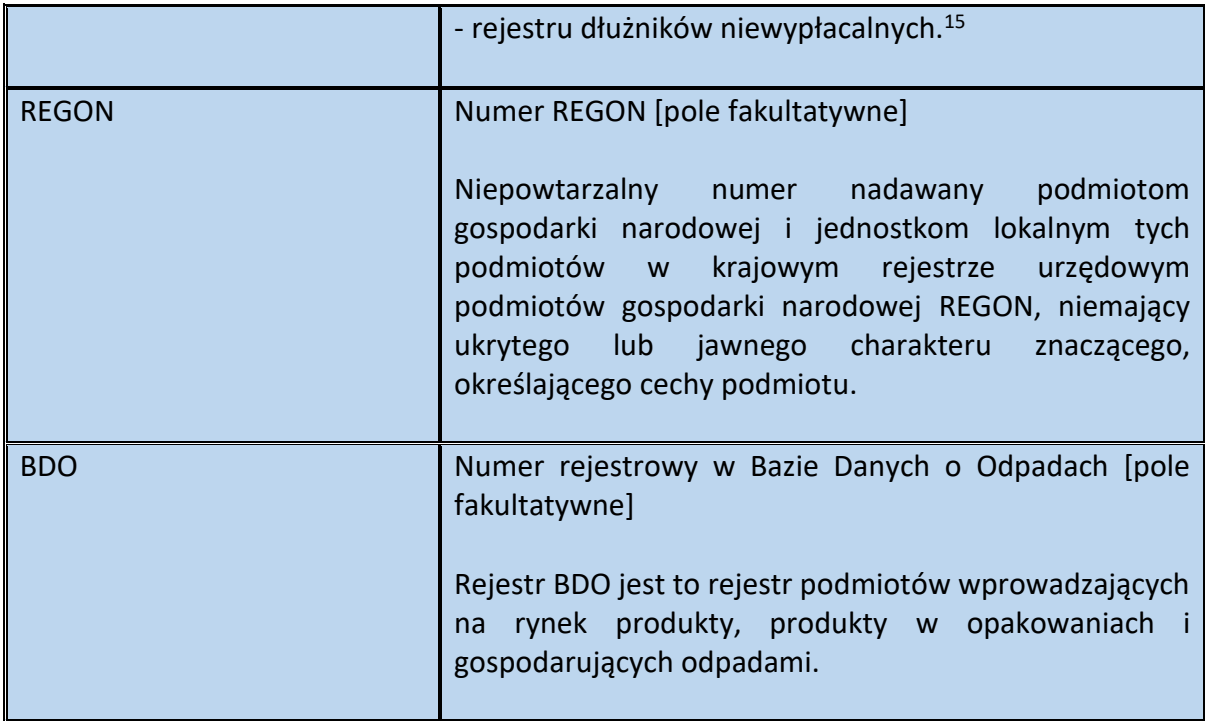

# <span id="page-140-0"></span>Przykład 27. Sposób wypełnienia elementu StopkaFaktury dla Informacje

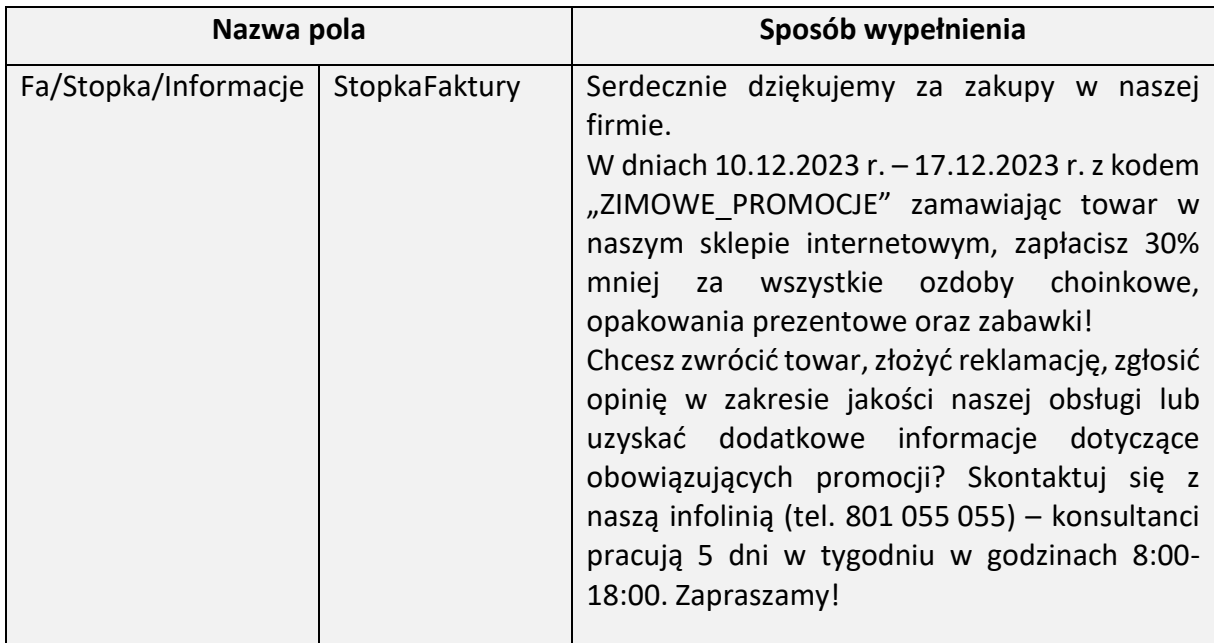

# <span id="page-140-1"></span>Przykład 28. Sposób wypełnienia elementu Stopka dla Fa

**.** 

| Nazwa pola                           |            | Sposób wypełnienia                          |
|--------------------------------------|------------|---------------------------------------------|
| Fa/Stopka/Informacje   StopkaFaktury |            | Wysokość kapitału zakładowego 50 000 000 zł |
| Fa/Stopka/Rejestry                   | PelnaNazwa | $XYZ$ Sp. $z$ o. o.                         |

<sup>&</sup>lt;sup>15</sup> Źródło:<https://www.gov.pl/web/sprawiedliwosc/ogolne-informacje-o-krajowym-rejestrze-sadowym>

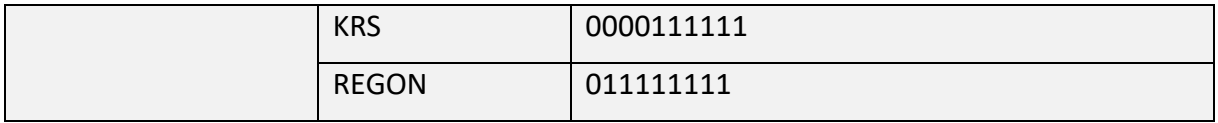

# **Spis przykładów**

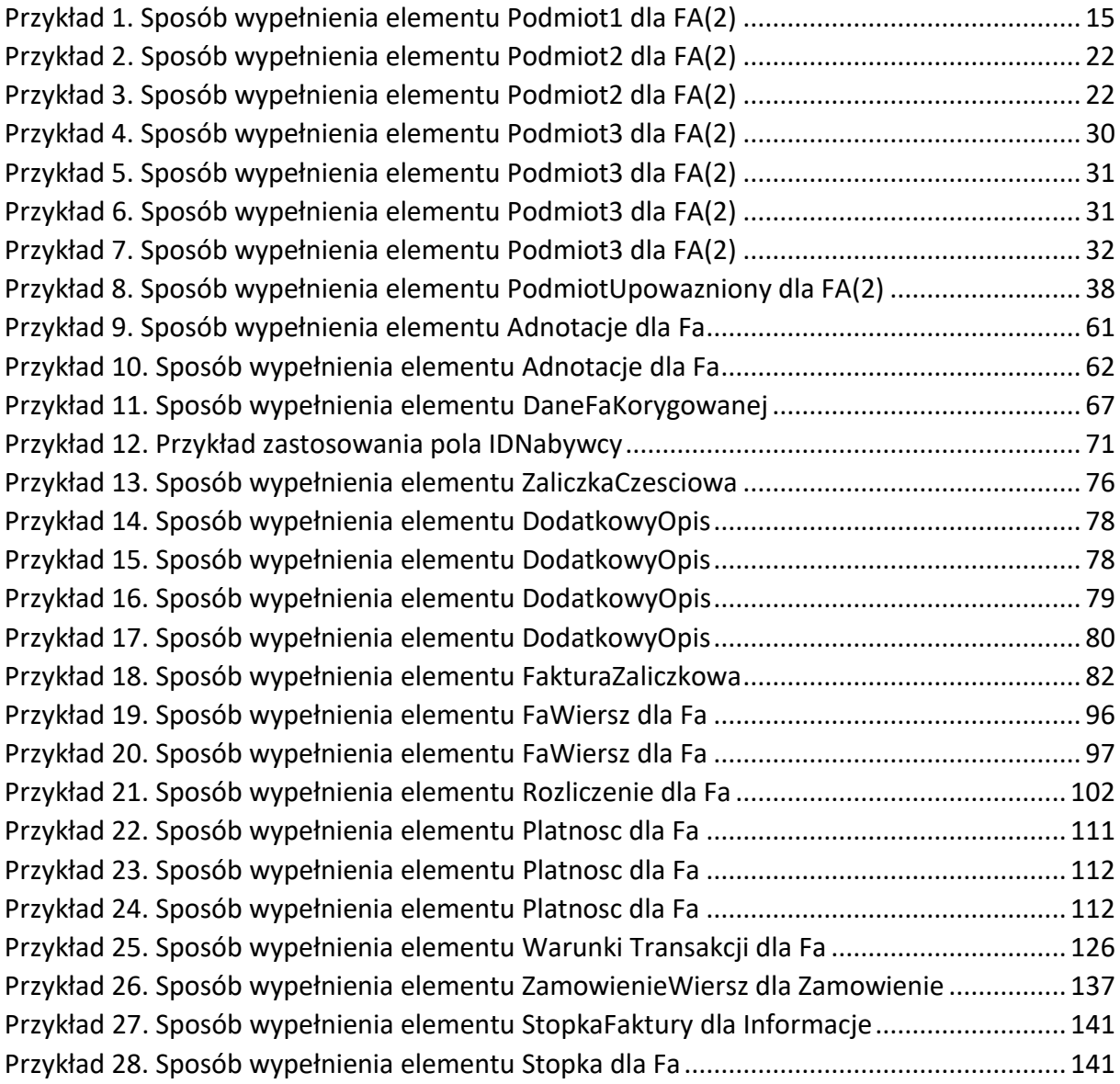

# **Spis schematów**

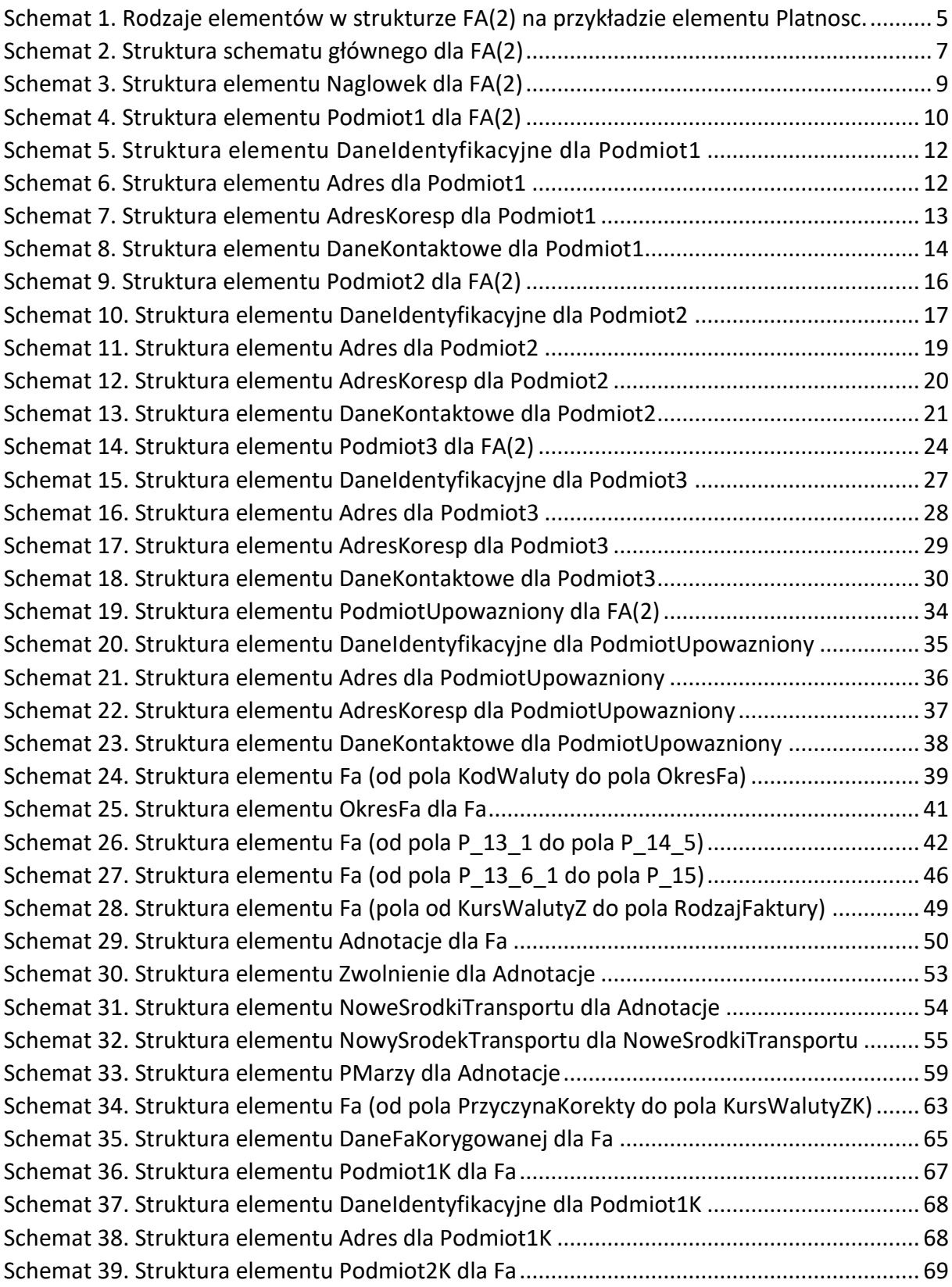

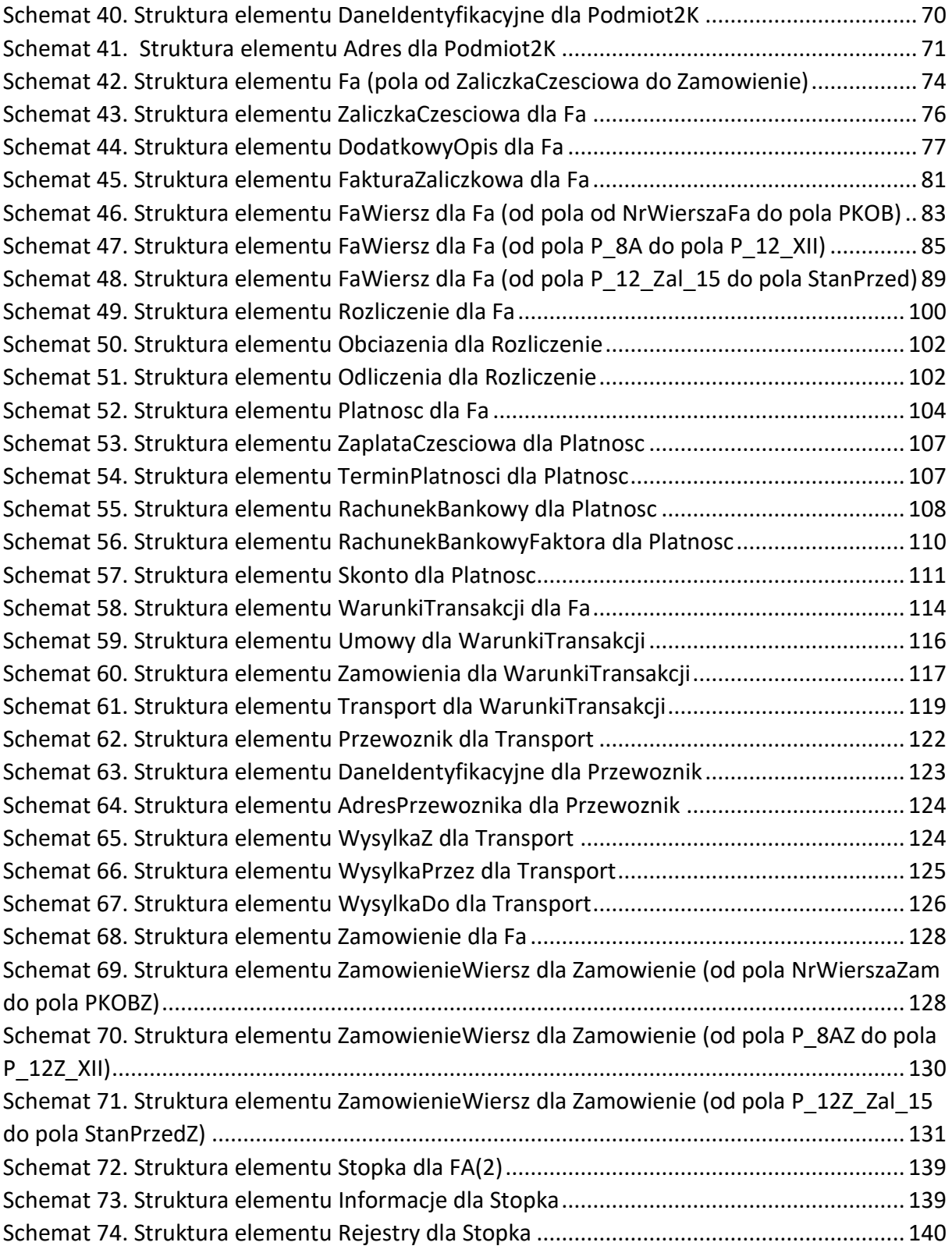
## **Spis tabel**

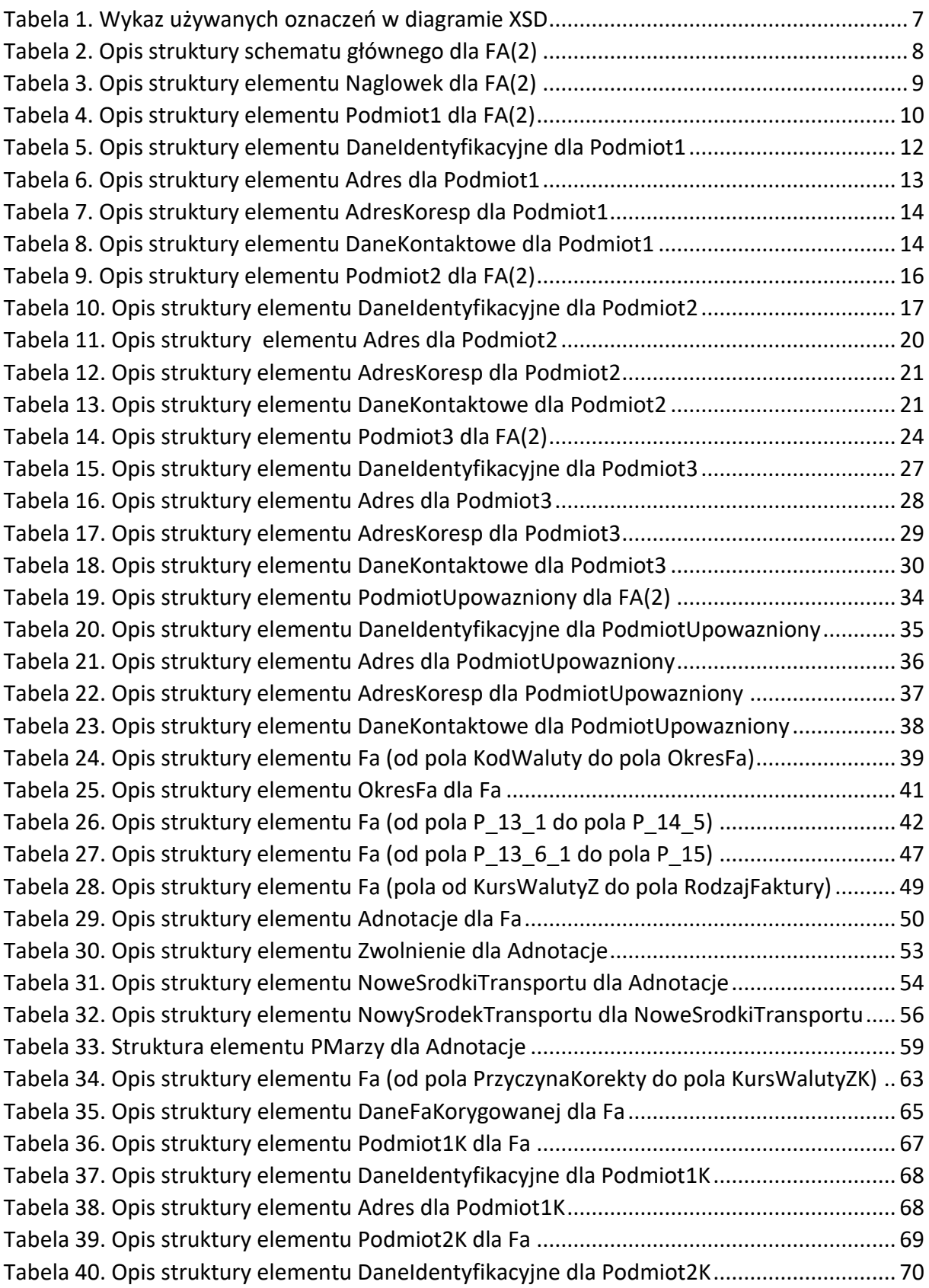

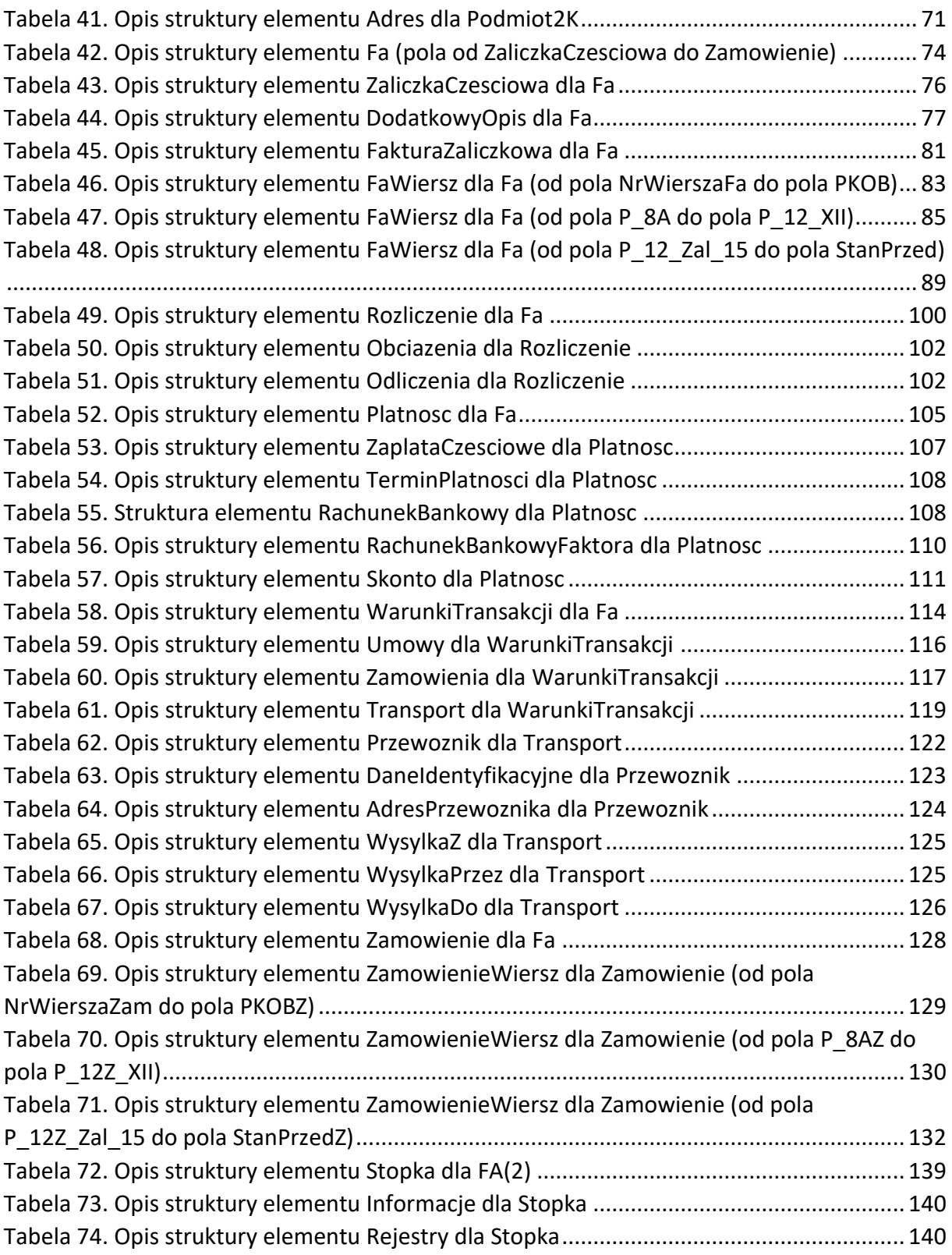